# OASIS 🕅

1

32

# <sup>2</sup> Functional Elements Specification

# 3 Working Draft 2.0, 28-October-2005

| 4<br>5                                 | Document identifier:<br>fwsi-fe-2.0-guidelines-spec-wd-01.doc                                                                                                    |
|----------------------------------------|----------------------------------------------------------------------------------------------------|
| 6<br>7                                 | Location:<br>http://www.oasis-open.org/apps/org/workgroup/fwsi/documents.php                                                                                                    |
| 8<br>9<br>10                           | Editor:<br>Tan Puay Siew, Singapore Institute of Manufacturing Technology, SIMTech<br>(pstan@simtech.a-star.edu.sg)                                                                                                    |
| 11                                     |                                                                                                    |
| 12<br>13                               | Contributor(s):<br>Andy Tan, Individual (andytan@intrinix.net)                                                                                                    |
| 14                                     | Shawn Cheng Hua-Shan, XMLBoss (shawn@xmlboss.net)                                                                                                    |
| 15                                     | Kenneth Lim, Crimson Logic Pte Ltd (kennethlim@crimsonlogic.com)                                                                                                    |
| 16                                     | Ravi Shankar, Crimson Logic Pte Ltd (ravishankar@crimsonlogic.com)                                                                                                    |
| 17                                     | Jagdip Talla, Crimson Logic Pte Ltd (jagdip@crimsonlogic.com)                                                                                                    |
| 18<br>19                               | Roberto Pascual, Infocomm Development Authority (IDA) of Singapore (rbpascual@yahoo.com)                                                                                                    |
| 20                                     | Lee Eng Wah, SIMTech (ewlee@simtech.a-star.edu.sg)                                                                                                    |
| 21                                     | V.Ramasamy, SIMTech (rama@simtech.a-star.edu.sg)                                                                                                    |
| 22                                     | Lee Siew Poh, SIMTech (splee@simtech.a-star.edu.sg)                                                                                                    |
| 23                                     | Lee Ah Kim, SIMTech (aklee@simtech.a-star.edu.sg)                                                                                                    |
| 24                                     |                                                                                                    |
| 25<br>26<br>27<br>28<br>29<br>30<br>31 | Abstract:<br>The ability to provide robust implementations is a very important aspect to create high<br>quality Web Service-enabled applications and to accelerate the adoption of Web<br>Services. The Framework for Web Services Implementation (FWSI) TC aims to enable<br>robust implementations by defining a practical and extensible methodology consisting of<br>implementation processes and common functional elements that practitioners can adopt<br>to create high quality Web Services systems without reinventing them for each |

This document specifies a set of Functional Elements for practitioners to instantiate into a technical architecture, and should be read in conjunction with the Functional Elements

implementation.

Requirements document. It is the purpose of this specification to define the right level of abstraction for these Functional Elements and to specify the purpose and scope of each Functional Element so as to facilitate efficient and effective implementation of Web Services.

#### 40 Status:

39

- 41 This document is updated periodically on no particular schedule.
- Committee members should send comments on this specification to the fwsifesc@lists.oasis-open.org list. Others should subscribe to and send comments to the fwsi-comment@lists.oasis-open.org list. To subscribe, send an email message to fwsicomment-request@lists.oasis-open.org with the word "subscribe" as the body of the message.
- For information on whether any patents<sup>1</sup> have been disclosed that may be essential to implementing this specification, and any offers of patent licensing terms, please refer to the Intellectual Property Rights section of the FWSI TC web page (http://www.oasisopen.org/committees/fwsi/).

<sup>&</sup>lt;sup>1</sup> This document contains concepts that have been filed as patents. The Intellectual Property Rights declaration and contractual terms on use of document's content will be made available at a later date.

# 51 Table of Contents

| 52                   | 1 Introdu | iction                                  | 8  |
|----------------------|-----------|-----------------------------------------|----|
| 53                   | 1.1 Do    | cument Outline                          | 8  |
| 54                   | 1.2 Mc    | ptivation                               | 9  |
| 55                   |           | rminology                               |    |
| 56                   | 2 List of | Functional Elements                     | 10 |
| 57                   | 2.1 Da    | ta Integrator (new)                     |    |
| 58                   | 2.1.1     | Motivation                              |    |
| 59                   | 2.1.2     | Terms Used                              |    |
| 60                   | 2.1.3     | Key Features                            |    |
| 61                   | 2.1.4     | Interdependencies                       |    |
| 62                   | 2.1.5     | Related Technologies and Standards      |    |
| 63                   | 2.1.6     | Model                                   |    |
| 64                   | 2.1.7     | Usage Scenarios                         |    |
| 65                   |           | ror Management Functional Element (new) |    |
| 66                   | 2.2.1     | Motivation                              | 27 |
| 67                   | 2.2.2     | Terms Used                              |    |
| 68                   | 2.2.3     | Key Features                            |    |
| 69                   | 2.2.4     | Interdependencies                       |    |
| 70                   | 2.2.5     | Related Technologies and Standards      |    |
| 71                   | 2.2.6     | Model                                   |    |
| 72                   | 2.2.7     | Usage Scenarios                         |    |
| 73                   |           | ent Handler Functional Element          |    |
| 74                   | 2.3.1     | Motivation                              |    |
| 75                   | 2.3.2     | Terms Used                              |    |
| 76                   | 2.3.3     | Key Features                            |    |
| 77                   | 2.3.4     | Interdependencies                       |    |
| 78                   | 2.3.5     | Related Technologies and Standards      |    |
| 79                   | 2.3.6     | Model                                   |    |
| 80                   | 2.3.7     | Usage Scenarios                         |    |
| 81                   | -         | oup Management Functional Element       |    |
| 82                   | 2.4.1     | Motivation                              |    |
| 83                   | 2.4.2     | Terms Used                              |    |
| 84                   | 2.4.3     | Key Features                            |    |
| 85                   | 2.4.4     | Interdependency                         |    |
| 86                   | 2.4.5     | Related Technologies and Standards      |    |
| 87                   | 2.4.6     | Model                                   |    |
| 88                   | 2.4.7     | Usage Scenarios                         |    |
| 89                   |           | entity Management Functional Element    |    |
| 90                   | 2.5.1     | Motivation                              |    |
| 91                   | 2.5.2     | Terms Used                              |    |
| 92                   | 2.5.3     | Key Features                            |    |
| 93                   | 2.5.4     | Interdependencies                       |    |
| 93<br>94             | 2.5.5     | Related Technologies and Standards      |    |
| 9 <del>4</del><br>95 | 2.5.6     | Model                                   |    |
| 95<br>96             | 2.5.7     | Usage Scenarios                         |    |
| 30                   | 2.0.7     | 00090 000101100                         |    |

| 97         | 2.6 Information Catalogue Functional Element (new)                               | 81 |
|------------|----------------------------------------------------------------------------------|----|
| 98         | 2.6.1 Motivation                                                                 |    |
| 99         | 2.6.2 Terms Used                                                                 |    |
| 100        | 2.6.3 Key Features                                                               |    |
| 101        | 2.6.4 Interdependencies                                                          |    |
| 102        | 2.6.5 Related Technologies and Standards                                         |    |
| 103        | 2.6.6 Model                                                                      |    |
| 104        | 2.6.7 Usage Scenario                                                             |    |
| 105        | 2.7 Information Reporting Functional Element (new)                               |    |
| 106        | 2.7.1 Motivation                                                                 | 90 |
| 107        | 2.7.2 Terms Used                                                                 | 91 |
| 108        | 2.7.3 Key Features                                                               | 91 |
| 109        | 2.7.4 Interdependencies                                                          | 91 |
| 110        | 2.7.5 Related Technologies and Standards                                         |    |
| 111        | 2.7.6 Model                                                                      |    |
| 112        | 2.7.7 Usage Scenario                                                             |    |
| 113        | 2.8 Key Management Functional Element (new)                                      |    |
| 114        | 2.8.1 Motivation                                                                 |    |
| 115        | 2.8.2 Terms Used                                                                 |    |
| 116        | 2.8.3 Key Features                                                               |    |
| 117        | 2.8.4 Interdependencies                                                          |    |
| 118        | 2.8.5 Related Technologies and Standards                                         |    |
| 119        | 2.8.6 Model                                                                      |    |
| 120        | 2.8.7 Usage Scenarios                                                            |    |
| 121        | 2.9 Log Utility Functional Element                                               |    |
| 122        | 2.9.1 Motivation                                                                 |    |
| 123        | 2.9.2 Terms Used                                                                 |    |
| 124        | 2.9.3 Key Features                                                               |    |
| 125        | 2.9.4 Interdependencies                                                          |    |
| 126        | 2.9.5 Related Technologies and Standards                                         |    |
| 127        | 2.9.6 Model                                                                      |    |
| 128        | 2.9.7 Usage Scenarios                                                            |    |
| 129        | 2.10 Notification Functional Element                                             |    |
| 130        | 2.10.1 Motivation                                                                |    |
| 131        | 2.10.2 Terms Used                                                                |    |
| 132        | 2.10.3 Key Features                                                              |    |
| 133        | 2.10.4 Interdependencies                                                         |    |
| 134        | 2.10.5 Related Technologies and Standards                                        |    |
| 135        | 2.10.6 Model<br>2.10.7 Usage Scenarios                                           |    |
| 136<br>137 | 2.10.7 Usage Scenarios<br>2.11 Phase and Lifecycle Management Functional Element |    |
| 137        | 2.11 Phase and Lifecycle Management Functional Element                           |    |
| 130        | 2.11.2 Terms Used                                                                |    |
| 140        | 2.11.3 Key Features                                                              |    |
| 140        | 2.11.4 Interdependencies                                                         |    |
| 141        | 2.11.5 Related Technologies and Standards                                        |    |
| 143        | 2.11.6 Model                                                                     |    |
| 144        | 2.11.7 Usage Scenarios                                                           |    |
| 145        | 2.12 Policy Management Functional Element (new)                                  |    |
| 146        | 2.12.1 Motivation                                                                |    |
|            |                                                                                  |    |

| 147 | 2.12.2  | Terms Used                                       | . 137 |
|-----|---------|--------------------------------------------------|-------|
| 148 | 2.12.3  | Key Features                                     | . 138 |
| 149 | 2.12.4  | Interdependency                                  | . 139 |
| 150 | 2.12.5  | Related Technologies and Standards               | . 139 |
| 151 | 2.12.6  | Model                                            |       |
| 152 | 2.12.7  | Usage Scenarios                                  |       |
| 153 |         | blicy Enforcement Functional Element (new)       |       |
| 154 | 2.13.1  | Motivation                                       |       |
| 155 | 2.13.2  | Terms Used                                       |       |
| 156 | 2.13.3  | Key Features                                     |       |
| 157 | 2.13.4  | Interdependency                                  |       |
| 158 | 2.13.5  | Related Technologies and Standards               |       |
| 159 | 2.13.6  | Model                                            |       |
| 160 | 2.13.7  | Usage Scenarios                                  |       |
| 161 |         | esentation Transformer Functional Element        |       |
| 162 |         | uality of Service (QoS) Functional Element (new) |       |
| 162 | 2.15 Q  | Motivation                                       |       |
| 163 | 2.15.1  | Terms Used                                       |       |
|     | -       |                                                  |       |
| 165 | 2.15.3  | Key Features                                     |       |
| 166 | 2.15.4  | Interdependencies                                |       |
| 167 | 2.15.5  | Related Technologies and Standards               |       |
| 168 | 2.15.6  | Model                                            |       |
| 169 | 2.15.7  | Usage Scenarios                                  |       |
| 170 |         | ble and Access Management Functional Element     |       |
| 171 | 2.16.1  | Motivation                                       |       |
| 172 | 2.16.2  | Terms Used                                       |       |
| 173 | 2.16.3  | Key Features                                     |       |
| 174 | 2.16.4  | Interdependencies                                |       |
| 175 | 2.16.5  | Related Technologies and Standards               |       |
| 176 | 2.16.6  | Model                                            |       |
| 177 | 2.16.7  | Usage Scenario                                   |       |
| 178 | 2.17 Se | earch Functional Element                         | . 175 |
| 179 | 2.17.1  | Motivation                                       | . 175 |
| 180 | 2.17.2  | Terms Used                                       | . 175 |
| 181 | 2.17.3  | Key Features                                     | . 176 |
| 182 | 2.17.4  | Interdependencies                                | . 176 |
| 183 | 2.17.5  | Related Technologies and Standards               | . 176 |
| 184 | 2.17.6  | Model                                            | . 177 |
| 185 | 2.17.7  | Usage Scenario                                   | . 177 |
| 186 | 2.18 Se | ecure SOAP Management Functional Element         | . 181 |
| 187 | 2.18.1  | Motivation                                       |       |
| 188 | 2.18.2  | Terms Used                                       | . 181 |
| 189 | 2.18.3  | Key Features                                     |       |
| 190 | 2.18.4  | Interdependencies                                |       |
| 191 | 2.18.5  | Related Technologies and Standards               |       |
| 192 | 2.18.6  | Model                                            |       |
| 193 | 2.18.7  | Usage Scenarios                                  |       |
| 194 |         | ensory Functional Element                        |       |
| 195 | 2.19.1  | Motivation                                       |       |
| 196 | 2.19.2  | Terms Used                                       |       |
|     | 2.10.2  |                                                  |       |

| 107        | 2.19.3  | Kou Footuroo                                      | 107 |
|------------|---------|---------------------------------------------------|-----|
| 197        | 2.19.3  | Key Features<br>Interdependencies                 |     |
| 198        | 2.19.4  | Related Technologies and Standards                |     |
| 199<br>200 | 2.19.5  | Model                                             |     |
| 200        | 2.19.0  | Usage Scenarios                                   |     |
| 201        | -       | ervice Level Management Functional Element (new)  |     |
| 202        | 2.20 36 |                                                   |     |
| 203<br>204 | 2.20.7  | Motivation<br>Terms Used                          |     |
| 204<br>205 | 2.20.2  | Key Features                                      |     |
|            | 2.20.3  |                                                   |     |
| 206        |         | Interdependencies                                 |     |
| 207        | 2.20.5  | Related Technologies and Standards                |     |
| 208        | 2.20.6  | Model                                             |     |
| 209        | 2.20.7  | Usage Scenarios                                   |     |
| 210        |         | ervice Level Enforcement Functional Element (new) |     |
| 211        | 2.21.1  | Motivation                                        |     |
| 212        | 2.21.2  | Terms Used                                        |     |
| 213        | 2.21.3  | Key Features                                      |     |
| 214        | 2.21.4  | Interdependencies                                 |     |
| 215        | 2.21.5  | Related Technologies and Standards                |     |
| 216        | 2.21.6  | Model                                             |     |
| 217        | 2.21.7  | Usage Scenarios                                   | 201 |
| 218        |         | ervice Management Functional Element              |     |
| 219        | 2.22.1  | Motivation                                        |     |
| 220        | 2.22.2  | Terms Used                                        |     |
| 221        | 2.22.3  | Key Features                                      |     |
| 222        | 2.22.4  | Interdependencies                                 |     |
| 223        | 2.22.5  | Related Technologies and Standards                |     |
| 224        | 2.22.6  | Model                                             |     |
| 225        | 2.22.7  | Usage Scenarios                                   |     |
| 226        |         | ervice Registry Functional Element                |     |
| 227        | 2.23.1  | Motivation                                        |     |
| 228        | 2.23.2  | Terms Used                                        |     |
| 229        | 2.23.3  | Key Features                                      |     |
| 230        | 2.23.4  | Interdependencies                                 |     |
| 231        | 2.23.5  | Related Technologies and Standards                | 215 |
| 232        | 2.23.6  | Model                                             |     |
| 233        | 2.23.7  | Usage Scenario                                    |     |
| 234        |         | ervice Router Functional Element (new)            | 225 |
| 235        | 2.24.1  | Motivation                                        |     |
| 236        | 2.24.2  | Terms Used                                        | 225 |
| 237        | 2.24.3  | Key Features                                      | 226 |
| 238        | 2.24.4  | Interdependencies                                 |     |
| 239        | 2.24.5  | Related Technologies and Standards                | 227 |
| 240        | 2.24.6  | Model                                             | 228 |
| 241        | 2.24.7  | Usage Scenarios                                   | 228 |
| 242        | 2.25 Se | ervice Tester Functional Element                  | 235 |
| 243        | 2.26 Tr | ansformer Functional Element (new)                | 236 |
| 244        | 2.26.1  | Motivation                                        |     |
| 245        | 2.26.2  | Terms Used                                        | 236 |
| 246        | 2.26.3  | Key Features                                      | 237 |
|            |         |                                                   |     |

| 247 | 2.26.4      | Interdependencies                                  |     |
|-----|-------------|----------------------------------------------------|-----|
| 248 | 2.26.5      | Related Technologies and Standards                 | 238 |
| 249 | 2.26.6      | Model                                              | 238 |
| 250 | 2.26.7      | Usage Scenarios                                    | 238 |
| 251 | 2.27 Us     | er Management Functional Element                   | 244 |
| 252 | 2.27.1      | Motivation                                         |     |
| 253 | 2.27.2      | Terms Used                                         |     |
| 254 | 2.27.3      | Key Features                                       |     |
| 255 | 2.27.4      | Interdependencies                                  |     |
| 256 | 2.27.5      | Related Technologies and Standards                 |     |
| 257 | 2.27.6      | Model                                              |     |
| 258 | 2.27.7      | Usage Scenarios                                    |     |
| 259 |             | eb Service Aggregator Functional Element           |     |
| 260 | 2.28.1      | Motivation                                         |     |
| 261 | 2.28.2      | Terms Used                                         |     |
| 262 | 2.28.3      | Key Features                                       |     |
| 263 | 2.28.4      | Interdependencies                                  |     |
| 264 | 2.28.5      | Related Technologies and Standards                 |     |
| 265 | 2.28.6      | Model                                              |     |
| 266 | 2.28.7      | Usage Scenarios                                    | 257 |
| 267 | 3 Function  | al Elements Usage Scenarios                        |     |
| 268 | 3.1 Serv    | ice Monitoring                                     |     |
| 269 |             | ıring SOAP Messages                                |     |
| 270 |             | pupled User Access Management                      |     |
| 271 | 3.4 Sing    | le-Sign-On for Distributed Services (Applications) |     |
| 272 | 4 Referenc  | ces                                                | 267 |
| 273 | Appendix A. | Acknowledgments                                    | 269 |
| 274 | Appendix B. | Revision History                                   | 270 |
| 275 | Appendix C. | Notices                                            |     |
| 276 |             |                                                    |     |

# 278 **1 Introduction**

279

280 The purpose of OASIS Framework for Web Services Implementation (FWSI) Technical 281 Committee (TC) is to facilitate implementation of robust Web Services by defining a practical and 282 extensible methodology consisting of implementation processes and common functional elements 283 that practitioners can adopt to create high quality Web Services systems without re-inventing 284 them for each implementation. It aims to solve the problem of the slow adoption of Web Services 285 due to a lack of good Web Services methodologies for implementation, cum a lack of 286 understanding and confidence in solutions that have the necessary components to reliably 287 implement Web Service-enabled applications.

288

289 One of the FWSI TC's deliverables is the Functional Elements Specification, which is detailed in 290 this document. This Specification specifies a set of functional elements that practical 291 implementation of Web Services-based systems will require. A Functional Element (FE) is 292 defined as a building block representing common reusable functionalities for Web Service-293 enabled implementations, i.e. from an application Point-Of-View. These FEs are expected to be 294 implemented as reusable components, with Web Services capabilities where appropriate, and to 295 be the foundation for practitioners to instantiate into a technical architecture. The 296 implementations of these FEs are further supported by another complementary work that is also 297 from the FWSI TC, the Web Services Implementation Methodology (WSIM) [1]. As such, the TC 298 hopes that through the implementations of these FEs, robust Web Service-enabled applications 299 can be constructed quickly and deployed in a rapid manner.

300

301 The target audiences for this document are expected to be solution providers who intend to use 302 the Functional Elements Specification to create building blocks that can be instantiated into the 303 technical architecture of their solutions or software vendors and independent software vendors (ISVs) that are expected to build the functional elements specified into their products. Individuals 304 305 and researchers who are interested in Web Services will also be able to benefit from this 306 document. It is recommended that this document should be used in tandem with the Functional 307 Elements Requirements document, to ensure that readers have a holistic view to the thought 308 processes and knowledge that are encapsulated.

309

# 310 **1.1 Document Outline**

311

This document describes the Functional Elements in three main sections. In this section, explanation on the motivation for creating this Specification and the kind of impact that it will create for Web Service-enabled implementations and the terminology used in the normative part of this document are included.

- 316
- Section 2 lists the identified Functional Elements arising from requirements documented in the
   Functional Elements Requirements document [2]. Under each of the ensuing FE, the following
   descriptions are provided:
- 320 Motivation
- 321 A section for providing a short introduction explaining the motivation of including the FE from
- 322 an application Point-Of-View, including cross-referencing of the requirements for the
- 323 Functional Element

- 324 <u>Terms Used</u>
- A glossary of the terms used. An explanation or illustration of the runtime capabilities of the Functional Element are also provided where appropriate.
- 327 Key Features
- A list of key features to be implemented is provided here and is expressed in the normative form.
- 330 <u>Interdependencies</u>
- In this section, the interdependencies between Functional Elements are provided to clarify
   the linkages between FEs (if any).
- 333 Related Technologies and Standards
- Here, the reliance of the Functional Elements on related technologies and specifications (or
   standards) are provided
- 336

Section 3 provides the examples of how the Functional Elements can be assembled to accelerate
 web service-enabled applications. From these Functional Elements, a variety of solutions can be
 built.

340

# **341 1.2 Motivation**

342

343 In a Service-Oriented Architecture (SOA) environment, new applications/services are created through the assembly of existing services. One of the key advantages of this loosely coupled 344 model is that it allows the new application/service to leverage on 3<sup>rd</sup> party services. As a typical 345 3<sup>rd</sup> party's implementation of the services is done via the software component approach, this 346 specification further proliferate new applications/services by defining a framework for Web 347 348 Services implementation consisting of Functional Elements. Through these Functional Elements, 349 which are implementation neutral, this Specification hopes to influence future software 350 development towards assembly of services rather than 'pure built only'.

# 351 **1.3 Terminology**

352

353 Within this document the key words "MUST", "MUST NOT", "REQUIRED", "SHALL", "SHALL 354 NOT", "SHOULD", "SHOULD NOT", "RECOMMENDED", "MAY", and "OPTIONAL" in this 355 document are to be interpreted as described in RFC2119 [3].

356

357 Cross-references to the Functional Elements Requirements document [2] are designated
 358 throughout this specification to the requirement contained where the requirement number is
 359 enclosed in square brackets (e.g. [MANAGEMENT-005]).

- 360
- 361

#### 2 List of Functional Elements 362 363 **Data Integrator (new)** 2.1 364 **Motivation** 2.1.1 365 The Data Integrator Functional element is expected to be used for enabling easy and simple 366 mechanisms to access disparate data sources by: 367 368 Providing unified data view of enterprise across various data sources, • Enabling the partitioned view of data for different groups/departments based on defined 369 • logical views, and 370 371 • Performing data processing or transformation before presenting the defined logical data 372 view(s). 373 374 This Functional Element fulfills the following requirements from the Functional Elements 375 **Requirements Document 02:** 376 **Primary Requirements** • 377 PROCESS-220 to PROCESS-236. 378 Secondary Requirements • 379 None 0 380

# 381 **2.1.2 Terms Used**

| Terms                         | Description                                                                                                    |
|-------------------------------|----------------------------------------------------------------------------------------------------|
| Batch Retrieval<br>Definition | Batch retrieval definition defines how batch data retrieval is performed. The definition of batch retrieval would include the XML schema for the XML format of retrieved data, the mapping of the data fields in the format to the data fields in the logical data view and the schedule of batch retrieval |
| Data Repository               | Data repository is a form of persistent data storage used by Data Integrator to store information of logical data views information.                                                                                                    |
| Data Source                   | Data source is physical data storage where data can be retrieved. It may include relational database, XML database, LDAP, text file, XML file, URL that pointing to a set of data in Internet.                                                                                                    |

| Data<br>Transformation<br>Rule | Data transformation rule defines how raw data is transformed into the data format that is requested by final presentation. Data transformation rule has two types.                                                                             |
|--------------------------------|----------------------------------------------------------------------------------------------------|
|                                | –The first type is the one that applies at the logical data view level and<br>generates instances of data for the whole data view.                                                                                                    |
|                                | » An example of this type rule could be a name of the pre-defined function that gets data instances from various data sources and fills in the data view.                                                                                      |
|                                | –The second type is the one that applies at the data field level of the logical data view and only generates the data for that particular data field.                                                                                          |
|                                | » An examples of this type rule could be a formula like:                                                                                                    |
|                                | data field 1 in logical data view = data field 1 in data source 1 X data field 2 in data source 2 .                                                                                                    |
| Logical Data View              | Logical data view is a conceptual/semantic data model. It is defined by the name of logical data view, owner, created date, the data fields, the sources of data fields, the constraints of data view, and the transformation rule associated. |

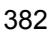

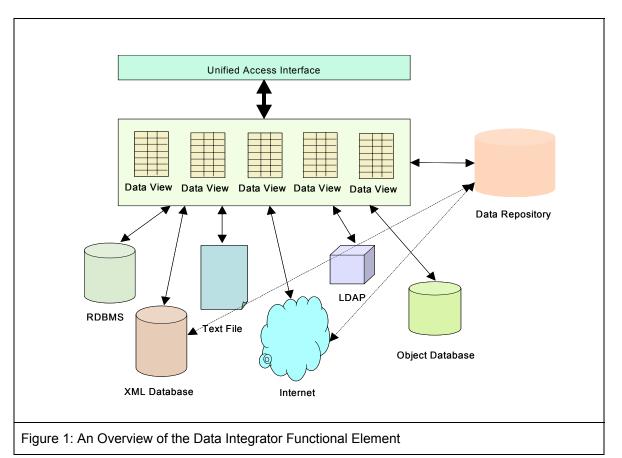

- 384 Figure 1 depicts the basic concepts of how the participating entities collaborate together in the
- 385 Data Integrator Functional Element. Data can be physically scattered across various data
- 386 sources, residing on the local area network (LAN) or over Wide Area Network (WAN). Examples
- 387 include RDBMS, XML database, XML files, URLs that point to a set of data in the Internet, etc.

Data Integrator enables the creation of different set of logical data views for various applications
or systems. Users of Data Integrator manipulate the data according to the logical data view
defined through a unified access interface. Logical data views could be physically stored in Data
Repository for easy and fast access.

392

# 393 **2.1.3 Key Features**

- Implementations of the Data Integrator Functional Element are expected to provide the followingkey features:
- The Functional Element MUST provide the capability to manage the available data sources.
   This includes capability to:
- 398 1.1. Add new data source to the pool of available data sources.
- 399 1.2. Remove data source from the pool of available data sources.
- 400 2. The Functional Element MUST provide the capability to define a logical data view based on401 the pool of available data sources.
- 402 3. The Functional Element MUST provide capability to manage the updating and deletion of a403 logical data view.
- 404 4. The Functional Element MUST provide capability to manage the creation, updating and deletion of data transformation rules.
- 406 5. The Functional Element MUST provide capability to retrieve data based on the logical data407 view defined.
- 408 6. The Functional Element MUST provide a unified way to query data based on defined logical409 data views.
- The Functional Element MUST provide a mechanism to extract data from various data
  sources and transform the data according to defined transformation rules for a logical data
  view.
- 413
- In addition, the following key features could be provided to enhance the Functional Elementfurther:
- 416 1. The Functional Element MAY provide capability to insert, update and delete data based on a417 logical data view (where applicable).
- The Functional Element MAY provide the capability to retrieve batch data based on logical
   data view according to a schedule and present the retrieved data in predefined XML formats.
- 420 3. The Functional Element MAY provide the capability to manage the definition of batch data
   421 retrieval. This includes capability to:
- 422 3.1 Define a batch data retrieval
- 423 3.2 Disable the schedule of batch data retrieval
- 424 3.3 Enable the schedule of batch data retrieval
- 425 3.4 Remove the definition of batch data retrieval
- 4. 5 The Functional Element MAY implement data repository to host consolidated data. This
   data repository hosts the physical entity that stores the content of a logical data view.
- 428 5. 6 The Functional Element MAY provide a mechanism to synchronize data between data
   429 repository and data sources if data repository is provided.
- 430

## 431 **2.1.4** Interdependencies

432 None

# 434 2.1.5 Related Technologies and Standards

- 435 RDBMS, LDAP, XML Database
- 436

# 437 **2.1.6 Model**

438

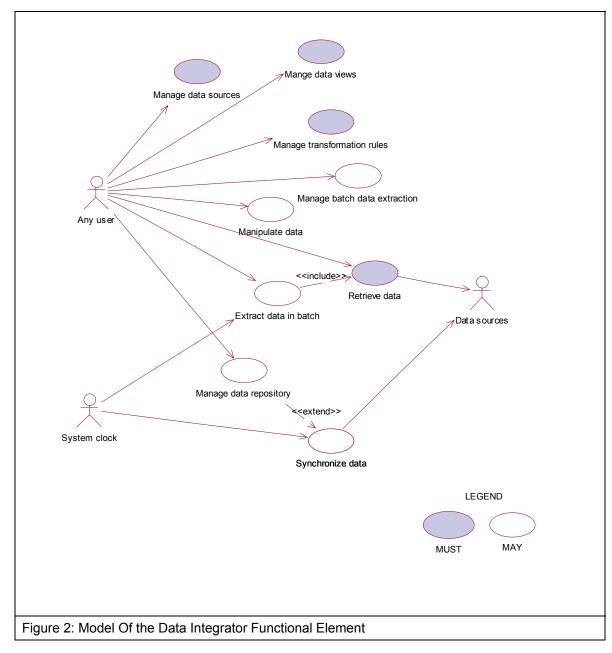

439

## 440 **2.1.7 Usage Scenarios**

#### 441 **2.1.7.1 Manage data sources**

#### 442 **2.1.7.1.1 Description**

This use case allows the user to manage the available data sources on which logical data views are created.

#### 445 **2.1.7.1.2** Flow of Events

#### 446 **2.1.7.1.2.1 Basic Flow**

- The use case begins when the user of the Data Integrator wants to add in new data sources or remove existing data sources.
- 1: The user sends a request to Data Integrator together with data source profile and operation.
- 450 2: Based on the operation it specified, one of the following sub-flows is executed:
- 451 If the operation is 'Add in data source', then sub-flow 2.1 is executed.
- 452 If the operation is '**Remove data source**', then sub-flow 2.2 is executed.
- 453 2.1: Add in data source.
- 454 2.1.1: The Functional Element gets the data source profile data, i.e. name, description,
  455 data source location for connection, login Id and password of the user who has privileges
  456 to manipulate data sources.
- 457 2.1.2: The Functional Element registers the data source as available data source.
- 458 2.2: Remove data source.
- 459 2.2.1: The Functional Element gets the name of data sources
- 460 2.2.2: The Functional Element checks whether the data source is valid data source.
- 461 2.2.3: The Functional Element removes the data source from the pool of available data source.
- 3: The Functional Element returns the results to indicate the success or failure of this operation tothe user and the use case ends.

#### 465 **2.1.7.1.2.2** Alternative Flows

- 466 1: Data Source Already Registered.
- 1.1: If in the basic flow 2.1.2, the data source is already registered, Functional Element willreturn an error message to the user and the use case ends.
- 469 2: Data Source Not Exist.
- 470 2.1: If in the basic flow 2.2.2, the data source is not registered as available data source,
  471 Functional Element will return an error message to the user and the use case ends.
- 472 3: Persistency Mechanism Error.

- 3.1: If in the basic flow 2.1 and 2.2, the Functional Element cannot perform data persistency,
  Functional Element will return an error message to the user and the use case ends.
- 475 **2.1.7.1.3 Special Requirements**
- 476 None.
- 477 2.1.7.1.4 Pre-Conditions
- 478 None.
- 479 **2.1.7.1.5 Post-Conditions**
- 480 None.
- 481
- 482 2.1.7.2 Manage Data Views
- 483 **2.1.7.2.1 Description**
- 484 This use case allows the user to manage the logical data views.
- 485 2.1.7.2.2 Flow of Events
- 486 2.1.7.2.2.1 Basic Flow
- 487 The use case begins when the user wants to create/retrieve/update/delete a logical data view.
- 1: The user sends request to manage logical data view together with logical data view definitionand operation.
- 490 2: Based on the operation it specifies, one of the following sub-flows is executed:
- 491 If the operation is '**Create Data View**', the sub-flow 2.1 is executed.
- 492 If the operation is '**Retrieve Data View**', the sub-flow 2.2 is executed.
- 493 If the operation is '**Update Data View**', the sub-flow 2.3 is executed.
- 494 If the operation is '**Delete Data View**', the sub-flow 2.4 is executed.
- 495 2.1: Create Data View.
- 496 2.1.1: The Functional Element gets logical data view definition, i.e. name, description,
  497 owner of data view, created date, data fields of data view, the source fields of data fields,
  498 and transformation rule.
- 499 2.1.2: The Functional Element checks whether the logical data view exists.
- 500 2.1.3: The Functional Element creates the logical data view exists.
- 501 2.2: Retrieve Data View.
- 502 2.2.1: The Functional Element gets name of the logical data view and retrieve condition.
- 503 2.2.2: The Functional Element retrieves the logical data view's information according to the condition.
- 505 2.3: Update Data View.

- 506 2.3.1: The Functional Element gets name of the logical data view and its definition
- 507 2.3.2: The Functional Element checks whether the logical data view exists.
- 508 2.3.3: The Functional Element updates the logical data view definition
- 509 2.4: Delete Data View.
- 510 2.4.1: The Functional Element gets name of the logical data view.
- 511 2.4.2: The Functional Element checks whether the logical data view exists.
- 512 2.4.3: The Functional Element removes the logical data view.
- 513 3: The Functional Element returns the results of the operation to the user and the use case ends.

#### 514 2.1.7.2.2.2 Alternative Flows

- 515 1: Data View Already Exists.
- 516 1.1: If in the basic flow 2.1.2, the data view is already defined, Functional Element returns an 517 error message and the use case ends.
- 518 2: Data View Cannot Be Deleted.
- 519 2.1: If in the basic flow 2.4.3, the data of the logical data view is stored in Data Repository,
  520 Functional Element returns an error message and the use case ends.
- 521 3: Data View Not Found.
- 522 3.1: If in the basic flow 2.2.2, 2.3.2 and 2.4.2, the data view does not exist, Functional 523 Element will return an error message and the use case ends.
- 524 4: Data View Cannot Be Updated.
- 4.1: If in the basic flow 2.4.3, the data of the logical data view is stored in Data Repository,
  Functional Element returns an error message and the use case ends.
- 527 5: Persistency Mechanism Error.
- 528 5.1: If in the basic flow 2.1.2, 2.1.3, 2.2, 2.3.2, 2.3.3, 2.4.2 and 2.4.3, the Functional Element 529 cannot perform data persistency, Functional Element will return an error message to the user 530 and the use case ends.
- 531 2.1.7.2.3 Special Requirements
- 532 None.
- 533 **2.1.7.2.4 Pre-Conditions**
- 534 None.
- 535 **2.1.7.2.5 Post-Conditions**
- 536 None.
- 537

## 538 2.1.7.3 Manage Transformation Rules

#### 539 2.1.7.3.1 Description

540 This use case allows the user to manage the data transformation rules that are used by the Data 541 Integrator to perform the data transformation before passing data back to users.

#### 542 **2.1.7.3.2** Flow of Events

#### 543 **2.1.7.3.2.1 Basic Flow**

- 544 The use case begins when the user wants to create/retrieve/update/delete a data transformation 545 rule.
- 546 1: The user sends request to manage data transformation rule together with the definition of547 transformation rule and operation.
- 548 2: Based on the operation it specifies, one of the following sub-flows is executed:
- 549 If the operation is '**Define Data Transformation Rule**', the sub-flow 2.1 is executed.
- 550 If the operation is '**Retrieve Data Transformation Rule**', the sub-flow 2.2 is executed.
- 551 If the operation is '**Update Data Transformation Rule**', the sub-flow 2.3 is executed.
- 552 If the operation is '**Delete Data Transformation Rule**', the sub-flow 2.4 is executed.
- 553 2.1: Create Data Transformation Rule.
- 554 2.1.1: The Functional Element gets the definition of the data transformation rule, i.e. 555 name, description, rule type, function name, data view name, and applied data fields.
- 556 2.1.2: The Functional Element checks whether the data transformation rule exists.
- 557 2.1.3: The Functional Element creates the data transformation rule.
- 558 2.2: Retrieve Data Transformation Rule.
- 559 2.2.1: The Functional Element gets name of the data transformation rule and retrieve 560 condition.
- 561 2.2.2: The Functional Element retrieves the data transformation rule's information according to the condition.
- 563 2.3: Update Data Transformation Rule.
- 564 2.3.1: The Functional Element gets the name of data transformation rule.
- 565 2.3.2: The Functional Element checks whether data transformation rule exists.
- 566 2.3.3: The Functional Element updates the definition of the data transformation rule.
- 567 2.4: Delete Data Transformation Rule.
- 568 2.4.1: The Functional Element gets the name of data transformation rule.
- 569 2.4.2: The Functional Element checks whether the data transformation rule exists.
- 5702.4.3: The Functional Element removes the data transformation rule from the Functional571Element

572 3: The Functional Element returns the results of the operation to the user and the use case ends.

#### 573 **2.1.7.3.2.2** Alternative Flows

- 1: Data Transformation Rule Already Exists.
- 5751.1: If in the basic flow 2.1.2, the data transformation rule is already defined, Functional576Element returns an error message and the use case ends.
- 577 2: Data Transformation Rule Cannot Be Deleted.
- 578 2.1: If in the basic flow 2.4.3, the data of the logical data view, on which the data
  579 transformation rule is applied, is stored in Data Repository, Functional Element returns an
  580 error message and the use case ends.
- 581 3: Data Transformation Rule Not Found.
- 582 3.1: If in the basic flow 2.2.2, 2.3.2 and 2.4.2, the data transformation rule does not exist, 583 Functional Element will return an error message and the use case ends
- 584 4: Data Transformation Rule Cannot Be Updated.
- 4.1: If in the basic flow 2.3.3, the data of the logical data view, on which the data
  transformation rule is applied, is stored in Data Repository, Functional Element returns an
  error message and the use case ends.
- 588 5: Logical Data View Not Exist.
- 4.1: If in the basic flow 2.1.3, the data of the logical data view, on which the data
  transformation rule is applied, dose not exist, Functional Element returns an error message
  and the use case ends.
- 592 6: Persistency Mechanism Error.
- 593 5.1: If in the basic flow 2.1.2, 2.1.3, 2.2, 2.3.2, 2.3.3, 2.4.2 and 2.4.3, the Functional Element 594 cannot perform data persistency, Functional Element will return an error message to the user 595 and the use case ends.
- 596 2.1.7.3.3 Special Requirements
- 597 None.
- 598 **2.1.7.3.4 Pre-Conditions**
- 599 None.
- 600 **2.1.7.3.5 Post-Conditions**
- 601 None.
- 602
- 603 2.1.7.4 Manage Batch Data Extraction
- 604 **2.1.7.4.1 Description**
- This use case allows the user to define and disable the batch data extraction.

#### 606 2.1.7.4.2 Flow of Events

#### 607 2.1.7.4.2.1 Basic Flow

- The use case begins when the user wants to define, remove, enable and disable a batch data extraction.
- 610 1: The user sends request to manage batch data extraction together with the definition of batch611 data extraction and operation.
- 612 2: Based on the operation it specifies, one of the following sub-flows is executed:
- 613 If the operation is '**Define Batch Data Extraction**', the sub-flow 2.1 is executed.
- 614 If the operation is '**Remove Batch Data Extraction Definition**', the sub-flow 2.1 is executed.
- 615 If the operation is 'Enable Batch Data Extraction', the sub-flow 2.2 is executed.
- 616 If the operation is '**Disable Batch Data Extraction**', the sub-flow 2.3 is executed.
- 617 2.1: Define Batch Data Extraction.
- 618 2.1.1: The Functional Element gets batch data extraction definition, i.e. name,
  619 description, XML schema for the XML data format, the mapping of data fields from logical
  620 data view to XML data file, and extraction schedule.
- 621 2.1.2: The Functional Element checks whether the batch data extraction exists.
- 622 2.1.3: The Functional Element creates the batch data extraction.
- 623 2.2: Remove Batch Data Extraction Definition.
- 624 2.2.1: The Functional Element gets name of the batch data extraction.
- 625 2.2.2: The Functional Element checks whether the batch data extraction exists.
- 6262.2.3: The Functional Element removes the batch data extraction from the Functional627Element.
- 628 2.3: Enable Batch Data Extraction.
- 629 2.3.1: The Functional Element gets name of the batch data extraction.
- 630 2.3.2: The Functional Element checks whether the batch data extraction exists.
- 631 2.3.3: The Functional Element enables the batch data extraction.
- 632 2.4: Disable Batch Data Extraction.
- 633 2.4.1: The Functional Element gets name of the batch data extraction.
- 634 2.4.2: The Functional Element checks whether the batch data extraction exists.
- 635 2.4.3: The Functional Element disables the batch data extraction.
- 636 3: The Functional Element returns the results of the operation to the user and the use case ends.
- 637 2.1.7.4.2.2 Alternative Flows
- 638 1: Batch Data Extraction Exist.

- 1.1: If in the basic flow 2.1.2, the batch data extraction is already defined, Functional Elementreturns an error message and the use case ends.
- 641 2: Batch Data Extraction Not Found.
- 642 2.1: If in the basic flow 2.2.3, 2.3.3 and 2.4.3, the batch data extraction does not exist,
  643 Functional Element will return an error message and the use case ends
- 644 3: Persistency Mechanism Error.

3.1: If in the basic flow 2.1.2, 2.1.3, 2.2.2, 2.2.3, 2.3.2, 2.3.3, 2.4.2 and 2.4.3, the Functional
Element cannot perform data persistency, Functional Element will return an error message to
the user and the use case ends.

- 648 **2.1.7.4.3** Special Requirements
- 649 None.
- 650 **2.1.7.4.4 Pre-Conditions**
- 651 None.
- 652 2.1.7.4.5 Post-Conditions
- 653 None.
- 654
- 655 2.1.7.5 Retrieve Data
- 656 **2.1.7.5.1 Description**
- This use case allows the user to perform data retrieval based on the logical data view defined.
- 658 **2.1.7.5.2** Flow of Events
- 659 **2.1.7.5.2.1 Basic Flow**
- 660 The use case begins when the user wants to perform data retrieval based on a logical data view.
- 1: The user sends request to retrieve data by providing the name of logical data view and SQLquery statement.
- 663 2: The Functional Element checks whether the logical data view exists.
- 664 3: The Functional Element retrieves the definition of logical data view specified.
- 4: The Functional Element verifies the correctness of the SQL statement by checking the syntaxof statement and the data fields used.
- 5: The Functional Element retrieves the definition of data transformation rule related with the dataview.
- 669 6: The Functional Element performs the data retrieval from data sources
- 670 7: The Functional Element performs the data transformation to the data retrieved and fill up the 671 data according to the definition of the logical data view.
- 8: The Functional Element returns the results of the operation to the user and the use case ends.

#### 673 2.1.7.5.2.2 Alternative Flows

- 1: Query Statement Is Invalid.
- 1.1: If in the basic flow 4, the SQL statement is not valid, Functional Element returns an errormessage and the use case ends.
- 677 2: Data View Not Found.
- 678 2.1: If in the basic flow 3, the specified data view is not found, Functional Element returns an679 error message and the use case ends.
- 680 3: Data Source Not Available.
- 3.1: If in the basic flow 6, the data sources are not available for retrieving data, Functional
  Element returns an error message and the use case ends.
- 683 4: Data Transformation Rule Not Found.
- 4.1: If in the basic flow 5, the data transformation rule is not available, Functional Elementreturns an error message and the use case ends.
- 686 5: Data Repository Are Not Available.

5.1: If in the basic flow 6, the data of the logical data view is stored in Data Repository and
the Data Repository is not available, Functional Element returns an error message and the
use case ends.

- 690 2.1.7.5.3 Special Requirements
- 691 None.
- 692 **2.1.7.5.4 Pre-Conditions**
- 693 None.
- 694 2.1.7.5.5 Post-Conditions
- 695 None.
- 696
- 697 2.1.7.6 Manipulate Data
- 698 **2.1.7.6.1 Description**
- This use case allows the user to insert, update, and delete data based on a logical data view defined.
- 701 **2.1.7.6.2** Flow of Events
- 702 2.1.7.6.2.1 Basic Flow
- The use case begins when the user wants to insert, update, and delete data based on a logicaldata view.
- 1: The user sends request to manipulate data by providing the name of the logical data view andSQL statement.

- 3: The Functional Element retrieves the definition of logical data view specified.
- 4: The Functional Element verifies the correctness of the SQL statement by checking the syntax
- of statement and the data fields used.
- 5: The Functional Element checks the violation of operations based on the definition of logicaldata view.
- 6: The Functional Element performs the operation specified in SQL statement.
- 713 7: The Functional Element returns the results of the operation to the user and the use case ends.

#### 714 **2.1.7.6.2.2 Alternative Flows**

- 715 1: Manipulation Statement Is Invalid.
- 1.1: If in the basic flow 4, the SQL statement is not valid, Functional Element returns an error
  message and the use case ends.
- 718 2: Data View Not Found.
- 2.1: If in the basic flow 3, the specified data view is not found, Functional Element returns anerror message and the use case ends.
- 721 3: Data Source Are Not Available.
- 3.1: If in the basic flow 6, the data sources are not available for retrieving data, FunctionalElement returns an error message and the use case ends.
- 4: SQL Error.

4.1: If in the basic flow 6, there is any error of SQL statement execution, Functional Elementreturns an error message and the use case ends.

- 727 2.1.7.6.3 Special Requirements
- 728 None.
- 729 **2.1.7.6.4 Pre-Conditions**
- 730 None.
- 731 2.1.7.6.5 Post-Conditions
- 732 None.
- 733

## 734 **2.1.7.7** Extract Data in Batch

#### 735 **2.1.7.7.1 Description**

This use case allows the user to perform batch data retrieval in a scheduled approach based on a logical data view defined.

## 738 2.1.7.7.2 Flow of Events

#### 739 2.1.7.7.2.1 Basic Flow

- The use case begins when the user wants to perform batch data retrieval or the time is up for scheduled batch data retrieval.
- 1: The user sends request to retrieve data by providing the name of the batch data retrieval or theFunctional Element clock generates a trigger.
- 2: The Functional Element retrieves the definition of batch data retrieval according to the name.
- 3: The Functional Element prepares the parameters for invocation of Retrieve data use case
- 746 4: The Functional Element invokes the Data Retrieve use case
- 5: The Functional Element formats the data according to the format defined in the batch dataretrieval definition
- 6: The Functional Element returns the results of the operation to the user and the use case ends.

#### 750 **2.1.7.7.2.2 Alternative Flows**

- 1: Definition of Batch Data Retrieval Not Found.
- 1.1: If in the basic flow 2, the definition of batch data retrieval is not found, Functional Element
   returns an error message and the use case ends.
- 2: Error Returned From Data Retrieve Use Case.
- 2.1: If in the basic flow 4, the use case Retrieve data returns an error, Functional Elementreturns an error message and the use case ends.
- 757 2.1.7.7.3 Special Requirements
- 758 None.
- 759 **2.1.7.7.4 Pre-Conditions**
- 760 None.
- 761 2.1.7.7.5 Post-Conditions
- 762 None.
- 763

#### 764 2.1.7.8 Manage Data Repository

#### 765 **2.1.7.8.1 Description**

This use case allows the user to manage data repository.

#### 767 2.1.7.8.2 Flow of Events

#### 768 **2.1.7.8.2.1 Basic Flow**

- The use case begins when the user wants to persistent a logical data view in the data repository,
- or the user wants to dispose the persistency of a data view from the data repository.

- 771 1: The user sends request to manage data repository by providing the name of the logical data 772 view. 773 2: Based on the operation it specifies, one of the following sub-flows is executed: 774 If the operation is 'Persistent Data View', the sub-flow 2.1 is executed. 775 If the operation is 'Dispose Data View', the sub-flow 2.1 is executed. 776 2.1: Persistent Data View 777 2.1.1: The Functional Element retrieves the definition of the logical data view. 778 2.1.2: The Functional Element forms the SQL statement according to the definition of the logical data view. 779 780 2.1.3: The Functional Element performs the data retrieval from data sources. 781 2.1.4: The Functional Element performs the data transformation according to the 782 transformation rule. 783 2.1.5: The Functional Element creates table in Data Repository and fill in the table with data generated in previous step. 784 785 2.2: Dispose Data View 786 2.1.1: The Functional Element forms the SQL statements of deleting the table 787 2.1.3: The Functional Element deletes the table in Data Repository. 788 3: The Functional Element returns the results of the operation to the user and the use case ends.
- 789

#### 791 2.1.7.8.2.2 Alternative Flows

- 792 1: Data View Not Found
- 1.1: If in the basic flow 2.1.1, the definition of batch data retrieval is not found, FunctionalElement returns an error message and the use case ends.

#### 795 2: Data Exist

- 2.1: If in the basic flow 2.1.3, there is data in the table, Functional Element returns an errormessage and the use case ends.
- 798 3: Data Repository Error
- 3.1: If in the basic flow 2.1.5 and 2.2.3, there is an error in Data Repository, FunctionalElement returns an error message and the use case ends.
- 801 4: Data Source Not Available
- 4.1: If in the basic flow 2.1.3, the data sources related is not available, Functional Element
   returns an error message and the use case ends

#### 804 **2.1.7.8.3** Special Requirements

805 None.

#### 806 **2.1.7.8.4 Pre-Conditions**

- 807 None.
- 808 2.1.7.8.5 Post-Conditions

809 None.

810

#### 811 **2.1.7.9 Synchronize Data**

#### 812 **2.1.7.9.1 Description**

- This use case allows the user to synchronize data in Data Repository with the data from data sources.
- 815 **2.1.7.9.2** Flow of Events
- 816 **2.1.7.9.2.1 Basic Flow**
- The use case begins when the user wants to synchronize data of a logical data view in data repository with the data in data sources, or the time is up for synchronization of data.
- 819 1: The user sends request to synchronize data repository or the Functional Element clock820 generates a trigger.
- 821 2: The Functional Element gets or finds those data views that are required to be synchronized822 with data sources.
- 823 3: The Functional Element retrieves data view definitions.
- 4: The Functional Element retrieves data from data sources according th definition of logical dataview.
- 5: The Functional Element performs the data transformation on the data retrieved.
- 6: The Functional Element update the table in Data Repository with the data generated in previous step.
- 7: The Functional Element returns the result of the operation and the use case ends.

#### 830 **2.1.7.9.2.2** Alternative Flows

- 1: Data View Definition Not Found
- 1.1: If in the basic flow 3, the definition of batch data retrieval is not found, Functional Element
   returns an error message and the use case ends.
- 834 2: Data Repository Error
- 2.1: If in the basic flow 6, there is an error in updating the Data repository, Functional Elementreturns an error message and the use case ends.
- 837 3: Data Source Not Available
- 3.1: If in the basic flow 4, the data sources related is not available, Functional Element returnsan error message and the use case ends

| 840 | 2.1.7.9.3 | Special Requirements  |
|-----|-----------|-----------------------|
| 841 | None.     |                       |
| 842 | 2.1.7.9.4 | <b>Pre-Conditions</b> |
| 843 | None.     |                       |
| 844 | 2.1.7.9.5 | Post-Conditions       |
| 845 | None.     |                       |
| 846 |           |                       |
|     |           |                       |

# 847 2.2 Error Management Functional Element (new)

# 848 **2.2.1 Motivation**

Error management is an important aspect in any software application development. In particular, 849 850 it is important to know the cause of error in the Service Oriented Architecture (SOA) environment 851 as an application can consume any service provided from any domain space spans across the 852 Internet space. When an error occurs, it can be from within the same application domain or from 853 different domain space. Hence, it is important to know the system state when the error occurred in the SOA environment. For example, when an error occurred, what services were used; which 854 855 services' interfaces were used; the passed in parameters and its associated values used for the interfaces, the time when the error occurred, API or SOAP invocation, etc are the important 856 information for managing the application in the SOA environment. 857

858

The Error Management Functional Element is a framework designed to capture the system state at which the error occurred. The variables that governed the system state when an error occurred are defined as follows:

- The time at which the error occurred.
- The class/object name that the error occurred.
- The method name of the said class/object at which the error occurred.
- The input parameters, parameters types and its associated values of the said method at which the error occurred.
- The expected output type of the mentioned method name.
- The error category, error code and error severity assigned by the application.
- The name of the consumed service/component.
- The name of the interface used for the said service/component.
- The input parameters and types defined for the said interface.
- The values used for the mentioned input parameters.
- The Universal Resource Location (URL) of the consumed service endpoint.
- The SOAP Fault message <**Fault**> element returned from the consumed service.
- The type of invocation whether it is a Web Service call or Application Programming
   Interfaces (APIs) call.
- The domain controller information includes :
  - Name of the domain controller
- 878 879 880
- Name of the domain controller
   Operate at he formation on English
- Contact Information, .e. Email Id, Short Message Services (SMS), Telephone, Mobile phone, etc.
- 881 o Means of Notification

882 The main motivation of the Functional Element is to provide a snapshot and capture all the

- system state information for an application when an error occurred. It assists system
- administrator to manage the system fault better for the necessary actions required for tracking the
   fault.

886

Figure 3 illustrates the perspective usage of Error Management Functional Element. When an
 error occurred in an application, the Functional Element will be used to capture the system state
 into a data store which can either be a database or a flat file.

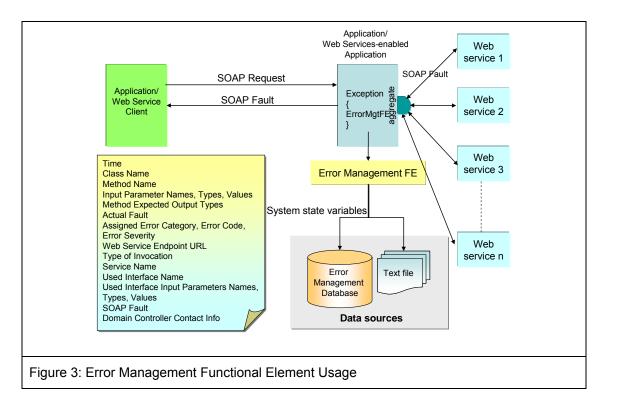

891 This Functional Element fulfills the following requirements from the Functional Elements 892 Requirements Document 02:

MANAGEMENT-340 to MANAGEMENT-346

893 • Primary Requirements

0

- 894
- 895
- Secondary Requirements

896 o None

.

897

# 898 2.2.2 Terms Used

| Terms          | Description                                                                                                    |
|----------------|----------------------------------------------------------------------------------------------------|
| Error Category | The Category or classification of error. For example, the category of error<br>can be classified as:<br>Database error $\rightarrow$ DATABX,<br>Transaction error $\rightarrow$ TRANSX,<br>Authentication error $\rightarrow$ AUTHEX,<br>System error $\rightarrow$ SYSTEMX,<br>Application-specific error $\rightarrow$ APPLSX,<br>Third-party service error $\rightarrow$ THIRDPX,<br>etc. |
| Error Code     | The Error Code defined for each Error Category. For example, 001, 002, 003, etc                                                                                                    |

| Error Severity                | The Error Severity defined for each Error Code. For example, the severity could be in the order of <i>Critical, Major, Minor, Warning, For Information Only</i> .                                                                                                    |
|-------------------------------|----------------------------------------------------------------------------------------------------|
| External<br>Application Error | The External Application Error is defined as an error / fault / exception occurred by consuming external Web Services / Components providers. For example, customized exception, SOAPException and SOAP Fault resulted from APIs or SOAP invocation to external components or Web Services.   |
| Internal<br>Application Error | The Internal Application Error is defined as error / fault / exception raised resulted from an internal processing or run time error. For example, exceptions such as Null Pointer Exception, Class Type Casting, Array Out of Bound, etc. that occurred due to processing or run time error. |

900 Figure 4 is an example illustrating the error hierarchy in terms of Error Category, Error Code and

- 901 Error Severity.
- 902

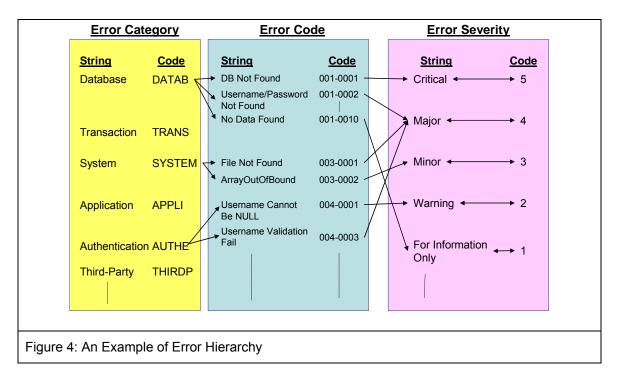

903

For example, a database could give rise to a number of errors. For example, database not found,
invalid username and password, no data found, null field, duplicate key etc are the common
database errors. Each database error could have different severity. For example, database not
found or invalid username and password are critical to business logic. An illustration of the
resultant error code is defined as DATABX0001-CRITICAL.

909

## 910 **2.2.3 Key Features**

911 Implementations of the Error Management Functional Element are expected to provide the 912 following key features:

913 1. The Functional Element MUST provide the ability to create new Error Category

- 914 2. The Functional Element MUST provide the ability to modify and delete defined Error
   915 Category.
- 916 3. The Functional Element MUST provide the ability to all the information stored in the Error
   917 Category. This includes the capability to:
- 918 3.1 Add new Error Code(s) and descriptions into a Error Category
- 919 3.2 Retrieve, modify and delete error code and descriptions
- 920 3.3 Support Error Code(s) in numeric, alpha-numeric or string format
- 4. The Functional Element MUST provide a mechanism to capture the defined system state atwhich an error occurred.
- 923
- In addition, the following key features could be provided to enhance the Functional Elementfurther:
- The Functional Element MAY provide the ability to manage Error Severity by enabling the capability to:
- 928 3.1 Tag/Add to Error Code defined
- 929 3.2 Retrieve, modify and delete Severity tag to Error Code
- 930 3.3 Retrieve information based on either Error Code or Severity
- 931

# 932 2.2.4 Interdependencies

| Direct Dependency               |                                                                                                 |
|---------------------------------|-------------------------------------------------------------------------------------------------|
| Log Utility Functional Element  | The Log Utility Functional Element helps to log the audit trial.                                |
| Notification Functional Element | The Notification Element helps to notify the target user via email, or short messaging service. |

933

# 934 2.2.5 Related Technologies and Standards

| Specifications                    | Specific References                                                                                                    |
|-----------------------------------|----------------------------------------------------------------------------------------------------|
| XML Version 1.0                   | Extensible Markup Language (XML) 1.0 (Third Edition) W3C Recommendation 04 February 2004.                                                                                                    |
| XML Schema                        | <ul> <li>XML Schema Part 0: Primer Second Edition</li> <li>W3C Recommendation 28 October 2004</li> <li>XML Schema Part 1: Structures Second Edition</li> <li>W3C Recommendation 28 October 2004</li> <li>XML Schema Part 2: Datatypes Second Edition</li> <li>W3C Recommendation 28 October 2004</li> </ul> |
| WSDL Version 1.1                  | Web Services Description Language (WSDL) 1.1<br>W3C Note 15 March 2001                                                                                                    |
| SOAP Version 1.1                  | Simple Object Access Protocol (SOAP) 1.1 W3C<br>Note 08 May 2000                                                                                                    |
| Functional Elements Specification | OASIS Functional Elements Specification<br>Committee Specifications 1.0, 16-Dec-2004                                                                                                    |

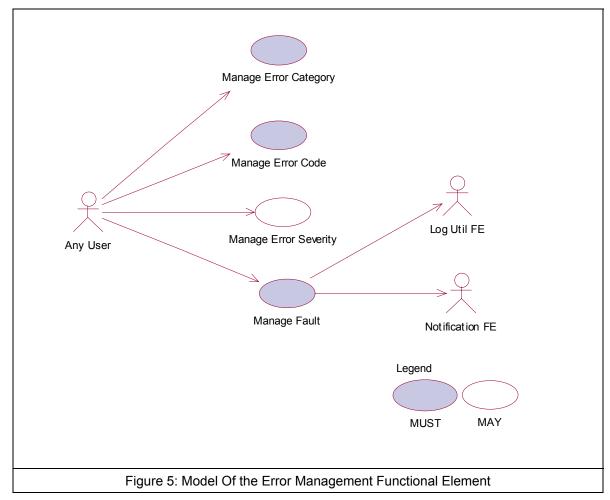

# 938 2.2.7 Usage Scenarios

- 939 2.2.7.1 Manage Error Category
- 940 **2.2.7.1.1 Description**
- 941 This use case allows the error management administrator to manage Error Category.
- 942 2.2.7.1.2 Flow of Events
- 943 **2.2.7.1.2.1 Basic Flow**
- The use case begins when the user wants to create/retrieve/update/delete an Error Category.
- 1: The user sends a request to manipulate an Error Category.
- 946 2: Based on the operation it specifies, one of the following sub-flows is executed:
- 947 If the operation is '**Create Error Category**', the sub-flow 2.1 is executed.

| 948        | If the operation is 'Retrieve Error Category', the sub-flow 2.2 is executed.                                                                     |
|------------|----------------------------------------------------------------------------------------------------|
| 949        | If the operation is 'Update Error Category', the sub-flow 2.3 is executed.                                                                       |
| 950        | If the operation is 'Delete Error Category', the sub-flow 2.4 is executed.                                                                       |
| 951        | 2.1: Create Error Category.                                                                                                    |
| 952        | 2.1.1: The Functional Element gets category definition.                                                                                          |
| 953        | 2.1.2: The Functional Element checks whether the category exists.                                                                                |
| 954        | 2.1.3: The Functional Element creates the category and save it in the error database.                                                            |
| 955        | 2.2: Retrieve Error Category.                                                                                                    |
| 956        | 2.2.1: The Functional Element gets the Error Category name.                                                                                      |
| 957        | 2.2.2: The Functional Element checks whether the category exists.                                                                                |
| 958<br>959 | 2.2.3: The Functional Element retrieves the Error Category's information from the Error Management Data sources.                                 |
| 960        | 2.3: Update Error Category.                                                                                                    |
| 961        | 2.3.1: The Functional Element gets the Error Category name.                                                                                      |
| 962        | 2.3.2: The Functional Element checks whether the Error Category exists.                                                                          |
| 963<br>964 | 2.3.3: The Functional Element updates the category definition and save it in the Error Management Data sources.                                  |
| 965        | 2.4: Delete Error Category.                                                                                                    |
| 966        | 2.4.1: The Functional Element gets the Error Category name.                                                                                      |
| 967        | 2.4.2: The Functional Element checks whether the Error Category name exists.                                                                     |
| 968<br>969 | 2.4.3: The Functional Element checks whether the Error Code associated to the Error Category name exists.                                        |
| 970<br>971 | <ul> <li>If Error Codes associated to the Error Category name exists, then basic sub-flow<br/>2.4.4 is executed.</li> </ul>                      |
| 972<br>973 | <ul> <li>If Error Codes associated to the Error Category name does not exist, then the<br/>basic sub-flow 2.4.7 is executed.</li> </ul>          |
| 974        | 2.4.4: Error Codes associated to the Error Category name exists.                                                                                 |
| 975<br>976 | <ul> <li>If the Error Severity associated to the respective Error Codes exists, the basic<br/>sub-flow 2.4.5 is executed.</li> </ul>             |
| 977<br>978 | <ul> <li>If the Error Severity associated to the respective Error Code does not exist, then<br/>the basic sub-slow 2.4.6 is executed.</li> </ul> |
| 979        | 2.4.5: The Error Severity Exist.                                                                                                    |
| 980<br>981 | 2.4.5.1: The Functional Element removes the error severities associated to the respective Error Code from sub-flow 2.4.4.                        |
| 982        | 2.4.6: The Error Severity Does Not Exist.                                                                                                    |

- 9832.4.6.1 The Functional Element removes the respective Error Codes from sub-flow9842.4.3 from the Error Management Data sources.
- 985 2.4.7: The Error Codes Associated to the Error Category Name Does Not Exist.
- 9862.4.7.1: The Functional Element removes the respective Error Codes associated to<br/>the Error Category name (from sub-flow 2.4.3) from the Error Management Data<br/>sources.988sources.
- 2.4.8: The Functional Element removes the Error Category name from the ErrorManagement Data sources.
- 3: The Functional Element returns the results of the operation to the end user and the use caseends.

#### 993 2.2.7.1.2.2 Alternative Flows

1: Error Category Already Exists.

995 1.1: If in the basic flow 2.1.2, the error category is already defined, the Functional Element
996 writes the system state variables into the Error Management Data Sources using Log Utility
997 Functional Element and notifies the system domain controller using the Notification
998 Functional Element and the use case ends.

1.1: If in the basic flow 2.1.2, the error category is already defined, the Functional Element
 writes the system state variables into the Error Management Data Sources using Log Utility
 Functional Element and notifies the system domain controller using the Notification
 Functional Element and the use case ends.

- 1003
- 1004 2: Error Category Not Found.

2.1: If in the basic flow 2.2.2, 2.3.2 and 2.4.2, the error category does not exist, the Functional
Element writes the system state variables into the Error Management Data Sources using
Log Utility Functional Element and notifies the system domain controller using the Notification
Functional Element and the use case ends.

- 1009 **2.2.7.1.3** Special Requirements
- 1010 None.
- 1011 **2.2.7.1.4 Pre-Conditions**
- 1012 None.

#### 1013 2.2.7.1.5 Post-Conditions

- 1014 Once the Error Category is deleted, all the associated Error Code and its Error Severity will be 1015 removed.
- 1016
- 1017 2.2.7.2 Manage Error Code

#### 1018 **2.2.7.2.1 Description**

1019 This use case allows the user to manage Error Code.

#### 1020 2.2.7.2.2 Flow of Events

#### 1021 2.2.7.2.2.1 Basic Flow

- 1022 The use case begins when the user wants to create/retrieve/update/delete an error code 1023 associated to an error category.
- 1024 1: The user sends a request to manipulate an error code.
- 1025 2: Based on the operation it specifies, one of the following sub-flows is executed:
- 1026 If the operation is 'Create Error Code', the sub-flow 2.1 is executed.
- 1027 If the operation is '**Retrieve Error Code**', the sub-flow 2.2 is executed.
- 1028 If the operation is '**Update Error Code**', the sub-flow 2.3 is executed.
- 1029 If the operation is 'Delete Error Code', the sub-flow 2.4 is executed.
- 1030 2.1: Create Error Code.
- 1031 2.1.1: The Functional Element gets the Error Category name
- 1032 2.1.2. The Functional Element gets Error Code definition for the Error Category.
- 1033 2.1.3: The Functional Element checks whether the Error Code exists.
- 10342.1.4: The Functional Element creates the Error Code for the Error Category name and1035saves it into the Fault Management database.
- 1036 2.2: Retrieve Error Code.
- 1037 2.2.1: The Functional Element gets the Error Category name
- 1038 2.2.2. The Functional Element gets the Error Code name.
- 1039 2.2.3: The Functional Element checks whether the Error Code exists.
- 10402.2.4. The Functional Element retrieves the Error Code's information from the error1041database.
- 1042 2.3: Update Error Code.
- 1043 2.3.1: The Functional Element gets the Error Category name.
- 1044 2.3.2. The Functional Element gets the Error Code name.
- 1045 2.3.3: The Functional Element checks whether the Error Code exists.
- 10462.3.4: The Functional Element updates the error code definition associated to the Error1047Category and save it in the Error Management Data sources.
- 1048 2.4: Delete Error Code.
- 1049 2.4.1: The Functional Element gets the Error Category name.
- 1050 2.4.2. The Functional Element gets the Error Code name.
- 1051 2.4.3: The Functional Element checks whether the Error Code exists.

- 2.4.4: The Functional Element checks whether the Error Severity associated to the Error
  Category and Error Code exists. Depending on whether the Error Severity exists, one of
  the following sub-flows will be executed.
  - If the Error Severity exists, then basic sub-flow 2.4.5 is executed.
- 1056 o If the Error Severity does not exist, the basic sub-flow 2.4.6 is executed.
- 1057 2.4.5: Error Severity Exists.

- 10582.4.5.1: The Functional Element removes the Error Severity associated to the Error1059Category and Error Code from the Error Management Data sources.
- 10602.4.5.2: The Functional Element removes the Error Code associated to the Error1061Category name from the Error Management Data sources.
- 1062 2.4.6: Error Severity Does Not Exist
- 10632.4.6.1: The Functional Element removes the Error Code associated to the Error1064Category name from the Error Management Data sources.
- 1065 3: The Functional Element returns the results of the operation to the end user and the use case1066 ends.

#### 1067 **2.2.7.2.2.2 Alternative Flows**

- 1068 1: Error Code Already Exists.
- 1069 1.1: If in the basic flow 2.1.3, the Error Code associated to the Error Category name is
   1070 already defined, the Functional Element writes the system state variables into the Error
   1071 Management Data sources using the Log Utility Functional Element and notifies the system
   1072 domain controller using the Notification Functional Element and the use case ends.
- 1073 2: Error Code Not Found.

1074 2.1: If in the basic flows 2.2.3, 2.3.3 and 2.4.3 the Error Code associated to the Error
 1075 Category name does not exist, the Functional Element writes the system state variables into
 1076 the Error Management Data sources using the Log Utility Functional Element and notifies the
 1077 system domain controller using the Notification Functional Element and the use case ends.

- 1078 **2.2.7.2.3 Special Requirements**
- 1079 None.
- 1080 2.2.7.2.4 Pre-Conditions
- 1081 None.
- 1082 **2.2.7.2.5 Post-Conditions**
- 1083 None.
- 1084

#### 1085 2.2.7.3 Manage Error Severity

#### 1086 2.2.7.3.1 Description

- 1087 This use case allows the user to manage error severity.
- 1088 **2.2.7.3.2** Flow of Events

#### 1089 2.2.7.3.2.1 Basic Flow

- 1090 The use case begins when the user wants to create/retrieve/update/delete an Error Severity 1091 associated to an Error Category and Error Code.
- 1092 1: The user sends a request to manipulate an error severity.
- 1093 2: Based on the operation it specifies, one of the following sub-flows is executed:
- 1094 If the operation is '**Create Error Severity**', the sub-flow 2.1 is executed.
- 1095 If the operation is 'Retrieve Error Severity, the sub-flow 2.2 is executed.
- 1096 If the operation is 'Update Error Severity', the sub-flow 2.3 is executed.
- If the operation is 'Delete Error Severity', the sub-flow 2.4 is executed
- 1098 2.1: Create Error Severity.
- 1099 2.1.1: The Functional Element gets Error Category name.
- 1100 2.1.2: The Functional Element gets Error Code name.
- 1101 2.1.3: The Functional Element gets Error Severity definition.
- 11022.1.4: The Functional Element checks whether the Error Severity associated to the Error1103Category and error Code name exists.
- 11042.1.5: The Functional Element creates the Error Severity associated to the Error1105Category name and Error Code name and saves it into the Error Management Data1106sources.
- 1107 2.2 Retrieve Error Severity.
- 1108 2.2.1: The Functional Element gets the Error Category name.
- 1109 2.2.2: The Functional Element gets the Error Code name.
- 1110 2.2.3. The Functional Element gets the Error Severity name.
- 11112.2.4: The Functional Element checks whether the Error Severity exists associated to the1112Error Category and Error Code names.
- 1113 2.2.5. The Functional Element retrieves the Error Severity's information associated to the 1114 Error Category and Error Code names from the Error Management Data sources.
- 1115 2.3: Update Error Severity.
- 1116 2.3.1: The Functional Element gets the Error Category name.
- 1117 2.3.2: The Functional Element gets the Error Code name.

- 1118 2.3.3. The Functional Element gets the Error Severity name.
- 11192.3.4: The Functional Element checks whether the Error Severity exists associated to the1120Error Category and Error Code names.
- 11212.3.5: The Functional Element updates the Error Severity definition associated to the1122Error Category and Error Code names and saves it into the Error Management Data1123sources.
- 1124 2.4: Delete Error Severity.
- 1125 2.4.1: The Functional Element gets the Error Category name.
- 1126 2.4.2: The Functional Element gets the Error Code name.
- 1127 2.4.3. The Functional Element gets the Error Severity name.
- 11282.4.4: The Functional Element checks whether the Error Severity exists associated to the1129Error Category and Error Code names.
- 11302.4.5: The Functional Element removes the Error Severity associated to the Error1131Category and Error Code names from the Error Management Data sources.
- 3: The Functional Element returns the results of the operation to the end user and the use caseends.
- 1134 2.2.7.3.2.2 Alternative Flows
- 1135 1: Error Severity Already Exists.
- 1.1: If in the basic flow 2.1.4, the Error Severity associated to the Error Category and Error
  Code names is already defined, the Functional Element writes the system state variables into
  the Error Management Data sources using the Log Utility Functional Element and notifies the
  system domain controller using the Notification Functional Element and the use case ends.
- 1140 2: Error Severity Not Found.
- 1141 2.1: If in the basic flows 2.2.4, 2.3.4 and 2.4.4, the Error Severity associated to the Error
  1142 Category and Error Code names does not exist, the Functional Element writes the system
  1143 state variables into the Error Management Data sources using the Log Utility Functional
  1144 Element and notifies the system domain controller using the Notification Functional Element
  1145 and the use case ends.
- 1146 **2.2.7.3.3 Special Requirements**
- 1147 None
- 1148 **2.2.7.3.4 Pre-Conditions**
- 1149 None
- 1150 **2.2.7.3.5 Post-Conditions**
- 1151 None

# 1152 2.2.7.4 Manage Fault

## 1153 **2.2.7.4.1 Description**

1154 This use case allows an application to manage error/fault depicted from a consumed service.

## 1155 **2.2.7.4.2** Flow of Events

#### 1156 **2.2.7.4.2.1 Basic Flow**

- 1157 The use case begins when the user wants to manage an application' fault arises.
- 1158 If it is the 'Internal Application Error, then basic flow 1 is executed.
- 1159 If it is the 'External Application Error, the basic flow 2 is executed.
- 1160 1. Internal Application Error.

#### 1161 1.1. User sends the internal error detail information that needs to be tracked, together with Error Category, Error Code and Error Severity, which is an optional parameter, to the

- 1163 Functional Element. The internal error detailed information is described by Table 1.
- 1164 1.2 The Functional Element logs the System State Information as defined in Table 1 using
- 1165 the Log Utility Functional Element into the Error Management Data sources.
- 1166

| S/N | Attributes of<br>System State | Description                                                                                                    | Mandatory /<br>Optional |
|-----|-------------------------------|----------------------------------------------------------------------------------------------------|-------------------------|
| 1   | Time                          | The time where the fault occurred.                                                                                   | Mandatory               |
| 2   | Class Name                    | The name of class where the fault occurred                                                                           | Mandatory               |
| 3   | Method Name                   | The name of the method where the fault occurred.                                                                     | Mandatory               |
| 4   | Input Parameters Names        | The list of input parameters names for the said method name.                                                         | Mandatory               |
| 5   | Input Parameters Types        | The list of input parameter types<br>associated to each of the input<br>parameters names of the said<br>method name. | Mandatory               |
| 6   | Input Parameters Values       | The list of input parameters values associated to each of the input parameters names of the said method name.        | Mandatory               |
| 7   | Expected Output Type          | The expected output type of the said method name.                                                                    | Optional                |

| 8  | Fault                        | The fault that causes the exception.                                       | Mandatory |
|----|------------------------------|----------------------------------------------------------------------------|-----------|
| 9  | Error Category               | The Error Category assigned to the said Fault.                             | Mandatory |
| 10 | Error Code                   | The Error Code assigned to the said Fault.                                 | Mandatory |
| 11 | Error Severity               | The Error Severity assigned to the said Fault, if any.                     | Optional  |
| 12 | Domain Controller<br>Contact | The contact information of the domain controller.                          | Mandatory |
|    |                              | Name of domain controller                                                  |           |
|    |                              |                                                                            |           |
|    |                              | Email Id / Short Messaging<br>Services (SMS) / Telephone /<br>Mobile Phone |           |
|    |                              | Means of Notification                                                      |           |

- 1167 Table 1 System State Information for Internal Application Error
- 1168

#### 1169 2. External Application Error

2.1 User sends error information that needs to be tracked, as well as Error Category, Error
 Code and optional Error Severity to the Functional Element. The external error information
 includes System State Information for Internal Application Error defined in Table 1.

2.2 The Functional Element logs the System State Information as defined in Table 2 using
the Log Utility Functional Element into the Error Management Data sources.

1175

| S/No. | Attributes of<br>System State | Description                                                  | Mandatory /<br>Optional |
|-------|-------------------------------|--------------------------------------------------------------|-------------------------|
| 1     | Time                          | The time where the fault occurred.                           | Mandatory               |
| 2     | Class Name                    | The name of class where the fault occurred                   | Mandatory               |
| 3     | Method Name                   | The name of the method where the fault occurred.             | Mandatory               |
| 4     | Input Parameters Names        | The list of input parameters names for the said method name. | Mandatory               |
| 5     | Input Parameters Types        | The list of input parameter types associated to each of      | Mandatory               |

|     |                                         | the input parameters names of the said method name.                                                                    |           |
|-----|-----------------------------------------|----------------------------------------------------------------------------------------------------|-----------|
| 6   | Input Parameters Values                 | The list of input parameters<br>values associated to each of<br>the input parameters names of<br>the said method name. | Mandatory |
| 7   | Expected Output Type                    | The expected output type of the said method name.                                                                      | Optional  |
| 8   | Fault                                   | The fault that causes the exception.                                                                                   | Mandatory |
| 9   | Error Category                          | The Error Category assigned to the said Fault.                                                                         | Mandatory |
| 10  | Error Code                              | The Error Code assigned to the said Fault.                                                                             | Mandatory |
| 11  | Error Severity                          | The Error Severity assigned to the said Fault, if any.                                                                 | Optional  |
| 12  | Domain Controller Contact               | The contact information of the domain controller.                                                                      | Mandatory |
|     |                                         | The contact information entails:                                                                                       |           |
|     |                                         | Name of domain controller                                                                                              |           |
|     |                                         | Email Id / Short Messaging<br>Services (SMS) / Telephone /<br>Mobile Phone                                             |           |
|     |                                         | Means of Notification                                                                                                  |           |
| 13* | Web Services Endpoint<br>URL            | The URL for the consumed web service.                                                                                  | Mandatory |
| 14* | Invocation Type                         | The invocation type used for interface invocation, i.e. API or SOAP invocation.                                        | Mandatory |
| 15* | Consumed Web Service<br>Name            | The name of the consumed web service from within the application.                                                      | Mandatory |
| 16* | Used Interface Name                     | The name of the interface used                                                                                         | Mandatory |
| 17* | Used Interface Input<br>Parameters Name | The list of input parameters names required for the said interface.                                                    | Mandatory |

| 18* | Used Interface Input<br>Parameters Types  | The list of input parameters names types defined for the said interface. | Mandatory |
|-----|-------------------------------------------|--------------------------------------------------------------------------|-----------|
| 19* | Used Interface Input<br>Parameters Values | The list of input parameters values passed in for the said interface.    | Mandatory |
| 20* | SOAP Fault < <b>Fault</b> ><br>Element    | The content of the received SOAP Fault message < <b>Fault</b> > element. | Mandatory |

- 1176 Table 2. System State Information for External Application
- 1177Items indicated by the symbol "\*" are the additional System State Information attributes1178which are applicable to External Application Error only.
- 1179 3. The Functional Element returns the result of the operation to the user and the use case ends.

#### 1180 **2.2.7.4.2.2 Alternative Flow**

- 1181 1: Error Category Does Not Exist
- 11821.1: If in the basic flows 1.1 and 2.1, the Error Category Name is not defined, the Functional1183Element writes the system state variables into the Error Management Data sources using1184the Log Utility Functional Element and notifies the system domain controller and the use1185case ends.
- 1186
- 1187 2. Error Code Does Not Exist
- 2.1. If in the basic flows 1.1 and 2.1, the Error Code associated to the Error Category is not
  defined, the Element writes the system state variables into the Error Management Data
  sources using the Log Utility Functional Element and notifies the system domain controller
  using the Notification Functional Element and the use case ends.
- 1192
- 1193 3. Error Severity Does Not Exist
- 11943.1. If in the basic flows 1.1 and 2.1, the Error Severity associated to the Error Category,1195and Error Code is not defined, the Functional Element writes the system state variables into1196the Error Management Data sources using the Log Utility Functional Element and notifies1197the system domain controller using the Notification Functional Element and the use case1198ends.
- 1199
- 1200 4. Log Utility Functional Element Not Available.
- 4.1. If in the basic flows 1.2 and 2.2, the Log Utility Functional Element writes the system
  state variables into the Error Management Data sources using the Log Utility Functional
  Element and notifies the system domain controller using the Notification Functional
  Element and the use case ends.
- 1205

# 1206 2.2.7.4.3 Special Requirements

1207 None

| 1208 | 2.2.7.4.4 | <b>Pre-Conditions</b>  |
|------|-----------|------------------------|
| 1209 | None      |                        |
| 1210 | 2.2.7.4.5 | <b>Post-Conditions</b> |
| 1211 | None      |                        |
| 1212 |           |                        |
| 1213 |           |                        |
| 1214 |           |                        |
|      |           |                        |

# 1215 **2.3 Event Handler Functional Element**

# 1216 **2.3.1 Motivation**

1217 Information is in abundance in a service-oriented environment. However, not all information is
1218 applicable to a particular enterprise and there lies the need to control information flow in an
1219 organization. In a Web Service-enabled implementation, the Event Handler Functional Element
1220 can help to fulfill this need by:

- Managing the information flow through a subscription based mechanism,
- Streamlining information into meaningful categories so as to improve relevancy to a potential consumer of the information, and
- Refining information flow via a filtering mechanism

1225 This Functional Element fulfills the following requirements from the Functional Elements 1226 Requirements Document 02:

- Primary Requirements
- 1228 o MANAGEMENT-111,
- 1229 o PROCESS-005, and
- 1230 o PROCESS-100 to PROCESS-117.
- 1231 Secondary Requirements
  - o None
- 1232 1233

# 1234 **2.3.2 Terms Used**

| Terms                     | Description                                                                                                    |
|---------------------------|----------------------------------------------------------------------------------------------------|
| Active Event<br>Detection | Active Event Detection refers to the capability to periodically detect the occurrence of an external Event.                                                                                                    |
| Channel                   | A Channel is a logical grouping of similar event types generated by the suppliers. When an Event is routed to a channel, all the Event Consumers who have subscribed to that Channel will be notified.                                                                                                 |
| Event                     | An Event is an indication of an occurrence of an activity, such as the availability of a discounted air ticket. In such a case, it will trigger a follow-up action such as the URL where the ticket can be bought. Interested event consumer can then proceed with the purchase at the designated URL. |
| Event Consumer            | An Event Consumer is a receiver of the events generated by an Event Supplier.                                                                                                    |
| Event Supplier            | An Event Supplier generates Event. It can be an application or a service, or even a person. Note that Event Suppliers are typically external to the Event Handler.                                                                                                    |
| Filter                    | A Filter is a mechanism for defining Event that is of value to the Event Consumer.                                                                                                    |
| Routing Rule              | A Routing Rule defines how an Event is routed. An Event can be routed to a Channel or directly to an Event Consumer.                                                                                                    |

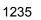

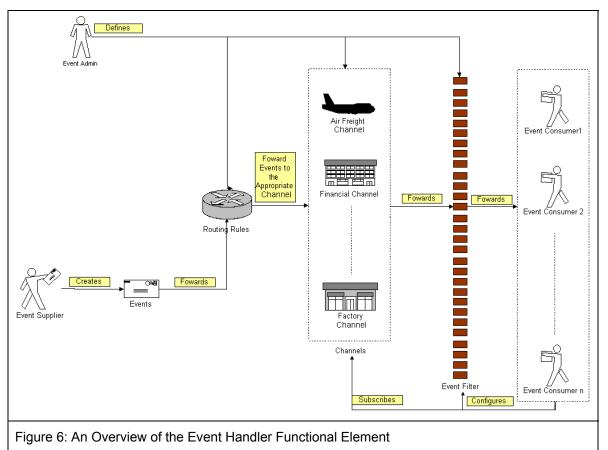

1236

Figure 3 depicts the basic concepts of how the participating entities collaborate together in the Event Handler Functional Element. Beginning with the event supplier who generates an event, the event is subsequently routed to the routing rules engine. Depending on the rules specified by the event administrator on the engine, the event could be routed to an appropriate channel, for example, the airfreight channel. In this case, a notification message will be sent to the subscribing event consumers. In between that, there is a filtering engine to determine if a particular event is meaningful to the intended recipients and this is configurable by the recipients themselves.

# 1244 **2.3.3 Key Features**

- 1245 Implementations of the Event Handler Functional Element are expected to provide the following1246 key features:
- 1247 1. The Functional Element MUST provide the capability to manage the creation (or registration) 1248 and deletion of instances of the following concepts based on a pre-defined structure:
- 1249 1.1. Event Supplier,
- 1250 1.2. Event Consumer,
- 1251 1.3. Event,
- 1252 1.4. Filter,
- 1253 1.5. Channel, and
- 1254 1.6. Routing Rule.

1255 The Functional Element MUST provide the capability to manage all the information (attribute 2. 1256 values) stored in such concepts. This includes the capability to retrieve and update 1257 attribute's values belonging to the concepts mentioned in Key Feature (1). The Functional Element MUST provide the capability to enable Event Suppliers to trigger 1258 3. 1259 relevant Events. 1260 4. The Functional Element MUST provide a mechanism to associate/unassociate Routing 1261 Rules to an Event. 1262 Example: As shown in Figure 1, where an event can be routed to Air Freight or Financial Channel or even to all channels based on the Routing Rules that are associated 1263 1264 with the Event. 1265 As part of Key Feature (3), the Routing Rules must be able to route an event to all, specified 5. Channels or individual Event Consumers. 1266 1267 The Functional Element MUST enable Event Consumers to execute the following tasks to 6. improve the relevancy of the incoming events" 1268 1269 6.1. Subscribe/Unsubscribe to relevant Channel(s), and 1270 6.2. Apply a filter to the appropriate channel or event, which helps to refine the criteria of a 1271 useful event further. 1272 7. The Functional Element MUST provide the capability to notify relevant Event Consumers 1273 when an event occurs. 1274 Examples of notification types include SMS, email and Web Services invocations. 1275 As part of Key Feature (6), the notification must be able to handle differing requirements 8. arising from different notification formats. 1276 1277 Example: If the incoming event contains 2 important attributes, the order or position of 1278 these 2 attributes must be configurable to suit the convenience of the Event 1279 Consumer. This is extremely important in the case of Web Service Invocations. 1280 10. The Functional Element MUST provide a mechanism for managing the concepts specified 1281 across different application domains. 1282 Example: Namespace control mechanism 1283 1284 In addition, the following key features could be provided to enhance the Functional Element further: 1285 1286 1. The Functional Element MAY provide a mechanism to enable active event detection. 1287 If Key Feature (1) is implemented, then the Functional Element MUST provide the following 2. 1288 capabilities also: 1289 2.1. Non-intrusive detection 1290 Example: The detection of a new event through periodic inspection of the audit log. 1291 2.2. Configurable event detection schedule 1292 Example: To inspect the audit log every 2 hours, where the duration between 1293 inspections is configurable. 1294 2.3. Ability to retrieve relevant data from external source(s) for further event processing by 1295 Event Handler 1296 Example: To retrieve Error Type and Message from audit log. 1297 The Functional Element MAY provide the capability to record event processing within the 3. 1298 Event Handler. The logging of event processing includes the occurrences of event, sending 1299 of notifications, warning and error messages generated in the processing of events. 1300 4. The Functional Element MAY provide the capability scheduled-based event notification. 1301

# 1302 2.3.4 Interdependencies

| Direct Dependency              |                                                                  |
|--------------------------------|------------------------------------------------------------------|
| Log Utility Functional Element | The Log Utility Functional Element helps to log the audit trial. |

## 1303

| Interaction Dependency          |                                                                                                    |
|---------------------------------|----------------------------------------------------------------------------------------------------|
| Notification Functional Element | The Notification Functional Element helps to send SMS and email to the appropriate Event Consumer. |

1304

# 1305 2.3.5 Related Technologies and Standards

1306 None

# 1307 2.3.6 Model

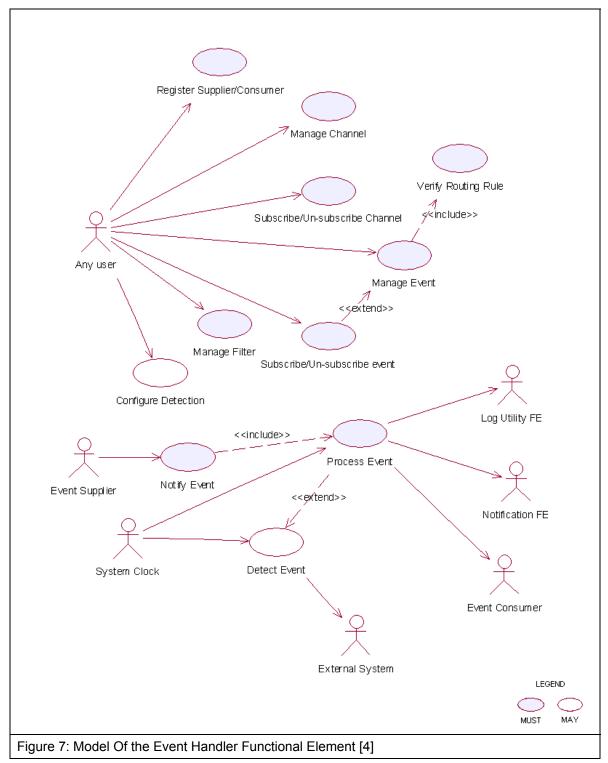

# 1308 2.3.7 Usage Scenarios

# 1309 2.3.7.1 Register Supplier/Consumer

#### 1310 **2.3.7.1.1 Description**

- 1311 This use case allows the user to register itself to the Event Handler Functional Element as an 1312 event supplier or an event consumer.
- 1313 2.3.7.1.2 Flow of Events

#### 1314 2.3.7.1.2.1 Basic Flow

- 1315 The use case begins when the user of the Event Handler wants to register an event supplier or 1316 event consumer with the Event Handler.
- 1317 1: The user sends a request to Event Handler together with its profile data and operation.
- 1318 2: Based on the operation it specified, one of the following sub-flows is executed:
- 1319 If the operation is '**Register as supplier**', then sub-flow 2.1 is executed.
- 1320 If the operation is '**Register as consumer**', then sub-flow 2.2 is executed.
- 1321 If the operation is '**Un-register as supplier**', then sub-flow 2.3 is executed.
- 1322 If the operation is '**Un-register as consumer**', then sub-flow 2.4 is executed.
- 1323 If the operation is '**Update supplier**', then sub-flow 2.5 is executed.
- 1324 If the operation is '**Update consumer**', then sub-flow 2.6 is executed.
- 1325 If the operation is '**Retrieve supplier**', then sub-flow 2.7 is executed.
- 1326 If the operation is '**Retrieve consumer**', then sub-flow 2.8 is executed.
- 1327 2.1: Register as Supplier.
- 13282.1.1: The Functional Element gets the user profile data, i.e. namespace, name,1329description and type.
- 1330 2.1.2: The Functional Element registers the user as event supplier.
- 1331 2.1.3: The Functional Element returns the Supplier Id to the user.
- 1332 2.2: Register as Consumer.
- 13332.2.1: The Functional Element gets the user profile data, i.e. namespace, name,1334description and type.
- 1335 2.2.2: The Functional Element registers the user as event consumer.
- 1336 2.2.3: The Functional Element returns the Consumer Id to the user.
- 1337 2.3: Un-register as Supplier.
- 1338 2.3.1: The Functional Element gets the user namespace and name or User Id.
- 1339 2.3.2: The Functional Element checks whether the user is a supplier.
- 1340 2.3.3: The Functional Element removes the user as supplier.

| 1341         | 2.4: Un-register as Consumer.                                                                                                    |
|--------------|----------------------------------------------------------------------------------------------------|
| 1342         | 2.4.1: The Functional Element gets the user namespace and name or User Id.                                                            |
| 1343         | 2.4.2: The Functional Element checks whether the user is a consumer.                                                                  |
| 1344         | 2.4.3: The Functional Element removes the user as consumer.                                                                           |
| 1345         | 2.5: Update Supplier.                                                                                                    |
| 1346<br>1347 | 2.5.1: The Functional Element gets the user namespace and name or User Id together with the user profile.                             |
| 1348         | 2.5.2: The Functional Element checks whether the user is a supplier.                                                                  |
| 1349         | 2.5.2: The Functional Element updates the user profile.                                                                               |
| 1350         | 2.6: Update Consumer.                                                                                                    |
| 1351<br>1352 | 2.6.1: The Functional Element gets the user namespace and name or User Id together with the user profile.                             |
| 1353         | 2.6.2: The Functional Element checks whether the user is a consumer.                                                                  |
| 1354         | 2.6.3: The Functional Element updates the user profile.                                                                               |
| 1355         | 2.7: Retrieve Supplier.                                                                                                    |
| 1356         | 2.7.1: The Functional Element gets the user namespace and name or User Id.                                                            |
| 1357         | 2.7.2: The Functional Element checks whether the user is a supplier.                                                                  |
| 1358         | 2.7.3: The Functional Element returns the user profile.                                                                               |
| 1359         | 2.8: Retrieve Consumer.                                                                                                    |
| 1360         | 2.8.1: The Functional Element gets the user namespace and name or User Id.                                                            |
| 1361         | 2.8.2: The Functional Element checks whether the user is a consumer.                                                                  |
| 1362         | 2.8.3: The Functional Element returns the user profile.                                                                               |
| 1363<br>1364 | 3: The Functional Element returns the results to indicate the success or failure of this operation to the user and the use case ends. |
| 1365         | 2.3.7.1.2.2 Alternative Flows                                                                                                    |
| 1366         | 1: Supplier Already Registered.                                                                                                    |
| 1367         | 1.1: If in the basic flow 2.1.2, the user already registered as supplier, Functional Element will                                     |

- 13671.1: If in the basic flow 2.1.2, the user already registered as supplier, Functional Element will1368return an error message to the user and the use case ends.
- 1369 2: Consumer Already Registered.
- 1370 2.1: If in the basic flow 2.2.2, the user already registered as consumer, Functional Element1371 will return an error message to the user and the use case ends.
- 1372 3: Supplier or Consumer Not Registered.

- 3.1: If in the basic flow 2.3.2, 2.4.2, 2.5.2, 2.6.2, 2.7.2, and 2.8.2, the user specified is not registered, Functional Element will return an error message to the user and the use case ends.
- 1376 4: Persistency Mechanism Error.
- 4.1: If in the basic flow 2.1, 2.2, 2.3, 2.4, 2.5, 2.6, 2,7 and 2.8, the Functional Element cannot
  perform data persistency, Functional Element will return an error message to the user and the
  use case ends.
- 1380
- 1381 2.3.7.1.3 Special Requirements
- 1382 None.
- 1383 2.3.7.1.4 Pre-Conditions
- 1384 None.
- 1385 2.3.7.1.5 Post-Conditions
- 1386 None.
- 1387 2.3.7.2 Manage Channel
- 1388 2.3.7.2.1 Description
- 1389 This use case allows the user to manage channels.
- 1390 2.3.7.2.2 Flow of Events
- 1391 2.3.7.2.2.1 Basic Flow
- 1392 The use case begins when the user wants to create/retrieve/update/delete a channel
- 1393 1: The user sends request to manipulate a channel.
- 1394 2: Based on the operation it specifies, one of the following sub-flows is executed:
- 1395 If the operation is 'Create Channel', the sub-flow 2.1 is executed.
- 1396 If the operation is '**Retrieve Channel**', the sub-flow 2.2 is executed.
- 1397 If the operation is '**Update Channel**', the sub-flow 2.3 is executed.
- 1398 If the operation is 'Delete Channel', the sub-flow 2.4 is executed.
- 1399 2.1: Create Channel.
- 14002.1.1: The Functional Element gets channel definition, i.e. namespace, channel name1401and description.
- 1402 2.1.2: The Functional Element checks whether the channel exists.
- 1403 2.1.3: The Functional Element creates the channel.
- 1404 2.2: Retrieve Channel.
- 1405 2.2.1: The Functional Element gets namespace, channel name and retrieve condition.

1406 2.2.2: The Functional Element retrieves the channel's information according to the 1407 condition. 1408 2.3: Update Channel. 1409 2.3.1: The Functional Element gets namespace, channel name and description. 1410 2.3.2: The Functional Element checks whether the channel exists. 1411 2.3.3: The Functional Element updates the channel definition. 1412 2.4: Delete Channel. 1413 2.4.1: The Functional Element gets namespace and channel name. 1414 2.4.2: The Functional Element checks whether the channel exists. 1415 2.4.3: The Functional Element removes the channel from the Functional Element. 1416 The Functional Element returns the results of the operation to the user and the use case ends. 2.3.7.2.2.2 Alternative Flows 1417 1418 1: Channel Already Exists. 1.1: If in the basic flow 2.1.2, the channel is already defined, Functional Element returns an 1419 1420 error message and the use case ends. 1421 2: Conditional Retrieving. 1422 2.1: In the basic flow 2.2.2: 1423 2.1 1: If the condition is the retrieval by channel name and the channel does not exist, 1424 then it will go to Alternative Flow 3. 1425 2.1.2: If the condition is the retrieval of one channel definition, it returns the definition of that channel and the use case ends. 1426 1427 2.1.3: If the condition is the retrieval of all channels' information, it returns all channels definition and the use case ends. 1428 1429 2.1.4: If the condition is the retrieval of channel through channel description, it will return all matched channels and the use case ends. 1430 1431 2.1.5: If the condition is the retrieval of registered consumers, it returns the list of 1432 consumer registered on the channel and the use case ends. 1433 3: Channel Not Found. 1434 3.1: If in the basic flow 2.2.2, 2.3.2 and 2.4.2, the channel does not exist, Functional 1435 Element will return an error message and the use case ends. 1436 4: Consumer Not Found. 1437 4.1: If in the basic flow 2.1.3, 2.5.3 and 2.6.3, the event consumer does not exist, Functional Element will return an error message and the use case ends. 1438 1439 5: Extension Point.

- 1440 5.1: If in the basic flow 2.1.3, and 2.3.3, the event consumers that subscribed to the channel are provided, the use case Subscribe/un-subscribe channel will be extended.
- 1442 **2.3.7.2.3 Special Requirements**
- 1443 None.
- 1444 2.3.7.2.4 Pre-Conditions
- 1445 None.
- 1446 2.3.7.2.5 Post-Conditions
- 1447 None.
- 1448 2.3.7.3 Subscribe/Un-subscribe To Channel
- 1449 **2.3.7.3.1 Description**
- 1450 This use case performs the subscription or un-subscription on a channel for an event consumer.
- 1451 **2.3.7.3.2 Flow of Events**
- 1452 **2.3.7.3.2.1 Basic Flow**
- 1453 The use case begins when the user wants to subscribe or un-subscribe to a channel.
- 1454 1: The user sends the request.
- 1455 2: Based on the operation it specifies, one of the following sub-flows is executed:
- 1456 If the operation is '**Subscribe to Channel**', then sub-flow 2.1 is executed.
- 1457 If the operation is '**Un-Subscribe to Channel**', then sub-flow 2.2 is executed.
- 1458 2.1: Subscribe To Channel.
- 14592.1.1: The Functional Element gets event consumer Id, or consumer namespace and<br/>consumer name, together with channel namespace and channel name.
- 1461 2.1.2: The Functional Element checks whether the channel exists.
- 1462 2.1.3: The Functional Element adds the subscription of the consumer to the channel.
- 1463 2.2: Un-Subscribe To Channel.
- 14642.2.1: The Functional Element gets event consumer Id, or consumer namespace and<br/>consumer name, together with channel namespace and channel name.
- 1466 2.2.2: The Functional Element checks whether the channel exists.
- 1467 2.2.3: The Functional Element removes the subscription of the consumer to the channel.
- 1468 3: The Functional Element returns the results of the operation to the user and the use case ends.
- 1469 2.3.7.3.2.2 Alternative Flows
- 1470 1: Channel Not Found.

fwsi-fe-2.0-guidelines-spec-wd-01.doc Copyright © OASIS Open 2005. All Rights Reserved.

- 1471 1.1: If in the basic flow 2.1.2 and 2.2.2, the channel specified does not exist, Functional Element will return an error message to the user and the use case ends.
- 1473 2: Event Consumer Not Found.
- 1474 2.1: If in the basic flow 2.1.2 and 2.2.2, the event consumer related does not exist, Functional1475 Element will return an error message to the user and the use case ends.
- 1476 **2.3.7.3.3 Special Requirements**
- 1477 None.
- 1478 **2.3.7.3.4 Pre-Conditions**
- 1479 None.
- 1480 **2.3.7.3.5 Post-Conditions**
- 1481 None.
- 1482 2.3.7.4 Manage Event
- 1483 **2.3.7.4.1 Description**
- 1484 This use case describes the scenarios of managing events.
- 1485 2.3.7.4.2 Flow of Events
- 1486 **2.3.7.4.2.1 Basic Flow**
- 1487 The use case begins when the user wants to manage events.
- 1488 1: The user sends a request to the Functional Element.
- 1489 2: Based on the operation it specifies, one of the following sub-flows is executed:
- 1490 If the operation is '**Create Event**', then sub-flow 2.1 is executed.
- 1491 If the operation is '**Retrieve Event Information**', then sub-flow 2.2 is executed.
- 1492 If the operation is '**Update Event Definition**', then sub-flow 2.3 is executed.
- 1493 If the operation is '**Delete Event**', then sub-flow 2.4 is executed.
- 1494 If the operation is '**Assign Flow**', then sub-flow 2.5 is executed.
- 1495 If the operation is '**Un-Assign Flow**', then sub-flow 2.6 is executed.
- 1496 2.1: Create Event
- 14972.1.1: The Functional Element gets event definition including namespace, event name,1498event description, event routing rule, and event attributes definition.
- 1499 2.1.2: The Functional Element verifies the parameters.
- 15002.1.3: The Functional Element verifies the routing rule through use case verify routing1501rule.
- 1502 2.1.4: The Functional Element creates event definition by recording the definition ofevent.

| 1504         | 2.2: Retrieve Event.                                                                                                    |
|--------------|----------------------------------------------------------------------------------------------------|
| 1505         | 2.2.1: The Functional Element gets namespace, event name, and condition.                                                                                           |
| 1506         | 2.2.2: The Functional Element retrieves the event definition according to the condition.                                                                           |
| 1507         | 2.3: Update Event Definition                                                                                                    |
| 1508<br>1509 | 2.3.1: The Functional Element gets event definition including namespace, event name, event description, event routing rule, and event attributes definition.       |
| 1510         | 2.3.2: The Functional Element verifies the parameters.                                                                                                    |
| 1511<br>1512 | 2.3.3: The Functional Element verifies the routing rule through use case verify routing rule.                                                                      |
| 1513         | 2.3.4: The Functional Element updates the event definition.                                                                                                    |
| 1514         | 2.4: Delete Event.                                                                                                    |
| 1515         | 2.4.1: The Functional Element gets namespace and event name.                                                                                                    |
| 1516         | 2.4.2: The Functional Element checks whether the event exists.                                                                                                    |
| 1517         | 2.4.3: The Functional Element deletes the event definition.                                                                                                    |
| 1518         | 2.5: Assign Flow.                                                                                                    |
| 1519         | 2.5.1: The Functional Element gets namespace, event name and flow name.                                                                                            |
| 1520         | 2.5.2: The Functional Element checks whether the event exists and flow defined.                                                                                    |
| 1521         | 2.5.3: The Functional Element assigns the flow to the event.                                                                                                    |
| 1522         | 2.6: Un-assign Flow.                                                                                                    |
| 1523         | 2.6.1: The Functional Element gets namespace, event name and flow name.                                                                                            |
| 1524         | 2.6.2: The Functional Element checks whether the event exists and flow defined.                                                                                    |
| 1525         | 2.6.3: The Functional Element un-assigns the flow to the event.                                                                                                    |
| 1526         | 3: The Functional Element returns the results of the operation to the user and the use case ends.                                                                  |
| 1527         | 2.3.7.4.2.2 Alternative Flows                                                                                                    |
| 1528         | 1: Event Already Exist.                                                                                                    |
| 1529<br>1530 | 1.1: If in the basic flow 2.1.2, the event already exists, Functional Element will return an error message to the user and the use case ends.                      |
| 1531         | 2: Parameters Are Invalid.                                                                                                    |
| 1532<br>1533 | 2.1: If in the basic flow 2.1.2 and 2.3.2, the parameters provided are invalid, Functional Element will return an error message to the user and the use case ends. |
| 1534         | 3: Event Not Found.                                                                                                    |
| 1535         | 3.1. If in the basic flow 2.2.2.2.3.2 and 2.4.2, the event does not exist. Functional Element                                                                      |

15353.1: If in the basic flow 2.2.2, 2.3.2 and 2.4.2, the event does not exist, Functional Element1536will return an error message to the user and the use case ends.

- 1537 4: Flow Not Defined.
- 15384.1: If in the basic flow 2.1.2 and 2.3.2, the flow does not exist, Functional Element will return1539an error message to the user and the use case ends.
- 1540 5: Condition Retrieve.
- 1541 5.1: In the basic flow 2.2.2:
- 15425.1.1: If the retrieving condition is the retrieval of event definition based on event name, it1543returns event definition and the use case ends.
- 15445.1.2: If the retrieving condition is the retrieval of all event definition, it returns all event1545definition and the use case ends.
- 1546 5.1.3: If the retrieving condition is the retrieval of events assigned to specified channel, it 1547 returns the list of event definitions.
- 15485.1.4: If the retrieving condition is the retrieval of channels associated with specified1549event, it returns the list of channel definition.
- 1550 6: Extension Point.

1551 6.1: If in the basic flow 2.1.4, and 2.3.4, the event consumers that subscribed to the event are 1552 provided, the use case Subscribe/Un-subscribe event will be extended.

#### 1553 2.3.7.4.3 Special Requirements

- 1554 None.
- 1555 2.3.7.4.4 Pre-Conditions
- 1556 None.
- 1557 2.3.7.4.5 Post-Conditions
- 1558 None.
- 1559 2.3.7.5 Subscribe/Un-subscribe To Event
- 1560 **2.3.7.5.1 Description**
- 1561 This use case performs the subscription or un-subscription on an event for an event consumer.
- 1562 **2.3.7.5.2 Flow of Events**
- 1563 **2.3.7.5.2.1 Basic Flow**
- 1564 The use case begins when the user wants to subscribe or un-subscribe an event.
- 1565 1: The user sends a request.
- 1566 2: Based on the operation it specifies, one of the following sub-flows is executed:
- 1567 If the operation is 'Subscribe to Event', then sub-flow 2.1 is executed.
- 1568 If the operation is '**Un-Subscribe to Event**', then sub-flow 2.2 is executed.
- 1569 2.1: Subscribe To Event.

- 1570 2.1.1: The Functional Element gets event consumer Id, or consumer namespace and consumer name, together with event namespace and event name.
- 1572 2.1.2: The Functional Element checks whether the event exists.
- 1573 2.1.3: The Functional Element adds the subscription of the consumer to the event.
- 1574 2.2: Un-Subscribe To Event.
- 15752.2.1: The Functional Element gets event consumer Id, or consumer namespace and<br/>consumer name, together with event namespace and event name.
- 1577 2.2.2: The Functional Element checks whether the event exists.
- 1578 2.2.3: The Functional Element removes the subscription of the consumer to the event.
- 1579 3: The Functional Element returns the results of the operation to the user and the use case ends.

#### 1580 **2.3.7.5.2.2 Alternative Flows**

- 1581 1: Event Not Found.
- 1582 1.1: If in the basic flow 2.1.2 and 2.2.2, the event specified does not exist, Functional Element 1583 will return an error message to the user and the use case ends.
- 1584 2: Event Consumer Not Found.
- 1585 2.1: If in the basic flow 2.1.2 and 2.2.2, the event consumer related does not exist, Functional Element will return an error message to the user and the use case ends.
- 1587 2.3.7.5.3 Special Requirements
- 1588 None.
- 1589 2.3.7.5.4 Pre-Conditions
- 1590 None.
- 1591 2.3.7.5.5 Post-Conditions
- 1592 None.
- 1593 2.3.7.6 Verify Routing Rule
- 1594 2.3.7.6.1 Description
- 1595 This use case verifies the syntax of routing rule.
- 1596 **2.3.7.6.2 Flow of Events**
- 1597 **2.3.7.6.2.1 Basic Flow**
- 1598 The use case begins when the user wants to verify the correctness of a routing expression.
- 1599 1: The user sends a request.
- 1600 2: The Functional Element gets the routing expression.

- 1601 3: The Functional Element checks the syntax of routing expression.
- 1602 4: The Functional Element verifies the parameters.
- 1603 5: The Functional Element returns the status of the operation to the user and the use case ends.

#### 1604 2.3.7.6.2.2 Alternative Flows

- 1605 1: Routing Rule Expression Syntax Error.
- 16061.1: If in the basic flow 3, there is a syntax error, Functional Element will return an error1607message to the user and the use case ends.
- 1608 2: Event Consumer Not Found.
- 1609 2.1: If in the basic flow 4, the event consumer related does not exist, Functional Element will1610 return an error message to the user and the use case ends.
- 1611 2.3.7.6.3 Special Requirements
- 1612 None.
- 1613 2.3.7.6.4 Pre-Conditions
- 1614 None.
- 1615 2.3.7.6.5 Post-Conditions
- 1616 None.
- 1617 2.3.7.7 Manage Filter
- 1618 2.3.7.7.1 Description
- 1619 A filter is used to filter out certain events to those event consumers even though they are the 1620 intended receivers according to the routing rules.
- 1621 2.3.7.7.2 Flow of Events
- 1622 2.3.7.7.2.1 Basic Flow
- 1623 The use case begins when the user wants to create/retrieve/update/delete a filter.
- 1624 1: The user sends a request to manage a filter.
- 1625 2: Based on the operation it specifies, one of the following sub-flows is executed:
- 1626 If the operation is 'Create Filter', then sub-flow 2.1 is executed.
- 1627 If the operation is '**Retrieve Filter**', then sub-flow 2.2 s executed.
- 1628 If the operation is '**Update Filter**', then sub-flow 2.3 is executed.
- 1629 If the operation is '**Delete Filter**', then sub-flow 2.4 is executed.
- 1630 2.1: Create Filter.
- 16312.1.1: The Functional Element gets filter definition, i.e. consumer namespace, consumer1632name, filter name, description, event name or channel name.

- 1633 2.1.2: The Functional Element checks whether the event or channel exists.
- 1634 2.1.3: The Functional Element saves the filter definition.
- 1635 2.2: Retrieve Filter.
- 1636 2.2.1: The Functional Element gets the filter name.
- 1637 2.2.2: The Functional Element retrieves the filter information according to the name.
- 1638 2.3: Update Filter.
- 16392.3.1: The Functional Element gets filter definition, i.e. consumer namespace, name, filter1640name, description, event name or channel name.
- 1641 2.3.2: The Functional Element checks the parameters.
- 1642 2.3.3: The Functional Element updates the filter definition.
- 1643 2.4: Delete Filter.
- 1644 2.4.1: The Functional Element gets namespace and filter name.
- 1645 2.4.2: The Functional Element checks whether the filter exists.
- 1646 2.4.3: The Functional Element removes the filter from the Functional Element.
- 1647 3: The Functional Element returns the results of the operation to the user and the use case ends.
- 1648 2.3.7.7.2.2 Alternative Flows
- 1649 1: Filter Already Exists.
- 16501.1: If in the basic flow 2.1.2, the filter is already defined, Functional Element will return an1651error message and the use case ends.
- 1652 2: Event Not Found.
- 1653 2.1: If in the basic flow 2.1.2 and 2.3.2, the event used does not exist, Functional Element will1654 return an error message and the use case ends.
- 1655 3: Channel Not Found.
- 16563.1: If in the basic flow 2.1.2 and 2.3.2, the channel used does not exist, Functional Element1657will return an error message and the use case ends.
- 1658 4: Consumer Not Found.
- 4.1: If in the basic flow 2.1.3, 2.5.3, and 2.6.3, the event consumer does not exist, FunctionalElement will return an error message and the use case ends.
- 1661 2.3.7.7.3 Special Requirements
- 1662 None.
- 1663 2.3.7.7.4 Pre-Conditions
- 1664 None.

## 1665 2.3.7.7.5 Post-Conditions

- 1666 None.
- 1667 2.3.7.8 Notify Event

#### 1668 **2.3.7.8.1 Description**

1669 This use case allows the event supplier to notify an event to the Event Handler Functional 1670 Element. Once the Event Handler Functional Element receives the notification, it will process the 1671 event based on the processing logic defined.

#### 1672 2.3.7.8.2 Flow of Events

#### 1673 2.3.7.8.2.1 Basic Flow

- 1674 The use case begins when the user wants to notify an event.
- 1675 1: The user sends a notification.
- 1676 2: The Functional Element receives the notification with parameters, i.e. event supplier id or event1677 supplier namespace and name.
- 1678 3: The Functional Element checks whether the event is defined and event supplier is registered.
- 1679 4: Include use case Process Event to process the notification of event.
- 1680 5: The Functional Element returns the status of the operation to the user and the use case ends.

#### 1681 2.3.7.8.2.2 Alternative Flows

- 1682 1: User Is Not Registered.
- 16831.1: If in the basic flow 3, the user is not registered, Functional Element will return an error1684message to the user and the use case ends.
- 1685 2: Event Not Defined.
- 16862.1: If in the basic flow 3, the event is not defined, Functional Element will return an error1687message to the user and the use case ends.

#### 1688 3: Error Returned.

3.1: If in the basic flow 4, an error is returned by use case Process event, Functional Elementwill return an error message to the user and the use case ends.

#### 1691 2.3.7.8.3 Special Requirements

- 1692 None.
- 1693 **2.3.7.8.4 Pre-Conditions**
- 1694 None.

#### 1695 2.3.7.8.5 Post-Conditions

1696 None.

# 1697 2.3.7.9 Configure Monitoring

### 1698 **2.3.7.9.1 Description**

1699 This use case describes the capability of configuration on event monitoring. Based on the 1700 configuration, Event Handler will pro-actively check whether an event has happened.

#### 1701 2.3.7.9.2 Flow of Events

#### 1702 2.3.7.9.2.1 Basic Flow

- 1703 The use case begins when the user wants to configure the event monitoring.
- 1704 1: The user sends a request to manage a filter.
- 1705 2: Based on the operation it specifies, one of the following sub-flows is executed:
- 1706 If the operation is 'Add Configuration', then sub-flow 2.1 is executed.
- 1707 If the operation is '**Remove Configuration**', then sub-flow 2.2 is executed.
- 1708 2.1: Add Configuration.
- 2.1.1: The Functional Element gets configuration definition, i.e. configuration name,
  namespace, event name, connection parameters, condition that signifies the events and
  schedule.
- 1712 2.1.2: The Functional Element saves filter definition.
- 1713 2.2: Remove Configuration.
- 1714 2.2.1: The Functional Element gets configuration name.
- 1715 2.2.2: The Functional Element removes the configuration.
- 1716 3: The Functional Element returns the results of the operation to the user and the use case ends.

#### 1717 2.3.7.9.2.2 Alternative Flows

- 1718 1: Configuration Exist.
- 1719 1.1: If in the basic flow 2.1.2, the configuration already exists, Functional Element will return 1720 an error message and the use case ends.
- 1721 2.3.7.9.3 Special Requirements
- 1722 None.
- 1723 2.3.7.9.4 Pre-Conditions
- 1724 None.
- 1725 **2.3.7.9.5 Post-Conditions**
- 1726 None.

# 1727 2.3.7.10 Detect Event

### 1728 2.3.7.10.1 Description

This use case describes the event monitoring capability that Event Handler provides. Once EventHandler detects an event, it will trigger the pre-defined process for the event.

#### 1731 **2.3.7.10.2** Flow of Events

#### 1732 2.3.7.10.2.1 Basic Flow

- 1733 The use case begins when the Functional Element clock generates the trigger.
- 1734 1: The Functional Element clock generates a trigger.
- 1735 2: The Functional Element receives the trigger and checks the condition for pre-defined1736 monitoring sources.
- 1737 3: The Functional Element checks whether the event happens.
- 1738 4: The Functional Element returns the results of the operation and the use case ends.

#### 1739 2.3.7.10.2.2 Alternative Flows

- 1740 1: External Functional Element Not Available.
- 1741 1.1: If in the basic flow 3, the external Functional Element is not available and the Event
  1742 Handler cannot make a connection, Functional Element will return an error message and the
  1743 use case ends.
- 1744 2: Data Not Available.
- 1745 2.1: If in the basic flow 3, the data that signifies the event cannot be accessed, Functional1746 Element will return an error message and the use case ends.
- 1747 3: Extension Point.
- 3.1: If in the basic flow 3, the event happens, Functional Element will extend to use caseProcess event.
- 1750 2.3.7.10.3 Special Requirements
- 1751 None.
- 1752 2.3.7.10.4 Pre-Conditions
- 1753 None.
- 1754 **2.3.7.10.5 Post-Conditions**
- 1755 None.

# 1756 2.3.7.11 Process Event

## 1757 2.3.7.11.1 Description

This use case describes the core functionality of Event Handler. It is the engine that processes
the events. Actor can be the Functional Element clock that triggers the scheduled event
notification, or any user who wants to notify the event.

#### 1761 2.3.7.11.2 Flow of Events

#### 1762 2.3.7.11.2.1 Basic Flow

- 1763 The use case begins when there is a request to process the event.
- 1764 1: The user sends a request to process an event.
- 1765 2: Based on the actor of this use case, one of the sub-flows is executed.
- 1766 If the initiator is the Functional Element clock, then sub-flow '**Initiated By Functional Element** 1767 **Clock**' is executed.
- 1768 If the initiator is other than Functional Element clock, then sub-flow '**Initiated By Any User**' is 1769 executed.
- 1770 2.1: Initiated By Functional Element Clock.
- 1771 2.1.1: The Functional Element looks up scheduled events defined to find out time-due notification.
- 1773 2.1.2: The Functional Element retrieves the routing rule for the event.
- 1774 2.1.3: The Functional Element looks up the corresponding consumers based on the routing rule.
- 1776 2.1.4: The Functional Element retrieves filters defined and find out the event receivers.
- 17772.1.5: The Functional Element notifies or invokes the event consumers based on the<br/>routing rule defined.
- 1779 2.2: Initiated By Any User.
- 1780 2.2.1: The Functional Element retrieves the routing rule for the event.
- 1781 2.2.2: The Functional Element looks up the corresponding consumers.
- 1782 2.2.3: The Functional Element retrieves filters defined and find out the event receivers.
- 17832.2.4: The Functional Element notifies or invokes the event consumers based on the<br/>routing rule defined.
- 1785 3: The Functional Element logs the notification of event and the use case ends.
- 1786 2.3.7.11.2.2 Alternative Flows
- 1787 1: Notify Event.
- 1788 In basic flow 2.1.4 and 2.2.4, based on the type of consumer, one of the sub-flows is execute.
- 1789 If the consumer type is '**SMTP**', then sub-flow Notify via SMTP is executed.

| 1790         | If the consumer type is 'SMS Gateway', then sub-flow Notify via SMS Gateway is executed.                                                                             |
|--------------|----------------------------------------------------------------------------------------------------|
| 1791<br>1792 | If the consumer type is ' <b>Notify RPC-Web Service</b> ', then sub-flow Notify RPC-Web Service is executed.                                                         |
| 1793<br>1794 | If the consumer type is ' <b>Notify Document Style Web Service</b> ' then sub-flow Notify Document style Web Service is executed.                                    |
| 1795         | 1.1: Notify via SMTP.                                                                                                    |
| 1796<br>1797 | 1.1.1: The Functional Element gets the pre-defined message for event and forms the parameters.                                                                       |
| 1798         | 1.1.2: The Functional Element gets the parameters for SMTP server.                                                                                                   |
| 1799<br>1800 | 1.1.3: The Functional Element sends out the pre-defined message and the use case ends.                                                                               |
| 1801         | 1.2: Notify via SMS Gateway.                                                                                                    |
| 1802<br>1803 | 1.2.1: The Functional Element gets the pre-defined message for event and forms the parameters.                                                                       |
| 1804         | 1.2.2: The Functional Element gets the parameters for the SMS gateway.                                                                                               |
| 1805<br>1806 | 1.2.3: The Functional Element sends out the pre-defined message and the use case ends.                                                                               |
| 1807         | 1.3: Notify RPC-Web Service.                                                                                                    |
| 1808         | 1.3.1: The Functional Element gets the operation parameter.                                                                                                    |
| 1809         | 1.3.2: The Functional Element gets Web Services endpoint parameters.                                                                                                 |
| 1810<br>1811 | 1.3.3: The Functional Element dynamically invokes the Web Service and the use case ends.                                                                             |
| 1812         | 1.4: Notify Document Style Web Service.                                                                                                    |
| 1813         | 1.4.1: The Functional Element gets the operation parameter.                                                                                                    |
| 1814         | 1.4.2: The Functional Element gets Web Services endpoint parameters.                                                                                                 |
| 1815<br>1816 | 1.4.3: The Functional Element dynamically generates the SOAP message and sends to the Web Services and the use case ends.                                            |
| 1817         | 2: Flow Is Defined.                                                                                                    |
| 1818<br>1819 | If in the basic flow 2.1.2 and 2.2.1, a flow is defined for the event, Functional Element will perform the following steps:                                          |
| 1820         | 2.1: The Functional Element retrieves all the intended event consumers defined in the flow.                                                                          |
| 1821         | 2.2: The Functional Element will go to basic flow 2.2.                                                                                                    |
| 1822         | 2.3: The Functional Element will resume the execution from basic flow 2.1.2 or 2.2.1.                                                                                |
| 1823         | 3: Log Utility Not Available.                                                                                                    |
| 1824<br>1825 | 3.1: If in the basic flow 3, the Log Utility Functional Element is not available, Functional Element will return an error message to the user and the use case ends. |

- 1826 4: SMS Gateway Not Available.
- 4.1: If in the Alternative Flow 1.2.3, the SMS Gateway is not available, Functional Element will
  return an error message to the user and the use case ends.
- 1829 5: SMPT Server Not Available.
- 5.1: If in the Alternative Flow 1.1.3, the SMTP server is not available, Functional Element will
  return an error message to the user and the use case ends.
- 1832 6: RPC Web Service Not Available.
- 6.1: If in the Alternative Flow 1.3.3, the Web Service is not available, Functional Element will
  return an error message to the user and the use case ends.
- 1835 7: Document Style Web Service Not Available.
- 18367.1: If in the Alternative Flow 1.4.3, document style Web Service is not available, Functional1837Element will return an error message to the user and the use case ends.
- 1838 2.3.7.11.3 Special Requirements
- 1839 **2.3.7.11.3.1 Supportability**
- 1840 The application server used must have a JMS service provided.
- 1841 2.3.7.11.4 Pre-Conditions
- 1842 None.
- 1843 2.3.7.11.5 Post-Conditions
- 1844 None.
- 1845

# 18462.4Group Management Functional Element

# 1847 **2.4.1 Motivation**

1848The Group Management Functional Element is expected to be an integral part of the User Access1849Management (UAM) functionalities. In a Web Service-enabled implementation, this Functional1850Element helps to provide the mechanism to manage users in a collective manner. This is1851important as it provides the flexibility of adopting either coarse or fine-grain access controls, or1852both.

1853

1854 This Functional Element fulfills the following requirements from the Functional Elements1855 Requirements Document 02:

- 1856 Primary Requirements
- 1857 o MANAGEMENT-050 to MANAGEMENT-053, and
- 1858 o MANAGEMENT-078
- Secondary Requirements
- 1860 o None

# 1861 **2.4.2 Terms Used**

| Terms                              | Description                                                                                                    |
|------------------------------------|----------------------------------------------------------------------------------------------------|
| Group                              | A Group is a collection of individual users, and are typically grouped together as they have certain commonalities                                                                                                    |
| Namespace                          | Namespace is use to segregate the instantiation of the application across different application domains. If a company has two separate standalone application, for example, an email application and an equipment booking application, then these two are considered as separate application domains. |
| User                               | A user is loosely defined to include both human and virtual users. Virtual users could include service users and application (or machine) users that are utilising other services in a SOA environment.                                                                                               |
| User Access<br>Management /<br>UAM | User Access Management or UAM refer to the concept of managing users in a holistic manner, considering all aspect which includes:                                                                                                    |
|                                    | Defining a set of basic user information that should be stored in any enterprise application.                                                                                                    |
|                                    | Providing a means to extend this basic set of user information when needed.                                                                                                    |
|                                    | Simplifying management by grouping related users together through certain criteria.                                                                                                    |
|                                    | Having the flexibility of adopting both coarse and fine grain access controls.                                                                                                    |

1862 1863

# 1864 **2.4.3 Key Features**

1865 Implementations of the Group Management Functional Element are expected to provide the 1866 following key features:

- 18671.The Functional Element MUST provide a basic Group structure with a set of pre-defined<br/>attributes.
- 1869 2. The Functional Element MUST provide the capability to extend on the basic Group structure dynamically.
- 1871 3. As part of Key Feature (2), this dynamic extension MUST be definable and configurable at runtime implementation of the Functional Element.
- 1873 4. The Functional Element MUST provide the capability to manage the creation and deletion of instances of Groups based on defined structure.
- 1875 5. The Functional Element MUST provide the capability to manage all the information (attribute values) stored in such Groups. This includes the capability to retrieve and update attribute's values belonging to a Group.
- 1878
   1879
   1879
   1880
   5. The Functional Element MUST provide a mechanism to manage the collection of users in a Group. This includes the capability to create, retrieve, update and delete users belonging to a Group.
- 18816. The Functional Element MUST provide a mechanism for managing Groups across different application domains.
- 1883 Example: Namespace control mechanism
- 1884
- 1885 In addition, the following key features could be provided to enhance the Functional Element1886 further:
- 18871.The Functional Element MAY provide a mechanism to enable different Groups to be related<br/>to one another.
- The Functional Element MAY also provide a mechanism to enable hierarchical relationships between Groups.
- 1891 Example: Parent and Child Relationship.
- 1892 3. As an extension of Key Feature (2), the Functional Element MAY also provide the capability
  1893 to enable Groups to be part of the collection of "users" of another Group.
- 1894Example: Adding of Group "Dept-A" to "Company-XYZ" "Dept-A" is a Group, and also part1895of the collection of Group "Company-XYZ".
- 1896 4. The Functional Element MAY provide validity checks when managing information stored in a1897 Group.
- 1898 Example: Adding of User "john" A validity check could be imposed to ensure that a user
   1899 "john" exists before adding to into the Group.
- 1900
- 1901 **2.4.4 Interdependency**

| Direct Dependency                     |                                                                                                    |  |  |  |
|---------------------------------------|----------------------------------------------------------------------------------------------------|--|--|--|
| User Management Functional<br>Element | The User Management Functional Element is used to<br>manage the user's attributes. The Group Management<br>Functional Element in turn provides useful aggregation of the<br>users. Together, they are able to achieve effective and<br>efficient management of user information. |  |  |  |

1902

# 1903 2.4.5 Related Technologies and Standards

1904 None.

1905

# 1906 2.4.6 Model

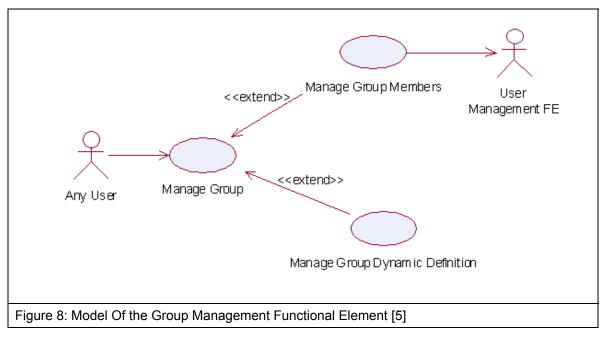

1907

# 1908 2.4.7 Usage Scenarios

## 1909 2.4.7.1 Manage Group

- 1910 This use case describes the management of a group, namely the creation, deletion, retrieval and 1911 update of the group.
- 1912 **2.4.7.1.1 Flow of Events**

#### 1913 2.4.7.1.1.1 Basic Flow

- 1914 This use case starts when the user wants to manage group.
- 1915 If user wants to '**Create Group**', then basic flow 1 is executed.
- 1916 If user wants to '**Retrieve Group**', then basic flow 2 is executed.
- 1917 If user wants to '**Update Group**', then basic flow 3 is executed.
- 1918 If user wants to '**Delete Group**', then basic flow 4 is executed.
- 1919 1: Create Group.
- 1920 1.1: User provides the basic information that is necessary for creating a group.
- 1921 1.2: Functional Element creates the group and the use case ends.

- 1922 2: Retrieve Group.
- 1923 2.1: User provides the necessary information for retrieving the complete group's attributes.
- 1924 2.2: Functional Element returns the group's information and the use case ends.

#### 1925 3: Update Group.

- 1926 3.1: User provides the necessary information for updating the group's attributes.
- 1927 3.2: Functional Element updates the group and the use case ends.
- 1928 4: Delete Group.
- 1929 4.1: User provides the necessary information for deleting a particular group.
- 1930 4.2: Functional Element deletes the group and the use case ends.

#### 1931 **2.4.7.1.1.2 Alternative Flows**

- 1932 1: Group Exist.
- 1933 1.1: In basic flow 1.2, Functional Element detects an identical group. Functional Element
  1934 returns an error message and the use case ends.
- 1935 2: Group Does Not Exist.
- 19362.1: In basic flow 2.2, 3.2 and 4.2, Functional Element cannot find a group that matches the<br/>user's criteria. Functional Element returns an error message and the use case ends.
- 1938 3: Save Updated Information.
- 19393.1: In basic flow 1.2, 2.2, 3.2 and 4.2, Functional Element fails to save the updated1940information. Functional Element returns an error message and the use case ends.
- 1941 **2.4.7.1.2 Special Requirements**
- 1942 None.
- 1943 **2.4.7.1.3 Pre-Conditions**
- 1944 None.
- 1945 **2.4.7.1.4 Post-Conditions**
- 1946 None.
- 1947 **2.4.7.2 Manage Group Members**

#### 1948 **2.4.7.2.1 Description**

1949 This use case is an extension of the manage group use case. Specifically, it describes the 1950 scenarios to manage members in the group.

#### 1951 2.4.7.2.2 Flow of Events

#### 1952 **2.4.7.2.2.1 Basic Flow**

- 1953 This use case starts when the user wants to manage members in a group.
- 1954 If user wants to 'Create Members In A Group', then basic flow 1 is executed.
- 1955 If user wants to 'Retrieve Members From A Group', then basic flow 2 is executed.
- 1956 If user wants to '**Delete Members From A Group**', then basic flow 3 is executed.
- 1957 1: Create Members In A Group.
- 1958 1.1: User provides the necessary information for retrieving the group.
- 1959 1.2: Functional Element adds members to the group and the use case ends.
- 1960 2: Retrieve Members In A Group.
- 1961 2.1: User provides the necessary information for retrieving the group.
- 1962 2.2: Functional Element returns the members and the use case ends.
- 1963 3: Delete Members From Group.
- 1964 3.1: User provides the necessary information for retrieving the group.
- 1965 3.2: User provides the necessary information for deleting members in the group.
- 1966 3.3: Functional Element deletes members from group and the use case ends.
- 1967 **2.4.7.2.2.2 Alternative Flows**
- 1968 1: Group Does Not Exist.
- 1969 1.1: In basic flow 1.1, 2.1 and 3.1, Functional Element cannot find the group requested.
  1970 Functional Element returns an error message and the use case ends.
- 1971 2: Members Does Not Exist
- 1972 2.1: In basic flow 3.3, the Functional Element attempts to delete a non-existence member.
  1973 Functional Element returns an error message and the use case ends.
- 1974 2.4.7.2.3 Special Requirements
- 1975 None.
- 1976 **2.4.7.2.4 Pre-Conditions**
- 1977 None.
- 1978 **2.4.7.2.5 Post-Conditions**
- 1979 None.

# 1980 2.4.7.3 Manage Group Dynamic Definition

- 1981 **2.4.7.3.1 Description**
- 1982 This use case describes scenario involved in managing the dynamic group definition.
- 1983 2.4.7.3.2 Flow of Events

#### 1984 **2.4.7.3.2.1 Basic Flow**

- 1985 This use case starts when the user wants to manage dynamic group definition. This include 1986 create, retrieve, update and delete dynamic group definition.
- 1987 If user wants to 'Create Dynamic Definition For A Group', then basic flow 1 is executed.
- 1988 If user wants to '**Retrieve Dynamic Definition For A Group**', then basic flow 2 is executed.
- 1989 If user wants to '**Delete Dynamic Definition For A Group**', then basic flow 3 is executed.
- 1990 If user wants to '**Update Dynamic Definition For A Group**', then basic flow 4 is executed.
- 1991

1992 1: Create Dynamic Definition For A Group.

- 1993 1.1: User provides the additional definition for the group.
- 1994 1.2: Functional Element creates the additional definition for the group and the use case ends.
- 1995 2: Retrieve Dynamic Definition For A Group.
- 1996 2.1: User provides the necessary information to retrieve a particular group.
- 1997 2.2: Functional Element returns the additional definition for the group and the use case ends.
- 1998 3: Delete Dynamic Definition For Group.
- 1999 3.1: User provides the necessary information to retrieve a particular group.
- 3.2: Functional Element deletes the dynamic definition belonging to the group and the usecase ends.
- 2002 4: Update Dynamic Definition For Group.
- 2003 4.1: User provides the necessary information to retrieve a particular group.
- 2004 4.2: User provides the necessary dynamic definition that needs to be updated.
- 2005 4.3: Functional Element update the dynamic definition and the use case ends.

#### 2006 2.4.7.3.2.2 Alternative Flows

- 2007 1: Group Does Not Exist.
- 1.1: In basic flow 1.1, 2.1, 3.1 and 4.1, Functional Element cannot find the group specified.
   Functional Element returns an error message and the use case ends.
- 2010 2: Dynamic Group Definition Already Exists.
- 2011 2.1: In basic flow 1.2, Functional Element returns the error message and the use case ends.

- 2012 3: Dynamic Group Definition Does Not Exist.
- 2013 3.1: In basic flow 4.3, Functional Element cannot update the dynamic group definition.
- 2014 Functional Element returns an error message and the use case ends.
- 2015 2.4.7.3.3 Special Requirements
- 2016 None.
- 2017 2.4.7.3.4 Pre-Conditions
- 2018 None.
- 2019 2.4.7.3.5 Post-Conditions
- 2020 None.

#### 2.5 Identity Management Functional Element 2021

#### 2.5.1 Motivation 2022

2023 As secured Web Services become rampant, with each having its own authentication and 2024 authorisation management, users are finding it difficult to keep track of their accounts and passwords. Through the use of Identity Management, users can now voluntarily establish links 2025 2026 between their accounts so that they need not sign in multiple times to access enterprise-level Web Services. This mechanism is known as Single Sign-On (SSO). SSO can further be extended 2027 2028 to access Web Services from across different business organisations that have prior agreements 2029 to trust and transact with each other (also known as a circle of trust). This mechanism, which involves federating and signing-in of identity's accounts across different trusted organisations, is 2030 known as Federated Identity Single Sign-On. 2031

2032

2033 Identity Management is about the management of information pertaining to an entity as well as the process of identification, authentication and authorization of resources to that entity. 2034

- 2035 Identity management generally covers the following aspects:
- 2036 Basic user accounts management facilities •
- 2037 User authentication mechanism(s) •
- 2038 User authorisation mechanism(s) •
- 2039 Generation of audit trails for user activities •
- 2040

2041 This Functional Element fulfills the following requirements from the Functional Elements

- **Requirements Document 02:** 2042
- 2043 **Primary Requirements** •
- 2044 SECURITY-001, 0
- 2045 SECURITY-003 (all), 0
- 2046 SECURITY -004 (all),  $\cap$
- 2047 SECURITY -040 and 0
- 2048 SECURITY -041. 0
- 2049 Secondary Requirements •
- 2050 None 0
- 2051

#### 2.5.2 Terms Used 2052

| Terms               | Description                                                                                                    |
|---------------------|----------------------------------------------------------------------------------------------------|
| Assertion           | Assertion refers to a piece of data produced by an Assertion Authority regarding either an act of authentication performed on a subject, attribute information about a subject, or authorization permissions applying to the subject with respect to a specified resource. |
| Assertion Authority | An entity within a trusted circle that provides authentication assertions.                                                                                                    |

| Access Policy                            | A logically defined, executable and testable set of rules or behavior for access control.                                                                                                    |
|------------------------------------------|----------------------------------------------------------------------------------------------------|
| Entity                                   | Entity can refer to a person, an organization, a resource or a service.                                                                                                    |
| Federated Identity                       | An identity that has been associated, connected or binded with other accounts for a same given Principal.                                                                                                    |
| Identity                                 | Identity refers to a set of information that an entity can use to uniquely describe itself.                                                                                                    |
| Identity Provider                        | An entity that creates, maintains, and manages identity information for<br>Principals and provides Principal authentication to other service providers<br>within a trusted circle.                                                                                                    |
| Identity Repository                      | Identity Repository refers to the storage of the identity information. Common examples of identity repositories are relational databases, text files etc.                                                                                                    |
| Principal                                | Principal refers to an entity whose identity can be authenticated. Also known as Subject.                                                                                                    |
| Resource                                 | A resource in an application is defined to encompass users, services, data / information, transaction and security                                                                                                    |
| Security Markup<br>Assertion<br>Language | Security Markup Assertion Language refers to the set of specifications describing assertions that are encoded in XML, profiles for attaching the assertions to various protocols and frameworks, the request/response protocol used to obtain assertions, and bindings of this protocol to various transfer protocols (for example, SOAP and HTTP). |
| Single Sign-On<br>(SSO)                  | The ability to use proof of an existing authentication session with an identity provider to create authenticated sessions with other service providers.                                                                                                    |
| Subject                                  | Subject – see Principal.                                                                                                    |

2053

2054The following terms mentioned in this document are used in accordance with the terms defined in2055the Assertions and Protocol for the OASIS Security Assertion Markup Language (SAML) v1.12056specification:

- Assertion [section 2.3.2]
- AudienceRestrictionCondition [section 2.3.2.1.3]
- AuthenticationQuery [section 3.3.3]
- AuthenticationStatement [section 2.4.3]
- KeyInfo [section 5.4.5]
- Request [section 3.2.2]
- Response [section 3.4.2]
- Subject [section 2.4.2.1]

2065

# 2066 **2.5.3 Key Features**

2067 Implementations of the Identity Management Functional Element are expected to provide the 2068 following key features:

- 2069 7. The Functional Element MUST be have the mechanism to access an Identity Repository.
- 2070 8. The Functional Element MUST provide the capability to manage the creation and deletion of2071 instances of Identity in the said Identity Repository.
- 2072 9. The Functional Element MUST have the mechanisms to manage all the information (attribute values) stored in such Identities. This includes the capability to:
- 2074 4.1. Retrieve and update attribute's values belonging to a Identity,
- 2075 4.2. Encrypt sensitive user information,
- 2076 4.3. Authenticate a user, and
- 2077 4.4. Assign/Unassign Access Policy (or Policies).
- 2078 Example: Different levels of privileges to access protected resources.
- 2079 10. As part of Key Feature (3.3), the authentication of an Identity MUST be achieved at least2080 through the use of a password.
- 11. As part of Key Feature (3.3), the Functional Element MUST also provide the capability to use
   an Assertion Authority for Single Sign-On (SSO) authentication.
- 208312. As part of Key Feature (5), the SSO message exchange and protocol MUST use an<br/>approved standard. Recommendations are available in section 2.5.5.
- As part of Key Feature (3.4), a mechanism MUST be provided to verify the Identity's Access
   Policy on protected Resources.
- 2087 14. The Functional Element MUST provide the capability to create audit trails.
  2088 *Example: Timestamp of an Identity's access to Resources.*
- 2089
- In addition, the following key features could be provided to enhance the Functional Elementfurther:
- 2092 1. The Functional Element MAY provide an Identity Repository.
- If Key Feature (1) is provided, the Functional Element MUST provide the capability to
   manage the creation and deletion of instances of Identities based on a pre-defined structure.
- 2095
  3. The Functional Element MAY provide additional storage in the Identity Repository for an Identity to customise its preferences.
- 2097 Example: Identity's preferred subscription of notifications/alerts for news.
- 2098 4. The Functional Element MAY provide a capability to use an Identity Provider for Federated2099 Identity SSO authentication.
- If Key Feature (4) is provided, the Federated Identity SSO message exchange and protocol
   MUST use an approved standard.
- 2102

# 2103 **2.5.4 Interdependencies**

| Direct Dependencies                              |                                                                                                    |
|--------------------------------------------------|----------------------------------------------------------------------------------------------------|
| User Management Functional<br>Element            | The User Management Functional Element is being used for account management.                         |
| Role and Access Management<br>Functional Element | The Role and Access Management Functional Element is being used for access control and authorization |

| Log Utility Functional Element | The Log Utility Functional Element is being used for logo and creation of audit trails. | jing |
|--------------------------------|-----------------------------------------------------------------------------------------|------|
|                                | and creation of audit trails.                                                           |      |

### 

# **2.5.5 Related Technologies and Standards**

| Specifications                                         | Specific References                                                                                                    |
|--------------------------------------------------------|----------------------------------------------------------------------------------------------------|
| Web Services Security v1.0 [6]                         | Web Services Security: SOAP Message Security 1.0 (WS-Security 2004) – OASIS Standard 2004, 01 March 2004                                                          |
| Security Assertion Markup<br>Language (SAML) v1.1. [7] | Assertions and Protocol for the OASIS Security Assertion<br>Markup Language (SAML) V1.1 – OASIS Standard, 2<br>September 2003                                     |
|                                                        | Bindings and Profiles for the OASIS Security Assertion<br>Markup Language (SAML) V1.1 – OASIS Standard, 2<br>September 2003, in particular the two schemas below: |
|                                                        | Assertion Schema                                                                                                    |
|                                                        | Protocol Schema                                                                                                    |
| Liberty Alliance Project                               | Liberty Alliance ID-FF 1.2 Specifications [8]                                                                                                    |
| Specifications                                         | Liberty Alliance ID-WSF 1.0 Specifications [9]                                                                                                    |
| WS-Federation [10]                                     | Web Services Federation Language (WS-Federation) - 08<br>July 2003                                                                                                |

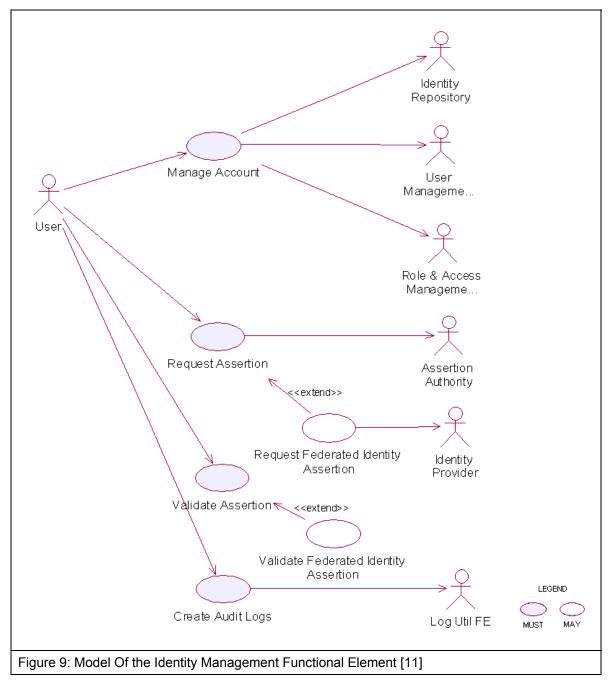

2109

# 2110 2.5.7 Usage Scenarios

# 2111 2.5.7.1 Manage Account

### 2112 **2.5.7.1.1 Description**

This use case describes the creation/retrieval/update/deletion of an identity's account. An
identity's account usually consists of two elements: i) the user information and ii) the associated
access policy.

As Identity Management Functional Element leverages on the User Management Functional

2117 Elementand Role and Access Management Functional Element to provide for these

2118 functionalities, please refer to these Functional Elements' use cases for details.

### 2119 2.5.7.2 Request Assertion

### 2120 **2.5.7.2.1 Description**

This use case describes the composition of either 1) an authentication query or 2) an authorisation decision query and sending it to the assertion authority.

### 2123 2.5.7.2.2 Flow of Events

### 2124 2.5.7.2.2.1 Basic Flow

- 2125 This use case starts when the user wants to compose a query to the assertion authority.
- 2126 If the user requests for an authentication query, then sub-flow 1 is executed.
- 2127 If the user requests for an authorisation decision query, then sub-flow 2 is executed.
- 2128 1: Request for Authentication Assertion
- 21291.1: The user composes a valid SAML Request with an AuthenticationQuery and sends it to2130the assertion authority.
- 2131 1.2: The user waits for an SAML Response from the assertion authority.
- 2132 1.3: The user obtains the SAML Assertion from the SAML Response and use case ends.
- 2133 2: Request for Authorisation Decision Assertion
- 2134 2.1: The user composes a valid SAML Request with an AuthorizationDecisionQuery and2135 sends it to the assertion authority.
- 2136 2.2: The user waits for an SAML Response from the assertion authority.
- 2137 2.3: The user obtains the SAML Assertion from the SAML Response and use case ends.

#### 2138 2.5.7.2.2.2 Alternative Flows

- 2139 1: Invalid Request
- 1.1: If in basic flow 1.1 or 2.1, if any of the parameters passed into the request is invalid, theFunctional Element flag an exception and use case ends.
- 2142 2: Error message from assertion authority

- 2143 2.1: If in basic flow 1.3 or 2.3, the assertion authority is unable to return an assertion (e.g. user has not logged on etc.), it returns an error code and an error message.
- 2145 2.2: The Functional Element flag an error with the error message attached and use case2146 ends.
- 2147 **2.5.7.2.3 Special Requirements**
- 2148 None.
- 2149 2.5.7.2.4 Pre-Conditions
- 2150 None.
- 2151 **2.5.7.2.5 Post-Conditions**
- 2152 None.
- 2153 2.5.7.3 Validate Assertion
- 2154 **2.5.7.3.1 Description**
- This use case describes the validation of either 1) the Authentication Assertion or 2) theAuthorisation Decision Assertion
- 2157 2.5.7.3.2 Flow of Events

#### 2158 2.5.7.3.2.1 Basic Flow

- This use case starts when the user wants to check if the assertion it is a valid assertion from the assertion authority.
- 2161 1: The user passes the assertion to the Functional Element for validation.
- 2162 2: The Functional Element checks if the assertion is signed by the assertion authority.
- 2163 3: The Functional Element checks for an un-expired assertion.
- 4: The Functional Element checks if the assertion has an AudienceRestrictionCondition and
   verifies that the service provider using the Functional Element is in the audience list.
- 2166 5: Based on the type of assertion, one of the sub-flows is executed.
- If the user wants to check for a valid authentication assertion, then sub-flow 5.1 is executed.
- If the user wants to check for a valid authorisation decision assertion, then sub-flow 5.2 is executed.
- 2170 5.1: Validate Authentication Statement
- 21715.1.1: The Functional Element checks if the assertion has indeed an2172AuthenticationStatement.
- 5.1.2: The Functional Element checks if the Subject in the AuthenticationStatementmatches the userid of the principal.
- 2175 5.1.3: The Functional Element verifies the Subject with its KeyInfo.

- 2176 5.1.4: The Functional Element returns the status code to the user and use case ends.
- 2177 5.2: Validate Authorisation Decision Statement
- 5.2.1: The Functional Element checks if the assertion has indeed anAuthorizationDecisionStatement.
- 2180 5.2.2: The Functional Element checks if the Resource in the
- 2181 AuthorizationDecisionStatement matches the id of the requested resource.
- 2182 5.2.3: The Functional Element determines if the decision is Permit.
- 2183 5.2.4: The Functional Element returns the status code to the user and use case ends.

#### 2184 2.5.7.3.2.2 Alternative Flows

- 2185 1: Signature Error
- 1.1: If in basic flow 2, the Functional Element is unable to verify that the signature is from theassertion authority, it returns an error and use case ends.
- 2188 2: Expired Assertion
- 2189 2.1: If in basic flow 3, the Functional Element finds that the assertion has already expired, it returns an error and use case ends.
- 2191 3: Audience Error
- 3.1: If in basic flow 4, the service provider is not in the AudienceRestrictionCondition, the
   Functional Element returns an error and use case ends.
- 2194 4: Invalid Authentication Assertion
- 2195 4.1: If in basic flow 5.1.1, the Functional Element is unable to find an
- 2196 AuthenticationStatement, it returns an error and use case ends.
- 2197 5: Mismatch Subject
- 5.1: If in basic flow 5.1.2, the Functional Element is unable to match the Subject inAuthenticationStatement, it returns an error and use case ends.
- 2200 6: Subject Error
- 6.1: If in basic flow 5.1.3, the Functional Element is unable to verify the Subject with theKeyInfo, it returns an error and use case ends.
- 2203 7: Invalid Authorisation Decision Assertion
- 2204 7.1: If in basic flow 5.2.1, the Functional Element is unable to find an
- 2205 AuthorizationDecisionStatement, it returns an error and use case ends.
- 2206 8: Mismatch Resource
- 8.1: If in basic flow 5.2.2, the Functional Element is unable to match the resource inAuthorizationDecisionStatement, it returns an error and use case ends.

### 2209 2.5.7.3.3 Special Requirements

2210 None.

- 2211 2.5.7.3.4 Pre-Conditions
- 2212 None.
- 2213 2.5.7.3.5 Post-Conditions
- 2214 None.
- 2215 2.5.7.4 Create Audit Logs
- 2216 **2.5.7.4.1 Description**
- 2217 This use case describes logging all identity management activities for audit purposes.

### 2218 2.5.7.4.2 Flow of Events

#### 2219 **2.5.7.4.2.1 Basic Flow**

- 2220 This use case starts when any of other Functional Element use cases are triggered.
- 1: The Functional Element opens an audit log file.
- 2222 2: The Functional Element writes a timestamp identity management activity message into the audit log file.
- 3: The Functional Element closes the audit log file and the use case ends.
- 2225 2.5.7.4.2.2 Alternative Flows
- 2226 1: Log File Not Created
- 1.1: If in the basic flow 1, the Functional Element cannot open the audit file, it creates a newaudit file and use case continues.
- 2229 2: Error Writing Log
- 2230 2.1: If in the basic flow 2, the Functional Element has error writing to file, it will flag anexception and the use case ends.
- 2232 2.5.7.4.3 Special Requirements
- 2233 None.
- 2234 2.5.7.4.4 Pre-Conditions
- 2235 None.
- 2236 **2.5.7.4.5 Post-Conditions**
- 2237 None.

# 2238 2.6 Information Catalogue Functional Element (new)

# 2239 **2.6.1 Motivation**

There is a huge amount of information that is stored in the WWW that include product catalogues. Enable the capability to provide a generic facility to quickly and easily expose catalogues and/or orders as web services. Eg. Amazon.com Web Service, Google.com Web Service, etc.

Provide a framework that will enable the ability to harness and access huge amount of productrelated information and present them as catalogue for:

- Quick and easy definition of product/information catalogues
- Customisation of catalogues for specific needs or marketing niche
- Easy maintenance of storefronts/catalogues over the network
  - Outsourcing of catalogue management together with multilingual support
- 2248 2249

2253

2254 2255

2256

2257

2258 2259

This Functional Element fulfills the following requirements from the Functional ElementsRequirements Document 02:

- Primary Requirements
  - o PRÓCESS-200,
    - o PROCESS-201, and
  - o PROCESS-202.
  - Secondary Requirements
    - PROCESS-203,
    - PROCESS-204,
    - PROCESS-205, and
- 2260 o PROCESS-206. 2261

# 2262 **2.6.2 Terms Used**

| Terms            | Description                                                                                                    |
|------------------|----------------------------------------------------------------------------------------------------|
| Data source      | Data source refers to any kind of information storage and retrieval databases like RDBMS, LDAP, ODBMS, XMLDB, XML Files, TEXT Files, etc.                                                                                                    |
| Data source type | Data source type refers to the various kinds of data storage format or structure like XML, HTML, TEXT, Databases, Tables, Rows, Columns in RDBMS, Collections, Nodes, Files & Tags in XMLDB, that are used to store and retrieve information from different data sources |

# 2263 **2.6.3 Key Features**

Implementations of the Information Catalogue Functional Element are expected to provide thefollowing key features:

- 1. The Functional Element MUST provide the capability to *define and maintain Catalogue*Structures.
- 2268 1.1. The capability to define the name for the catalogue structure
- 2269 1.2. The capability to *define the format* of the catalogue information
- 1.3. The capability to *choose the data source* to store and retrieve the catalogue information
- 2271 2. The Functional Element MUST provide the capability to organize and manage all the
- *information* stored in the Catalogue Structures.

- 2273 3. The Functional Element MUST provide the capability to *execute basic searches* like categorical, names, keywords on the catalogue information.
- 4. The Functional Element MUST provide the capability to return results formatted based on theCatalogue Structure.
- 2277
- In addition, the following key features could be provided to enhance the Information CatalogueFunctional Element further:
- The Functional Element MAY provide the ability to enable secured access to catalogue structure as well as catalogue information.
- The Functional Element MAY provide the ability to present catalogue information in different languages, i.e. multi-lingual support.
- 3. The Functional Element MAY provide the ability to import catalogue structure and informationfrom different data sources.
- 4. The Functional Element MAY provide the ability to export catalogue structure and informationto different data sources.
- 2288

# 2289 2.6.4 Interdependencies

| Direct Dependency         |                                                                                           |
|---------------------------|-------------------------------------------------------------------------------------------|
| Search Functional Element | The Search Functional Element helps to perform basic search on the catalogue information. |

2290

| Interaction Dependency                |                                                                                                    |
|---------------------------------------|----------------------------------------------------------------------------------------------------|
| User Management Functional<br>Element | The User Management Functional Element helps to provide user definition and management.                       |
| Role & Access Functional<br>Element   | The Role & Access Functional Element helps to provide role and access definition and management.              |
| Transformer Functional Element        | The Transformer Functional Element helps to provide the import and export catalogue information capabilities. |

# 2291 **2.6.5 Related Technologies and Standards**

- 2292 None
- 2293

# 2294 2.6.6 Model

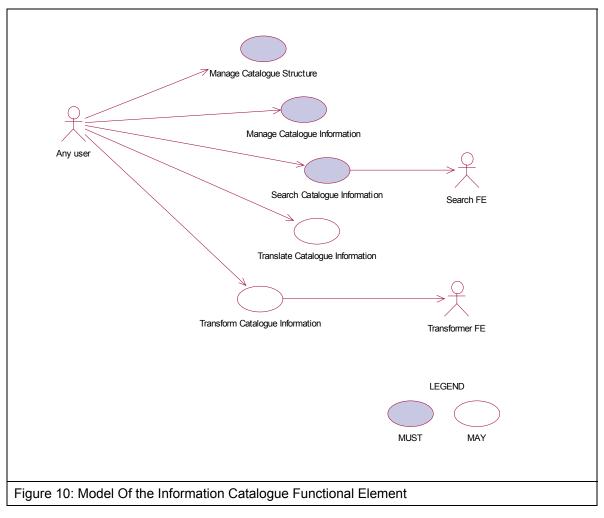

2295

# 2296 2.6.7 Usage Scenario

# 2297 2.6.7.1 Manage Catalogue Structure

# 2298 2.6.7.1.1 Description

This use case allows any users to configure and manage various data source(s), type(s) and structure(s) on which information is to be stored and retrieved.

# 2301 2.6.7.1.2 Flow of Events

### 2302 2.6.7.1.2.1 Basic Flow

This use case starts when users / other Functional Elements wishes to configure and manage various data source(s), type(s) and structure(s).

1. Users / Other Functional Elements initiates a request to configure data source, type and
 structure by providing name, format, and definition of the data source(s) to be added, removed or
 retrieved.

- 2308 2. The Functional Element checks whether the data source configuration file exists.
- 2309 3. Based on the operation it specified, one of the following sub-flows is executed:

2310 If the operation is 'Create Data Source, Type and Structure', then sub-flow 3.1 is executed.
2311 If the operation is 'View Data Source, Type and Structure', then sub-flow 3.2 is executed.

- 2312 If the operation is '**Remove Data Source, Type and Structure**', then sub-flow 3.3 is executed.
- 2313 3.1. Create Data Source, Type and Structure.
- 3.1.1. The Functional Element checks whether the same data source, type, and structurehas been created.
- 3.1.2. The Functional Element appends the new data source, type and structure in thedata source configuration specified.
- 2318 3.2. View Data Source, Type and Structure.
- 3.2.1. The Functional Element retrieves all the data source, type and structureinformation from the data source configuration file.
- 3.2.2. The Functional Element returns the data source(s), type(s) and structure(s).
- 2322 3.3. Delete Data Source, Type and Structure.
- 23233.3.1. The Functional Element checks whether the data source, type and structure exist2324in the data source configuration based on data source id from the data source2325configuration file.
- 23263.3.2. The Functional Element removes the old data source, type and structure from the<br/>data source configuration file.

4. The Functional Element returns a success or failure flag indicating the status of the operationbeing performed and use case ends.

#### 2330 2.6.7.1.2.2 Alternative Flows

- 2331 1. Data Source Configuration File Not Found.
- 1.1. If in Basic Flow 2, the data source configuration does not exist, Functional Elementcreates empty data source configuration.
- 2334 2. Duplicate Data Source, Type and Structure.
- 2.1. If in Sub Flow 3.1.1, the same data source, type and structure have been defined already
  in data source configuration, Functional Element throws an exception with error code as
  'Duplicate Data Source, Type, and Structure'.
- 2338 3. Data Source, Type, and Structure Do Not Exist.
- 3.1. If in Sub Flow 3.2.1 and 3.3.1, a particular data source, type and structure cannot be
  found in the specified data source configuration, Functional Element throws an exception with
  error code as 'Data Source, Type, and Structure does not exist'.

#### 2342 **2.6.7.1.3** Special Requirements

2343 None.

| 2344 | 2.6.7.1.4 | <b>Pre-Conditions</b> |
|------|-----------|-----------------------|
| 2011 |           |                       |

- 2345 None.
- 2346 2.6.7.1.5 Post-Conditions

2347 None.

## 2348 2.6.7.2 Manage Catalogue Information

- 2349 **2.6.7.2.1 Description**
- This use case describes the management of catalogue information, namely the creation, deletion, retrieval and update of the catalogue information.
- 2352 2.6.7.2.2 Flow of Events
- 2353 **2.6.7.2.2.1 Basic Flow**
- 2354 The use case begins when the user wants to create/view/update/delete catalogue information.
- 2355 1. The user sends request to manipulate catalogue information.
- 2356 2. Based on the operation it specifies, one of the following sub-flows is executed:
- 2357 If the operation is 'Create Catalogue Information', the sub-flow 2.1 is executed.
- 2358 If the operation is 'View Catalogue Information', the sub-flow 2.2 is executed.
- 2359 If the operation is '**Update Catalogue Information**', the sub-flow 2.3 is executed.
- 2360 If the operation is '**Delete Catalogue Information**', the sub-flow 2.4 is executed.
- 2361 2.1. Create Catalogue Information
- 2362 2.1.1. User provides the basic information that is necessary for creating catalogue 2363 information.
- 2364 2.1.2. The Functional Element checks whether the catalogue information exists.
- 2365 2.1.3. The Functional Element creates the catalogue.
- 2366 2.2. View Catalogue Information
- 2367 2.2.1. User provides the necessary information for retrieving the complete catalogue's attributes.
- 2369 2.2.2. The Functional Element checks whether the catalogue information exists.
- 2370 2.2.3. The Functional Element returns the catalogue's information.
- 2371 2.3. Update Catalogue Information
- 2372 2.3.1. User provides the necessary information for updating the catalogue's attributes.
- 2373 2.3.2. The Functional Element checks whether the catalogue information exists.
- 2374 2.3.3. The Functional Element updates the catalogue.
- 2375 2.4. Delete Catalogue Information

- 23762.4.1. User provides the necessary information for deleting particular catalogue2377information.
- 2378 2.4.2. The Functional Element checks whether the catalogue information exists.
- 2379 2.4.3. Functional Element deletes the catalogue information.

### 2380 2.6.7.2.2.2 Alternative Flows

- 2381 1. Catalogue Information Exist.
- 1.1. In Sub Flow 2.1.2, Function Element detects an identical catalogue information.
   Functional Element returns an error message and the use case ends.
- 2384 2. Catalogue Information Does Not Exist.
- 2385 2.1. In Sub Flow 2.2.2, 2.3.2, and 2.4.2, Functional Element cannot find the catalogue
  2386 information that matches the user's criteria. Functional Element returns an error message
  2387 and the use case ends.
- 2388 3. Save Updated Catalogue Information.
- 23893.1. In Sub Flow 2.1.3, 2.2.3, 2.3.3, and 2.4.3, Functional Element fails to save the updated2390catalogue information. Functional Element returns an error message and the use case ends.
- 2391 2.6.7.2.3 Special Requirements
- 2392 None.
- 2393 2.6.7.2.4 Pre-Conditions
- 2394 None.
- 2395 2.6.7.2.5 Post-Conditions
- 2396 None.

# 2397 2.6.7.3 Search Catalogue Information

### 2398 2.6.7.3.1 Description

This use case allows any users to perform search on various types of disparate catalogues that are configured to be searched and returns the matching results.

### 2401 2.6.7.3.2 Flow of Events

#### 2402 **2.6.7.3.2.1 Basic Flow**

- This use case starts when users / other Functional Elements wishes to perform informationsearch on any given catalogue.
- 2405 1. Users / other Functional Elements initiates a request to perform information search on a given
  2406 catalogue by providing information to be searched, the catalogue type(s) and the catalogue
  2407 structure(s).
- 2408 2. The Functional Element checks for the existence of the specified catalogue type(s) and2409 structure(s).

- 2410 3. The Functional Element validates the catalogue type(s) and structure(s) against the set of
- supported data type(s) and structure(s) configured within the Functional Element that are
- 2412 available for information search.
- 4. The Functional Element performs information search based on the search parameters given bythe users or the other Functional Elements.
- 5. The Functional Element returns the result of the information search performed to the users orother Functional Elements and use case ends.

### 2417 2.6.7.3.2.2 Alternative Flows

- 2418 1. Catalogue(s) Are Not Available.
- 1.1. In Basic Flow 2, if the identified catalogue is not available, Functional Element displaysan error message and exits the use case.
- 2421 2. Invalid Catalogue Type and Structure.
- 2422 2.1. In Basic Flow 3, if the catalogue type and structure are invalid, Functional Element
  2423 displays catalogue type and structure failure message and prompts for the data source type
  2424 and structure again and performs another search.
- 2425 3. No Matching Result.
- 3.1. In Basic Flow 4, if the search results in no matching results, Functional Element displays
  a message "No search results found" and performs another search.
- 2428 **2.6.7.3.3** Special Requirements
- 2429 None.
- 2430 2.6.7.3.4 Pre-Conditions
- 2431 None.
- 2432 2.6.7.3.5 Post-Conditions
- 2433 None.
- 2434 **2.6.7.4 Translate Catalogue Information**

### 2435 **2.6.7.4.1 Description**

This use case allows the user to translate a catalogue information file from one language to another language.

### 2438 2.6.7.4.2 Flow of Events

- 2439 2.6.7.4.2.1 Basic Flow
- This use case starts when a user wants to translate a catalogue information file from one language to another language.
- 2442 1. The user set the file name to be translated and the destination language.
- 2443 2. The system checks whether the particular destination language as output can be translated2444 within all the supported translation methods available.

- 2445 4. Select the appropriate method based on the destination language.
- 5. Invoke the translate method and save the catalogue information which is translated in thatparticular destination language.
- 2448 6: Return the results and the use case ends.

### 2449 2.6.7.4.2.2 Alternative Flows

- 1. If in Basic Flow 2 there is no method to do the translation, the system return error message tothe user and this use case ends.
- 2452 2.6.7.4.3 Special Requirements
- 2453 None.
- 2454 2.6.7.4.4 Pre-Conditions
- 2455 None.
- 2456 2.6.7.4.5 Post-Conditions
- 2457 None.
- 2458

### 2459 **2.6.7.5 Transform Catalogue Information**

### 2460 **2.6.7.5.1 Description**

- This use case allows the user to transform a catalogue information file from one format to another format.
- 2463 2.6.7.5.2 Flow of Events

#### 2464 **2.6.7.5.2.1 Basic Flow**

- This use case starts when a user wants to transform a catalogue information file from one format to another format.
- 2467 1. The user set the file name to be transformed and the destination format.
- 2468 2. This use case call the TRANSFORMER functional elements' transform flow.
- 3. Return the results from the transformer functional elements' transform flow and the use caseends.

#### 2471 2.6.7.5.2.2 Alternative Flows

1. If in Basic Flow 2 there is no method to do the transformation, the system return error messageto the user and this use case ends.

#### 2474 **2.6.7.5.3** Special Requirements

2475 None.

- 2476 **2.6.7.5.4 Pre-Conditions**
- 2477 None.
- 2478 2.6.7.5.5 Post-Conditions
- 2479 None.
- 2480

# 2481 2.7 Information Reporting Functional Element (new)

# 2482 **2.7.1 Motivation**

Information reporting is quite common in enterprise applications nowadays. In many scenarios,
an enterprise does need to present its business information to, for example, business partners,
sales representatives, and customers, in some form of information reporting. An information
report is filled with the data that is retrieved from a data source using some type of queries. Such
kind of information reporting is also used internally within an enterprise, or even within an
individual department, to verify the business performance and other business scenarios.

2489

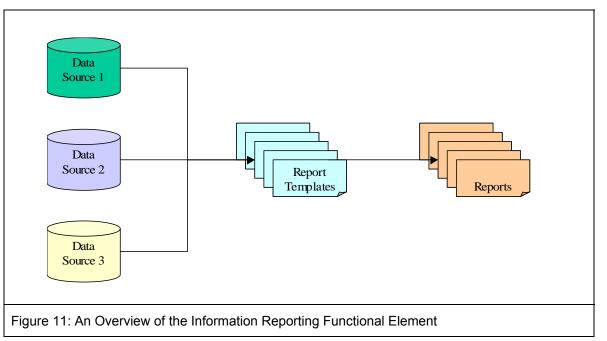

2490

This Functional Element aims to provide the core features of information reporting solution to be
used in general enterprise applications. It fulfills the following requirements from the Functional
Elements Requirements Document 02:

- Primary Requirements:
- 2495 2496

2497

2498

2499

2500

2501

- DELIVERY-100,
   DELIVERY-101,
  - o DELIVERY-102,
    - o DELIVERY-103, and
  - o DELIVERY-104.
- Secondary Requirements:
  - DELIVERY-105, and
  - o DELIVERY-106.
- 2502 2503
- 2504 2505
- 2506
- 2507

# 2508 **2.7.2 Terms Used**

### 2509

| Terms           | Description                                                                                                    |
|-----------------|----------------------------------------------------------------------------------------------------|
| Data source     | A Data Source refers to any kind of information storage and retrieval databases like RDBMS, LDAP, ODBMS, XMLDB, XML Files, TEXT Files, etc.                                                                            |
| Query           | A query refers to a predefined method to query a data source to retrieve information stored in that data source. An example is SQL SELECT statement, which is used to retrieve information from a relational database. |
| Report Template | A report template is a document (such as an XML file) that is used to describe or show the report format and related settings.                                                                                         |

### 2510

# **2511 2.7.3 Key Features**

Implementations of the Information Reporting Functional Element are expected to provide thefollowing key features:

- The Functional Element MUST provide an approach to capture the report templates and provide the guidelines how to secure the report templates.
- 25162. The Functional Element MUST be able to generate reports in the format defined by report templates.
- 25183. The Functional Element MUST provide a way to specify data sources where information is retrieved to fill out the generated reports.
- The Functional Element MUST provide an approach to capture user-defined queries, and
   MUST be able to execute user-defined queries to retrieve information to fill out the generated reports.
- 5. The Functional Element MUST be able to store and retrieve generated reports as stated in key feature #2.
- 2525
   6. The Functional Element MUST provide a security approach to control report access. A considered approach is to use user, role, and access management.
- In addition, the following key features could be provided to enhance the Information ReportingFunctional Element further:
- 25301.The Functional Element MAY provide an approach, such as an IDE, to design report2531templates.
- 2532 2. The Functional Element MAY provide the capability to export reports to different electronicfile formats.
- 2534 3. The Functional Element MAY provide the capability to log the activities of report access.
- 25354.The Functional Element MAY allow the users to subscribe to the reports they want to2536receive.
- 2537

2527

# 2538 2.7.4 Interdependencies

|  | Transformer Functional Element | The Transformer Functional Element helps to provide the import and export report information capabilities. |
|--|--------------------------------|----------------------------------------------------------------------------------------------------|

| Notification Functional Element | The Notification Functional Element helps to send SMS / |
|---------------------------------|---------------------------------------------------------|
|                                 | email to the appropriate Report Subscriber.             |

# 2539 **2.7.5 Related Technologies and Standards**

2540 None.

2541

# 2542 **2.7.6 Model**

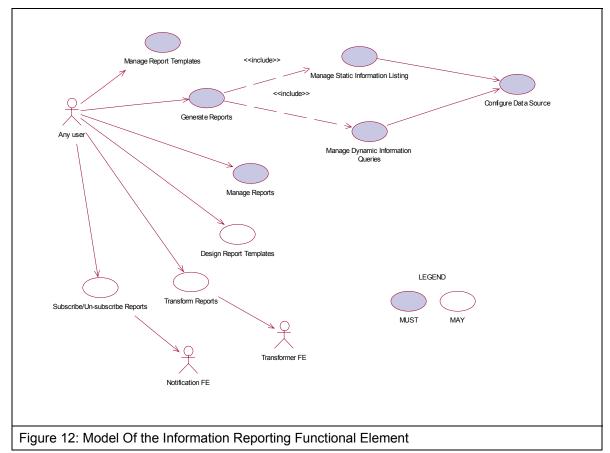

2543

- 2544 **2.7.7 Usage Scenario**
- 2545 2.7.7.1 Manage Report Templates
- 2546 **2.7.7.1.1 Description**
- 2547 This use case allows any users to create, update, remove and view reporting templates.
- 2548 2.7.7.1.2 Flow of Events
- 2549 2.7.7.1.2.1 Basic Flow
- 2550 The use case begins when the user wants to create/view/update/delete reporting templates.

- 1: Any user initiates a request type to the Functional Element stating whether to create, view,update, or delete reporting templates.
- 2553 2: The Functional Element checks whether the reporting template exists.
- 2554 3: Based on the operation it specified, one of the following sub-flows is executed:
- If the operation is 'Create Reporting Template', then sub-flow 3.1 is executed.
- If the operation is 'View Reporting Template', then sub-flow 3.2 is executed.
- If the operation is '**Update Reporting Template**', then sub-flow 3.3 is executed.
- If the operation is 'Delete Reporting Template', then sub-flow 3.4 is executed.
- 2559 3.1: Create Reporting Template.
- 2560 3.1.1: Any user provides reporting template information to be created.
- 2561 3.1.2: The Functional Element checks for the duplicate reporting template information.
- 25623.1.3: The Functional Element creates the reporting template information, if it does not2563exist and the use case ends.
- 2564 3.2: View Reporting Template.
- 2565 3.2.1: The Functional Element retrieves all the reporting templates.
- 25663.2.2: The Functional Element returns the reporting template information to any user and<br/>the use case ends.
- 2568 3.3: Update Reporting Template.
- 2569 3.3.1: Any user provides reporting template information to be updated.
- 25703.3.2: The Functional Element checks for the availability of reporting template2571information.
- 25723.3.3: The Functional Element updates the reporting template information, if it exist and<br/>the use case ends.
- 2574 3.4: Delete Reporting Template.
- 2575 3.4.1: Any user provides reporting template information to be removed.
- 2576 3.4.2: The Functional Element removes the reporting template information.

4: The Functional Element responses the status of the operation whether it is successful or failureto any user and the use case ends.

#### 2579 2.7.7.1.2.2 Alternative Flows

- 2580 1: Reporting Template Information Not Found.
- 1.1: In the Sub Flow 3.2.1, 3.3.2, & 3.4.1, if the reporting template information cannot be
  found, Functional Element throws exception with error code as 'Reporting Template does not
  exist'.
- 2584 2: Duplicate Reporting Template Information.

2585 2.1: In the Sub Flow 3.1.2, If the same reporting template information has been defined,
2586 Functional Element throws exception with error code as 'Duplicate reporting template
2587 information'.

- 2588 2.7.7.1.3 Special Requirements
- 2589 None.
- 2590 **2.7.7.1.4 Pre-Conditions**
- 2591 None.
- 2592 2.7.7.1.5 Post-Conditions
- 2593 None.
- 2594

### 2595 2.7.7.2 Generate Reports

This use case allows any user to generate reports, which includes Static Information Listing and Dynamic Information Queries.

### 2598 2.7.7.2.1 Flow of Events

#### 2599 **2.7.7.2.1.1 Basic Flow**

- This use case starts when the user of the data source wishes to generate reports that include Static Information Listing and Dynamic Information Queries.
- 1: Any user initiates a request type to the Functional Element stating whether to generate reportsthat includes Static Information Listing or Dynamic Information Queries.
- 2604 2: Based on the operation it specified, one of the following basic flows is executed:
- If the operation is 'Manage Static Information Listing', then Manage Static Information Listing Basic Flow is executed.
- If the operation is 'Manage Dynamic Information Queries', then Manage Dynamic
   Information Queries Basic Flow is executed.
- 3: Whenever a report is generated using a particular reporting template, the respective report
   subscribers are notified via email using NOTIFICATION Functional Element and the use case
   ends.
- 2612

# 2613 2.7.7.3 Manage Static Information Listing

### 2614 2.7.7.3.1 Description

2615 This use case allows any users to create, view, update, and delete Static Information Listing.

# 2616 2.7.7.3.2 Flow of Events

### 2617 2.7.7.3.2.1 Basic Flow

- This use case starts when the users of the data source wishes to create, view, update, and delete Static Information Listing.
- 1: Any user initiates a request type to the Functional Element stating whether to create, view,update, or delete Static Information Listing.
- 2622 2: The Functional Element checks whether the Static Information Listing exists.
- 2623 3: Based on the operation it specified, one of the following sub-flows is executed:
- If the operation is 'Create Static Information Listing', then sub-flow 3.1 is executed.
- If the operation is 'View Static Information Listing', then sub-flow 3.2 is executed.
- If the operation is '**Update Static Information Listing**', then sub-flow 3.3 is executed.
- If the operation is 'Delete Static Information Listing', then sub-flow 3.4 is executed.
- 2628 3.1: Create Static Information Listing.
- 2629 3.1.1: Any user provides Static Information Listing to be created.
- 2630 3.1.2: The Functional Element checks for the duplicate Static Information Listing.
- 3.1.3: The Functional Element creates the Static Information Listing, if it does not exist and theuse case ends.
- 2633 3.2: View Static Information Listing.
- 2634 3.2.1: The Functional Element retrieves all the Static Information Listing.
- 3.2.2: The Functional Element returns the Static Information Listing to any user and the use caseends.
- 2637 3.3: Update Static Information Listing.
- 2638 3.3.1: Any user provides Static Information Listing to be updated.
- 2639 3.3.2: The Functional Element checks for the availability of Static Information Listing.
- 3.3.3: The Functional Element updates the Static Information Listing, if it exist and the use caseends.
- 2642 3.4: Delete Static Information Listing.
- 2643 3.4.1: Any user provides Static Information Listing to be removed.
- 2644 3.4.2: The Functional Element removes the Static Information Listing.
- 4: The Functional Element responses the status of the operation whether it is successful or failureto any user and the use case ends.

#### 2647 2.7.7.3.2.2 Alternative Flows

2648 1: Static Information Listing Not Found.

1.1: In the Sub Flow 3.2.1, 3.3.2, & 3.4.1, if the Static Information Listing cannot be found,
 Functional Element throws exception with error code as 'Static Information Listing does not
 exist'.

2652 2: Duplicate Static Information Listing.

2653
 2.1: In the Sub Flow 3.1.2, If the same Static Information Listing has been defined, Functional
 2654
 Element throws exception with error code as 'Duplicate Static Information Listing'.

### 2655 2.7.7.3.3 Special Requirements

2656 This use case requires the following three elements:

- A data source
- A static information query
- A reporting template
- 2660 **2.7.7.3.4 Pre-Conditions**
- 2661 None.
- 2662 **2.7.7.3.5 Post-Conditions**
- 2663 None.
- 2664

### 2665 **2.7.7.4 Manage Dynamic Information Queries**

- 2666 **2.7.7.4.1 Description**
- 2667 This use case allows any users to create, view, update, and delete dynamic information queries.

### 2668 2.7.7.4.2 Flow of Events

- This use case starts when the users of the data source wishes to create, view, update, or delete dynamic information queries.
- 1: Any user initiates a request type to the Functional Element stating whether to create, view,update, or delete Dynamic Information Queries.
- 2673 2: The Functional Element checks whether the Dynamic Information Query exists.
- 2674 3: Based on the operation it specified, one of the following sub-flows is executed:
- If the operation is '**Create Dynamic Information Query**', then sub-flow 3.1 is executed.
- If the operation is 'View Dynamic Information Query', then sub-flow 3.2 is executed.
- If the operation is '**Update Dynamic Information Query**', then sub-flow 3.3 is executed.
- If the operation is 'Delete Dynamic Information Query', then sub-flow 3.4 is executed.
- 2679 3.1: Create Dynamic Information Query.
- 2680 3.1.1: Any user provides Dynamic Information Query to be created.
- 2681 3.1.2: The Functional Element checks for the duplicate Dynamic Information Query.

- 26823.1.3: The Functional Element creates the Dynamic Information Query, if it does not exist2683and the use case ends.
- 2684 3.2: View Dynamic Information Query.
- 2685 3.2.1: The Functional Element retrieves all the Dynamic Information Queries.
- 26863.2.2: The Functional Element returns the Dynamic Information Query to any user and2687the use case ends.
- 2688 3.3: Update Dynamic Information Query.
- 2689 3.3.1: Any user provides Dynamic Information Query to be updated.
- 2690 3.3.2: The Functional Element checks for the availability of Dynamic Information Query.
- 26913.3.3: The Functional Element updates the Dynamic Information Query, if it exist and the2692use case ends.
- 2693 3.4: Delete Dynamic Information Query.
- 2694 3.4.1: Any user provides Dynamic Information Query to be removed.
- 2695 3.4.2: The Functional Element removes the Dynamic Information Query.
- 4: The Functional Element responses the status of the operation whether it is successful or failureto any user and the use case ends.

#### 2698 2.7.7.4.2.1 Alternative Flows

- 2699 1: Dynamic Information Query Not Found.
- 1.1: In the Sub Flow 3.2.1, 3.3.2, & 3.4.1, if the Dynamic Information Query cannot be found,
   Functional Element throws exception with error code as 'Dynamic Information Query does not exist'.
- 2703 2: Duplicate Dynamic Information Query.
- 2704 2.1: In the Sub Flow 3.1.2, If the same Dynamic Information Query has been defined,
  2705 Functional Element throws exception with error code as 'Duplicate Dynamic Information
  2706 Query'.
- 2707 2.7.7.4.3 Special Requirements
- 2708 This use case requires the following three elements:
- A data source
- A dynamic information query
- A reporting template

### 2712 **2.7.7.4.4 Pre-Conditions**

2713 None.

### 2714 2.7.7.4.5 Post-Conditions

- 2715 None.
- 2716

| 2717         | 2.7.7.5                            | Manage Reports                                                                                             |
|--------------|------------------------------------|----------------------------------------------------------------------------------------------------|
| 2718         | 2.7.7.5.1                          | Description                                                                                                |
| 2719         | This use case                      | allows any users to view, update, and delete reports.                                                      |
| 2720         | 2.7.7.5.2                          | Flow of Events                                                                                             |
| 2721         | 2.7.7.5.2.1 B                      | asic Flow                                                                                                  |
| 2722         | This use case                      | starts when the users of the data source wishes to view, update, or delete reports.                        |
| 2723<br>2724 | 1: Any user ini<br>delete reports. | tiates a request type to the Functional Element stating whether to view, update, or                        |
| 2725         | 2: The Functio                     | nal Element checks whether the report exists.                                                              |
| 2726         | 3: Based on th                     | e operation it specified, one of the following sub-flows is executed:                                      |
| 2727         | • If the c                         | operation is 'View Report', then sub-flow 3.1 is executed.                                                 |
| 2728         | • If the c                         | operation is ' <b>Update Report</b> ', then sub-flow 3.2 is executed.                                      |
| 2729         | • If the c                         | operation is ' <b>Delete Report</b> ', then sub-flow 3.3 is executed.                                      |
| 2730         | 3.1: View I                        | Report.                                                                                                    |
| 2731         | 3.1.1:                             | The Functional Element retrieves all the reports.                                                          |
| 2732<br>2733 | 3.1.2:<br>case e                   | The Functional Element returns the report information to any user and the use ends.                        |
| 2734         | 3.2: Updat                         | e Report.                                                                                                  |
| 2735         | 3.2.1:                             | Any user provides report information to be updated.                                                        |
| 2736         | 3.2.2:                             | The Functional Element checks for the availability of report information.                                  |
| 2737<br>2738 | 3.2.3:<br>ends.                    | The Functional Element updates the report information, if it exist and the use case                        |
| 2739         | 3.3: Delete                        | e Report.                                                                                                  |
| 2740         | 3.3.1:                             | Any user provides report information to be removed.                                                        |
| 2741         | 3.3.2:                             | The Functional Element removes the report information.                                                     |
| 2742<br>2743 |                                    | nal Element responses the status of the operation whether it is successful or failure d the use case ends. |

# 2744 2.7.7.5.2.2 Alternative Flows

- 2745 1: Report Information Not Found.
- 1.1: In the Sub Flow 3.1.1, 3.2.2, & 3.3.1, if the report information cannot be found, Functional
  Element throws exception with error code as 'Report does not exist'.

| 2748<br>2749 | <b>2.7.7.5.3</b><br>None.                                                                                                 | Special Requirements            |
|--------------|----------------------------------------------------------------------------------------------------|---------------------------------|
|              | 2.7.7.5.4                                                                                                    | Pre-Conditions                  |
| 2750<br>2751 | <b>2.7.7.3.4</b><br>None.                                                                                                 | Fre-Conditions                  |
|              |                                                                                                    | Dect Conditions                 |
| 2752<br>2753 | <b>2.7.7.5.5</b><br>None.                                                                                                 | Post-Conditions                 |
| 2753         | none.                                                                                                    |                                 |
| 2755         | 2.7.7.6                                                                                                    | Configure Data Source           |
| 2756         | 2.7.7.6.1                                                                                                    | Description                     |
| 2757         | This use case allows any users to create, view, update, and delete data source.                                           |                                 |
| 2758         | 2.7.7.6.2                                                                                                    | Flow of Events                  |
| 2759         | 2.7.7.6.2.1 Basic Flow                                                                                                    |                                 |
| 2760<br>2761 | This use case starts when the users of the data source wishes to create, view, update, or delete data source.             |                                 |
| 2762<br>2763 | 1: Any user initiates a request type to the Functional Element stating whether to create, view, update, or delete source. |                                 |
| 2764         | 2: The Functional Element checks whether the data source exists.                                                          |                                 |
| 2765         | 3: Based on the operation it specified, one of the following sub-flows is executed:                                       |                                 |
| 2766         | • If the operation is 'Create Data Source', then sub-flow 3.1 is executed.                                                |                                 |
| 2767         | • If the operation is 'View Data Source', then sub-flow 3.2 is executed.                                                  |                                 |
| 2768         | • If the operation is ' <b>Update Data Source</b> ', then sub-flow 3.3 is executed.                                       |                                 |
| 2769         | • If the operation is ' <b>Delete Data Source</b> ', then sub-flow 3.4 is executed.                                       |                                 |
| 2770         | 3.1: Create Data Source.                                                                                                  |                                 |
| 2771         | 3.1.1: Any user provides data source information to be created.                                                           |                                 |
| 2772         | 3.1.2: The Functional Element checks for the duplicate data source information.                                           |                                 |
| 2773<br>2774 | 3.1.3: The Functional Element creates the data source information, if it does not exist and the use case ends.            |                                 |
| 2775         | 3.2: View Data Source.                                                                                                    |                                 |
| 2776         | 3.2.1: The Functional Element retrieves all the data sources.                                                             |                                 |
| 2777<br>2778 | 3.2.2: The Functional Element returns the data source information to any user and the use case ends.                      |                                 |
| 2779         | 3.3: Update D                                                                                                    | Pata Source.                    |
|              | fwsi-fe-2.0-guidel                                                                                                    | ines-spec-wd-01.doc 28-Oct-2005 |

- 2780 3.3.1: Any user provides data source information to be updated.
- 2781 3.3.2: The Functional Element checks for the availability of data source information.
- 3.3.3: The Functional Element updates the data source information, if it exist and the use caseends.
- 2784 3.4: Delete Data Source.
- 2785 3.4.1: Any user provides data source information to be removed.
- 2786 3.4.2: The Functional Element removes the data source information.
- 4: The Functional Element responses the status of the operation whether it is successful or failureto any user and the use case ends.
- 2789 2.7.7.6.2.2 Alternative Flows
- 2790 1: Data Source Information Not Found.
- 1.1: In the Sub Flow 3.2.1, 3.3.2, & 3.4.1, if the data source information cannot be found,
  Functional Element throws exception with error code as 'Data source does not exist'.
- 2793 2: Duplicate Data Source Information.
- 2794 2.1: In the Sub Flow 3.1.2, If the same data source information has been defined, Functional
   2795 Element throws exception with error code as 'Duplicate data source information'.
- 2796 2.7.7.6.3 Special Requirements
- 2797 None.
- 2798 2.7.7.6.4 Pre-Conditions
- 2799 None.
- 2800 2.7.7.6.5 Post-Conditions
- 2801 None.
- 2802
- 2803 2.7.7.7 Design Report Templates
- 2804 **2.7.7.7.1 Description**
- 2805 This use case allows any users to design reporting templates.
- 2806 2.7.7.7.2 Flow of Events
- 2807 **2.7.7.7.2.1 Basic Flow**
- 2808 The use case begins when the user wants to design reporting templates.

fwsi-fe-2.0-guidelines-spec-wd-01.doc Copyright © OASIS Open 2005. All Rights Reserved.

- 2809 1: Any user provides reporting template information to be designed.
- 2810 2: The Functional Element checks for the duplicate reporting template information designed.
- 3: The Functional Element designs and saves the reporting template information, if it does notexist and the use case ends.

### 2813 **2.7.7.7.2.2 Alternative Flows**

- 2814 1: Duplicate Reporting Template Design Information.
- 1.1: In the Basic Flow 2, if the same reporting template information has been designed,
  Functional Element throws exception with error code as 'Duplicate reporting template design
  information'.
- 2818 2.7.7.7.3 Special Requirements
- 2819 None.
- 2820 2.7.7.7.4 Pre-Conditions
- 2821 None.
- 2822 2.7.7.5 Post-Conditions
- 2823 None.
- 2824
- 2825 2.7.7.8 Transform Reports

### 2826 **2.7.7.8.1 Description**

This use case allows the user to transform a report information file from one format to anotherformat.

### 2829 2.7.7.8.2 Flow of Events

#### 2830 2.7.7.8.2.1 Basic Flow

- This use case starts when a user wants to transform a report information file from one format to another format.
- 2833 1: The user set the file name to be transformed and the destination format.
- 2834 2: This use case call the TRANSFORMER functional elements' transform flow.
- 2835 3: Return the results from the transformer functional elements' transform flow and the use case2836 ends.

#### 2837 2.7.7.8.2.2 Alternative Flows

1: If in Basic Flow 2 there is no method to do the transformation, the system return error messageto the user and this use case ends.

### 2840 2.7.7.8.3 Special Requirements

2841 None.

| <ul> <li>2843 None.</li> <li>2844 2.7.7.8.5 Post-Conditions</li> <li>2845 None.</li> </ul>                                                                                                  |                                                                                             |  |  |
|----------------------------------------------------------------------------------------------------|---------------------------------------------------------------------------------------------|--|--|
|                                                                                                    |                                                                                             |  |  |
| 2845 None.                                                                                                    |                                                                                             |  |  |
| 2846                                                                                                    |                                                                                             |  |  |
| 2847 2.7.7.9 Subscribe/Un-subscribe Reports                                                                                                    |                                                                                             |  |  |
| 2848 <b>2.7.7.9.1 Description</b>                                                                                                    |                                                                                             |  |  |
| 2849 This use case performs the subscription or un-subscription on desired reports for a                                                                                                    | iny user.                                                                                   |  |  |
| 2850 2.7.7.9.2 Flow of Events                                                                                                    |                                                                                             |  |  |
| 2851 2.7.7.9.2.1 Basic Flow                                                                                                    |                                                                                             |  |  |
| 2852 The use case begins when the user wants to subscribe or un-subscribe those desir                                                                                                    | The use case begins when the user wants to subscribe or un-subscribe those desired reports. |  |  |
| 2853 1: The user sends a request.                                                                                                    | 1: The user sends a request.                                                                |  |  |
| 2854 2: Based on the operation it specifies, one of the following sub-flows is executed:                                                                                                    | 2: Based on the operation it specifies, one of the following sub-flows is executed:         |  |  |
| • If the operation is ' <b>Subscribe to Report</b> ', then sub-flow 2.1 is executed.                                                                                                    | • If the operation is 'Subscribe to Report', then sub-flow 2.1 is executed.                 |  |  |
| • If the operation is ' <b>Un-Subscribe to Report</b> ', then sub-flow 2.2 is executed                                                                                                    | • If the operation is ' <b>Un-Subscribe to Report</b> ', then sub-flow 2.2 is executed.     |  |  |
| 28572.1: Subscribe To Report.                                                                                                    | 2.1: Subscribe To Report.                                                                   |  |  |
| 2858 2.1.1: The Functional Element gets user id, together with those desired rep                                                                                                    | oort name.                                                                                  |  |  |
| 2859 2.1.2: The Functional Element checks whether the report exists.                                                                                                    |                                                                                             |  |  |
| 2860 2.1.3: The Functional Element adds the subscription of the user to the repo                                                                                                    | 2.1.3: The Functional Element adds the subscription of the user to the report.              |  |  |
| 28612.2: Un-Subscribe To Report.                                                                                                    |                                                                                             |  |  |
| 2862 2.2.1: The Functional Element gets user id, together with those desired rep                                                                                                    | 2.2.1: The Functional Element gets user id, together with those desired report name.        |  |  |
| 2863 2.2.2: The Functional Element checks whether the report exists.                                                                                                    |                                                                                             |  |  |
| 2864 2.2.3: The Functional Element removes the subscription of the user to the                                                                                                    | report.                                                                                     |  |  |
| 2865 3: The Functional Element returns the results of the operation to the user and the u                                                                                                   | use case ends.                                                                              |  |  |
| 2866 2.7.7.9.2.2 Alternative Flows                                                                                                    |                                                                                             |  |  |
| 2867 1: Report Not Found.                                                                                                    |                                                                                             |  |  |
| 28681.1: If in the basic flow 2.1.2 and 2.2.2, the report specified does not exist, Fund2869Element will return an error message to the user and the use case ends.                         | ctional                                                                                     |  |  |
| 2870 2: User Not Found.                                                                                                    |                                                                                             |  |  |
| <ul> <li>2871 2.1: If in the basic flow 2.1.2 and 2.2.2, the user related does not exist, Function</li> <li>2872 will return an error message to the user and the use case ends.</li> </ul> | nal Element                                                                                 |  |  |

| 2873 | 2.7.7.9.3 | Special Requirements  |
|------|-----------|-----------------------|
| 2874 | None.     |                       |
| 2875 | 2.7.7.9.4 | <b>Pre-Conditions</b> |
| 2876 | None.     |                       |
| 2877 | 2.7.7.9.5 | Post-Conditions       |

2878

None.

# 2879 2.8 Key Management Functional Element (new)

# 2880 **2.8.1 Motivation**

The Key Management Functional Element is expected to be related Web Services security. To
enable Web Services security, cryptographic keys are used for digital signatures and encryption.
XKMS defines a Web services interface to a public key infrastructure. With development of
XKMS standard, more and more PKI providers adopt XKMS to remove its complexity without
sacrificing its benefits. Application developers will only ever need to worry about implementing
XKMS clients for key management.

#### 2887

2888This Functional Element fulfills the following requirements from the Functional Elements2889Requirements Document 02:

- Primary Requirements
- 2891 o SECURITY-010.
- Secondary Requirements
- 2893 o None.
- 2894

# 2895 **2.8.2 Terms Used**

| Terms                                                            | Description                                                                                                    |
|------------------------------------------------------------------|----------------------------------------------------------------------------------------------------|
| РКІ                                                              | PKI is a system of digital certificates, Certificate Authorities, and other registration authorities that verify and authenticate the validity of each party involved in an Internet transaction.                                                           |
| XML Key<br>Management<br>Specification<br>(XKMS)                 | This specification addresses protocols for distributing and registering public keys, suitable for use in conjunction with the standards for XML Signature, XML Encryption and WS-Security.                                                                  |
| the XML Key<br>Information Service<br>Specification (X-<br>KISS) | The X-KISS is a specification that defines a protocol for a XKMS-<br>compliant service that resolves public key information. It allows a client of<br>such a service to delegate part or all of the tasks required to process<br><ds:keyinfo>.</ds:keyinfo> |
| X-KRSS                                                           | XML Key Registration Service Specification defines a protocol for a web service that accepts registration of public key information.                                                                                                    |
| Proof of Possession<br>(POP)                                     | Performing an action with a private key to demonstrate possession of it.<br>An example is to create a signature using a registered private signing<br>key to prove possession of it.                                                                        |

### 2896

# 2897 **2.8.3 Key Features**

Implementations of the Key Management Functional Element are expected to provide thefollowing key features:

The Functional Element MUST provide the capability to register a key or a key pair with an XKMS-compliant service.

- The Functional Element MUST provide the capability to revoke a registered key or key pair with an XKMS-compliant service.
- The Functional Element MUST provide the capability to recover a registered key or key pair with an XKMS-compliant service.
- 2906 4. The Functional Element MUST provide the capability to retrieve a public key registered with an XKMS-compliant service. The public can in turn be used to encrypt a document or verify a signature.
- 2909 5. The Functional Element MUST provide the capability to ensure that a public key registered 2910 with an XKMS-compliant service is valid and has not expired or been revoked.
- 2911
- In addition, the following key features could be provided to enhance the Functional Elementfurther:
- 2014 1. The Functional Element MAY provide the capability to generate key pairs.
- 2915

# 2916 **2.8.4 Interdependencies**

| Interaction Dependencies |                                                                                                    |  |  |  |
|--------------------------|----------------------------------------------------------------------------------------------------|--|--|--|
| SecureSOAP Management    | The SecureSOAP Management Functional Element may make use key management facilities provided by this functional element to do security related operations. |  |  |  |
| Identity Management      | The Identity Management Functional Element may make use of key management facility to obtain KeyInfo.                                                      |  |  |  |

2917

# 2918 **2.8.5 Related Technologies and Standards**

| Standards / Specifications                                                              | Specific References                                                                                                    |
|-----------------------------------------------------------------------------------------|----------------------------------------------------------------------------------------------------|
| Public Key Infrastructure (PKI)                                                         | PKI is a system of digital certificates, Certificate Authorities,<br>and other registration authorities that verify and authenticate<br>the validity of each party involved in an Internet transaction                                                                                                    |
|                                                                                         | In this Functional Element, the private key and public key are<br>generated for the Functional Element to sign and encrypt<br>SOAP messages. The Functional Element uses the session<br>key to encrypt the SOAP message. The digital certificate is<br>attached to the SOAP message after the Functional Element<br>has signed the SOAP message. |
| XML-Signature Syntax and<br>Processing, W3C<br>Recommendation 12 <sup>th</sup> Feb 2002 | This specification addresses authentication, non-repudiation<br>and data-integrity issues. In addition, it also specifies the XML<br>syntax and processing rules for creating and representing<br>digital signatures.                                                                                                    |
|                                                                                         | In this Functional Element, both the digital signature on the SOAP message and validation of the signed SOAP message is done based on this specification.                                                                                                    |

| XML-Encryption Syntax and<br>Processing, W3C<br>Recommendation 10 <sup>th</sup> Dec 2002 | This specification addresses data privacy by defining a process for encrypting data and representing the result in XML document.<br>In this Functional Element, the encryption and decryption of SOAP messages are done based on this specification.                                                                                    |
|------------------------------------------------------------------------------------------|----------------------------------------------------------------------------------------------------|
| XML Key Management<br>Specification (XKMS)                                               | This specification addresses protocols for distributing and registering public keys, suitable for use in conjunction with the standards for XML Signature, XML Encryption and WS-Security. It comprises two parts – the XML Key Information Service Specification (X-KISS) and the XML Key Registration Service Specification (X-KRSS). |

# 2919 **2.8.6 Model**

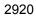

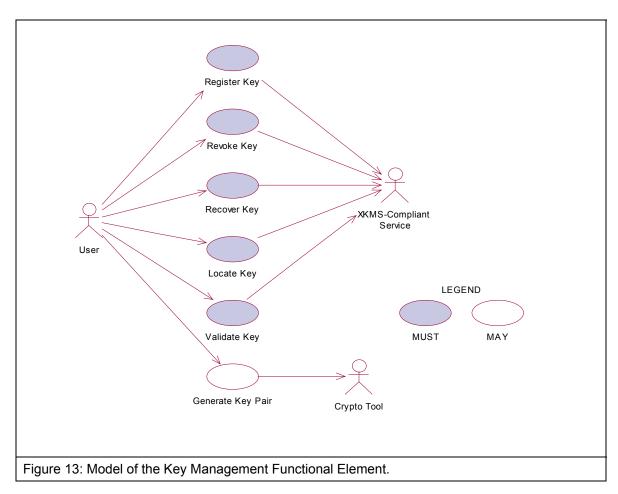

2921

# 2922 2.8.7 Usage Scenarios

- 2923 2.8.7.1 Register Key
- 2924 **2.8.7.1.1 Description**
- 2925 This use case allows any user to register a key or key pair with a XKMS-compliant service.

### 2926 **2.8.7.1.2 Flow of Events**

#### 2927 **2.8.7.1.2.1 Basic Flow**

- This use case starts when any user wants to register a key or key pair with a XKMS-compliant
  service. The register request is used to assert a binding of information to a public key pair.
  Generation of the public key pair MAY be performed by either the client or the XKMS-compliant
  service.
- 1: The user sends request to register a key or key pair by providing necessary registering
  information, which include key information, a prototype of the requested assertion, optional
  additional information to authenticate the user. If the public key pair to be registered is generated
  by the user, the user may provide Proof of Possession of the private key.
- 2936 2: On receipt of a registering request from the user, the functional element transforms the request2937 to X-KRSS request format and sends to targeted XKMS-compliant service.
- 2938 3: The XKMS-compliant service verifies the authentication and Proof of Possession information
  2939 provided if any. If the service accepts the request, an assertion is registered. The service returns
  2940 part or all of the registered assertion in format of X-KRSS to the functional element.
- 4: The Functional Element passes the response from the service to the user and the use caseends.

#### 2943 **2.8.7.1.2.2** Alternative Flows

- 1: Information Not Enough.
- 29451.1: If in the basic flow 2, Functional Element detects the information provided by the user is2946not enough to form a X-KRSS request, Functional Element returns general error message2947and ends the use case.
- 2948 2: POP Needed.
- 2949 2.1: If in the basic flow 2, Functional Element checks that key pair is generated but the POP
  2950 is not provided by the user in the request message, the Functional Element returns an error
  2951 and ends the use case.

### 2952 2.8.7.1.3 Special Requirements

- 2953 **2.8.7.1.4 Pre-Conditions**
- 2954 None.
- 2955 2.8.7.1.5 Post-Conditions
- 2956 None.

2957

- 2958 2.8.7.2 Revoke Key
- 2959 **2.8.7.2.1 Description**
- 2960 The use case allows any user to revoke previously issued assertions.

## 2961 **2.8.7.2.2 Flow of Events**

### 2962 2.8.7.2.2.1 Basic Flow

- 2963 This use case starts when any user wants to revoke previous issued assertions.
- 1: The user sends request to revoke a key or key pair by providing information, which include key
  information, a prototype of the requested assertion, optional additional information to authenticate
  the user. If the public key pair to be registered is generated by the user, the user may provide
  Proof of Possession of the private key.
- 2968 2: On receipt of a revoking request from the user, the Functional Element transforms the request 2969 to X-KRSS request format and sends to targeted XKMS-compliant service.
- 2970 3: The XKMS-compliant service verifies the authentication and Proof of Possession information
   2971 provided if any. If the service accepts the request, an assertion is revoked. The service returns
   2972 response in X-KRSS to indicate that the assertion is revoked.
- 4: The Functional Element passes the response from the service to the user and the use caseends.

### 2975 **2.8.7.2.3 Alternative Flows**

- 1: Information Not Enough.
- 29771.1: If in the basic flow 2, Functional Element detects the information provided by the user is2978not enough to form an X-KRSS request, Functional Element returns general error message2979and ends the use case.
- 2980 2: POP Needed.
- 2981 2.1: If in the basic flow 2, Functional Element checks that key pair is generated but the POP
  2982 is not provided by the user in the request message, the Functional Element returns an error
  2983 and ends the use case.

# 2984 2.8.7.2.4 Special Requirements

- 2985 None.
- 2986 **2.8.7.2.5 Pre-Conditions**
- 2987 None.

# 2988 **2.8.7.2.6 Post-Conditions**

- 2989 If the use case was successful, the assertion issued previously would be revoked.
- 2990
- 2991

#### 2992 **2.8.7.3 Recover Key**

2993 This use case allows any user to recover previously issued assertions.

#### 2994 **2.8.7.3.1 Flow of Events**

#### 2995 2.8.7.3.1.1 Basic Flow

- 2996 This use case starts when any user wants to recover previous issued assertions.
- 2997 1: The user sends request to recover a key or key pair by providing information, which include
  2998 key information, a prototype of the requested assertion, optional additional information to
  2999 authenticate the user. If the public key pair to be registered is generated by the user, the user
  3000 may provide Proof of Possession of the private key.
- 3001 2: On receipt of a recover request from the user, the Functional Element transforms the request3002 to X-KRSS request format and sends to targeted XKMS-compliant service.
- 3003 3: The XKMS-compliant service verifies the authentication and Proof of Possession information
   3004 provided if any. If the service accepts the request, an assertion is recovered. The service returns
   3005 response in X-KRSS to indicate that the assertion is recovered.
- 4: The Functional Element passes the response from the service to the user and the use caseends.

#### 3008 2.8.7.3.1.2 Alternative Flows

- 3009 1: Information Not Enough.
- 1.1: If in the basic flow 2, Functional Element detects the information provided by the user is
   not enough to form an X-KRSS request, Functional Element returns general error message
   and ends the use case.
- 3013 2: POP Needed.
- 3014 2.1: If in the basic flow 2, Functional Element checks that key pair is generated but the POP
   3015 is not provided by the user in the request message, the Functional Element returns an error
   3016 and ends the use case.

#### 3017 2.8.7.3.2 Special Requirements

- 3018 None.
- 3019 2.8.7.3.3 Pre-Conditions
- 3020 None.

#### 3021 2.8.7.3.4 Post-Conditions

- 3022 If the use case successes, the registered assertion is recovered in the XKMS-compliant service.
- 3023

### 3024 2.8.7.4 Locate Key

### 3025 **2.8.7.4.1 Description**

This use case allows users to retrieve a public key registered with an XKMS-compliant service. The public key can be in turn be used to encrypt a document or verify a signature.

#### 3028 2.8.7.4.1.1 Basic Flow

- This use case starts when any user wants to retrieve a public key registered with an XKMScompliant service.
- 3031 1: The user sends request to retrieve a public key registered with an XKMS-compliant service by3032 providing related information.
- 2: On receipt of a recover request from the user, the Functional Element transforms the requestto X-KISS request format and sends to targeted XKMS-compliant service.
- 3035 3: The XKMS-compliant service may obtain an X509V3 certificate. The certificate is parsed to obtain the public key value that is return to the Functional Element in the format of X-KISS.
- 4: The Functional Element checks the response message is issued by the target XKMS-compliant
   service; ensures that the response message has not been modified; and confirms that the
   response message corresponds to the request that made by the user.
- 3040 5: The Functional Element passes the response from the service to the user and the use case3041 ends.

#### 3042 2.8.7.4.1.2 Alternative Flows

- 3043 1: Information Not Enough.
- 30441.1: If in the basic flow 2, Functional Element detects the information provided by the user is3045not enough to form an X-KISS request, Functional Element returns general error message3046and ends the use case.
- 3047 2: Fault Response.
- 3048 2.1: If in basic flow 4, Functional Element detects the response message has problem in
   authenticity, integrity and does not correspond to the request, Functional Element returns
   general error message and ends the use case.

#### 3051 2.8.7.4.2 Special Requirements

- 3052 None.
- 3053 2.8.7.4.3 Pre-Conditions
- 3054 None.
- 3055 **2.8.7.4.4 Post-Conditions**
- 3056 None.
- 3057

### 3058 **2.8.7.5 Validate Key**

This use case enables the user to obtain an assertion specifying the status of the binding between the public key and other data, for example a name or a set of extended attributes.

#### 3061 **2.8.7.5.1 Flow of Events**

#### 3062 **2.8.7.5.1.1 Basic Flow**

- This use case starts when the user wants to obtain the status of the binding of a public key with an assertion.
- 3065 1: The user sends request to validate a key or key pair by providing necessary validating
  3066 information defined in X-KISS, which include key information, a prototype of the requested
  3067 assertion, optional additional information to authenticate the user. If the public key pair to be
  3068 registered is generated by the user, the user may provide Proof of Possession of the private key.
- 3069 2: On receipt of a registering request from the user, the Functional Element transforms the3070 request to XKRSS request format and sends to targeted XKMS-compliant service.

3071 3: The XKMS-compliant service verifies the authentication and Proof of Possession information
 3072 provided if any. If the service accepts the request, an assertion is registered. The service returns
 3073 part or all of the registered assertion in format of XKRSS to the functional element.

- 3074 4: The Functional Element checks the response message is issued by the target XKMS-compliant
   3075 service; ensures that the response message has not been modified; and confirms that the
   3076 response message corresponds to the request that made by the user.
- 3077 5: The Functional Element passes the response from the service to the user and the use case3078 ends.

#### 3079 2.8.7.5.1.2 Alternative Flows

- 3080 1: Information Not Enough.
- 1.1: If in the basic flow 2, Functional Element detects the information provided by the user is
   not enough to form an X-KISS request, Functional Element returns general error message
   and ends the use case.
- 3084 2: Fault Response.
- 3085 2.1: If in basic flow 4, Functional Element detects the response message has problem in
   authenticity, integrity and does not correspond to the request, Functional Element returns
   general error message and ends the use case.

#### 3088 2.8.7.5.2 Special Requirements

- 3089 None.
- 3090 **2.8.7.5.3 Pre-Conditions**
- 3091 None.
- 3092 **2.8.7.5.4 Post-Conditions**
- 3093 None.
- 3094

### 3095 2.8.7.6 Generate Key Pair

3096 This use case enables the user to generate key pair using the desired cryptographic tool.

### 3097 2.8.7.6.1 Flow of Events

#### 3098 2.8.7.6.1.1 Basic Flow

- This use case starts when the user wants to obtain generate key pair using the desired cryptographic tool.
- 3101 1: The user sends request to generate key pair by specifying related information.
- 3102 2: On receipt of request from the user, the functional element validates the provided information3103 and dispatch the request to Crypto Tool to generate key pair.
- 3104 3: The Crypto Tool generates key pair and returns them to the Functional Element according to 3105 the request.
- 3106 4: The Functional Element checks and dispatches the message to the user and the use case3107 ends.

#### 3108 2.8.7.6.1.2 Alternative Flows

- 3109 1: Invalid Input Parameter.
- 3110 1.1: If in the basic flow 2, Functional Element detects the information provided by the user is
  not valid to generate key pair, Functional Element returns general error message and ends
  the use case.

#### 3113 2.8.7.6.2 Special Requirements

- 3114 None.
- 3115 2.8.7.6.3 Pre-Conditions
- 3116 None.

### 3117 2.8.7.6.4 Post-Conditions

- 3118 If the use case successes, a key pair is generated and stored in the key store specified by the
- 3119 user.
- 3120
- 3121

## 3122 2.9 Log Utility Functional Element

### 3123 **2.9.1 Motivation**

In a Web Service-enabled implementation, the Log Utility Functional Element can help to
 organise the diagnostic output that may be generated by the implementation. In order to achieve
 that, the following capabilities should be provided. They include:

- Logging information into different data sources,
- Allowing user defined log format to be used,
- Capability for storing log information, and
- Providing the capability to analyse the information log.
- 3131
- This Functional Element fulfills the following requirements from the Functional ElementsRequirements Document 02:
- Primary Requirements

| 3135 | 0 | MANAGEMENT-007, |
|------|---|-----------------|
|      |   |                 |

- 3136 o MANAGEMENT-110,
- 3137 o MANAGEMENT-112 to MANAGEMENT-114, and
- 3138 o PROCESS-009.
- Secondary Requirements
- 3140 o MANAGEMENT-006,
- 3141 o MANAGEMENT-095,
- 3142 o MANAGEMENT-111,
- 3143 o PROCESS-008,
- 3144 o PROCESS-115, and
- 3145 o PROCESS-118.

3146

## 3147 **2.9.2 Terms Used**

| Terms        | Description                                                                                                    |
|--------------|----------------------------------------------------------------------------------------------------|
| Log Category | A Log Category holds information about a log structure. This information includes the name of the log, the data source the log is to be stored and the format of the log. |

#### 3148

## 3149 **2.9.3 Key Features**

- Implementations of the Log Utility Functional Element are expected to provide the following keyfeatures:
- 31521.The Functional Element MUST provide the capability to define a Log Category and manage3153it. This includes:

| 3154         |     | 1.1. The capability to define the format of the log information,                                                                                         |
|--------------|-----|----------------------------------------------------------------------------------------------------|
| 3155         |     | 1.2. The capability to choose the data source to logged to, and                                                                                          |
| 3156         |     | 1.3. The capability to define the name of the log category.                                                                                              |
| 3157<br>3158 | 2.  | The Functional Element MUST provide the capability to manage logging of events/records. This includes:                                                   |
| 3159         |     | 2.1. The capability to insert a new record into the log,                                                                                                 |
| 3160<br>3161 |     | Examples of a log record could include events, transactions status, usages status or users' activities.                                                  |
| 3162         |     | 2.2. The capability to search and return result sets of search on log records, and                                                                       |
| 3163         |     | 2.3. The capability to archive or delete obsolete log records.                                                                                           |
| 3164         |     |                                                                                                    |
| 3165<br>3166 |     | addition, the following key features could be provided to enhance the Functional Element her:                                                            |
| 3167<br>3168 | 1.  | The Functional Element MAY also provide the capability to perform conditional search or<br>viewing of log records.                                       |
| 3169<br>3170 | 2.  | The Functional Element MAY provide the capability to perform basic statistical analysis on log records. Basic statistical analysis capabilities include: |
| 3171         |     | 2.1. Minimum and maximum value calculations on numerical values,                                                                                         |
| 3172         |     | 2.2. Mean values calculations on numerical values, and                                                                                                   |
| 3173         |     | 2.3. Standard deviation calculations on numerical values.                                                                                                |
| 3174         |     |                                                                                                    |
| 3175         | 2.9 | 0.4 Interdependencies                                                                                                    |
| 3176         | Nor | ne                                                                                                    |
| 3177         | 2.9 | 0.5 Related Technologies and Standards                                                                                                    |

3178

None

### 3181 2.9.6 Model

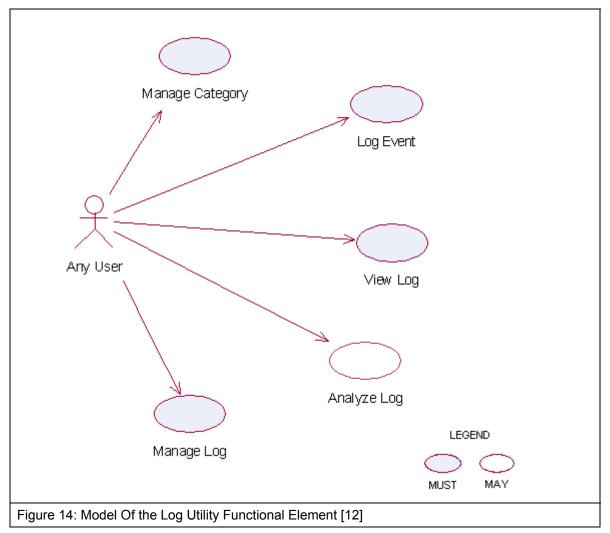

3182

## 3183 2.9.7 Usage Scenarios

- 3184 2.9.7.1 Manage Category
- 3185 2.9.7.1.1 Description
- This use case allows any user to manage log category. Log category defines the data fields that the user wants to log.
- 3188 2.9.7.1.2 Flow of Events
- 3189 2.9.7.1.2.1 Basic Flow
- 3190 This use case starts when users wants to manage the log category.
- 3191 1: The users send the request to the Functional Element. The request contains the operations3192 the users want to perform.

- 3193 2: The Functional Element receives the request. Based on the operation specified, one of the3194 following sub-flows is executed.
- 3195 If the operation is 'Create Log Category', then sub-flow 2.1 is executed.
- 3196 If the operation is '**Retrieve Log Category Information**', then sub-flow 2.2 is executed.
- 3197 If the operation is '**Delete Log Category**', then sub-flow 2.3 is executed.
- 3198 2.1: Create Log Category.
- 3199 2.1.1: The Functional Element gets the following data from the users.
- 3200 o Category name
- 3201 o The definition of category
- 3202 o The data source where the log is located
- 3203 2.1.2: The Functional Element checks the uniqueness of the category name.
- 32042.1.3: The Functional Element connects to the data source according to the specified<br/>data source.
- 3206 2.1.4: The Functional Element creates the empty log in the data source.
- 32072.1.5: The Functional Element writes the category name and its definition in its own<br/>category definition record and the use case end.
- 3209 2.2: Retrieve Log Category Information.
- 3210 2.2.1: The Functional Element gets the category name.
- 3211 2.2.2: The Functional Element checks the existence of this category.
- 3212 2.2.3: The Functional Element retrieves the definition of this category.
- 3213 2.2.4: The Functional Element returns the definition of this category to the user and the3214 use case ends.
- 3215 2.3: Delete Log Category.
- 3216 2.3.1: The Functional Element gets the category name.
- 3217 2.3.2: The Functional Element checks the existence of this category.
- 3218 2.3.3: The Functional Element deletes its own records of category definition and the use3219 case ends.

#### 3220 **2.9.7.1.2.2 Alternative Flows**

- 3221 1: Category Already Exists.
- 1.1: In sub-flow 2.1.2, if the category name is already used by others, the Functional Elementreturns an error message and the use case ends.
- 3224 2: Data Source Not Available.
- 3225 2.1: In sub-flow 2.1.3, if the data source is not available, the Functional Element returns an error message and the use case ends.
- 3227 3: Create Log Error.

- 3228 3.1: In sub-flow 2.1.4, if the log cannot be created on the specified data source, the
- 3229 Functional Element returns an error message and the use case ends.
- 3230 4: Category Does Not Exist.
- 32314.1: In sub-flow 2.2.1 and 2.3.1, the category cannot be found in Functional Element category3232definition, the Functional Element returns an error message and the use case ends.
- 3233 5: Delete Category Error.
- 32345.1: In sub-flow 2.3.3, the log category cannot be deleted, the Functional Element returns an<br/>error message and the use case ends.
- 3236 2.9.7.1.3 Special Requirements
- 3237 None
- 3238 2.9.7.1.4 Pre-Conditions
- 3239 None.

## 3240 2.9.7.1.5 Post-Conditions

- 3241 If the use case was successful, the category definition is saved to the Functional Element and an
  approximate and an empty log is created in the specified data source. Otherwise, the Functional Element's state is
  aunchanged.
- 3244 **2.9.7.2 Log Event**
- 3245 2.9.7.2.1 Description
- 3246 The use case allows any user to log any event.
- 3247 2.9.7.2.2 Flow of Events
- 3248 **2.9.7.2.2.1 Basic Flow**
- 3249 This use case starts when users want to write to a log.
- 3250 1: The users provide the event data, category name he/she wants to log to the Functional3251 Element.
- 3252 2: The Functional Element gets the definition of the category.
- 3253 3: The Functional Element connects the log data source.
- 3254 4: The Functional Element writes the log record into the end of the log file and the use case ends.

## 3255 2.9.7.2.2.2 Alternative Flows

- 3256 1: Category Does Not Exist.
- 32571.1: If in basic flow 2, the category that the users want to write does not exist, the Functional3258Element returns an error message and the use case ends.
- 3259 2: Data Source Not Available.

- 3260 2.1: If in basic flow 3, the data source is not available, the Functional Element returns an error3261 message and the use case ends.
- 3262 3: Data Not Match.
- 3263 3.1: If in basic flow 4, the data provided by the users for logging does not match with the
  3264 category definition in the Functional Element, the Functional Element returns an error
  3265 message and the use case ends.

### 3266 **2.9.7.2.3 Special Requirements**

- 3267 None.
- 3268 2.9.7.2.4 Pre-Conditions
- 3269 None.

#### 3270 2.9.7.2.5 Post-Conditions

- 3271 If the use case was successful, the log record is saved to the Functional Element. Otherwise, the 3272 Functional Element's state is unchanged.
- 3273 2.9.7.3 View Log
- 3274 **2.9.7.3.1 Description**
- 3275 The use case allows users to retrieve the log content.

#### 3276 2.9.7.3.2 Flow of Events

#### 3277 2.9.7.3.2.1 Basic Flow

- 3278 This use case starts when users want to view a log.
- 3279 1: The users specify the category name and the search criteria, such as searching by event type3280 or searching by time period (starting time and end time).
- 3281 2: The Functional Element connects to the data storage where the log records are stored.
- 3282 3: The Functional Element retrieves the log content and returns to the service users and the use 3283 case ends.

#### 3284 2.9.7.3.2.2 Alternative Flows

- 3285 1: Search Criteria Not Valid.
- 3286
   3287
   1.1: If in basic flow 1 and 3, the search criteria specified by the users is invalid for Search
   3287 Service, the Functional Element returns an error message and the use case ends.

#### 3288 2.9.7.3.3 Special Requirements

3289 None.

#### 3290 2.9.7.3.4 Pre-Conditions

3291 None.

### 3292 2.9.7.3.5 Post-Conditions

3293 None.

### 3294 2.9.7.4 Analyze Log Data

#### 3295 **2.9.7.4.1 Description**

The use case allows users to analyze the log data, i.e., to get statistics of certain event. The service users may get statistical results on the log data, such as the cumulative events and mean of two numerical values.

#### 3299 2.9.7.4.2 Flow of Events

#### 3300 2.9.7.4.2.1 Basic Flow

- 3301 This use case starts when users want to analyze the log data.
- 1: The users specify the items to analyze, i.e. field name and category name.
- 2: The users specify the analysis method, option among max, min and mean.
- 3304 3: The Functional Element retrieves the definition of the category and validates the parameters3305 provided by the users.
- 3306 4: The Functional Element connects to the data source and retrieves the log data.
- 5: The Functional Element analyses the log data and does statistics on the data with respect to what is specified in Step 1 and 2.
- 3309 6: The Functional Element returns the analyzed result and the use case ends.

#### 3310 2.9.7.4.2.2 Alternative Flows

- 3311 1: Invalid Item Specified.
- 33121.1: If in basic flow 1, the analyze items specified by the users are invalid, i.e. invalid field and3313invalid data source, the Functional Element returns an error message and the use case ends.
- 3314 2: Category Does Not Exist.
- 33152.1: If in basic flow 3, the category that the users want to write to does not exist, the3316Functional Element returns an error message and the use case ends.
- 3317 3: Data Source Not Available.
- 33183.1: If in basic flow 4, the data source is not available, the Functional Element returns an errormessage and the use case ends.

#### 3320 2.9.7.4.3 Special Requirements

#### 3321 2.9.7.4.3.1 Supportability

3322 Only basic statistic methods of numerical value are supported.

#### 3323 2.9.7.4.4 Pre-Conditions

3324 None.

| 3325         | 2.9.7.4.5 Post-Conditions                                                                                                    |
|--------------|----------------------------------------------------------------------------------------------------|
| 3326         | None.                                                                                                    |
| 3327         | 2.9.7.5 Manage Log                                                                                                    |
| 3328         | 2.9.7.5.1 Description                                                                                                    |
| 3329         | The use case allows users to drop log and backup log.                                                                                                    |
| 3330         | 2.9.7.5.2 Flow of Events                                                                                                    |
| 3331         | 2.9.7.5.2.1 Basic Flow                                                                                                    |
| 3332         | The use case starts when the users want to drop and backup a log of a specific data source.                                                                            |
| 3333         | 1: The users specify the function name to the Functional Element.                                                                                                    |
| 3334         | 2: Based on the operation specified, one of the following sub-flows is executed.                                                                                       |
| 3335         | If the operation is 'Delete Log', then sub-flow 2.1 is executed.                                                                                                    |
| 3336         | If the operation is ' <b>Backup Log</b> ', then sub-flow 2.2 is executed.                                                                                              |
| 3337         | 2.1: Delete Log                                                                                                    |
| 3338         | 2.1.1: The Functional Element gets category name from the users.                                                                                                    |
| 3339         | 2.1.2: The Functional Element retrieves the definition of the category.                                                                                                |
| 3340         | 2.1.3: The Functional Element connects to the corresponding data source.                                                                                               |
| 3341         | 2.1.4: The Functional Element deletes the log from the data source.                                                                                                    |
| 3342         | 2.2: Backup Log                                                                                                    |
| 3343<br>3344 | 2.2.1: The Functional Element gets the category name and the destination file name from the users.                                                                     |
| 3345         | 2.2.2: The Functional Element retrieves the definition of the category.                                                                                                |
| 3346         | 2.2.3: The Functional Element connects to the corresponding data source.                                                                                               |
| 3347         | 2.2.4: The Functional Element read the original log and writes it to the destination file.                                                                             |
| 3348         | 2.9.7.5.2.2 Alternative Flows                                                                                                    |
| 3349         | 1: Category Does Not Exist.                                                                                                    |
| 3350<br>3351 | 1.1: If in basic flow 2.1.2 and 2.2.2 the category that the users want to write does not exist, the Functional Element returns an error message and the use case ends. |
| 0050         |                                                                                                    |

2: Data Source Not Available. 3352

2.1: If in basic flow 2.1.4 and 2.2.4, the data source is not available, the Functional Element returns an error message and the use case ends. 3353 3354

- 3355 2.9.7.5.3 Special Requirements
- 3356 None.
- 3357 2.9.7.5.4 Pre-Conditions
- 3358 None.
- 3359 2.9.7.5.5 Post-Conditions
- 3360 None.

## **3361 2.10 Notification Functional Element**

## 3362 **2.10.1** Motivation

In a Web Service-enabled implementation, timely information is crucial for the management of
 resources that it encompasses. Other uses of this Functional Element include broadcasting of
 information to other services and this could span across both the wired and wireless medium. In
 order to fulfill these needs, this Functional Element will cover the following aspects which include:

- Providing the capability to configure and link with the various gateways so as to enable messages dissemination, and
- Providing the capability to send instantaneous or scheduled messages to the intended audiences.
- 3371
- This Functional Element fulfills the following requirements from the Functional ElementsRequirements Document 02
- Primary Requirements
- 3375 o DELIVERY-003, and
- 3376 o PROCESS-118.
- Secondary Requirements
- 3378 o MANAGEMENT-205,
- 3379 o PROCESS-005,
- 3380 o PROCESS-102,
- 3381 o PROCESS-107, and
- 3382 o PROCESS-110.
- 3383

## 3384 2.10.2 Terms Used

| Terms                           | Description                                                                                                    |
|---------------------------------|----------------------------------------------------------------------------------------------------|
| Default Notification<br>Channel | Default Notification Channel refers to the particular channel setting or value that is assigned automatically by the Functional Element and remains in effect unless canceled or overridden. |
| Device Type                     | Device Type refers to devices such as Mobile Phone, Numeric Pager,<br>Alphanumeric Numeric Pager and Desktop etc.                                                                            |
| Notification<br>Channel         | Notification Channel refers to the various messaging channels such as SMS (Short Message Service), Numeric Message, Alpha-numeric Message and E-mail Message etc.                            |
| Schedule Type                   | Schedule Type refers to the various types of Scheduling format such as ONCE, DAILY, WEEKLY, and MONTHLY.                                                                                     |
| SMS                             | Short Message Service                                                                                                    |
| SMS Gateway                     | A device that enable sending of numeric, alpha-numeric and SMS messages.                                                                                                    |

| SMTP        | Simple Mail Transfer Protocol             |
|-------------|-------------------------------------------|
| SMTP Server | SMTP server supports email notifications. |

3385

## 3386 **2.10.3 Key Features**

| 3387<br>3388         |    | blementations of the Notification Functional Element are expected to provide the following key tures:                                         |
|----------------------|----|----------------------------------------------------------------------------------------------------|
| 3389<br>3390         | 1. | The Functional Element MUST support notifications using both the SMS and SMTP<br>protocols.                                                   |
| 3391<br>3392         | 7. | The Functional Element MUST provide the capability to configure supported SMS gateway(s) and the SMTP servers where applicable.               |
| 3393<br>3394         |    | Example: The capability to configure the username and password for SMTP server's<br>authentication.                                           |
| 3395<br>3396         | 8. | The Functional Element MUST provide the capability to send notifications to single and multiple recipients.                                   |
| 3397<br>3398<br>3399 | 9. | The Functional Element MUST provide the capability to structure a notification based on the selected protocol(s).                             |
| 3400<br>3401         |    | addition, the following key features could be provided to enhance the Functional Element her:                                                 |
| 3402<br>3403         | 1. | The Functional Element MAY provide the capability to send notifications either instantly or<br>based on a pre-defined schedule.               |
| 3404<br>3405         | 2. | If Key Feature (1) is provided, the Functional Element MAY also provide the capability to<br>send scheduled messages in the following manner: |
| 3406                 |    | 2.1. Hourly,                                                                                                    |
| 3407                 |    | 2.2. Daily,                                                                                                    |
| 3408                 |    | 2.3. Weekly, and                                                                                                    |
| 3409                 |    | 2.4. Monthly (based on a particular date or particular day of the week).                                                                      |
| 3410                 |    |                                                                                                    |

- 3411 **2.10.4** Interdependencies
- 3412 None

## 3413 **2.10.5 Related Technologies and Standards**

| Technologies                            | Description                                                                                                    |
|-----------------------------------------|----------------------------------------------------------------------------------------------------|
| Short Message Service (SMS)             | Short Message Service is a feature available with some<br>wireless phones that allow users to send and/or receive short<br>alphanumeric messages. This Functional Element is heavily<br>reliance on this for transmission of messages to a pager and<br>hand phone.                             |
| Simple Mail Transfer Protocol<br>(SMTP) | A protocol used to send e-mail on the Internet. SMTP is a set<br>of rules regarding the interaction between a program sending<br>e-mail and a program receiving e-mail. This Functional<br>Element is heavily reliance on this for transmission of<br>messages to the designated email account. |

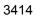

### 3415 **2.10.6 Model**

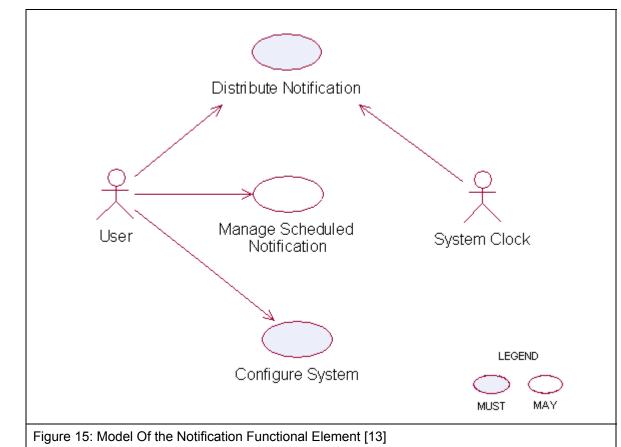

## 3416 2.10.7 Usage Scenarios

3417 2.10.7.1 Distribute Notification

### 3418 2.10.7.1.1 Description

3419 This use case allows the Functional Element to distribute messages to intended recipients.

### 3420 2.10.7.1.2 Flow of Events

- 3421 **2.10.7.1.2.1 Basic Flow**
- 3422 This use case starts when the service user or system clock wishes to send message to recipient.
- 3423 1: The Functional Element decides to send messages to recipients. Based on the operation3424 specified, one of the following sub-flows is executed.
- 3425 If the request is '**Initiated By The User**', then sub-flow 1.1 is executed.
- 3426 If the request is '**Initiated By The System Clock**' then sub-flow 1.2 is executed.
- 3427 1.1: Initiated By The User

fwsi-fe-2.0-guidelines-spec-wd-01.doc Copyright © OASIS Open 2005. All Rights Reserved.

| 3428                 | 1.1.1: The Functional Element receives the request from the service user.                                                                                                    |
|----------------------|----------------------------------------------------------------------------------------------------|
| 3429<br>3430         | 1.1.2: The Functional Element validates passed parameters such as message type, recipient address, and message key and message length.                                        |
| 3431                 | 1.1.3: The Functional Element checks the availability of the connection.                                                                                                    |
| 3432                 | 1.1.4: The Functional Element sends message to recipient(s) and the use case end                                                                                              |
| 3433                 | 1.2 : Initiated By The System Clock                                                                                                    |
| 3434<br>3435         | 1.2.1: The Functional Element checks scheduled message(s) and end date for scheduled message.                                                                                 |
| 3436<br>3437         | 1.2.2: Once the Functional Element detects scheduled messages, one of the sub-flows is executed.                                                                              |
| 3438<br>3439         | <ul> <li>If the Functional Element detects the scheduled notification is once, the 'Activate<br/>Once Notification' sub-flow 1.2.2.1 is executed.</li> </ul>                  |
| 3440<br>3441         | <ul> <li>If the Functional Element detects the scheduled notification is daily, the 'Activate<br/>Daily Notification' sub-flow 1.2.2.2 is executed.</li> </ul>                |
| 3442<br>3443         | <ul> <li>If the Functional Element detects the scheduled notification is weekly, the<br/><b>Activate Weekly Notification</b>' sub-flow 1.2.2.3 is executed.     </li> </ul>   |
| 3444<br>3445         | <ul> <li>If the Functional Element detects the scheduled notification is Monthly, the<br/><b>Activate Monthly Notification</b>' sub-flow 1.2.2.4 is executed.     </li> </ul> |
| 3446                 | 1.2.2.1: Activate Once Notification.                                                                                                    |
| 3447<br>3448         | 1.2.2.1.1: The Functional Element compares the system time with the scheduled message's time and gets notification details if both times are match.                           |
| 3449                 | 1.2.2.2: Activate Daily Notification.                                                                                                    |
| 3450<br>3451         | 1.2.2.2.1: The Functional Element compares the system time with the scheduled message's time and gets notification details if both times are match.                           |
| 3452                 | 1.2.2.3: Activate Weekly Notification.                                                                                                    |
| 3453<br>3454<br>3455 | 1.2.2.3.1: The Functional Element compares the system date and time with the scheduled message's date and time and gets notification details if both date & time are match.   |
| 3456                 | 1.2.2.4: Activate Monthly Notification.                                                                                                    |
| 3457<br>3458<br>3459 | 1.2.2.4.1: The Functional Element compares the system date and time with the scheduled message's date and time and gets notification ID if both date & time are match.        |
| 3460                 | 1.2.3: The Functional Element extracts the list of recipient(s) and message(s).                                                                                               |
| 3461                 | 1.2.4: The Functional Element checks the availability of connection.                                                                                                    |
| 3462                 | 1.2.5: The Functional Element sends message to recipient(s) and the use case ends.                                                                                            |
| 3463                 | 2.10.7.1.2.2 Alternative Flows                                                                                                    |

3464 1: Unsupported Message Type/Recipient Address/Message.

3465
3466
3466
3467
address or message, the Functional Element returns an error message and the use case ends.

- 3468 2: Connection Fail.
- 3469
   2.1: If in basic flow 1.1.3 and 1.2.4, the Functional Element is unable to detect connection
   3470
   type, the Functional Element returns an error message and the use case ends
- 3471 3: Delete Scheduled Message.
- 3472 3.1: If in basic flow 1.2.1, if the Functional Element detects that the scheduled message has3473 expired, the Functional Element will proceed to delete those messages.
- 3474 2.10.7.1.3 Special Requirements
- 3475 2.10.7.1.3.1 Supportability
- 3476 None
- 3477 2.10.7.1.4 Pre-Conditions
- 3478 None.
- 3479 2.10.7.1.5 Post-Conditions
- 3480 None.
- 3481 2.10.7.2 Manage Scheduled Notification

#### 3482 **2.10.7.2.1 Description**

3483 This use case allows the service user to maintain the notification information. This includes 3484 adding, changing and deleting notification information from the Functional Element.

3485 2.10.7.2.2 Flow of Events

#### 3486 **2.10.7.2.2.1 Basic Flow**

- 3487 This use case starts when the service user wishes to schedule notification message(s).
- 3488 1: The Functional Element requests the service user to specify the function he/she would like to3489 perform (such as create, update and delete notification message).
- 3490 2: Once the Functional Element user provides the requested information, one of the sub-flows is3491 executed.
- 3492 If the service user provides '**Create Notification**', then sub-flow 2.1 is executed.
- 3493 If the service user provides '**Delete Notification**', then sub-flow 2.2 is executed.
- 3494 2.1 Create Notification
- 3495 2.1.1: The Functional Element receives the request from the service user.
- 3496
  3497
  2.1.2: The Functional Element validates passed parameters such as schedule type, message type, recipient address, message key and the message length.

- 34982.1.3: The Functional Element generates and assigns a unique Notification ID and adds3499the notification information to the Functional Element and ends use case.
- 3500 2.2: Delete Notification
- 3501 2.2.1: The Functional Element requests the service user to provide the Notificationinformation.
- 3503 2.2.2: The Functional Element retrieves the existing Notification information.
- 3504 2.2.3: The Functional Element deletes the Notification record and use case ends.

#### 3505 2.10.7.2.2.2 Alternative Flows

- 3506 1: Invalid Parameters.
- 3507 1.1: If in basic flow 2.1.2, if the Functional Element detects invalid parameters such as
  3508 schedule type, date & time, recipient address, message key and message, the Functional
  3509 Element returns an error message and the use case ends.
- 3510 2.10.7.2.3 Special Requirements
- 3511 None.
- 3512 **2.10.7.2.4 Pre-Conditions**
- 3513 None.

### 3514 2.10.7.2.5 Post-Conditions

3515 If the use case was successful, the schedule message information is added to Functional3516 Element. Otherwise, the Functional Element's state is unchanged.

### 3517 2.10.7.3 Configure System

#### 3518 **2.10.7.3.1 Description**

- This use case allows the service user to maintain the notification Functional Element behaviors.
  This includes configuration of supported Notification Channel, Default Notification Channel,
  Schedule Types, and SMS and SMTP Gateway.
- 3522 2.10.7.3.2 Flow of Events

#### 3523 2.10.7.3.2.1 Basic Flow

- 3524 1: The Functional Element requests the service user to specify or configure the function he/she3525 would like to perform (such as create, update and delete configuration parameters).
- 3526 2: Once the Functional Element user provides the requested information, one of the sub-flows is3527 executed.
- 3528 If user wishes to configure '**Notification Channel**', then sub-flow 2.1 is executed.
- 3529 If user wishes to configure 'Default Notification Channel', then sub-flow 2.2 is executed.
- 3530 If user wishes to configure '**Schedule Types**', then sub-flow 2.3 is executed.
- 3531 If user wishes to configure 'SMTP server and SMS Gateway', then sub-flow 2.4 is executed.

| 3532                 | 2.1 Notification Channel.                                                                                                    |
|----------------------|----------------------------------------------------------------------------------------------------|
| 3533                 | 2.1.1: The Functional Element receives the request from the service user.                                                                                                    |
| 3534<br>3535         | 2.1.2: The Functional Element validates passed parameters such as Notification Channel information.                                                                                                    |
| 3536<br>3537         | 2.1.3: The Functional Element generates and assigns a unique Notification Channel ID and adds the notification information to the Functional Element and the use case ends.                                                                                              |
| 3538                 | 2.2: Default Notification Channel.                                                                                                    |
| 3539<br>3540         | 2.2.1: The Functional Element requests the service user to provide the Default Notification information.                                                                                                    |
| 3541<br>3542         | 2.2.2: The Functional Element validates passed parameters such as Default Notification Channel information.                                                                                                    |
| 3543<br>3544         | 2.2.3: The Functional Element updates existing Default Notification or create new Default Notification information and the use case ends.                                                                                                    |
| 3545                 | 2.3 Schedule Types.                                                                                                    |
| 3546                 | 2.3.1: The Functional Element receives the request from the service user.                                                                                                    |
| 3547                 | 2.3.2: The Functional Element validates passed parameters such as Schedule Type.                                                                                                    |
| 3548<br>3549         | 2.3.3: The Functional Element generates and assigns a unique Schedule Type ID and adds the Schedule Type information to the Functional Element and the use case ends.                                                                                                    |
| 3550                 | 2.4: SMTP server and SMS Gateway.                                                                                                    |
| 3551<br>3552         | 2.4.1: The Functional Element requests the service user to provide the SMTP server and SMS Gateway information.                                                                                                    |
| 3553<br>3554         | 2.4.2: The Functional Element validates passed parameters such as SMTP server and SMS Gateway information.                                                                                                    |
| 3555<br>3556         | 2.4.3: The Functional Element updates existing SMTP server and SMS Gateway or create new SMTP server and SMS Gateway information and the use case ends.                                                                                                    |
| 3557                 | 2.10.7.3.2.2 Alternative Flows                                                                                                    |
| 3558                 | 1: Invalid Parameters.                                                                                                    |
| 3559<br>3560<br>3561 | 1.1: If in sub-flow 2.1.2, 2.2.2, 2.3.2 and 2.4.2, if the Functional Element detects invalid parameters such as Notification Channel, Default Notification Channel, and SMTP server, Schedule Types and SMS Gateway information, the Functional Element returns an error |

- 3561Schedule Types and SMS Gateway information, the Functional Element returns an error3562message and the use case ends
- 3563 2.10.7.3.3 Special Requirements
- 3564 None.
- 3565 2.10.7.3.4 Pre-Conditions
- 3566 None.

3567 2.10.7.3.5 Post-Conditions

3568 None.

## 3569 2.11 Phase and Lifecycle Management Functional Element

## 3570 **2.11.1 Motivation**

The Phase and Lifecycle Management Functional Element is expected to be an integral part of the User Access Management (UAM) functionalities that is expected to be needed by a Web Service-enabled implementation. This FE is expected to fulfill the needs arising out of managing the dynamic status of user information across the whole lifecycle. As such it will cover aspects that include:

- Basic lifecycle management facilities,
- Basic phase management facilities, and
- Management of user information in phases across the whole lifecycle.
- 3579
- This Functional Element fulfills the following requirements from the Functional ElementsRequirements Document 02:
- Primary Requirements

3583

MANAGEMENT-070 to MANAGEMENT-078

None

• Secondary Requirements

**3585** o

3586

## 3587 **2.11.2 Terms Used**

| Terms           | Description                                                                                                    |
|-----------------|----------------------------------------------------------------------------------------------------|
| Group           | A Group is a collection of individual users, and are typically grouped together as they have certain commonalities                                                                                                    |
| Namespace       | Namespace is use to segregate the instantiation of the application across different application domains. If a company has two separate standalone application, for example, an email application and an equipment booking application, then these two are considered as separate application domains |
| Phase/lifecycle | Phase/lifecycle refers to the phases a project goes through between when it is conceived and when it is completed. As an example, a construction related project could have the following phases:                                                                                                    |
|                 | Project Initiation                                                                                                    |
|                 | • Design                                                                                                    |
|                 | Construction                                                                                                    |
|                 | Maintenance.                                                                                                    |
| User            | A user is loosely defined to include both human and virtual users. Virtual users could include service users and application (or machine) users that are utilising other services in a SOA environment.                                                                                              |

| User Access<br>Management<br>(UAM) | User Access Management or UAM refer to the concept of managing users in a holistic manner, considering all aspect which includes: |
|------------------------------------|----------------------------------------------------------------------------------------------------|
|                                    | Defining a set of basic user information that should be stored in any enterprise application.                                     |
|                                    | Providing a means to extend this basic set of user information when needed                                                        |
|                                    | Simplifying management by grouping related users together through certain criteria.                                               |
|                                    | Having the flexibility of adopting both coarse/fine grain access control.                                                         |

3588

## 3589 **2.11.3 Key Features**

Implementations of the Phase and Lifecycle Management Functional Element are expected toprovide the following key features:

- 35921.The Functional Element MUST provide basic structures based on a set of pre-defined3593attributes for Lifecycle and Phase.
- 35942.The Functional Element MUST provide the capability to manage the creation and deletion of3595instances of Lifecycle and Phase based on the pre-defined structures.
- 3596 3. The Functional Element MUST provide a means to manage the lifecycles and phases3597 contained within. This includes:
- 3598 3.1. The capability to retrieve and update a lifecycle or phase
- 3599 3.2. The capability to add/remove phases from a lifecycle
- 3600 4. The Functional Element MUST provide a mechanism to manage the collection of users in a3601 Phase. This includes:
- 3602 4.1. The capability to assign and un-assign users belonging to a Phase.
- 3603 4.2. The users could be individual Users or Groups.
- 3604 10. The Functional Element MUST provide a mechanism for managing Groups across different3605 application domains.
- 3606 Example: Namespace control mechanism
- 3607

## 3608 2.11.4 Interdependencies

| Direct Dependency                      |                                                                                                    |
|----------------------------------------|----------------------------------------------------------------------------------------------------|
| Group Management Functional<br>Element | The Group Management Functional Element is used to achieve effective and efficient management of user's information in each of the different phases |

3609

## 3610 2.11.5 Related Technologies and Standards

- 3611 None.
- 3612 **2.11.6 Model**
- 3613

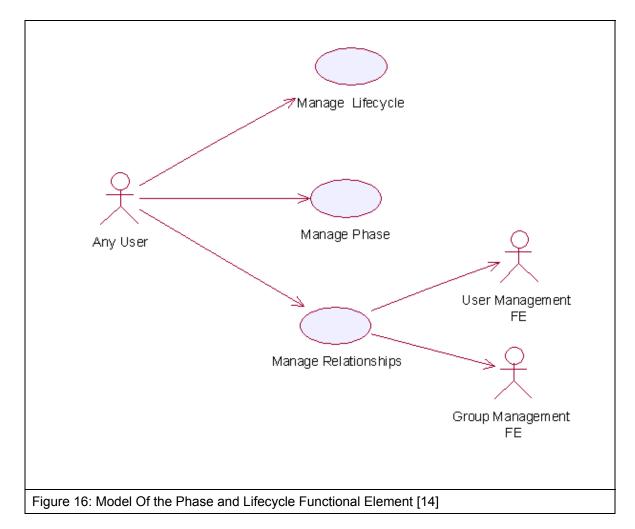

- 3614 2.11.7 Usage Scenarios
- 3615 2.11.7.1 Manage Lifecycle
- 3616 2.11.7.1.1 Description
- 3617 This use case is used to create, update, retrieve and delete the lifecycle.
- 3618 2.11.7.1.2 Flow of Events
- 3619 **2.11.7.1.2.1 Basic Flow**
- 3620 This use case starts when the user wants to manage phase in lifecycle.
- 3621 If user wants to 'Create Lifecycle', then basic flow 1 is executed.
- 3622 If user wants to '**Retrieve Lifecycle**', then basic flow 2 is executed.
- 3623 If user wants to '**Update Lifecycle**', then basic flow 3 is executed.
- 3624 If user wants to '**Delete Lifecycle**', then basic flow 4 is executed.
- 3625 1: Create Lifecycle.

fwsi-fe-2.0-guidelines-spec-wd-01.doc Copyright © OASIS Open 2005. All Rights Reserved.

- 3626 1.1: User provides information to create lifecycle.
- 3627 1.2: Functional Element creates lifecycle and the use case ends.
- 3628 2: Retrieve Lifecycle
- 3629 2.1: User provides the lifecycle name, lifecycle namespace.
- 3630 2.2: Functional Element returns the lifecycle information and the use case ends.
- 3631 3: Update Lifecycle.
- 3632 3.1: User provides the lifecycle information.
- 3633 3.2: Functional Element updates the lifecycle-phase and the use case ends.
- 3634 4: Delete Lifecycle.
- 3635 4.1: User provides lifecycle name and lifecycle namespace.
- 3636 4.2: Functional Element deletes the lifecycle and the use case ends.
- 3637 **2.11.7.1.2.2** Alternative Flows
- 3638 1: Lifecycle Does Not Exist.
- 1.1: In basic flow 2.1, 3.1 and 4.1, if lifecycle can not be found based on lifecycle name and
   lifecycle namespace provided by user, Functional Element returns an error message and the
   use case ends.
- 3642 2: Creation Of Lifecycle Fails.
- 36432.1: In basic flow 1.2, if lifecycle cannot be created, the Functional Element returns an error3644364436453646
- 3645 2.11.7.1.3 Special Requirements
- 3646 None.
- 3647 **2.11.7.1.4 Pre-Conditions**
- 3648 None.
- 3649 2.11.7.1.5 Post-Conditions
- 3650 None.
- 3651 **2.11.7.2 Manage Phase**
- 3652 **2.11.7.2.1 Description**
- 3653 This use case describes the management of different phases in a project.
- 3654 2.11.7.2.2 Flow of Events
- 3655 **2.11.7.2.2.1 Basic Flow**
- 3656 This use case starts when the user wants to manage phase.

- 3657 If user wants to '**Create Phase**', then basic flow 1 is executed.
- 3658 If user wants to '**Retrieve Phase'**, then basic flow 2 is executed.
- 3659 If user wants to '**Update Phase'**, then basic flow 3 is executed.
- 3660 If user wants to 'Delete Phase', then basic flow 4 is executed.
- 3661 1: Create Phase.
- 3662 1.1: User provides information to create phase.
- 3663 1.2: Functional Element creates phase and the use case ends.
- 3664 2: Retrieve Phase.
- 3665 2.1: User provides phase name, lifecycle name and lifecycle namespace.
- 3666 2.2: Functional Element returns the phase information and the use case ends.
- 3667 3: Update Phase.
- 3668 3.1: User provides the phase information.
- 3669 3.2: Functional Element updates the phase and the use case ends.
- 3670 4: Delete Phase.
- 3671 4.1: User provides phase name, lifecycle name and lifecycle namespace
- 3672 4.2: Functional Element deletes phase and the use case ends.
- 3673 **2.11.7.2.2.2 Alternative Flows**
- 3674 1: Phase Does Not Exist.
- 1.1: In basic flow 2.1, 3.1 and 4.1 if phase cannot be found based on phase name, lifecycle
  name and lifecycle namespace provided by user, Functional Element returns an error
  message and the use case ends.
- 3678 2: Creation of phase fails.
- 3679 2.1: In basic flow 1.2, if phase cannot be created, the Functional Element returns an error3680 message and the use case ends
- 3681 2.11.7.2.3 Special Requirements
- 3682 None.
- 3683 2.11.7.2.4 Pre-Conditions
- 3684 None.
- 3685 2.11.7.2.5 Post-Conditions
- 3686 None.

### 3687 2.11.7.3 Manage Relationship

### 3688 2.11.7.3.1 Description

- This use case describes the management of the relationship between user/group and phase in a lifecycle.
- 3691 **2.11.7.3.2** Flow of Events
- 3692 2.11.7.3.2.1 Basic Flow
- This use case starts when the user wants to manage the relationship between the user/group and phase.
- 3695 If user refers to 'Create Relationship', basic flow 1 is executed.
- 3696 If user refers to '**Update Relationship**', basic flow 2 is executed.
- 3697 If user wants to 'Retrieve Relationship', basic flow 3 is executed.
- 3698 If user refers to 'Delete Relationship', basic flow 4 is executed.
- 3699 1: Create Relationship.
- 3700 1.1: User provides user/group, phase and phase information.
- 3701 1.2: Functional Element creates relationship and the use case ends.
- 3702 2: Update Relationship.
- 3703 2.1: User provides user/group name and user/group namespace.
- 3704 2.2: Functional Element updates the relationship and the use case ends.
- 3705 3: Retrieve Relationship.
- 3706 3.1: User provides user/group name and user/group namespace.
- 3707 3.2: Functional Element returns the relationship and the use case ends.
- 3708 4: Delete Relationship.
- 3709 4.1: User provides user/group name and user/group namespace.
- 4.2: Functional Element deletes relationship between phases and users/groups and the usecase ends.

#### 3712 2.11.7.3.2.2 Alternative Flows

- 3713 1: Phase Does Not Exist.
- 1.1: In basic flow 1,2, 2.2, 3.2 and 4.2, if the phase does not exist, the Functional Element
  returns an error message and the use case ends.
- 3716 2: User/Group Does Not Exist.
- 1.1: In basic flow 1,2, 2.2, 3.2 and 4.2, if the user/group does not exist, the Functional
  Element returns an error message and the use case ends.

- 3719 2.11.7.3.3 Special Requirements
- 3720 None.
- 3721 2.11.7.3.4 Pre-Conditions
- 3722 None.
- 3723 2.11.7.3.5 Post-Conditions
- 3724 None.

# 3725 2.12 Policy Management Functional Element (new)

## 3726 **2.12.1 Motivation**

### 3727

3728 The Policy Management Functional Element helps enterprise to meet new challenges for IT 3729 security as the enterprise applications are now accessible from both the external partners and the 3730 customer applications. This Functional Element also helps to build consolidated view of the 3731 security configuration across all applications to ensure consistent application of a security policy across all Web Services. It also provides the mechanism for security policy management, 3732 establishment, selection and viewing for enterprises to dynamically configure the relevant policy 3733 required to protect their interests. The enforcement part is covered under Policy Enforcement 3734 Functional Element. 3735

3736

This Functional Element fulfills the following requirements from the Functional ElementsRequirements Document 02:

- Primary Requirements
- 3740 o SECURITY-110 to SECURITY-119.
- Secondary Requirements
- 3742 o None

## 3743 **2.12.2 Terms Used**

| Terms | Description                                                                                                    |
|-------|----------------------------------------------------------------------------------------------------|
| XACML | eXtensible Access Control Markup Language. It is an XML-based language for access control that has been standardized in OASIS |

3744

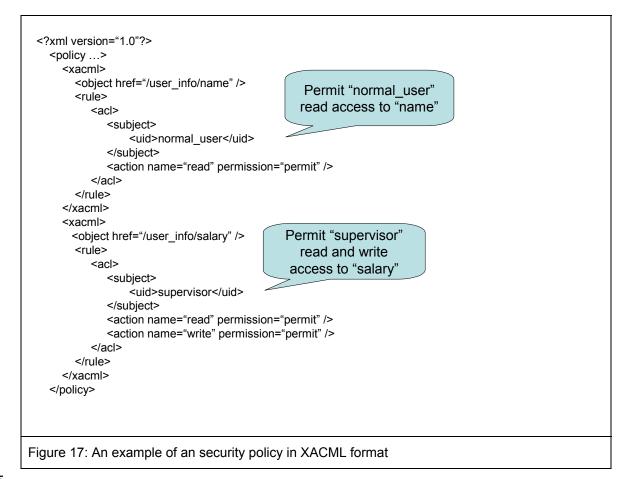

3745

Figure 17 shows an example of a security policy used in Policy Management Functional Element.
 The security policy is in XACML format.

## 3748 **2.12.3 Key Features**

3749 Implementations of the Policy Management Functional Element are expected to provide the3750 following key features:

- 3751 11. The Functional Element MUST provide the capability to define and manage Policy3752 Categories.
- 3753 12. The Functional Element MUST provide the capability to define and manage Policies.
- 3754 13. The Functional Element MUST provide version control capability to defined Policies.
- The Functional Element MUST provide the ability to manage Policies within a Policy
   Category; including insertion, update, retrieval and removal of attached Policies.
- 3757 15. The Functional Element MUST provide the ability to retrieve Policies that are attached to a3758 Policy Category.
- 3759
- In addition, the following key feature could be provided to enhance the Functional Elementfurther:
- 1. The Functional Element MAY provide the ability to translate Policy into multi-lingual.
- 3763

# 3764 2.12.4 Interdependency

| Direct Dependency                              |                                                                                                    |
|------------------------------------------------|----------------------------------------------------------------------------------------------------|
| Policy Enforcement Functional<br>Element       | The Policy Enforcement Functional Element provides the mechanism to enforce the policy associated to a service. The enforcement is based on a pre-identified access structure. The access structure could be provided by the Role & Access Management Functional Element.        |
| User Management Functional<br>Element          | The User Management Functional Element is used to<br>manage the user's attributes. The Group Management<br>Functional Element in turn provides useful aggregation of the<br>users. Together, they are able to achieve effective and<br>efficient management of user information. |
| Role & Access Management<br>Functional Element | The Role and Access Management Functional Element may<br>be used to manage the user's access rights by virtue of it's<br>association with a group, phase or even the complete<br>lifecycle of the project.                                                                       |

3765

# 3766 2.12.5 Related Technologies and Standards

| Standards / Specifications                                | Specific References                                                                   |
|-----------------------------------------------------------|---------------------------------------------------------------------------------------|
| Extensible Access Control<br>Markup Language (XACML) v1.0 | Extensible Access Control Markup Language (XACML) v1.0 [OASIS 200301], February 2003. |

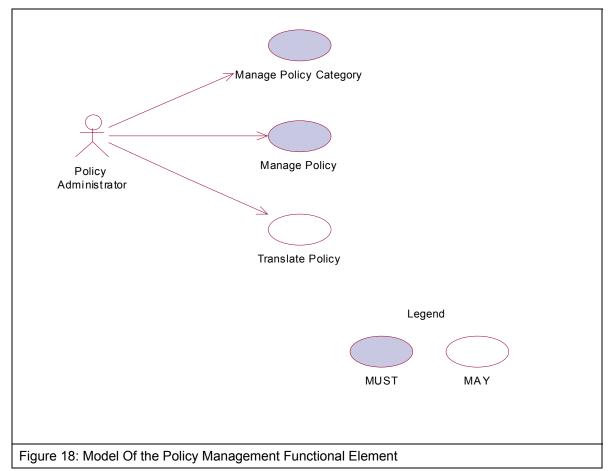

#### 3768

## 3769 2.12.7 Usage Scenarios

- 3770 2.12.7.1 Manage Policy Category
- 3771 2.12.7.1.1 Description
- This use case allows the policy administrator to manage policy category.
- 3773 2.12.7.1.2 Flow of Events
- 3774 2.12.7.1.2.1 Basic Flow
- The use case begins when the policy administrator wants to create/retrieve/update/delete a policy category.
- 1: The policy administrator sends a request to manipulate a policy category.
- 2: Based on the operation it specifies, one of the following sub-flows is executed:
- 3779 If the operation is 'Create Policy Category', the sub-flow 2.1 is executed.
- 3780 If the operation is 'Retrieve Policy Category', the sub-flow 2.2 is executed.

fwsi-fe-2.0-guidelines-spec-wd-01.doc Copyright © OASIS Open 2005. All Rights Reserved. 3781 If the operation is '**Update Policy Category**', the sub-flow 2.3 is executed.

3782 If the operation is 'Delete Policy Category', the sub-flow 2.4 is executed.

- 3783 2.1: Create Policy Category.
- 3784 2.1.1: The Functional Element gets the category name and definition.
- 3785 2.1.2: The Functional Element checks whether the category exists.
- 3786 2.1.3: The Functional Element creates the category.
- 3787 2.2: Retrieve Policy Category.
- 3788 2.2.1: The Functional Element gets the category name.
- 3789 2.2.2: The Functional Element checks whether the category exists.
- 3790 2.2.3: The Functional Element retrieves the category's information.
- 3791 2.3: Update Policy Category.
- 3792 2.3.1: The Functional Element gets the category name and definition.
- 3793 2.3.2: The Functional Element checks whether the category exists.
- 2.3.3: The Functional Element updates the category's information.
- 3795 2.4: Delete Policy Category.
- 3796 2.4.1: The Functional Element gets the category name.
- 3797 2.4.2: The Functional Element checks whether the category exists.
- 3798 2.4.3: The Functional Element removes the category.
- 3799 3: The Functional Element returns the results of the operation to the policy administrator and the use case ends.
- 3801 2.12.7.1.2.2 Alternative Flows
- 3802 1: Category Already Exists.
- 1.1: If in the basic flow 2.1.2, the category is already defined, Functional Element returns anerror message and the use case ends.
- 3805 2: Category Not Found.
- 2.1: If in the basic flow 2.2.2, 2.3.2 and 2.4.2, the category does not exist, Functional Element
   returns an error message and the use case ends.
- 3808 2.12.7.1.3 Special Requirements
- 3809 None.
- 3810 **2.12.7.1.4 Pre-Conditions**
- 3811 None.

### 3812 2.12.7.1.5 Post-Conditions

3813 None.

- 3814
- 3815 2.12.7.2 Manage Policy
- 3816 2.12.7.2.1 Description
- 3817 This use case allows the policy administrator to manage policy.
- 3818 2.12.7.2.2 Flow of Events
- 3819 2.12.7.2.2.1 Basic Flow
- The use case begins when the policy administrator wants to create/retrieve/update/delete apolicy.
- 3822 1: The policy administrator sends a request to manipulate a policy.
- 3823 2: Based on the operation it specifies, one of the following sub-flows is executed:
- 3824 If the operation is '**Create Policy**', the sub-flow 2.1 is executed.
- 3825 If the operation is '**Retrieve Policy**', the sub-flow 2.2 is executed.
- 3826 If the operation is '**Update Policy**', the sub-flow 2.3 is executed.
- 3827 If the operation is 'Delete Policy', the sub-flow 2.4 is executed.
- 3828 2.1: Create Policy.
- 38292.1.1: The Functional Element gets the policy name, content and the Policy Category3830where the policy is to be created.
- 3831 2.1.2: The Functional Element checks whether the policy exists.
- 3832 2.1.3: The Functional Element creates the policy.
- 3833 2.2: Retrieve Policy.
- 3834 2.2.1: The Functional Element gets the policy name and the Policy Category.
- 3835 2.2.2: The Functional Element checks whether the policy exists.
- 3836 2.2.3: The Functional Element retrieves the policy's information.
- 3837 2.3: Update Policy.
- 3838 2.3.1: The Functional Element gets the policy name, information and the Policy Category.
- 3839 2.3.2: The Functional Element checks whether the policy exists.
- 3840 2.3.3: The Functional Element updates the policy.
- 3841 2.4: Delete Policy.
- 3842 2.4.1: The Functional Element gets the policy name and the Policy Category.
- 3843 2.4.2: The Functional Element checks whether the policy exists.

- 3844 2.4.3: The Functional Element removes the policy from the Policy Category.
- 3845 3: The Functional Element returns the results of the operation to the policy administrator and the 3846 use case ends.

#### 3847 2.12.7.2.2.2 Alternative Flows

- 3848 1: Policy Already Exists.
- 1.1: If in the basic flow 2.1.2, the policy is already created, Functional Element returns anerror message and the use case ends.
- 3851 2: Policy Not Found.
- 2.1: If in the basic flow 2.2.2, 2.3.2 and 2.4.2, the policy does not exist, Functional Element
   returns an error message and the use case ends.
- 3854 2.12.7.2.3 Special Requirements
- 3855 None.
- 3856 **2.12.7.2.4 Pre-Conditions**
- 3857 None.
- 3858 2.12.7.2.5 Post-Conditions
- 3859 None.
- 3860
- 3861 2.12.7.3 Translate Policy
- 3862 2.12.7.3.1 Description
- 3863 This use case allows the policy administrator to translate policy into desired languages.
- 3864 2.12.7.3.2 Flow of Events
- 3865 2.12.7.3.2.1 Basic Flow
- 3866 The use case begins when the policy administrator wants to translate a policy.
- 3867 1: The policy administrator sends a request to translate a policy.
- 3868 2: The Functional Element gets the policy name and the language desired.
- 3869 3: The Functional Element checks whether the policy exists.
- 3870 4: The Functional Element retrieves the policy for translation.
- 3871 5: The Functional Element returns the results of the operation to the policy administrator and the3872 use case ends.

#### 3873 2.12.7.3.2.2 Alternative Flows

3874 1: Policy Not Found.

- 1.1: If in the basic flow 3, the policy does not exist, Functional Element returns an errormessage and the use case ends.
- 3877 2.12.7.3.3 Special Requirements
- 3878 None.
- 3879 2.12.7.3.4 Pre-Conditions
- 3880 None.
- 3881 2.12.7.3.5 Post-Conditions
- 3882 None.

# 3883 2.13 Policy Enforcement Functional Element (new)

# 3884 **2.13.1 Motivation**

The Policy Enforcement Functional Element helps enterprise to enforce policy for both the
 external partners and the customer applications that are authorized to access the enterprise
 applications. This Functional Element helps to ensure that the enterprise's interests and its
 confidential information are protected.

3889

This Functional Element fulfills the following requirements from the Functional ElementsRequirements Document 02:

| 3892 | Primary Requirements                             |
|------|--------------------------------------------------|
| 3893 | <ul> <li>SECURITY-140 to SECURITY-144</li> </ul> |
| 3894 | Secondary Requirements                           |
| 3895 | o None                                           |
| 3896 |                                                  |

# 3897 2.13.2 Terms Used

| Terms | Description                                                                                                    |
|-------|----------------------------------------------------------------------------------------------------|
| XACML | eXtensible Access Control Markup Language. It is an XML-based language for access control that has been standardized in OASIS |

3898

# 3899 **2.13.3 Key Features**

Implementations of the Policy Enforcement Functional Element are expected to provide thefollowing key features:

- The Functional Element MUST provide the ability to identify Policy Categories and/or
   Policies that are to be enforced.
- 3904 2. The Functional Element MUST provide the ability to access enforced Policies for accepting/rejecting the policy.
- 3906 3. The Functional Element MUST provide the ability to associate a policy to a service.
- 3907 4. The Functional Element MUST provide the capability to associate a policy to its service's access privileges through a pre-identified Access structure.
- 3909 5. The Functional Element MUST provide a mechanism to enforce policy upon acceptance of 3910 the policy.
- 3911 6. The Functional Element MUST provide the ability to enforce policies either based on individual or groups of services.
- 3913 7. The Functional Element MUST provide the capability to reject access.

# 3914 2.13.4 Interdependency

| Direct Dependency                              |                                                                                                    |
|------------------------------------------------|----------------------------------------------------------------------------------------------------|
| Policy Management Functional<br>Element        | The Policy Management Functional Element provides the mechanism for security policy management, establishment, selection and viewing for enterprises to dynamically configure the relevant policy required to protect their interests. |
| Role & Access Management<br>Functional Element | The Role & Access Management Functional Element may be<br>used to manage the user's access rights by virtue of its<br>association with a group, phase or even the complete<br>lifecycle of the project.                                |

3915

# 3916 2.13.5 Related Technologies and Standards

| Standards / Specifications                                | Specific References                                                                   |
|-----------------------------------------------------------|---------------------------------------------------------------------------------------|
| Extensible Access Control<br>Markup Language (XACML) v1.0 | Extensible Access Control Markup Language (XACML) v1.0 [OASIS 200301], February 2003. |

### 3917

# 3918 **2.13.6 Model**

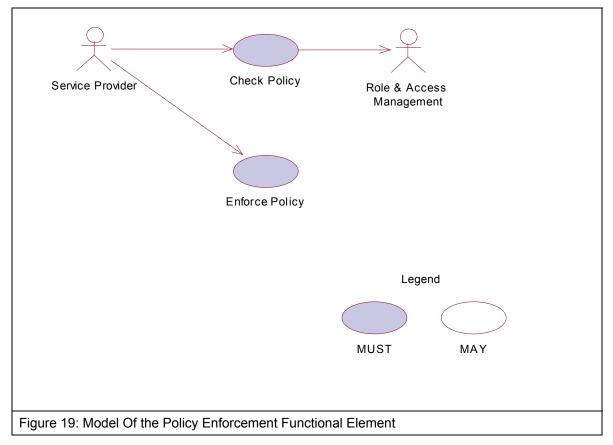

3919

fwsi-fe-2.0-guidelines-spec-wd-01.doc Copyright © OASIS Open 2005. All Rights Reserved.

# 3920 2.13.7 Usage Scenarios

- 3921 2.13.7.1 Check Policy
- 3922 2.13.7.1.1 Description
- 3923 This use case allows the service provider to check policy.

# 3924 2.13.7.1.2 Flow of Events

### 3925 **2.13.7.1.2.1 Basic Flow**

- 3926 The use case begins when the service provider wants to check a policy.
- 3927 1: The service provider sends a request to check a policy.
- 3928 2: The Functional Element gets the policy and the requested service names.
- 3929 3: The Functional Element checks whether the policy and the requested service exist.
- 3930 4: The Functional Element evaluates the policy.
- 3931 5: The Functional Element resolves any policy conflict.
- 3932 6: The Functional Element returns the outcome to the service provider and the use case ends.

### 3933 2.13.7.1.2.2 Alternative Flows

- 3934 1: Policy Not Found.
- 1.1: If in the basic flow 3, the policy does not exist, Functional Element returns an errormessage and the use case ends.
- 3937 2: Requested Service Not Found.
- 3938 2.1: If in the basic flow 3, the requested service does not exist, Functional Element returns anand the use case ends.
- 3940 3: Cannot Evaluate Policy.
- 3941 3.1: If in the basic flow 4, the policy cannot be evaluated, Functional Element returns an error3942 message and the use case ends.
- 3943 4: Cannot Resolve Policy Conflict.
- 4.1: If in the basic flow 5, the policy conflict cannot be resolved, Functional Element returnsan error message and the use case ends.

### 3946 2.13.7.1.3 Special Requirements

- 3947 None.
- 3948 **2.13.7.1.4 Pre-Conditions**
- 3949 None.

### 3950 2.13.7.1.5 Post-Conditions

3951 None.3952

# 3953 2.13.7.2 Enforce Policy

### 3954 **2.13.7.2.1 Description**

- This use case allows the service provider to enforce policy based on the pre-identified accessstructure.
- 3957 2.13.7.2.2 Flow of Events

#### 3958 2.13.7.2.2.1 Basic Flow

- 3959 The use case begins when the service provider wants to enforce policy on a specific service.
- 3960 1: The service provider sends a request to enforce a policy.
- 3961 2: The Functional Element gets the policy name and the service activated.
- 3962 3: The Functional Element checks whether the policy and the service exist.
- 3963 4: The Functional Element gets the decision outcome.
- 3964 5: The Functional Element enforces the policy to the service and the use case ends.

#### 3965 2.13.7.2.2.2 Alternative Flows

- 3966 1: Policy Not Found.
- 1.1: If in the basic flow 3, the policy does not exist, Functional Element returns an errormessage and the use case ends.
- 3969 2: Service Not Found.
- 3970 2.1: If in the basic flow 3, the service does not exist, Functional Element returns an error3971 message and the use case ends.
- 3972 3: Cannot Make Decision.
- 3973 3.1: If in the basic flow 4, decision cannot be made based on the information provided,3974 Functional Element returns an error message and the use case ends.

### 3975 2.13.7.2.3 Special Requirements

- 3976 None.
- 3977 2.13.7.2.4 Pre-Conditions
- 3978 None.
- 3979 2.13.7.2.5 Post-Conditions
- 3980 None.
- 3981

#### 2.14 **Presentation Transformer Functional Element** 3982

#### 3983 [Deprecated]

- This Functional Element has been deprecated in this version. Please refer to its replacement, 2.26 Transformer Functional Element (new) for further details. 3984
- 3985

# 3986 2.15 Quality of Service (QoS) Functional Element (new)

# 3987 **2.15.1 Motivation**

3988 With the widespread use of Web Services, Quality of Service (QoS) becomes a significant factor 3989 in distinguishing the success of service providers. On the other hand, poor QoS can potentially 3990 translate into frustrated customers, which in-turn lead to lost business opportunities. QoS 3991 determines the service usability and utility, both of which influence the popularity of the service. 3992

This Functional Element fulfills the following requirements from the Functional ElementsRequirements Document 02:

- 3995 Primary Requirements
- 3996 o MANAGEMENT-320,
- 3997 o MANAGEMENT-321,
- 3998 o MANAGEMENT-323,
- 3999 o MANAGEMENT-324,
- 4000 o [MANAGEMENT-325 and
- 4001 o MANAGEMENT-312.
- Secondary Requirements
- 4003 o MANAGEMENT-311 and
- 4004 o MANAGEMENT-310.

4005

# 4006 **2.15.2 Terms Used**

| Terms         | Description                                                                                                    |  |
|---------------|----------------------------------------------------------------------------------------------------|--|
| Availability  | Availability refers to the quality aspect of whether the Web Service is present or ready for immediate use.                                                                                                    |  |
| Performance   | Performance refers to the quality aspect of Web service. It is measured in terms of throughput and latency. Higher throughput and lower latency values represent good performance of a Web Service.                                |  |
| Reliability   | Reliability refers to the quality aspect of a Web Service that represents the degree of being capable of maintaining the service and service quality.                                                                              |  |
| Accessibility | Accessibility refers to the quality aspect of a service that represents the degree it is capable of serving a Web service request. It denotes the success rate or chance of a successful service instantiation at a point in time. |  |
| Security      | Security is the quality aspect of the Web service of providing confidentiality<br>and non-repudiation by authenticating the parties involved, encrypting<br>messages, and providing access control                                 |  |

4007

4008 Figure 20 depicts the basic concepts of 2 steps approach of QoS Functional Element. Step 1

4009 begins when the user (service requester) requests to measure QOS of a known web service. The

4010 Function Element then returns a Reference ID once it receives that request. It also takes

4011 necessary measurements and logs them. Step 2 begins when the user requests for the result of 4012 measurement. The user provides the Functional Element a Reference ID. With this Reference

4013 ID, the Functional Element calculates and returns the result to the user.

4014

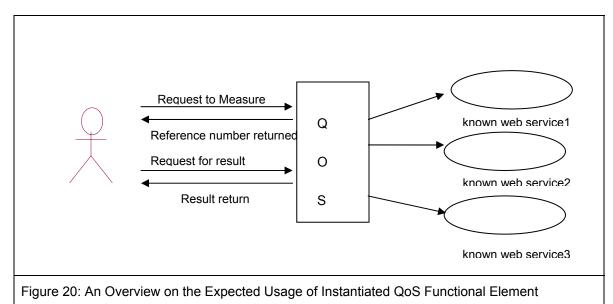

4015

# 4016 **2.15.3 Key Features**

4017 Implementations of the QoS Functional Element are expected to provide the following key4018 features:

- 4019 1. The Functional Element MUST provide the capability to measure Availability.
- 4020 2. The Functional Element MUST provide the capability to measure Performance.
- 4021 3. The Functional Element MUST provide the capability to measure Reliability.
- 4022 4. The Functional Element MUST provide the capability to measure Accessibility.
- 4023

In addition, the following key features could be provided to enhance the Functional Elementfurther:

40261.The Functional Element MAY provide confidentiality and non-repudiation by authenticating4027the parties involved, encrypting messages and providing access control as in the Security4028aspect.

4029

# 4030 2.15.4 Interdependencies

|      | Direct Dependency              |                                                                |
|------|--------------------------------|----------------------------------------------------------------|
|      | Log Utility Functional Element | The Log Utility Functional Element is used to record the data. |
| 4031 |                                |                                                                |
| 4032 |                                |                                                                |
| 4033 |                                |                                                                |
| 4034 |                                |                                                                |

| Interaction Dependency                       |                                                                                                    |
|----------------------------------------------|----------------------------------------------------------------------------------------------------|
| Secure SOAP Management<br>Functional Element | The Secure SOAP Management Functional Element is used<br>to provide authentication to the user, encrypting messages<br>and providing access control |

4035

# 4036 2.15.5 Related Technologies and Standards

| Specifications | Description                                                                                                    |
|----------------|----------------------------------------------------------------------------------------------------|
| WSDL 1.1       | The ability to parse the WSDL document and generate a client is heavily dependent on it being a conforming WSDL document. |

4037

# 4038 **2.15.6 Model**

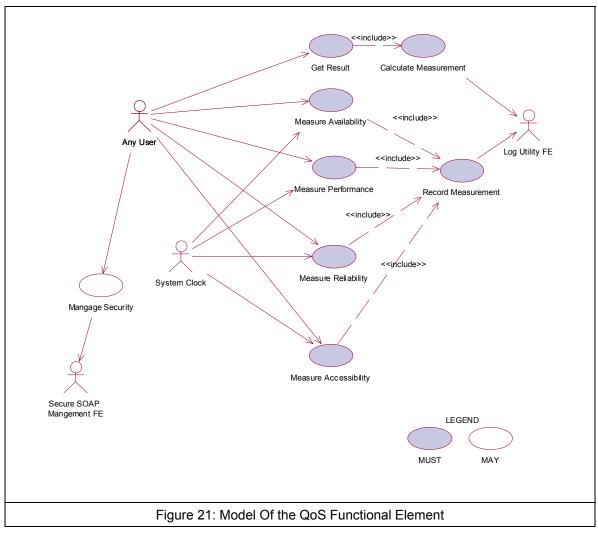

# 4040 **2.15.7 Usage Scenarios**

### 4041 2.15.7.1 Measure Availability

## 4042 **2.15.7.1.1 Description**

This use case allows the user to measure the availability of a known Web Service. User sets a period of measurement and the frequency of invocation. The result of this measure is in percentage. It is derived by using the successful invocations divided by total number of invocations for the given period of measurement.

- 4047 Total uptime downtime / Total uptime X 100 %
- 4048 = ((number of successful invocation X frequency of invocation)/period of measurement))X100%
- 4049 = (number of successful invocations/total invocations) X100%
- 4050
- 4051 2.15.7.1.2 Flow of Events

### 4052 2.15.7.1.2.1 Basic Flow

- 4053 This use case starts when the user wants to measure the availability of a Web Service.
- 4054 1. User sets a period of measurement.
- 4055 2. User determines the acceptable invocation interval.
- 4056 3 User submits the WSDL of a known web service.
- 4057 4. Functional Element parses the URL of the WSDL document and extracts the necessary4058 information.
- 4059 5. Functional Element generates client base on the extracted information.
- 4060 6. Functional Element invokes the known web service using the generated client
- 4061 7. Functional Element generates a Reference ID.
- 4062 8. Functional Element returns Reference ID to the user.
- 4063 9. Functional Element logs the Reference ID to the Record Measurement Use Case.
- 4064 10. Functional Element logs the Measurement Type to the Record Measurement Use Case.
- 4065 11. Functional Element logs each invocation at every interval to the Record Measurement Use4066 Case.
- 4067 12. Functional Element logs successful invocation at every interval to the Record Measurement4068 Use Case.
- 4069 13. Functional Element continues to invoke the known web service at every interval until the4070 period of measurement is reached and the use case ends.

### 4071 2.15.7.1.2.2 Alternative Flows

 If the structure of the WSDL does not comply with the standard, the Functional Element returns an error message and the use case ends.

- 407440752. If the Functional Element fails to generate the client, the Functional Element returns an error message and the use case ends.
- 4076 3. If the Functional Element fails to find the known web service, the Functional Element returns4077 an error message and the use case ends.
- 40784. If the Functional Element fails to invoke the known web service, the Functional Element returns an error message and the use case ends.
- 4080 5. If the Functional Element fails to return a reference ID, the Functional Element returns an4081 error message and the use case ends.
- 408240836. If the Functional Element gets a wrong a reference ID, the Functional Element returns an error message and the use case ends.
- 4084 2.15.7.1.3 Special Requirements
- 4085 None.
- 4086 2.15.7.1.4 Pre-Conditions
- 4087 None
- 4088 2.15.7.1.5 Post-Conditions
- 4089 None. 4090
- 4091 2.15.7.2 Measure Performance

### 4092 2.15.7.2.1 Description

This use case allows the user to measure the performance of a Web Service. In Performance
both Latency and Throughput are measured. For throughput, user sets a period of measurement.
Throughput is derived as the total number of invocations for the given period of measurement.
For Latency, user logs the request time and response time of invocation. Latency is derived by
the response time minus the request time of the invocation, as indicated below:

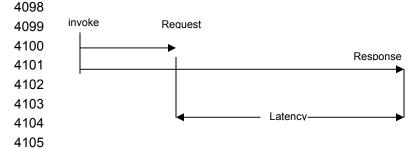

- 4106 2.15.7.2.2 Flow of Events
- 4107 **2.15.7.2.2.1 Basic Flow**
- 4108 This use case starts when a user wants to measure the Performance of a Web Service.
- 4109 1. Based on the operation it specified, one of the following sub-flows is expected
- If the operation is 'Measure Throughput', then sub-flow 1.1 is executed.

| 4111         | •      | If the | operation is 'Measure Latency', then sub-flow 1.2 is executed.                                                                            |
|--------------|--------|--------|----------------------------------------------------------------------------------------------------|
| 4112         |        | 1.1.   | Measure Throughput                                                                                                    |
| 4113<br>4114 |        |        | This use case starts when a user wants to measure the Throughput of a Web Service.                                                        |
| 4115         |        |        | 1.1.1. User sets a period of measurement.                                                                                                 |
| 4116         |        |        | 1.1.2. User submits the WSDL of a known web service.                                                                                      |
| 4117<br>4118 |        |        | 1.1.3. Functional Element parses the URL of the WSDL document and extracts the necessary information.                                     |
| 4119         |        |        | 1.1.4. Functional Element generates a Reference ID.                                                                                       |
| 4120         |        |        | 1.1.5. Functional Element returns a Reference ID to user.                                                                                 |
| 4121<br>4122 |        |        | 1.1.6. Functional Element logs the Reference ID to the Record Measurement Use Case.                                                       |
| 4123<br>4124 |        |        | 1.1.7.Functional Element logs the measurement type to the Record Measurement Use Case.                                                    |
| 4125<br>4126 |        |        | 1.1.8. Functional Element waits and logs any invocation to this WSDL until the<br>period of measurement is reached and the use case ends. |
| 4127         |        | 1.2.   | Measure Latency                                                                                                    |
| 4128         |        |        | 1.2.1. User submits the WSDL of a known web service.                                                                                      |
| 4129<br>4130 |        |        | 1.2.2. Functional Element parses URL of the WSDL document and extracts the necessary information.                                         |
| 4131         |        |        | 1.2.3. Functional Element invokes the known web service.                                                                                  |
| 4132         |        |        | 1.2.4. Functional Element generates a Reference ID.                                                                                       |
| 4133         |        |        | 1.2.5. Functional Element returns a Reference ID to user.                                                                                 |
| 4134<br>4135 |        |        | 1.2.6. Functional Element logs the Reference ID to the Record Measurement Use Case.                                                       |
| 4136<br>4137 |        |        | 1.2.7. Functional Element logs the measurement type to the Record Measurement Use Case.                                                   |
| 4138<br>4139 |        |        | 1.2.8. Functional Element logs the request time to the Record Measurement Use Case.                                                       |
| 4140<br>4141 |        |        | 1.2.9 Functional Element logs the response time to the Record Measurement Use Case and the use case ends.                                 |
| 4142         | 2.15.7 | .2.2.2 | Alternative Flows                                                                                                    |
| 4143<br>4144 |        |        | cture of the WSDL does not comply with the standard, the Functional Element<br>n error message and the use case ends.                     |

414541462. If the Functional Element fails to generate the client, the Functional Element returns an error message and the use case ends.

- 4147 3. If the Functional Element fails to find the known web service, the Functional Element returns4148 an error message and the use case ends.
- 41494. If the Functional Element fails to invoke the known web service, the Functional Element4150415041
- 4151 5. If the Functional Element fails to return a reference ID, the Functional Element returns an4152 error message and the use case ends.
- 415341546. If the Functional Element gets a wrong a reference ID, the Functional Element returns an error message and the use case ends.

### 4155 2.15.7.2.3 Special Requirements

- 4156 None.
- 4157 2.15.7.2.4 Pre-Conditions
- 4158 None.
- 4159 2.15.7.2.5 Post-Conditions
- 4160 None. 4161
- 4162 2.15.7.3 Measure Reliability

### 4163 **2.15.7.3.1 Description**

This use case allows the user to measure the reliability of a known Web Service. User sets a
period of measurement. The number of failures over a period of time is the measure of Reliability.
It is derived as the unsuccessful invocations for the given period of measurement.

- 4167 **2.15.7.3.2** Flow of Events
- 4168 **2.15.7.3.2.1 Basic Flow**
- 4169 1. User sets a period of measurement.
- 4170 2. User submits the WSDL of a known web service.
- 4171 3. Functional Element parses the URL of the WSDL document and extracts the necessary4172 information.
- 4173 4. Functional Element generates a Reference ID.
- 4174 5. Functional Element returns a Reference ID to user.
- 4175 6. Functional Element logs the Reference ID to the Record Measurement Use Case.
- 4176 7. Functional Element logs measurement type to the Record Measurement Use Case.
- 4177 8. Functional Element waits for any invocation to the known WSDL.
- 4178 9. Functional Element logs unsuccessful invocations to this WSDL until the period of4179 measurement is reached and the use case ends.

#### 4180 **2.15.7.3.2.2** Alternative Flows

- 41811. If the structure of the WSDL does not comply with the standard, the Functional Element41824182418
- 418341842. If the Functional Element fails to generate the client, the Functional Element returns an error message and the use case ends.
- 418541863. If the Functional Element fails to find the known web service, the Functional Element returns an error message and the use case ends.
- 41874. If the Functional Element fails to invoke the known web service, the Functional Element4188418841894180418041
- 4189 5. If the Functional Element fails to return a reference ID, the Functional Element returns an error message and the use case ends.
- 41916. If the Functional Element gets a wrong a reference ID, the Functional Element returns an419241934194419441944195419541964196419641974197419841984
- 4193 2.15.7.3.3 Special Requirements
- 4194 None.
- 4195 **2.15.7.3.4 Pre-Conditions**
- 4196 None.
- 4197 2.15.7.3.5 Post-Conditions
- 4198 None.
- 4199 **2.15.7.4 Measure Accessibility**

#### 4200 2.15.7.4.1 Description

This use case allows the user to measure the accessibility of a known Web Service. It is a measure denoting the success rate or chance of a successful service instantiation at a point of time. User sets the number of times of invocations. User invokes the known web service at the number of times set by the user at one go. The result of this measure is in percentage. It is derived by using the successful invocations divided by total invocations for the given period of measurement:

- success rate = successful invocations/total invocations X100% (invocations are fired simultaneously)
- 4207 4208
- 4209 **2.15.7.4.2** Flow of Events
- 4210 **2.15.7.4.2.1 Basic Flow**
- 4211 1. User sets number of invocations.
- 4212 2. User submits the WSDL of a known web service.
- 4213 3. Functional Element parses the URL of the WSDL document and extracts the necessary4214 information.
- 4215 4. Functional Element generates client base on the extracted information.

- 4216 5. Functional Element invokes the known web service simultaneously at the number of times set4217 by the user using the generated client.
- 4218 6. Functional Element generates a Reference ID.
- 4219 7. Functional Element returns a Reference ID to user.
- 4220 8. Functional Element logs the Reference ID to the Record Measurement Use Case.
- 4221 9. Functional Element logs measurement type to the Record Measurement Use Case.
- 4222 10. Functional Element logs each invocation to the Record Measurement Use Case.
- 4223 11. Functional Element logs successful invocation and the use case ends.

### 4224 2.15.7.4.2.2 Alternative Flows

- 4225 1. If the structure of the WSDL does not comply with the standard, the Functional Element returns an error message and the use case ends.
- 4227 2. If the Functional Element fails to generate the client, the Functional Element returns an error4228 message and the use case ends.
- 4229 3. If the Functional Element fails to find the known web service, the Functional Element returns4230 an error message and the use case ends.
- 4231 4. If the Functional Element fails to invoke the known web service, the Functional Element4232 returns an error message and the use case ends.
- 4233 5. If the Functional Element fails to return a reference ID, the Functional Element returns an4234 error message and the use case ends.
- 42356. If the Functional Element gets a wrong a reference ID, the Functional Element returns an4236423642374238423842384239423942394239423042304
- 4237 2.15.7.4.3 Special Requirements
- 4238 None.
- 4239 **2.15.7.4.4 Pre-Conditions**
- 4240 None.
- 4241 2.15.7.4.5 Post-Conditions
- 4242 None.
- 4243 4244

### 4245 2.15.7.5 Record Measurement

### 4246 2.15.7.5.1 Description

4247 This use case records the Measurement taken. It records type of Measurement, Reference ID,

4248 and the invocation data (invocation status (Successful or Unsuccessful), request time and 4249 response time)

#### 2.15.7.5.2 Flow of Events 4250 4251 2.15.7.5.2.1 **Basic Flow** 4252 This use case starts when the user record the Measurement. 4253 1. The Functional Element logs Reference ID into a log file using Log Utility FE. 4254 2. The Functional Element logs Measurement type into a log file using Log Utility FE. 4255 3. The Functional Element logs the invocation data into a log file using Log Utility FE. 4256 2.15.7.5.2.2 Alternate Flow 4257 1. Log file not available, the Functional Element returns an error and the user case ends. 4258 2. If the Functional Element fails to get a reference ID, the Functional Element returns an error 4259 message and the use case ends. 4260 2.15.7.5.3 **Special Requirements** 4261 None. 2.15.7.5.4 **Pre-Conditions** 4262 4263 None. 4264 2.15.7.5.5 **Post-Conditions** 4265 None. 4266 2.15.7.6 **Calculate Measurement** 4267 2.15.7.6.1 Description 4268 4269 This use case calculates the Measurement. Flow of Events 4270 2.15.7.6.2 4271 2.15.7.6.2.1 **Basic Flow** 4272 This use case starts when user wants to calculate Measurement. 4273 1. The Functional Element gets the Reference ID. 4274 2. The Functional Element opens up the log file. 4275 3. The Functional Element reads the data in the log file base on Reference ID given. 4276 4. The Functional Element calculates the measurement using the data read from the log file. 4277 5. The Functional Element sends the calculated result to the user. 4278 2.15.7.6.2.2 Alternative Flows 4279 1. Log file not available, the Functional Element returns an error and the user case ends.

- 428042814281<
- 4282 2.15.7.6.3 Special Requirements
- 4283 None.
- 4284 2.15.7.6.4 Pre-Conditions
- 4285 None.
- 4286 2.15.7.6.5 Post-Conditions
- 4287 None. 4288
- 4289 **2.15.7.7 Get Result**
- 4290 **2.15.7.7.1 Description**
- 4291 This use case calculates the Measurement logged.
- 4292 2.15.7.7.2 Flow of Events
- 4293 **2.15.7.7.2.1 Basic Flow**
- 4294 This use case starts when user wanted to get result base on the Reference ID.
- 4295 1. The Functional Element gets the Reference ID from user
- 4296 2. The Functional Element passes the Reference ID to Calculate Measurement Use Case.
- 4297 3. The Functional Element gets calculated result.
- 4298 4. The Functional Element returns the result to the user.
- 4299 2.15.7.7.2.2 Alternative Flows
- 4300 1. Log file not available, the Functional Element returns an error and the user case ends.
- 4301 2. If the Functional Element fails to get a reference ID, the Functional Element returns an error4302 message and the use case ends.
- 4303 2.15.7.7.3 Special Requirements
- 4304 None.
- 4305 **2.15.7.7.4 Pre-Conditions**
- 4306 None.
- 4307 2.15.7.7.5 Post-Conditions
- 4308 None. 4309

### 4310 2.15.7.8 Manage Security

### 4311 2.15.7.8.1 Description

4312 This use case allows user to check that the known web service is securely managed.

### 4313 **2.15.7.8.2** Flow of Events

#### 4314 **2.15.7.8.2.1 Basic Flow**

- 4315 1. The service provider sends a request to check security of the known web service.
- 4316 2. User submits the WSDL of a known web service.
- 4317 3. Functional Element parses the URL of the WSDL document and extracts the necessary4318 information.
- 4319 4. Functional Element generates client base on the extracted information.
- 4320 5. Functional Element invokes the known web service with a username.
- 4321 6. User sends a message to the known web service.
- 4322 7. The Functional Element checks whether username is authenticated.
- 4323 8. The Functional Element checks whether message is encrypted.
- 4324 9. The Functional Element checks whether the whole process is access controlled.
- 4325 10. The Functional Element returns the outcome to the user and the use case ends.

### 4326 **2.15.7.8.2.2** Alternative Flows

- 4327 1. If the structure of the WSDL does not comply with the standard, the Functional Element4328 returns an error message and the use case ends.
- 4329 2 If the Functional Element fails to generate the client, the Functional Element returns an error4330 message and the use case ends.
- 4331 3. If the Functional Element fails to find the known web service, the Functional Element returns4332 an error message and the use case ends.
- 43334. If the Functional Element fails to invoke the known web service, the Functional Element43344334433443443443544354
- 4335 5. If the web service fails to return result, the Functional Element returns an error message and4336 the use case ends.
- 4337 2.15.7.8.3 Special Requirements
- 4338 None.
- 4339 **2.15.7.8.4 Pre-Conditions**
- 4340 None.

### 4341 2.15.7.8.5 Post-Conditions

4342 None.

# 4343 2.16 Role and Access Management Functional Element

# 4344 **2.16.1 Motivation**

The Role and Access Management Functional Element is expected to be an integral part of the User Access Management (UAM) functionalities that is expected to be needed by a Web Serviceenabled implementation. This Functional Element is expected to fulfill the needs arising out of managing access to resources within an application, based on role-based access control mechanism. As such it will cover aspects that include:

- 4350 Management of roles and access privileges, and
  4351 Assignment of roles to entities that will be accessing the resource
- Assignment of roles to entities that will be accessing the resources that is being managed.
- 4353
- 4354 This Functional Element fulfills the following requirements from the Functional Elements4355 Requirements Document 02:
- 4356 Primary Requirements
- 4357 o MANAGEMENT-030 to MANAGEMENT-034, and
- 4358 o MANAGEMENT-200 to MANAGEMENT-205.
- Secondary Requirements
- 4360 o SECURITY-040 to SECURITY-041.
- 4361

# 4362 **2.16.2 Terms Used**

| Terms          | Description                                                                                                    |
|----------------|----------------------------------------------------------------------------------------------------|
| Access Control | Access Control refers to the process of ensuring that only an authorized user can access the resources within a computer system.                                                             |
| Lifecycle      | A lifecycle refers to the sequence of phases in the lifetime of a resource.                                                                                                    |
| Phase          | A phase refers to the different stages that a resource may be in when viewed from a lifecycle perspective                                                                                    |
| Resource       | A resource in an application is defined to encompass data/information in a system. Examples of this information include users information, transaction information and security information. |
| Role           | A role is typically assigned to a user to define or indicate the job or responsibility of the said user in a particular context.                                                             |

| Role Based<br>Access Control | Role Based Access Control is a model of access management mechanism.<br>In this model, the access control is enabled in the following manner:                                                           |
|------------------------------|----------------------------------------------------------------------------------------------------|
|                              | Determine who (user) is requesting access.                                                                                                    |
|                              | Determine the role(s) of the user                                                                                                    |
|                              | Determine the type of access that is allowed based on the role(s) of the user                                                                                                    |
|                              | It is the task of the access control mechanism to ensure that only processes, which are explicitly authorized, perform the operation by these objects.                                                  |
| User                         | A user is loosely defined to include both human and virtual users. Virtual users could include service users and application (or machine) users that are utilising other services in a SOA environment. |
| User Access<br>Management    | User Access Management or UAM refer to the concept of managing users in a holistic manner, considering all aspect which includes:                                                                       |
| (UAM)                        | Defining a set of basic user information that should be stored in any enterprise application.                                                                                                    |
|                              | Providing a means to extend this basic set of user information when needed                                                                                                    |
|                              | Simplifying management by grouping related users together through certain criteria.                                                                                                    |
|                              | Having the flexibility of adopting both coarse/fine grain access controls.                                                                                                    |

- 4364 **2.16.3 Key Features**
- 4365 Implementations of the Secure SOAP Functional Element are expected to provide the following4366 key features:
- 4367 1. The Functional Element MUST provide the capability to manage the creation and deletion of 4368 instances of the following concepts based on a pre-defined structure:
- 4369 1.1. Role,
- 4370 1.2. Access, and
- 4371 1.3. Resource
- 4372 16. The Functional Element MUST provide the capability to manage all the information (attribute
  4373 values) stored in such concepts. This includes the capability to retrieve and update attribute's
  4374 values belonging to a concept like Role, Access or Resource.
- 4375 17. The Functional Element MUST provide the capability to associate a Role to its access4376 privileges through the Access structure.
- 4377 18. The Functional Element MUST provide the capability to determine a Role's accessibility to
  4378 Resources based on the access privileges that have been assigned.
- 4379438019. The Functional Element MUST provide the ability to manage the association of users to Roles via assignments of Roles to users. This will include:
- 4381 1.4. Assignment/Un-assignment of Roles to individual Users, and
- 4382 1.5. Assignment/Un-assignment of Roles to Groups.
- 4383This will provide an indirect linkage between the accessibility of specific Users to Resources4384through the concept of Role and Access.

- 4385 20. The Functional Element MUST provide a mechanism for managing the concepts of Role,
- 4386 Access and Resource across different application domains.
- 4387 Example: Namespace control mechanism
- 4388

In addition, the following key features could be provided to enhance the Functional Elementfurther:

- 43911.The Functional Element MAY provide a mechanism to enable different Access instances to<br/>be related to one another.
- 4393 2. The Functional Element MAY also provide a mechanism to enable hierarchical4394 relationships between Access instances.
- 4395 Example: Parent and Child Relationship
- 4396 3. The Functional Element MAY provide the ability for Roles to be temporal sensitive.
- 4397 Example: A Role is assigned to a particular Phase in a Lifecycle.
- 4398

# 4399 **2.16.4** Interdependencies.

| Direct Dependencies                                  |                                                                                                    |  |
|------------------------------------------------------|----------------------------------------------------------------------------------------------------|--|
| Phase and Lifecycle<br>Management Functional Element | The key abstraction, phases and lifecycle, in the Phase and Lifecycle Management Functional Element is used as a target for the assignment of roles and access privileges. |  |
| User Management Functional<br>Element                | The key abstraction, user, in the User Management<br>Functional Element is used as a target for the assignment of<br>roles and access privileges.                          |  |
| Group Management Functional<br>Element               | The key abstraction, group, in the Group Management<br>Functional Element is used as a target for the assignment of<br>roles and access privileges.                        |  |

# 4400 **2.16.5 Related Technologies and Standards**

4401 None

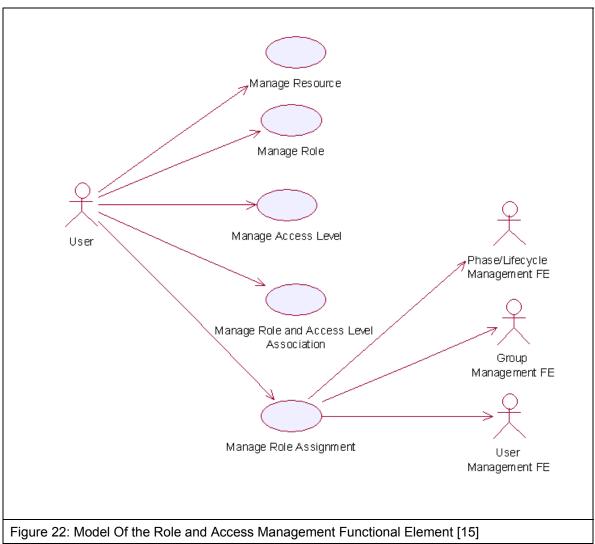

- 4405 2.16.7 Usage Scenario
- 4406 **2.16.7.1 Manage Role**
- 4407 **2.16.7.1.1 Description**
- This use case allows the service user to manipulate the role information such as adding,changing and deleting role information in the Functional Element.
- 4410 2.16.7.1.2 Flow of Events
- 4411 **2.16.7.1.2.1 Basic Flow**
- 4412 This use case starts when any user wants to create, change or delete a role.

- 4413 1: Service user specifies the function it would like to perform (either create a role, update a role or 4414 delete a role).
- 2: Once the service user provides the requested information, one of the sub-flows is executed.
- 4416 If the service user provides '**Create a Role**', then sub-flow 2.1 is executed.
- 4417 If the service user provides '**Retrieve a Role**', then sub-flow 2.2 is executed.
- 4418 If the service user provides '**Update a Role**', then sub-flow 2.3 is executed.
- 4419 If the service user provides '**Delete a Role**', then sub-flow 2.4 is executed.
- 4420 2.1: Create a Role.
- 4421 2.1.1: The service user specifies role information such as the role name and description.
- 4422 2.1.2: The Functional Element connects to the data storage.
- 4423 2.1.3: The Functional Element checks whether the role exists in the Functional Element 4424 or not, saves the role information in the data storage and the use case ends.
- 4425 2.2: Retrieve a Role.
- 4426 2.2.1: The service user specifies the role name for retrieval.
- 4427 2.2.2: The Functional Element connects to the data storage.
- 4428 2.2.3: The Functional Element retrieves the role information in the data storage and the use case ends.
- 4430 2.3: Update a Role.
- 4431 2.3.1: The service user specifies the role name to update.
- 4432 2.3.2: The service user specifies the target field name and value of the role.
- 4433 2.3.3: The Functional Element connects to the data storage.
- 44342.3.4: The Functional Element updates the role information in the data storage and the4435use case ends.
- 4436 2.4: Delete a Role.
- 4437 2.4.1: The service user specifies the role name to delete.
- 4438 2.4.2: The Functional Element connects to the data storage.
- 44392.4.3: The Functional Element removes the record of the role in the data storage and the4440use case ends.
- 4441 **2.16.7.1.2.2** Alternative Flows
- 1: Data Storage Not Available.
- 44431.1: If in basic flow 2.1.2, 2.2.2, 2.3.3 and 2.4.2, the data storage of the role information is not4444available, an error message is returned and the use case ends.
- 4445 2: Role Already Exists.

- 4446 2.1: If in basic flow 2.1.3, the Functional Element checks that the role already exists in the data storage, an error message is returned and the use case ends.
- 4448 3: Role Does Not Exist.
- 4449 3.1: If in basic flow 2.2.3, 2.3.4 and 2.4.3, the Functional Element checks that the role does 4450 not exist in the data storage, an error message is returned and the use case ends.
- 4451 4: Role Cannot Be Deleted.

4452
4453
4453
4454
4454
4454
4454
4454
4454
4454
4454
4454
4454
4454
4454
4454
4454
4454
4454
4454
4454
4454
4454
4454
4454
4454
4454
4454
4454
4454
4454
4454
4454
4454
4454
4454
4454
4454
4454
4454
4454
4454
4454
4454
4454
4454
4454
4454
4454
4454
4454
4454
4454
4454
4454
4454
4454
4454
4454
4454
4454
4454
4454
4454
4454
4454
4454
4454
4454
4454
4454
4454
4454
4454
4454
4454
4454
4454
4454
4454
4454
4454
4454
4454
4454
4454
4454
4454
4454
4454
4454
4454
4454
4454
4454
4454
4454
4454
4454
4454
4454
4454
4454
4454
4454
4454
4454
4454
4454
4454
4454
4454
4454
4454
4454
4454
4454
4454
4454
4454
4454
4454
4454
4454
4454
4454
4454
4454
4454
4454
4454
4454
4454
4454
4454
4454
4454
4454
4454
4454
4454
4454
4454
4454
4454
4454</l

- 4455 **2.16.7.1.3 Special Requirements**
- 4456 None
- 4457 **2.16.7.1.4 Pre-Conditions**
- 4458 None.
- 4459 2.16.7.1.5 Post-Conditions
- 4460 If the use case was successful, the role is saved/updated/removed in the Functional Element.4461 Otherwise, the Functional Element state is unchanged.
- 4462 2.16.7.2 Manage Resource
- 4463 **2.16.7.2.1 Description**
- 4464 This use case allows the service user to manipulate the resource information such as adding, 4465 changing and deleting resource information in the Functional Element.
- 4466 **2.16.7.2.2** Flow of Events
- 4467 **2.16.7.2.2.1 Basic Flow**
- 4468 This use case starts when any user wants to create, change or delete a resource.
- 4469 1: The user specifies the function it would like to perform.
- 4470 2: The user provides the requested information, one of the sub-flows is executed.
- 4471 If the user provides 'Create a Resource', then sub-flow 2.1 is executed.
- 4472 If the user provides '**Retrieve a Resource**', then sub-flow 2.2 is executed.
- 4473 If the user provides '**Update a Resource**', then sub-flow 2.3 is executed.
- 4474 If the user provides '**Delete a Resource**', then sub-flow 2.4 is executed.
- 4475 2.1: Create a Resource.
- 44762.1.1: The user specifies resource information such as the resource name and<br/>description.
- 4478 2.1.2: The Functional Element connects to the data storage.

- 4479 2.1.3: The Functional Element checks whether the resource exists in the Functional Element, saves the resource information in the data storage and the use case ends.
- 4481 2.2: Retrieve a Resource.
- 4482 2.2.1: The service user specifies the resource name for retrieval.
- 4483 2.2.2: The Functional Element connects to the data storage.
- 44842.2.3: The Functional Element retrieves the resource information in the data storage and4485the use case ends.
- 4486 2.3: Update a Resource.
- 4487 2.3.1: The service user specifies the resource name to update.
- 4488 2.3.2: The Functional Element connects to the data storage.
- 4489 2.3.3: The Functional Element updates the resource information in the data storage and the use case ends.
- 4491 2.4: Delete a Resource.
- 4492 2.4.1: The service user specifies the resource name to delete.
- 4493 2.4.2: The Functional Element connects to the data storage.
- 44942.4.3: The Functional Element removes the record of the resource in the data storage4495and the use case ends.
- 4496 **2.16.7.2.2.2** Alternative Flows
- 1: Data Storage Not Available.
- 44981.1: If in basic flow 2.1.2, 2.2.2, 2.3.2 and 2.4.2, the data storage of the resource information4499is not available, an error message is returned and the use case ends.
- 4500 2: Resource Already Exists.
- 4501 2.1: If in basic flow 2.1.3, the Functional Element checks that the resource already exists in 4502 the data storage, an error message is returned and the use case ends.
- 4503 3: Resource Does Not Exist.
- 4504 3.1: If in basic flow 2.2.3, 2.3.3 and 2.4.3, the Functional Element checks that the resource 4505 does not exist in the data storage, an error message is returned and the use case ends.
- 4506 2.16.7.2.3 Special Requirements
- 4507 None
- 4508 2.16.7.2.4 Pre-Conditions
- 4509 None.
- 4510 2.16.7.2.5 Post-Conditions
- 4511 None

## 4512 2.16.7.3 Manage Access Level

### 4513 2.16.7.3.1 Description

This use case allows service user to manage the creation/retrieval/modification/deletion of access level.

# 4516 **2.16.7.3.2** Flow of Events

#### 4517 2.16.7.3.2.1 Basic Flow

- 4518 This use case starts when service user wants to manage the access levels.
- 4519 1: The service user specifies the function it would like to perform (add, update or delete an access level).
- 4521 2: Once the service user provides the requested information, one of the sub-flows is executed.
- 4522 If the service user provides 'Add an Access Level', then sub-flow 2.1 is executed.
- 4523 If the service user provides 'Retrieve an Access Level', then sub-flow 2.2 is activated.
- 4524 If the service user provides 'Update an Access Level', then sub-flow 2.3 is activated.
- 4525 If the service user provides 'Delete an Access Level', then sub-flow 2.4 is executed.
- 4526 2.1: Add an Access Level.
- 4527 2.1.1: The service user specifies the access level information, which includes: name,
  4528 description, name of parent access level and group of resources that the access level is
  4529 associated with.
- 4530 2.1.2: The Functional Element connects to the data storage.
- 4531 2.1.3: The Functional Element check whether the access level and its parent access level
  4532 exist in the Functional Element, saves the access level information in the data storage
  4533 and the use case ends.
- 4534 2.2: Retrieve an Access Level.
- 4535 2.2.1: The service user specifies the access level name to retrieve.
- 4536 2.2.2: The Functional Element connects to the data storage.
- 4537 2.2.3: The Functional Element gets access level information from the data storage and4538 returns to the service user and the use case ends.
- 4539 2.3: Update an Access Level.
- 4540 2.3.1: The service user specifies the access level name.
- 4541 2.3.2: The service user specifies the field(s) and new value(s) to update.
- 4542 2.3.3: The Functional Element connects to the data storage.
- 4543 2.3.4: The Functional Element updates the access level information in the data storage 4544 with the value specified in 2.3.2 and the use case ends.
- 4545 2.4: Delete an Access Level.

- 4546 2.4.1: The service user specifies the access level name to delete.
- 4547 2.4.2: The Functional Element connects to the data storage.
- 4548 2.4.3: The Functional Element removes the record of the access level in the data storage 4549 and the use case ends.

#### 4550 **2.16.7.3.2.2** Alternative Flows

- 4551 1: Data Storage Not Available.
- 4552 1.1: If in basic flow 2.1.2, 2.2.2, 2.3.3 and 2.4.2, the data storage of the access level information is not available, an error message is returned and the use case ends.
- 4554 2: Access Level Already Exists.
- 4555 2.1: If in basic flow 2.1.3, the Functional Element checks that the access level already exists 4556 in the data storage, an error message is returned and the use case ends.
- 4557 3: Access Level Cannot Be Deleted.
- 3.1: If in basic flow 2.4.3, the other information associated with the Access Level, such as
  roles to which the access level is assigned and the parent access level still exists, the access
  level information may not be removed. An error message is returned and the use case ends.
- 4561 4: Parent Access Level Not Exist.
- 4562 4.1: If in basic flow 2.1.3, the parent access level does not exist, an error message is returned 4563 and the use case ends.
- 4564 2.16.7.3.3 Special Requirements
- 4565 None
- 4566 **2.16.7.3.4 Pre-Conditions**
- 4567 None.
- 4568 2.16.7.3.5 Post-Conditions
- 4569 None
- 4570 2.16.7.4 Manage Role and Access Level Association

#### 4571 **2.16.7.4.1 Description**

- This use case allows service user to assign, update and remove the access level assigned to role.
- 4574 2.16.7.4.2 Flow of Events
- 4575 2.16.7.4.2.1 Basic Flow
- 4576 This use case starts when service user wants to manage the relationship between access level 4577 and role.
- 4578 1: The service user specifies a role and the function he/she would like to perform on the role
- 4579 (either assign an access level to role, update role access level, or delete role access level).

- 4580 Once the service user provides the requested information, one of the sub-flows is executed. 4581 If the user provides 'Assign an Access Level to Role', then sub-flow 2.1 is executed. 4582 If the user provides 'Update Access Level for Role', then sub-flow 2.2 is executed. 4583 If the user provides 'Delete Access Level for Role', then sub-flow 2.3 is executed. 4584 If the user provides 'Retrieve Access Level for Role', then sub-flow 2.4 is executed. 4585 If the service user provides 'Retrieve Role for Access Level', then sub-flow 2.5 is executed. 4586 2.1: Assign an Access Level to Role. 4587 2.1.1: The service user specifies access level that will be assigned to the role. 4588 2.1.2: The Functional Element connects to the data storage. 4589 2.1.3: The Functional Element checks whether the access level has been assigned to the 4590 role. Functional Element saves the access level reference in the role record in the data 4591 storage and the use case ends. 4592 2.2: Update Access Level for Role. 4593 2.2.1: The service user specifies the access level to update and the new access level 4594 information. 4595 2.2.2: The Functional Element connects to the data storage. 4596 2.2.3: The Functional Element updates the access level reference in the role record in the 4597 data storage and the use case ends. 4598 2.3: Delete Access Level to Role. 4599 2.3.1: The service user specifies the access level to delete. 4600 2.3.2: The Functional Element connects to the data storage. 4601 2.3.3: The Functional Element removes the access level reference from the record of the 4602 role in the data storage and the use case ends. 4603 2.4: Retrieve Access Level for Role. 4604 2.4.1: The service user specifies the role to retrieve the access levels associated with it. 4605 2.4.2: The Functional Element connects to the data storage. 4606 2.4.3: The Functional Element retrieves the access level assigned to the role in the data 4607 storage and the use case ends. 4608 2.5: Retrieve Role for Access Level. 4609 2.5.1: The service user specifies the access level to retrieve roles associated to it. 4610 2.5.2: The Functional Element connects to the data storage. 4611 2.5.3: The Functional Element retrieves roles associated to the access level in the data 4612 storage and the use case ends.
- 4613 **2.16.7.4.2.2** Alternative Flows
- 4614 1: Data Storage Not Available.

- 1.1: If in basic flow 2.1.2, 2.2.2 and 2.3.2, the data storage of the access level information isnot available, an error message is returned and the use case ends.
- 4617 2: Access Level Assignment Already Exists.
- 4618 2.1: If in basic flow 2.1.3, the Functional Element checks that the access level already exists 4619 in the role record in the data storage, an error message is returned and the use case ends.
- 4620 3: Access Level Assignment Not Exist.
- 3.1: If in basic flow 2.3.3, the access level assignment does not exist, an error message isreturned and the use case ends.
- 4623 4: Access Level Not Exist.
- 4624 4.1: If in basic flow 2.1.3, 2.2.3, 2.3.3, 2.4.3 and 2.5.3, the access level does not exist, an error message is returned and the use case ends.
- 4626 5: Role Not Exist.

4627 5.1: If in basic flow 2.1.3, 2.2.3, 2.3.3, 2.4.3 and 2.5.3, the role does not exist, an error 4628 message is returned and the use case ends.

- 4629 2.16.7.4.3 Special Requirements
- 4630 None.
- 4631 **2.16.7.4.4 Pre-Conditions**
- 4632 None.
- 4633 2.16.7.4.5 Post-Conditions
- 4634 None.
- 4635 2.16.7.5 Manage Role Assignment

#### 4636 **2.16.7.5.1 Description**

- 4637 The use case allows service user to assign a role to a user, a group, a phase in a lifecycle, to 4638 change or to delete such assignment.
- 4639 2.16.7.5.2 Flow of Events

#### 4640 **2.16.7.5.2.1 Basic Flow**

- This use case starts when the service user wants to manage the assignment of a role. This role can be assigned to a user, group, phase and lifecycle.
- 4643 1: Service user specifies a role and an operation to perform on the role.
- 4644 2: Once the service user provides the requested information, one of the sub-flows is executed.
- 4645 If the user provides 'Assign Role', then sub-flow 2.1 is executed.
- 4646 If the user provides '**Retrieve Role**', then sub-flow 2.2 is executed.
- 4647 If the user provides 'Un-assign Role', then user sub-flow 2.3 is executed.

| 4648         | 2.1: Assign Role.                                                                                                    |  |  |
|--------------|----------------------------------------------------------------------------------------------------|--|--|
| 4649<br>4650 | 2.1.1: The service user specifies a user/group/phase/lifecycle to which the role will be assigned.                                                |  |  |
| 4651<br>4652 | 2.1.2: Depending of target of the assignment, the Functional Element will check for the presence of one of the following Functional Elements.     |  |  |
| 4653         | User Management Functional Element                                                                                                    |  |  |
| 4654         | Group Management Functional Element                                                                                                    |  |  |
| 4655         | Phase and Lifecycle Management Functional Element                                                                                                 |  |  |
| 4656<br>4657 | 2.1.3: The Functional Element checks whether the role has been assigned to the intended target                                                    |  |  |
| 4658<br>4659 | 2.1.4: The Functional Element saves the relationship between the role and the target and the target and the use case ends.                        |  |  |
| 4660         | 2.2: Retrieve Role.                                                                                                    |  |  |
| 4661<br>4662 | 2.2.1: The service user specifies a user/group/phase/lifecycle to retrieve all roles assigned                                                     |  |  |
| 4663<br>4664 | 2.2.2: Depending of target of the assignment, the Functional Element will check for the presence of one of the following Functional Elements.     |  |  |
| 4665         | User Management Functional Element                                                                                                    |  |  |
| 4666         | Group Management Functional Element                                                                                                    |  |  |
| 4667         | Phase and Lifecycle Management Functional Element                                                                                                 |  |  |
| 4668         | 2.2.3: The Functional Element gets the roles that are assigned to the target.                                                                     |  |  |
| 4669<br>4670 | 2.2.4: The Functional Element returns the results to the service user and the use case ends.                                                      |  |  |
| 4671         | 2.3: Un-assign Role.                                                                                                    |  |  |
| 4672<br>4673 | 2.3.1: The service user specifies a user/group/phase/lifecycle and the role that is to be un-assigned.                                            |  |  |
| 4674<br>4675 | 2.3.2: Depending of target of this un-assignment, the Functional Element will check for the presence of one of the following Functional Elements. |  |  |
| 4676         | User Management Functional Element                                                                                                    |  |  |
| 4677         | Group Management Functional Element                                                                                                    |  |  |
| 4678         | Phase and Lifecycle Management Functional Element                                                                                                 |  |  |
| 4679<br>4680 | 2.3.3: The Functional Element checks if the roles have been assigned to the target in the first place.                                            |  |  |
| 4681         | 2.3.4: The Functional Element removes the role assigned and the use case ends.                                                                    |  |  |
| 4682         | 2.16.7.5.2.2 Alternative Flows                                                                                                    |  |  |

4683 1: Dependent Functional Element not available.

- 46841.1: If in basic flow 2.1.2, 2.2.2 and 2.3.2, the dependent Functional Elements are not4685available, an error message is returned and the use case ends.
- 4686 2: Invalid User/Group/Phase/Lifecycle Account.
- 4687 2.1: If in basic flow 2.1.2, 2.2.2 and 2.3.2, the dependent Functional Elements are available but an invalid account is provided, an error message is returned and the use case ends.
- 4689 3: Data Storage Not Available.
- 3.1: If in basic flow 2.1.2, 2.2.2 and 2.3.2, the Functional Element is unable to access the datastorage, an error message is provided and the use case ends.
- 4692
- 4693 2.16.7.5.3 Special Requirements
- 4694 None.
- 4695 2.16.7.5.4 Pre-Conditions
- 4696 None.
- 4697 2.16.7.5.5 Post-Conditions
- 4698 None.

# 4699 2.17 Search Functional Element

# 4700 **2.17.1 Motivation**

| 4701<br>4702<br>4703<br>4704 | In a Web Service-enabled implementation, information is distributed across different sites and this makes searching and collating information difficult. Against this backdrop, this Functional Element is expected to fulfill the needs identified within an application by covering the following aspects: |                                                            |  |  |
|------------------------------|----------------------------------------------------------------------------------------------------|------------------------------------------------------------|--|--|
| 4705<br>4706                 | <ul> <li>Providing the capability for configuration search,</li> </ul>                                                                                                    | uration of different types of data sources for information |  |  |
| 4707<br>4708                 | <ul> <li>Providing the facility to provide a<br/>information search,</li> </ul>                                                                                                    | concrete definition of data source classification for      |  |  |
| 4709<br>4710                 | <ul> <li>Providing the ability to define difference classification,</li> </ul>                                                                                                    | rent search scopes for various data source                 |  |  |
| 4711<br>4712                 | <ul> <li>Performing information search on<br/>and</li> </ul>                                                                                                    | those pre-configured different types of data sources       |  |  |
| 4713                         | Providing the provision to consolid                                                                                                    | date the return result arising from the search operation.  |  |  |
| 4714                         |                                                                                                    |                                                            |  |  |
| 4715<br>4716                 | This Functional Element fulfills the following requirements from the Functional Elements Requirements Document 02:                                                                                                    |                                                            |  |  |
| 4717                         | Primary Requirements                                                                                                    |                                                            |  |  |
| 4718                         | o MANAGEMENT-009,                                                                                                    |                                                            |  |  |
| 4719                         | <ul> <li>PROCESS-030 to PROC</li> </ul>                                                                                                    | ESS-031, and                                               |  |  |
| 4720                         | o PROCESS-034.                                                                                                    |                                                            |  |  |
| 4721                         | Secondary Requirements                                                                                                    |                                                            |  |  |
| 4722                         | o None                                                                                                    |                                                            |  |  |
|                              |                                                                                                    |                                                            |  |  |

4723

# 4724 **2.17.2 Terms Used**

| Terms            | Description                                                                                                    |
|------------------|----------------------------------------------------------------------------------------------------|
| Data source      | Data source refers to any kind of information storage and retrieval databases like RDBMS, LDAP, ODBMS, XMLDB, XML Files, TEXT Files, etc.                                                                                                    |
| Search Category  | A Search Category refers to some logical grouping of the data sources on the basis of purpose of various data source purpose like NEWS, EMAIL, USERS, GROUPS, TRANSACTIONS, etc.                                                                                         |
| Data Source Type | Data Source Type refers to the various kinds of data storage format or structure like XML, HTML, TEXT, Databases, Tables, Rows, Columns in RDBMS, Collections, Nodes, Files & Tags in XMLDB, that are used to store and retrieve information from different data sources |
| RDBMS            | Relational Database Management Systems                                                                                                    |

| XMLDB | eXtensible Markup Language (XML) Database |
|-------|-------------------------------------------|
| LDAP  | Lightweight Directory Access Protocol     |
| XML   | eXtensible Markup Language                |
| HTML  | HyperText Markup Language                 |

# 4725 **2.17.3 Key Features**

| 4726<br>4727         | Implementations of the Search Functional Element are expected to provide the following key features:                            |                         |                                                                                                    |  |  |
|----------------------|----------------------------------------------------------------------------------------------------|-------------------------|----------------------------------------------------------------------------------------------------|--|--|
| 4728<br>4729         | 1.                                                                                                    | The Funct<br>Categories | tional Element MUST provide a mechanism to define and manage Search s.                                                                                                    |  |  |
| 4730<br>4731         | 2.                                                                                                    |                         | tional Element MUST provide the capability to configure and store information geted data sources for a particular Search Category.                                              |  |  |
| 4732<br>4733<br>4734 |                                                                                                    | ,<br>of interes         | Some of the stored information would include Location, Type, Name, Data Fields<br>at to the search) and access control (typically username and password) of the<br>data source. |  |  |
| 4735<br>4736         | 3.                                                                                                    |                         | Key Feature (2), the Functional Element MUST also provide the ability to the scope of search and returned results.                                                              |  |  |
| 4737<br>4738         | 4.                                                                                                    |                         | tional Element MUST also provide a mechanism to link the Search Categories to d target data sources.                                                                            |  |  |
| 4739<br>4740         | 5.                                                                                                    |                         | tional Element MUST provide the ability to search multiple data sources for a earch Category.                                                                                   |  |  |
| 4741<br>4742         |                                                                                                    |                         | Some of the common data sources would include RDBMS, XML DB, LDAP<br>nd flat files like XML files, text files and HTML files                                                    |  |  |
| 4743<br>4744         | <ol> <li>The Functional Element MUST provide the ability to perform searches based on a given set<br/>of keyword(s).</li> </ol> |                         |                                                                                                    |  |  |
| 4745                 |                                                                                                    |                         |                                                                                                    |  |  |
| 4746<br>4747         | In addition, the following key features could be provided to enhance the Functional Element<br>further:                         |                         |                                                                                                    |  |  |
| 4748<br>4749         | 1. The Functional Element MAY also provide the ability to perform conditional and parametric searches.                          |                         |                                                                                                    |  |  |
| 4750                 | 22. The Functional Element MAY also provide the ability to restrict the scope of a search.                                      |                         |                                                                                                    |  |  |
| 4751                 |                                                                                                    |                         | By providing a particular Search Category or types of data sources for the                                                                                                    |  |  |
| 4752                 |                                                                                                    | search.                 |                                                                                                    |  |  |
| 4753                 |                                                                                                    |                         |                                                                                                    |  |  |
| 4754                 | <b>2.</b> 1                                                                                                    | 7.4                     | Interdependencies                                                                                                    |  |  |
| 4755                 | Nor                                                                                                    | ne                      |                                                                                                    |  |  |
| 4756                 |                                                                                                    |                         |                                                                                                    |  |  |
| 4757                 | 2.1                                                                                                    | 7.5                     | Related Technologies and Standards                                                                                                    |  |  |

4758 None

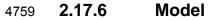

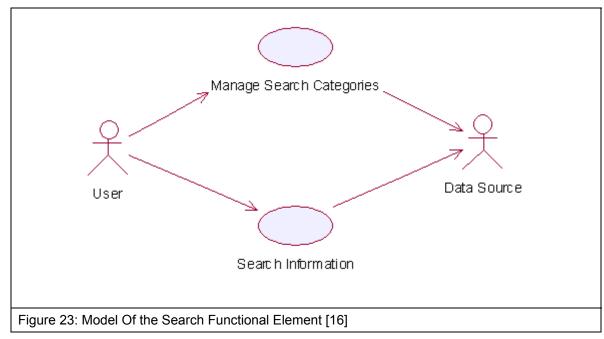

- 4761 **2.17.7 Usage Scenario**
- 4762 2.17.7.1 Manage Search Categories
- 4763 **2.17.7.1.1 Description**
- 4764 This use case allows the users to manage the different search categories.
- 4765 **2.17.7.1.2** Flow of Events
- 4766 2.17.7.1.2.1 Basic Flow
- This use case starts when the user wishes to manage the different data sources for search to be performed on it.
- 1: The users initiates a request to configure data source(s) and type(s) by providing the datasource information and type to be added, removed or retrieved.
- 4771 2: The Functional Element checks whether the data source configuration file exists.
- 3: The Functional Element checks the request. Based on the type of request, one of the sub-flows is executed.
- 4774 If the request is to 'Create Data Source And Type', then sub-flow 3.1 is executed.
- 4775 If the request is to 'View Data Sources And Types', then sub-flow 3.2 is executed.
- 4776 If the request is to 'Delete Data Source And Type', then sub-flow 3.3 is executed.
- 4777 3.1: Create Data Source and Type.

- 47783.1.1: The Functional Element checks whether the same data source and type has been<br/>created.4779created.
- 4780 3.1.2: The Functional Element appends the new data source and type in the data source4781 configuration file specified.
- 4782 3.2: View Data Source and Type.
- 47833.2.1: The Functional Element retrieves all the data source and type information from the<br/>data source configuration file.
- 4785 3.2.2: The Functional Element returns the data source(s) and type(s).
- 4786 3.3: Delete Data Source and Type.
- 47873.3.1: The Functional Element checks whether the data source and type exist in the data4788source configuration based on data source id from the data source configuration file.
- 4789 3.3.2: The Functional Element removes the old data source and type from the data source configuration file.
- 4791 4: The Functional Element returns a success or failure flag indicating the status of the operation4792 being performed and use case ends.
- 4793 **2.17.7.1.2.2** Alternative Flows
- 1: Data Source Configuration File Not Found.
- 479547951.1: If in basic flow 2, the data source configuration file does not exist, the Functional Element47964796479747984798</l
- 4797 2: Duplicate Data Source and Type.
- 4798 2.1: If in basic flow 3.1.1, the same data source and type have been configured, the 4799 Functional Element returns an error message and the use case end.
- 4800 3: Data Source and Type Do Not Exist.
- 3.1: If in basic flow 3.2.1 and 3.3.1, a particular data source and type cannot be found in the
  specified data source configuration file, the Functional Element returns an error message and
  the use case end.
- 4804 2.17.7.1.3 Special Requirements
- 4805 None.
- 4806 **2.17.7.1.4 Pre-Conditions**
- 4807 None.
- 4808 2.17.7.1.5 Post-Conditions
- 4809 None.

## 4810 2.17.7.2 Search Information

### 4811 **2.17.7.2.1 Description**

4812 This use case allows any users to perform search on various disparate data sources and types 4813 configured to be searched and returns the matching results.

### 4814 **2.17.7.2.2** Flow of Events

#### 4815 **2.17.7.2.2.1 Basic Flow**

- 4816 This use case starts when users wishes to perform information search on a data source.
- 4817 1: Users initiates a request to perform information search on a given data source by providing4818 information to be searched, location of the data source(s) and the data source type(s).
- 4819 2: The Functional Element checks for the existence of the specified data source(s).
- 3: The Functional Element validates the data source type(s) against the set of supported data
  type(s) configured within the Functional Element that are available for information search.
- 4822 4: The Functional Element performs information search based on the search parameters given by 4823 the users or the other Functional Elements.
- 4824 5: The Functional Element returns the result of the information search performed to the users or4825 other Functional Elements and use case ends.
- 4826 2.17.7.2.2.2 Alternative Flows
- 4827 1: Data Source(s) Are Not Available.
- 4828
  4829
  1.1: In basic flow 2, if the identified data source is not available, the Functional Element returns an error message and the use case ends.
- 4830 2: Invalid Configuration Instructions
- 4831 2.1: In basic flow 2, if the input inform by the user is incomplete, the Functional Element4832 returns an error message and the use case ends.
- 4833 3: Invalid Data Source Type.
- 483448343.1: In basic flow 3, if the data source type is invalid, the Functional Element returns an error4835483548364837
- 4836 4: No Matching Result.
- 48374.1: In basic flow 4, if the search results in no matching results, the Functional Element4838483848384839483948
- 4839 2.17.7.2.3 Special Requirements
- 4840 None
- 4841 **2.17.7.2.4 Pre-Conditions**
- 4842 None.

4843 **2.17.7.2.5 Post-Conditions** 

4844 None.

# 4846 2.18 Secure SOAP Management Functional Element

### 4847 **2.18.1 Motivation**

In a Web Services implementation, it is envisage that confidential information is being exchanged
all the time. Against this backdrop, it is imperative that an application in such an environment is
equipped with the capability to guard sensitive information from prying eyes. Secure SOAP
Management fulfills this need by covering the following areas.

- 4852 The facility of digitally signing SOAP message, • 4853 The facility of encrypting SOAP message, and . 4854 The capability to generate the original SOAP message after signing or encrypting the • 4855 message. 4856 4857 This Functional Element fulfills the following requirements from the Functional Elements **Requirements Document 02:** 4858 4859 **Primary Requirements** • 4860 SECURITY-003 (SECURITY-003-3 only), 0 4861 SECURITY-020 (all), and 0 4862 SECURITY-022, and 0 4863 SECURITY-026. 0 4864 Secondary Requirements • 4865 0 None
- 4866

# 4867 **2.18.2 Terms Used**

| Terms                                               | Description                                                                                                    |
|-----------------------------------------------------|----------------------------------------------------------------------------------------------------|
| Digital Signature                                   | An electronic signature that can be used to authenticate the identity<br>of the sender of a message, or of the signer of a document. It can<br>also be used to ensure that the original content of the message or<br>document that has been conveyed is unchanged |
| Encryption                                          | A method of scrambling or encoding data to prevent unauthorized users from reading or tampering with the data. Only individuals with access to a password or key can decrypt and use the data.                                                                    |
| PKCS#11                                             | The cryptographic token interface standards. Defines a technology independent programming interface for cryptographic devices such as smart cards.                                                                                                    |
| Public Key Cryptography<br>Specification (PKCS) #12 | The personal information exchange syntax standard. Defines a potable format for storage and transportation of user private keys, certificates etc.                                                                                                    |

4868

# 4869 **2.18.3 Key Features**

4870 Implementations of the Secure SOAP Functional Element are expected to provide the following4871 key features:

- The Functional Element MUST provide the capability to digitally sign SOAP messages
   completely or partially using XML-Signature Syntax and Processing, W3C Recommendation
   February 2002.
- 4875 2. The Functional Element MUST provide the capability to validate a signed SOAP message.
- 4876
  4877
  4877
  4878
  4878
  4878
  4878
  4878
  4878
  4878
  4878
  4878
  4878
  4878
  4878
  4878
  4878
  4878
  4878
  4878
  4878
  4878
  4878
  4878
  4878
  4878
  4878
  4878
  4878
  4878
  4878
  4878
  4878
  4878
  4878
  4878
  4878
  4878
  4878
  4878
  4878
  4878
  4878
  4878
  4878
  4878
  4878
  4878
  4878
  4878
  4878
  4878
  4878
  4878
  4878
  4878
  4878
  4878
  4878
  4878
  4878
  4878
  4878
  4878
  4878
  4878
  4878
  4878
  4878
  4878
  4878
  4878
  4878
  4878
  4878
  4878
  4878
  4878
  4878
  4878
  4878
  4878
  4878
  4878
  4878
  4878
  4878
  4878
  4878
  4878
  4878
  4878
  4878
  4878
  4878
  4878
  4878
  4878
  4878
  4878
  4878
  4878
  4878
  4878
  4878
  4878
  4878
  4878
  4878
  4878
  4878
  4878
  4878
  4878
  4878
  4878
  4878
  4878
  4878
  4878
  4878
  4878
  4878
  4878
  4878
  4878
  4878
  4878
  4878
  4878
  4878
  4878
  4878
  4878
  4878
  4878
  4878
  4878
  4878
  4878
  4878
  4878
  4878
  4878
  4878
  4878</l
- 4879 4. The Functional Element MUST provide the capability to decrypt encrypted SOAP messages.
- 4880 23. The Functional Element MUST support PKCS12 compatible digital certificates.
- 48815.The Functional Element MUST be able to verify the validity and authenticity of digital<br/>certificates used.
- 4883
- In addition, the following key features could be provided to enhance the Functional Elementfurther:
- 4886 1. The Functional Element MAY also support PKCS11 compatible tokens.
- 4887 2. The Functional Element MAY also provide log support as part of the audit trails for its transaction records.
- 4889

# 4890 2.18.4 Interdependencies

| Direct Dependency              |                                                                                            |
|--------------------------------|--------------------------------------------------------------------------------------------|
| Log Utility Functional Element | The Log Utility Functional Element is being used for logging and creation of audit trails. |

# 4891 **2.18.5 Related Technologies and Standards**

| Standards / Specifications                                                                      | Specific References                                                                                                    |
|-------------------------------------------------------------------------------------------------|----------------------------------------------------------------------------------------------------|
| Public Key Infrastructure (PKI)                                                                 | PKI is a system of digital certificates, Certificate Authorities,<br>and other registration authorities that verify and authenticate<br>the validity of each party involved in an Internet transaction                                                                                                    |
|                                                                                                 | In this Functional Element, the private key and public key are<br>generated for the Functional Element to sign and encrypt<br>SOAP messages. The Functional Element uses the session<br>key to encrypt the SOAP message. The digital certificate is<br>attached to the SOAP message after the Functional Element<br>has signed the SOAP message. |
| XML-Signature Syntax and<br>Processing, W3C<br>Recommendation 12 <sup>th</sup> Feb 2002<br>[17] | This specification addresses authentication, non-repudiation<br>and data-integrity issues. In addition, it also specifies the XML<br>syntax and processing rules for creating and representing<br>digital signatures.                                                                                                    |
|                                                                                                 | In this Functional Element, both the digital signature on the SOAP message and validation of the signed SOAP message is done based on this specification.                                                                                                    |

| XML-Encryption Syntax and<br>Processing, W3C<br>Recommendation 10 <sup>th</sup> Dec 2002 | This specification addresses data privacy by defining a process for encrypting data and representing the result in XML document. |
|------------------------------------------------------------------------------------------|----------------------------------------------------------------------------------------------------|
| [18]                                                                                     | In this Functional Element, the encryption and decryption of SOAP messages are done based on this specification.                 |

4892

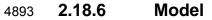

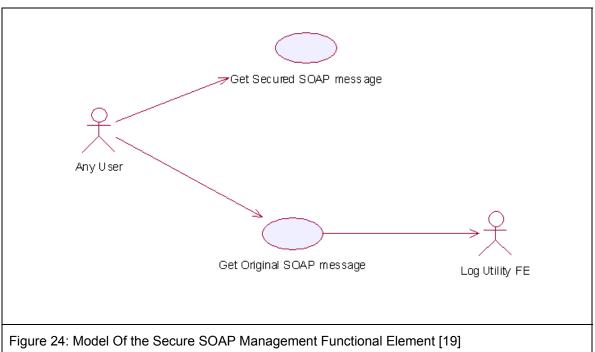

# 4894 2.18.7 Usage Scenarios

- 4895 2.18.7.1 Get Secured SOAP message
- 4896 **2.18.7.1.1 Description**
- 4897 This Functional Element describes the process to generate secured SOAP message.
- 4898 **2.18.7.1.2** Flow of Events
- 4899 **2.18.7.1.2.1 Basic Flow**
- 4900 This use case starts when the user wants to secure the SOAP message.
- 4901 If user wants to '**Sign SOAP message**', then basic flow 1 is executed.
- 4902 If user wants to 'Encrypt and Sign the SOAP message', then basic flow 2 is executed.
- 4903 1: Sign SOAP Message.
- 4904 1.1: User sends the SOAP message, digital certificate and specifies the element name that4905 needs to be signed.

- 4906 1.2: Functional Element gets the key information from the digital certificate.
- 4907 Note: The private key will be used to sign the SOAP message and the public key will be4908 added to the SOAP message after the signing.
- 4909 1.3: Functional Element signs the element.
- 4910 Note: The digital signature format is expected to be based on XML-Digital Signature Syntax
  4911 mentioned in section 3.10.5.
- 4912 1.4: Functional Element parses the secure SOAP message and regenerates the SOAP4913 message.
- 4914 1.5: Functional Element returns the secured SOAP message to user and the use case ends.
- 4915 2: Encrypt And Sign SOAP Message.
- 4916 2.1: User sends the SOAP message, digital certificate and specify the element name that4917 needs to be encrypted.
- 4918 2.2: User sends the receiver's public key information to Functional Element.
- 4919 Note: Receiver's public key will be used to encrypt the session key, which was then used to 4920 encrypt the content of the element in the SOAP message.
- 4921 2.3: Functional Element gets key information from the user's digital certificate.
- 4922 Note: Private key is used to sign the SOAP message and public key is used to add into the
  4923 SOAP message after the signing.
- 4924 2.4: Functional Element generates the session key.
- 4925 Note: Session key is used to encrypt the content of the element.
- 4926 2.5: Functional Element encrypts the content of element with the session key.
- 4927 2.6: Functional Element encrypts session key with the receiver's public key.
- 4928 2.7: Functional Element signs the SOAP message after encryption.
- 4929 2.8: Functional Element regenerates the SOAP message.
- 4930 Note: Functional Element adds the encrypted content of the element, encrypted session key 4931 information, the receiver's public key information and the signature to the SOAP message.
- 4932 2.9: Functional Element returns the SOAP message and the use case ends.

### 4933 **2.18.7.1.2.2** Alternative Flows

- 4934 1: Cannot Get Key.
- 493549361.1: In basic flow 1.2 and 2.3, Functional Element cannot get the key information from the4936digital certificate. The Functional Element returns an error message and the use case ends.
- 4937 2: Cannot Sign
- 4938 2.1: In basic flow 1.3, Functional Element cannot sign the SOAP message. The Functional4939 Element returns an error message and the use case ends.
- 4940 3: Cannot Encrypt

- 4941 3.1: In basic flow 2.5, Functional Element cannot encrypt the SOAP message. The Functional
  4942 Element returns an error message and the use case ends.
- 4943 **2.18.7.1.3 Special Requirements**
- 4944 None.
- 4945 2.18.7.1.4 Pre-Conditions
- 4946 None.
- 4947 2.18.7.1.5 Post-Conditions
- 4948 None.
- 4949 2.18.7.2 Get Original SOAP Message
- 4950 2.18.7.2.1 Description
- 4951 This use case allows users to get original SOAP message.
- 4952 **2.18.7.2.2** Flow of Events
- 4953 **2.18.7.2.2.1 Basic Flow**
- 4954 This use case starts when the user wants to get the original SOAP message.
- 4955 If the user wants to 'Verify the SOAP message', then basic flow 1 is executed.
- 4956 If the user wants to 'Decrypt and Verify the SOAP message', then basic flow 2 is executed.
- 4957 1: Verify SOAP Message.
- 4958 1.1: User sends the SOAP message and sender's digital certificate.
- 4959 1.2: Functional Element verifies the SOAP message.
- 4960 Note: The sender's certificate information will be used to verify the signature.
- 4961 1.3: Functional Element gets the original SOAP message, returns to user and the use case4962 ends.
- 4963 2: Decrypt And Verify The SOAP Message.
- 4964 2.1: User sends the SOAP message, user's digital certificate and sender's certificate.
- 4965 2.2: Functional Element verifies the SOAP message.
- 4966 Note: The sender's certificate information will be used to verify the signature.
- 4967 2.3: Functional Element gets the user's key information from the user's digital certificate.
- 4968 Note: The user's private key will be used to decrypt the session key.
- 4969 2.4: Functional Element decrypts the session key.
- 4970 2.5: Functional Element decrypts the content of the element with the session key.
- 4971 2.6: Functional Element regenerates the SOAP message.

- 4972 Note: Functional Element removes the session key information and the digital signature
  4973 information from the SOAP message and gets the original one.
- 4974 2.7: Functional Element returns the original SOAP message to user and the use case ends.

### 4975 **2.18.7.2.2.2** Alternative Flows

- 4976 1: Verification Fails.
- 4977 1.1: In basic flow 1.3 and 2.3, if verification fails, the Functional Element returns an error4978 message and the use case ends.
- 4979 2: Decryption of Content Fails.
- 4980 2.1: In basic flow 2.5, the Functional Element cannot decrypt the content of the element. The4981 Functional Element returns an error message and the use case ends.
- 4982 2.18.7.2.3 Special Requirements
- 4983 None
- 4984 2.18.7.2.4 Pre-Conditions
- 4985 None.
- 4986 2.18.7.2.5 Post-Conditions
- 4987 None.

# 49882.19Sensory Functional Element

# 4989 **2.19.1 Motivation**

In a Web Service implementation where the presentation capabilities of clients differ, there is a
need to determine the exact ability of the end devices so that the appropriate contents may be
forwarded. The Sensory Functional Element can help to play this role by covering the following
aspects within an application:

- Determining the presentation capabilities by inspecting incoming headers, and
- 4995
   Determining the presentation capabilities by extracting MIME information from the relevant headers.

4997

This Functional Element fulfills the following requirements from the Functional ElementsRequirements Document 02:

- Primary Requirements
- 5001 o DELIVERY-001,
- 5002 o DELIVERY-005 to DELIVERY-006, and
- 5003 o DELIVERY-009.
- Secondary Requirements
  - MANAGEMENT-011, and
- 5006 o MANAGEMENT-096.

5007

5005

# 5008 **2.19.2 Terms Used**

| Terms                            | Description                                                                                                    |
|----------------------------------|----------------------------------------------------------------------------------------------------|
| НТТР                             | Hyper Text Transport Protocol [HTTP] refers to the protocol for moving<br>hypertext files across the Internet. Requires a HTTP client program on one<br>end, and an HTTP server program on the other end. HTTP is the most<br>important protocol used in the World Wide Web (WWW). |
| MIME                             | Multipurpose Internet Mail Extensions (MIME) refers to a standard that<br>allows the embedding of arbitrary documents and other binary data of<br>known types (images, sound, video, and so on) into e-mail handled by<br>ordinary Internet electronic mail interchange protocols  |
| Location Based<br>Services (LBS) | Location-based services (LBS) refer to the services that provides users of mobile devices personalized services tailored to their current location.                                                                                                    |

5009

# 5010 **2.19.3 Key Features**

5011 Implementations of the Sensory Functional Element are expected to provide the following key 5012 features:

5013 1. The Functional Element MUST intercept HTTP requests from client and determines existing supportability of the request's MIME type.

- 5015 24. The Functional Element MUST provide the mechanism to manage MIME types, including the ability to add, delete and retrieve supported MIME types.
- 5017
- 5018 In addition, the following key features could be provided to enhance the Functional Element 5019 further:
- 50201.The Functional Element MAY provide a mechanism to enable Location Based Services5021(LBS).

# 5022 2.19.4 Interdependencies

| Interaction Dependency         |                                                                                                    |
|--------------------------------|----------------------------------------------------------------------------------------------------|
| Transformer Functional Element | The Transformer Functional Element may be used to generate the appropriate output for the targeted devices. |

# 5023 2.19.5 Related Technologies and Standards

- 5024 None.
- 5025

# 5026 **2.19.6 Model**

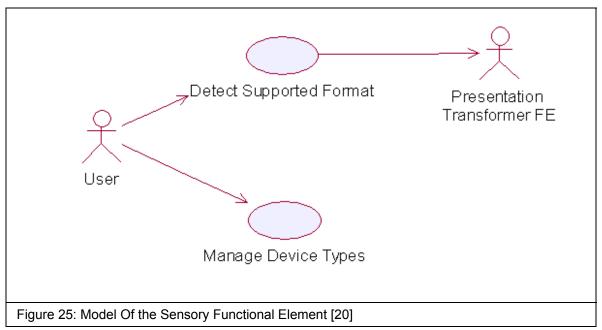

# 5027 2.19.7 Usage Scenarios

# 5028 2.19.7.1 Detect Supported Format

# 5029 2.19.7.1.1 Description

5030 This use case allows the service user (user/other service) to make request and based on that 5031 request it detects service user's device capabilities.

### 5032 2.19.7.1.2 Flow of Events

### 5033 2.19.7.1.2.1 Basic Flow

- 5034 This use case starts when the service user wishes to use any service provided by the service 5035 provider.
- 5036 1: The Functional Element receives the request from the service user.
- 5037 2: The Functional Element extracts MIME name and MIME type from the service user's HTTP5038 request (even from SOAP request).
- 3: The Functional Element uses MIME name and MIME TYPE to check with the pre-registeredMIME type.
- 4: The Functional Element sends device capabilities to service user and ends the use case.

### 5042 **2.19.7.1.2.2** Alternative Flows

- 5043 1: Unsupported Device.
- 50441.1 If in the basic flow 2, the Functional Element is unable to detect the service user' device5045capability, the Functional Element returns a error message and the use case ends.

### 5046 2.19.7.1.3 Special Requirements

- 5047 None
- 5048 2.19.7.1.3.1 Supportability
- 5049 The edge devices must be able to support the HTTP request.
- 5050 2.19.7.1.4 Pre-Conditions
- 5051 None.
- 5052 2.19.7.1.5 Post-Conditions
- 5053 None.
- 5054 2.19.7.2 Manage Device Types

### 5055 2.19.7.2.1 Description

- 5056 This use case allows the service user to maintain the device (MIME Type information). This 5057 includes adding, changing and deleting device information from the Functional Element.
- 5058 2.19.7.2.2 Flow of Events

### 5059 2.19.7.2.2.1 Basic Flow

- 5060 This use case starts when the service user wishes to add or delete either device or service 5061 information from the Functional Element.
- 5062 1: The Functional Element requests that the service user specify the function to perform (either add, update or delete device or service).

- 5064 2: Once the service user provides the requested information, one of the sub-flows is executed.
- 5065 If the service user provides '**Register Device Types**', then sub-flow 2.1 is executed.
- 5066 If the service user provides '**Delete Device Types**', then sub-flow 2.2 is executed.
- 5067 2.1: Register Device Type.
- 50682.1.1: The Functional Element requests that the service user provide the device5069information. This includes: MIME Name, MIME Description, Supported MIME type.
- 50702.1.2: Once the service user provides the requested information, the Functional Element5071generates and assigns a unique MIME Id number to the device.
- 5072 2.2: Delete Device Type.
- 5073 2.2.1: The Functional Element requests that the service user provide the Device ID.
- 50742.2.2: The Functional Element retrieves the existing device information based on the5075Device ID.
- 50762.2.3: The service user provides the delete device information and the Functional5077Element deletes the device record from the Functional Element.
- 5078 3: The use case ends when the service user provides the requested information or decided to 5079 end use case.

### 5080 2.19.7.2.2.2 Alternative Flows

- 5081 1: Invalid Device Information.
- 5082 1.1: If in the sub-flow 2.1.2, the requested information provided by the user is invalid, the 5083 Functional Element returns an error message and the use case ends
- 5084 2: Device Not Found.
- 5085 2.1 If in the basic flows 2.2.2, the device information with the specified device is not found or does not exist, the Functional Element returns an error message and the use case ends.

### 5087 2.19.7.2.3 Special Requirements

### 5088 2.19.7.2.3.1 Supportability

5089 Manage Device Types supports the most widespread MIME types used today.

### 5090 2.19.7.2.4 Pre-Conditions

5091 None.

### 5092 2.19.7.2.5 Post-Conditions

5093 If the use case was successful, the device information is added, updated or deleted from the 5094 Functional Element. Otherwise, the Functional Element's state is unchanged.

# 5095 2.20 Service Level Management Functional Element (new)

# 5096 **2.20.1** Motivation

5097 The Service Level Management Functional Element enables the management of Service Level 5098 Agreements (SLAs), each of which represents a joint agreement between the service customer 5099 and provider based on a set of service offerings. The service offerings typically expressed as 5100 SLA templates, but still can be customized to cater to various services and customers. The 5101 Service Level Management Functional Element also manages the lifecycle of a SLA which could be broadly classified into: SLA creation: SLA deployment and provisioning; SLA enforcement and 5102 SLA termination. The last two aspects are covered under Service Level Enforcement Functional 5103 Element. 5104

5105

5106 This Functional Element fulfills the following requirements from the Functional Elements 5107 Requirements Document 02:

- Primary Requirements
- 5109 o MANAGEMENT-300.
- Secondary Requirements
- 5111 o None.
- 5112

# 5113 2.20.2 Terms Used

| Terms | Description                                                                                                    |
|-------|----------------------------------------------------------------------------------------------------|
| SLA   | Service Level Agreement is a joint agreement between service provider and service customer to define a set of service offerings. |

5114

# 5115 **2.20.3 Key Features**

5116 Implementations of the Service Level Management Functional Element are expected to provide 5117 the following key features:

- The Functional Element MUST provide the ability to create Service Offering and associated service levels.
- 5120 2. The Functional Element MUST provide the ability to manage defined Service Offerings,5121 including the ability to retrieve, modify and delete.
- 5122 3. The Functional Element MUST provide the ability to create of a SLA via customer5123 subscription based on defined Service Offerings.
- 5124 4. The Functional Element MUST provide the ability to generate billing & service level reports5125 based on defined SLAs.
- 5. The Functional Element MUST provide the ability to notify subscribers of SLA termination.
- 5127 6. The Functional Element MUST provide the ability to delete SLAs upon termination.5128
- 5129 In addition, the following key features could be provided to enhance the Functional Element 5130 further:
- 5131 1. The Functional Element MAY provide the ability to customize SLAs. This includes the 5132 capability to:

- 5133 1.1. Alter service offerings parameters.
- 5134 1.2. Add and delete different service offerings into a SLA.
- 5135

# 5136 2.20.4 Interdependencies

| Interaction Dependencies |                                                                                                    |
|--------------------------|----------------------------------------------------------------------------------------------------|
| QoS Management           | The Service Level Management Functional Element may make use of the metrics and metering results to model SLAs.                                                            |
| Notification             | The Service Level Management Functional Element may<br>make use of the Notification Functional Element to notify<br>subscribers of certain SLAs the happening on the SLAs. |

5137

# 5138 2.20.5 Related Technologies and Standards

| Standards / Specifications  | Specific References                                                       |
|-----------------------------|---------------------------------------------------------------------------|
| Web Service Level Agreement | <ul> <li>– Under IBM Emerging Technology Toolkit. Latest update</li></ul> |
| Project                     | was in 2003. No news on its standardization.                              |

5139

5140 **2.20.6 Model** 

5141

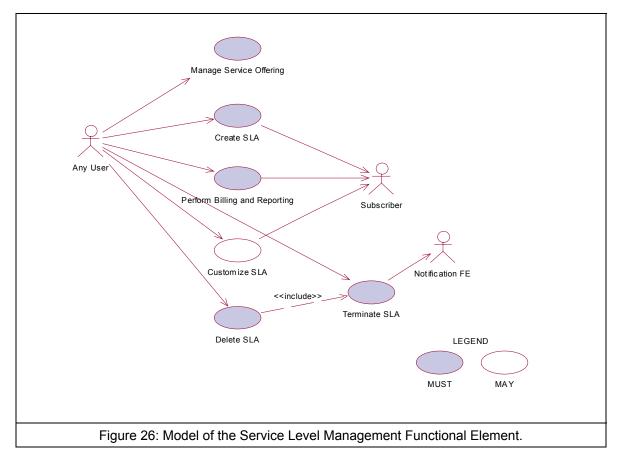

5142

- 5143 2.20.7 Usage Scenarios
- 5144 2.20.7.1 Manage Service Offering

### 5145 2.20.7.1.1 Description

5146 This use case allows any user to manage service offering, which enables any user to create, 5147 retrieve, update and delete a service offering.

# 5148 2.20.7.1.2 Flow of Events

- 5149 2.20.7.1.2.1 Basic Flow
- 5150 This use case starts when any user wants to manage service offerings.
- 5151 1: The user sends Manage Service Offering request to the system together with the specified5152 operation.
- 2: On receipt of the request from the user, the functional element will execute one of the subflows. If the service user provides "Create Service Offering", the Create Service Offering subflow (2.1) is executed. If the service user provides "Update Service Offering", the Update
  Service Offering sub-flow (2.2) is activated. If the service user provides "Retrieve Service
  Offering", the Retrieve Service Offering sub-flow (2.3) is activated. If the service user provides
  "Delete Service Offering", the Delete Service Offering sub-flow (2.4) is executed.

| 5159         |                                                                                 |                                                                                       |  |
|--------------|---------------------------------------------------------------------------------|---------------------------------------------------------------------------------------|--|
| 5160         | 2.1: Cre                                                                        | ate Service Offering.                                                                 |  |
| 5161         | 2.1.1: The service user specifies details of a service offering.                |                                                                                       |  |
| 5162         | 2.1.2: The system checks the existing service offering.                         |                                                                                       |  |
| 5163         | 2.1.3: The system generates service offering information and adds to the system |                                                                                       |  |
| 5164         | and the use case ends.                                                          |                                                                                       |  |
| 5165         | 2.2: Upd                                                                        | late Service Offering.                                                                |  |
| 5166         |                                                                                 | 2.1: The service user specifies the service offering to update.                       |  |
| 5167         |                                                                                 | 2.2: The system retrieves the existing service offering information.                  |  |
| 5168         |                                                                                 | 2.3: The service user provides the update service offering information.               |  |
| 5169         |                                                                                 | The system updates the service offering with the updated information and              |  |
| 5170         |                                                                                 | use case.                                                                             |  |
| 5171         |                                                                                 | rieve Service Offering.                                                               |  |
| 5172         |                                                                                 | 3.1: The service user specifies the service offering to retrieve.                     |  |
| 5172         |                                                                                 | 3.2: The system retrieves the existing service offering information and ends the use  |  |
| 5174         | case.                                                                           |                                                                                       |  |
| 5175         | 2.4: Delete Service Offering.                                                   |                                                                                       |  |
| 5176         |                                                                                 | 4.1: The service user specifies the service offering to delete.                       |  |
| 5177         | 2.                                                                              | 4.2: The system retrieves the existing service offering information.                  |  |
| 5178         | 2.4.3:                                                                          | The system deletes the service offering from the system and the use case              |  |
| 5179         | ends.                                                                           |                                                                                       |  |
| =            |                                                                                 |                                                                                       |  |
| 5180         | 2.20.7.1.2.2                                                                    | Alternative Flows                                                                     |  |
| 5181         | 1: Invalid Ser                                                                  | vice Offering.                                                                        |  |
| 5182         |                                                                                 | the Basic Flow 2.1.1, system detects any invalid description, system returns          |  |
| 5183         |                                                                                 | error message and ends the use case.                                                  |  |
| 5184         |                                                                                 | ering Already Exists.                                                                 |  |
| 5185<br>5186 |                                                                                 |                                                                                       |  |
| 5187         |                                                                                 |                                                                                       |  |
| 5188         |                                                                                 | 3.1: If in the Basic Flow 2.2.2, 2.3.2, 2.4.2, the system checks the existing service |  |
| 5189         |                                                                                 | offering and finds the service offering doesn't exist. The system returns an error    |  |
| 5190         |                                                                                 | and ends the use case.                                                                |  |
| 5191         | 2.20.7.1.3                                                                      | Special Requirements                                                                  |  |
| 5192         | 2.20.7.1.4                                                                      | Pre-Conditions                                                                        |  |
| 5193         | None.                                                                           |                                                                                       |  |
| 0190         | NULE.                                                                           |                                                                                       |  |
| 5194         | 2.20.7.1.5                                                                      | Post-Conditions                                                                       |  |
| 5195         | None.                                                                           |                                                                                       |  |
| 5196         |                                                                                 |                                                                                       |  |

5196

### 5197 2.20.7.2 Create SLA

### 5198 2.20.7.2.1 Description

5199 This use case allows any user to create Service Level Agreement.

### 5200 2.20.7.2.2 Flow of Events

### 5201 **2.20.7.2.2.1 Basic Flow**

- 5202 This use case starts when any user wants to create SLA.
- 5203 1: The user sends a request to create SLA to the Functional Element which includes the 5204 arrangement of the defined service offerings.
- 5205 2: The Functional Element will dispatch the SLA information to the subscribers.
- 5206 3: The subscribers accept the SLA arrangement and the use case ends.

### 5207 **2.20.7.2.3** Alternative Flows

- 5208 1: Service Offering Not Available.
- 5209 1.1: If in the Basic Flow 1, Functional Element detects the service offering provided by the
  5210 user is not available, the Functional Element returns general error message and ends the use
  5211 case.
- 5212 2: Subscriber Not Available.
- 5213 2.1: If in the Basic Flow 2, the Functional Element checks that the subscriber is not available, 5214 the Functional Element returns an error and ends the use case.
- 5215 3: Subscriber Don't Agree.
- 52163.1: If in the Basic Flow 3, the subscriber does not agree with the arrangement defined in5217SLA, the Functional Element returns an error and ends the use case.
- 5218 2.20.7.2.4 Special Requirements
- 5219 None.
- 5220 2.20.7.2.5 Pre-Conditions
- 5221 None.

### 5222 2.20.7.2.6 Post-Conditions

- 5223 If the use case is successful, a SLA is added into the Functional Element.
- 5224

### 5225 2.20.7.3 Perform Billing and Reporting

5226 This use case allows any user to do billing and reporting of the information related to SLA.

### 5227 2.20.7.3.1 Flow of Events

### 5228 2.20.7.3.1.1 Basic Flow

5229 This use case starts when any user wants to do SLA related billing and report.

5230 1: The user sends a request to conduct billing and reporting by providing information, which 5231 enables to identify the SLA and its service offering and associated subscribers.

5232 2: On receipt of request of performing billing and reporting from the user, the Functional Element
 5233 retrieves the billing and report information according to the definition of SLA and internally
 5234 recorded information.

- 5235 3: The Functional Element passes the generated information to the subscribers.
- 5236 4: The Functional Element passes the response to the user and the use case ends.

### 5237 2.20.7.3.1.2 Alternative Flows

- 5238 1: Information Not Enough.
- 5239 1.1: If in the Basic Flow 1, Functional Element detects the information provided by the user is
  5240 not enough to form identify the SLA and its associated service offerings and subscribers,
  5241 Functional Element returns general error message and ends the use case.
- 5242 2: No Data Available.
- 5243 2.1: If in the Basic Flow 2, the Functional Element retrieves the recorded information and 5244 finds it is unavailable or incomplete, the Functional Element returns an error and ends the use 5245 case.
- 5246 3: Subscriber Not Available.
- 5247 3.1: If in the Basic Flow 3, the subscriber is not available, the Functional Element returns an error and ends the use case.
- 5249 2.20.7.3.2 Special Requirements
- 5250 None.
- 5251 **2.20.7.3.3 Pre-Conditions**
- 5252 None.
- 5253 2.20.7.3.4 Post-Conditions
- 5254 None.
- 5255
- 5256 2.20.7.4 Customize SLA
- 5257 2.20.7.4.1 Description
- 5258 This use case allows users to customize a SLA.

### 5259 **2.20.7.4.1.1 Basic Flow**

5260 This use case starts when any user wants to customize a SLA.

5261 1: The user sends request to customize a SLA by providing the information what will be 5262 customized in a SLA. There are two ways to customize a SLA, to modify the parameters of 5263 service offerings in a SLA and to add or delete service offerings in a SLA.

- 5264 2: On receipt of a customizing SLA request from the user, the Functional Element checks the 5265 validity of the customized SLA.
- 5266 3: The Functional Element passes the customized SLA to the subscribers.
- 5267 4: The subscribers accept the customized SLA.
- 5268 5: The Functional Element passes the response from the service to the user and the use case 5269 ends.

### 5270 2.20.7.4.1.2 Alternative Flows

- 5271 1: SLA Not Available.
- 5272 1.1: If in the Basic Flow 1, the SLA that the user wants to customize does not exist, 5273 Functional Element returns general error message and ends the use case.
- 5274 2: Information Not Valid.
- 5275 2.1: If in the Basic Flow 2, Functional Element detects the information provided by the user is 5276 not valid to form a SLA, Functional Element returns general error message and ends the use 5277 case.
- 5278 3: Subscriber Not Available.
- 5279 3.1: If in the Basic Flow 3, the subscriber is not available, Functional Element returns general 5280 error message and ends the use case.
- 5281 4: Subscriber Does Not Accept.
- 4.1: If in the Basic Flow 4, the subscriber does not accept the customized SLA, FunctionalElement returns general error message and ends the use case.
- 5284 2.20.7.4.2 Special Requirements
- 5285 None.
- 5286 2.20.7.4.3 Pre-Conditions
- 5287 None.

### 5288 2.20.7.4.4 Post-Conditions

- 5289 If the use case is successful, a customized SLA is added into the functional element.
- 5290

5291

- 2.20.7.5 Terminate SLA
- 5292 This use case enables the user to terminate a SLA.

### 5293 2.20.7.5.1 Flow of Events

### 5294 2.20.7.5.1.1 Basic Flow

- 5295 This use case starts when the user wants to terminate a SLA.
- 5296 1: The user sends a request to terminate a SLA to the Functional Element by providing related 5297 information.
- 5298 2: On receipt of a terminating SLA request from the user, the Functional Element terminates the 5299 operations related to the SLA.
- 3: The Functional Element notifies the subscribers about the termination of the SLA throughNotification Functional Element.
- 4: The Functional Element passes the response from the service to the user and the use caseends.

### 5304 2.20.7.5.1.2 Alternative Flows

- 5305 1: SLA Not Exist.
- 5306 1.1: If in the Basic Flow 2, Functional Element detects the SLA that the user wants to
  5307 terminate does not exist, Functional Element returns general error message and ends the use
  5308 case.
- 5309 2: Notification FE Not Available.
- 5310 2.1: If in Basic Flow 3, Functional Element detects the Notification Functional Element is not 5311 available, Functional Element returns general error message and ends the use case.
- 5312 2.20.7.5.2 Special Requirements
- 5313 None.
- 5314 2.20.7.5.3 Pre-Conditions
- 5315 None.

### 5316 2.20.7.5.4 Post-Conditions

- 5317 If the use case is successful, the Functional Element stops all the operations related to the SLA.
- 5318

### 5319 2.20.7.6 Delete SLA

- 5320 This use case enables the user to remove a SLA from the Functional Element.
- 5321 2.20.7.6.1 Flow of Events
- 5322 2.20.7.6.1.1 Basic Flow
- 5323 This use case starts when the user wants to delete a SLA from the Functional Element.
- 1: The user sends a request to delete a SLA providing related information.

- 5325 2: On receipt of request of deleting SLA from the user, the Functional Element validates the 5326 provided information and invokes the use case Terminate SLA.
- 5327 3: The Functional Element deletes the SLA.
- 4: The Functional Element passes the response from the service to the user and the use caseends.

### 5330 2.20.7.6.1.2 Alternative Flows

- 5331 1: SLA Does Not Exist.
- 53321.1: If in the Basic Flow 2, Functional Element detects the SLA that the user wants to delete5333does not exist, Functional Element returns general error message and ends the use case.
- 5334 2: Terminate SLA Error.
- 5335 2.1: If in the Basic Flow 2, use case Terminate SLA returns error, Functional Element returns 5336 general error message and ends the use case.
- 5337 2.20.7.6.2 Special Requirements
- 5338 None.
- 5339 **2.20.7.6.3 Pre-Conditions**
- 5340 None.
- 5341 2.20.7.6.4 Post-Conditions
- 5342 If the use case is successful, a SLA is deleted from the Functional Element.

# 5343 2.21 Service Level Enforcement Functional Element (new)

# 5344 **2.21.1 Motivation**

- 5345The Service Level Enforcement Functional Element enables monitoring the compliance of SLA5346and enforcing SLA through load management.
- 5347

5351

5352

5348 This Functional Element fulfills the following requirements from the Functional Elements 5349 Requirements Document 02:

- Primary Requirements
  - MANAGEMENT-301 and
  - MANAGEMENT-302.
- Secondary Requirements
- 5354 o None.
- 5355

# 5356 2.21.2 Terms Used

| Terms | Description                                                                                                    |
|-------|----------------------------------------------------------------------------------------------------|
|       | Service Level Agreement is a joint agreement between service provider and service customer to define a set of service offerings. |

5357

# 5358 **2.21.3 Key Features**

- 5359 Implementations of the Service Level Enforcement Functional Element are expected to provide 5360 the following key features:
- 53611.The Functional Element MUST provide the ability to monitor SLA compliance based on<br/>measured data.
- 5363 2. The Functional Element MUST provide the ability to detect any violation of SLA.
- 53643.The Functional Element MUST provide the ability to enforce a SLA via through load5365management.
- 5366
- 5367 In addition, the following key features could be provided to enhance the Functional Element5368 further:
- 53691.The Functional Element MAY provide the ability to manage load. This include the capability5370to:
- 5371 1.1. Control admission of service.
- 5372 1.2. Prioritize requests.
- 5373

5374

2.21.4 Interdependencies

### Interaction Dependencies

| QoS Management | The Service Level Enforcement Functional Element may make use the metrics and metering results to monitor |
|----------------|----------------------------------------------------------------------------------------------------|
|                | compliance of SLA.                                                                                        |

5375

# 5376 2.21.5 Related Technologies and Standards

| Standards / Specifications  | Specific References                                                       |
|-----------------------------|---------------------------------------------------------------------------|
| Web Service Level Agreement | <ul> <li>– Under IBM Emerging Technology Toolkit. Latest update</li></ul> |
| Project                     | was in 2003. No news on its standardization.                              |

# 5377 **2.21.6 Model**

### 5378

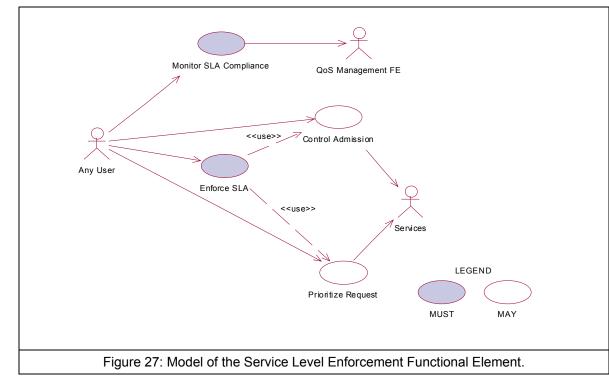

5379

- 5380 2.21.7 Usage Scenarios
- 5381 2.21.7.1 Monitor SLA Compliance
- 5382 2.21.7.1.1 Description
- 5383 This use case allows any user to monitor and check the SLA is compliant or not at the run time.

### 5384 2.21.7.1.2 Flow of Events

### 5385 2.21.7.1.2.1 Basic Flow

- 5386 This use case starts when any user wants to monitor the SLA compliance.
- 5387 1: The user sends Monitor SLA Compliance request to the Functional Element together with the5388 specified SLA information.
- 5389 2: On receipt of the request from the user, the Functional Element will retrieve the SLA 5390 information.
- 5391
- 3: The Functional Element extracts the measured data through QoS Management FunctionalElement.
- 5394 4: The Functional Element checks the compliance of SLA.
- 5395 5: The Functional Element returns response to the user and the use case ends.

### 5396 2.21.7.1.2.2 Alternative Flows

5397 1: SLA Not Exist.

53981.1: If in the Basic Flow 2, the Functional Element detects that the SLA to monitor does not5399exists, system returns general error message and ends the use case.

- 5400 2: Measured Data Not Available.
- 5401 2.1: If in the Basic Flow 3, the Functional Element retrieves measured data through QoS
  5402 Management Functional Element and the latter is not ready, the Functional Element returns
  5403 an error and ends the use case.
- 5404 3: SLA Not Compliant.

54053.1: If in the Basic Flow 4, the Functional Element checks the measured data against SLA5406and the violation exists, the Functional Element returns an error and ends the use case.

- 5407 2.21.7.1.3 Special Requirements
- 5408 **2.21.7.1.4 Pre-Conditions**
- 5409 None
- 5410 2.21.7.1.5 Post-Conditions
- 5411 None
- 5412
- 5413 2.21.7.2 Control Admission

### 5414 2.21.7.2.1 Description

5415 As a means of manage load to enforce SLA, the use case allows any user to control admission 5416 toward services.

# 5417 2.21.7.2.2 Flow of Events

### 5418 2.21.7.2.2.1 Basic Flow

- 5419 This use case starts when any user wants to control admission toward services.
- 5420 1: The user sends request to control admission to certain services to the Functional Element5421 which includes the option of admission and the targeted services.
- 5422 2: The Functional Element will manage the control of admission to the services at run time.
- 5423 3: The Functional Element returns response to the user and the use case ends.

### 5424 2.21.7.2.3 Alternative Flows

- 5425 1: Service Not Available.
- 54261.1: If in the Basic Flow 1, Functional Element detects the targeted service provided by the5427user is not available, Functional Element returns general error message and ends the use5428case.
- 5429 2: Control Admission Failed.
- 5430 2.1: If in the Basic Flow 2, the Functional Element fails to control admission to the services at 5431 run time, Functional Element returns an error and ends the use case.

### 5432 2.21.7.2.4 Special Requirements

- 5433 None.
- 5434 2.21.7.2.5 Pre-Conditions
- 5435 The services are manageable to the user.

### 5436 2.21.7.2.6 Post-Conditions

- 5437 If the use case is successful, the load of the monitored services is changed thus the SLA is 5438 enforced through load management.
- 5439

### 5440 2.21.7.3 Prioritize Request

5441 As a means of load management to enable SLA enforcement, the use case allows any user to 5442 prioritize request to the targeted services according to the requirements of SLA.

### 5443 2.21.7.3.1 Flow of Events

- 5444 **2.21.7.3.1.1 Basic Flow**
- 5445 This use case starts when any user wants to prioritize various requests to targeted services.
- 5446 1: The user sends request to prioritize request to the Functional Element, which include 5447 information of the targeted services, the priority of the request and so on.
- 5448 2: On receipt of the request from the user, the Functional Element controls the processing of the 5449 request according to the priority given at the run time.
- 5450 3: The Functional Element passes the response to the user and the use case ends.

### 5451 **2.21.7.3.1.2** Alternative Flows

- 5452 1: Services Not Exist.
- 54531.1: If in the Basic Flow 1, Functional Element detects the targeted service provided by the5454user does not exist, Functional Element returns general error message and ends the use5455case.
- 5456 2: Prioritize Request Fails.
- 54572.1: If in the Basic Flow 2, the Functional Element fails to control the requests of the services5458according to the priority given the user, the Functional Element returns an error and ends the5459use case.
- 5460 2.21.7.3.2 Special Requirements
- 5461 None.
- 5462 2.21.7.3.3 Pre-Conditions
- 5463 The services are manageable to the user.
- 5464 2.21.7.3.4 Post-Conditions
- 5465 If the use case is successful, the load of the monitored services is changed thus the SLA is 5466 enforced through load management.
- 5467
- 5468 2.21.7.4 Enforce SLA
- 5469 2.21.7.4.1 Description
- 5470 This use case allows users to enforce a SLA in a run time environment.
- 5471 **2.21.7.4.1.1 Basic Flow**
- 5472 This use case starts when any user wants to enforce a SLA in the run time environment.
- 5473 1: The user sends a request to enforce a SLA to the Functional Element by providing the SLA
  5474 and its associated services and the option of the means of enforcement through load
  5475 management.
- 5476 2: On receipt of the request from the user, the Functional Element checks the SLA and decides5477 the means of enforcement, i.e. by taking advantage of load management.
- 5478 3: The Functional Element dispatches its request of load management and invokes use case5479 Control Admission or use case Prioritize Request.
- 5480 4: The Functional Element returns the response to the user and the use case ends.

### 5481 **2.21.7.4.1.2** Alternative Flows

- 5482 1: SLA Not Available.
- 54831.1: If in the Basic Flow 1, the SLA that the user wants to enforce does not exist, Functional5484Element returns general error message and ends the use case.
- 5485 2: Services Not Exist.

- 54862.1: If in the Basic Flow 1, Functional Element detects the services that the user wants to5487enforce SLA do not exist, Functional Element returns general error message and ends the5488use case.
- 5489 3: Control Admission Not Working.
- 5490 3.1: If in the Basic Flow 3, Functional Element fails to invoke use case control admission,
  5491 Functional Element returns general error message and ends the use case.
- 5492 4: Prioritize Request Not Working.
- 5493 4.1: If in the Basic Flow 3, Functional Element fails to invoke use case Prioritize Request,
- 5494 Functional Element returns general error message and ends the use case.
- 5495 2.21.7.4.2 Special Requirements
- 5496 None.
- 5497 2.21.7.4.3 Pre-Conditions
- 5498 The services targeted are manageable.
- 5499 2.21.7.4.4 Post-Conditions
- 5500 None.
- 5501

# **5502 2.22 Service Management Functional Element**

# 5503 **2.22.1** Motivation

The ability to monitor Web Services invocation is crucial towards the adoption of this technology from the security and performance standpoints. A security framework should incorporate an authentication and authorisation mechanism together with an audit trail. These twin considerations will serve to discourage resource misuse and in addition, will help to promote the "pay-as-you-use" concept. Service throughput on the server end is another important parameter that must be monitored. Administrators of services, which are sluggish, should be notified immediately via any electronic means.

5511

5512 This Functional Element fulfills the following requirements from the Functional Elements 5513 Requirements Document 02:

- Primary Requirements
- 5515 o MANAGEMENT-090, and
- 5516 o MANAGEMENT-093 to MANAGEMENT-096.
- Secondary Requirements
- 5518 o None

# 5519 2.22.2 Terms Used

| Terms                     | Description                                                                                                    |
|---------------------------|----------------------------------------------------------------------------------------------------|
| Management<br>Domain      | Management Domain refers to the set of servers that needs to be<br>monitored. This domain is typically under the control of one agency and<br>administered by a known administrator. |
| Performance<br>Parameters | Performance Parameters refers to the set of attributes that should be track for the purpose of evaluating the performance of the Web Services.                                       |
| Monitoring                | Monitoring refers to the logging and tracking of the Web Service's                                                                                                    |

5520

# **5521 2.22.3 Key Features**

5522 Implementations of the Service Management Functional Element are expected to provide the 5523 following key features:

5524 1. The Functional Element MUST provide the capability to configure the Management Domain. Example: All Servers that falls under a certain IP range (192.168.20.3 to 192.168.20.22)

5525 25. The Functional Element MUST provide the capability to discover services that are under the

- 5526 Management Domain.
- 5527 26. The Functional Element MUST provide the capability to configure Performance Parameters5528 that are of interest for Monitoring purposes.

Example: The following are some of the Performance Parameter that may be of interest:
 The time at which a Web Service request came.
 The time at which the corresponding response was sent.
 The name of the Web Service that was invoked.

- 5529 27. The Functional Element MUST provide a means to log Performance Parameters.
- 5530
- In addition, the following key feature could be provided to enhance the Functional Elementfurther:
- 55331.The Functional Element MAY provide the capability to configure additional attributes that is5534tagged along with a particular Web Service.

Example: The access permission for invoking the service.

5535 2. The Functional Element MAY provide verification services to block unauthorized Web5536 Service's usage.

### 5537 2.22.4 Interdependencies

| Direct Dependency              |                                                                                                    |
|--------------------------------|----------------------------------------------------------------------------------------------------|
| Log Utility Functional Element | The Log Utility Functional Element helps to log the Performance Parameter into the appropriate data sources |

### 5538

| Interaction Dependencies                         |                                                                                                    |  |
|--------------------------------------------------|----------------------------------------------------------------------------------------------------|--|
| Role and Access Management<br>Functional Element | In the event when authentication is required before invocation<br>of a particular service is allowed, the Service Management<br>Functional Element may extract authentication information<br>from the header of the incoming request and use the Role<br>and Access Management Functional Element to extract the<br>relevant role information before deciding if a user has the<br>privilege to access a particular Web Service. |  |

# 5539 2.22.5 Related Technologies and Standards

5540 None

Example: The header information that accompanies the request may be extracted for relevant client's credential. This could then be compared to the access permission for the service.

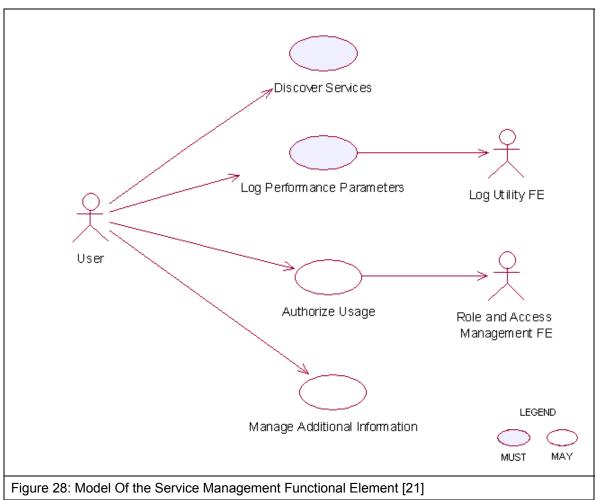

# 5542 2.22.7 Usage Scenarios

# 5543 2.22.7.1 Discover Services

### 5544 **2.22.7.1.1 Description**

- 5545 This use case describes the scenario surrounding the automatic discovery of services hosted in 5546 the Management Domain.
- 5547 2.22.7.1.2 Flow of Events
- 5548 2.22.7.1.2.1 Basic Flow
- 5549 The use case begins when the user wants to retrieve a list of services URLs from the 5550 Management Domain.
- 1: The user sends a request to retrieve the list of services URLs from the Management Domain.
- 5552 2: The Functional Element reads from a configuration file to so as to determine the exact 5553 boundaries of the Management Domain.

- 3: The Functional Element retrieves from each of the servers as stated in the configuration file alist of service URLs that it is hosting
- 4: The Functional Element returns the list of service URLs back to the user and the use case ends.

### 5558 **2.22.7.1.2.2** Alternative Flows

- 5559 1: Configuration File Does Not Exist
- 55601.1: In basic flow 2, the Functional Element fails to read boundaries from the configuration5561file. The Functional Element in turn return an error message and the use case end.
- 5562 2: Fail To Communicate With the Server
- 5563 2.1: In basic flow 3, the Functional Element fails to communicate with the servers hosting the 5564 services. The Functional Element in turn return an error message and the use case end.

### 5565 2.22.7.1.3 Special Requirements

5566 The protocol of communicating with a server hosting the services is not standardized. Each 5567 server may offer different mechanism for retrieving the list of services hosted and as such, the 5568 extensibility this approach is severely limited.

- 5569 2.22.7.1.4 Pre-Conditions
- 5570 None.
- 5571 2.22.7.1.5 Post-Conditions
- 5572 None
- 5573

### 5574 2.22.7.2 Log Performance Parameters

### 5575 2.22.7.2.1 Description

5576 This use case allows the user to log the performance parameters of all the Web Services that is 5577 being hosted by an application that contains the Service Management Functional Element.

### 5578 2.22.7.2.2 Flow of Events

### 5579 **2.22.7.2.2.1 Basic Flow**

- The use case begins when the user wants to log the performance parameters of all the Web
  Services that is being hosted by an application that contains the Service Management Functional
  Element.
- 1: The user sends a request to log the performance parameters of all the Web Services hosted.
- 5584 2: The Functional Element reads from a configuration file the performance parameter to be 5585 logged.
- 5586 3: The Functional Element extracts the performance parameters for the incoming message and 5587 stores them into the data store

- 5588 4: The Functional Element next extracts the performance parameters for the outgoing message and stores them into the data store 5589
- 5590 5: The Functional Element stores the necessary information into the data store.

#### 2.22.7.2.2.2 Alternative Flows 5591

- 5592 1: No Performance Parameter Found.
- 5593 1.1: In basic flow 2, the Functional Element discovers that the performance parameter to be logged is not configured. The Functional Element returns an error message and the use case 5594 5595 ends.
- 5596 2: Data Store Not Available.
- 5597 2.1: In basic flow 5, the Functional Element detects that the data store is not available. The 5598 Functional Element returns an error message and the use case ends.
- 2.22.7.2.3 **Special Requirements** 5599
- 5600 None.
- 2.22.7.2.4 **Pre-Conditions** 5601
- 5602 None.
- 2.22.7.2.5 **Post-Conditions** 5603
- 5604 None.

- 5605
- 2.22.7.3 Authorize Usage 5606
- 5607 2.22.7.3.1 Description
- 5608 This use case describes the authentication process for invoking a Web Service that is being 5609 hosted by an application that contains the Service Management Functional Element.
- 2.22.7.3.2 Flow of Events 5610
- 5611 2.22.7.3.2.1 **Basic Flow**
- 5612 The use case starts when a user accesses a service.
- 5613 1: The user sends a request to invoke a particular Web Service.
- 5614 The Functional Element extracts the following information from the incoming message
- 5615 2.1: The username attribute that resides in the header of the incoming message
- 5616 3: The Functional Element extracts the access privilege associated with the service from the data 5617 store
- 5618 4: The Functional Element uses the Role and Access Management Functional Element to retrieve the role of the user. 5619
- 5620 5: The Functional Element looks up the data store to determine if the user is authorized to access 5621 the service

| 5622         | 6: The Functional Element allows the request to be process and the use case ends.                    |                               |  |
|--------------|----------------------------------------------------------------------------------------------------|-------------------------------|--|
| 5623         | 2.22.7.3.2.2                                                                                         | Alternative Flow              |  |
| 5624         | 1: Username header not found.                                                                        |                               |  |
| 5625         | 1.1: In basic flow 2, the username attribute is not found in the header.                             |                               |  |
| 5626<br>5627 | 1.2: The Functional Element denies access to the requested Web Service and returns an error message. |                               |  |
| 5628         | 2: Web Service access privilege not set.                                                             |                               |  |
| 5629<br>5630 | · · · · · · · · · · · · · · · · · · ·                                                                |                               |  |
| 5631<br>5632 |                                                                                                    |                               |  |
| 5633         | 33 3: Role and Access Management Functional Element not available                                    |                               |  |
| 5634<br>5635 | <b>0</b>                                                                                             |                               |  |
| 5636<br>5637 |                                                                                                    |                               |  |
| 5638         | 4: User not authorize                                                                                |                               |  |
| 5639<br>5640 |                                                                                                    |                               |  |
| 5641<br>5642 |                                                                                                    |                               |  |
| 5643         | 2.22.7.3.3                                                                                           | Special Requirements          |  |
| 5644         | None.                                                                                                |                               |  |
| 5645         | 2.22.7.3.4                                                                                           | Pre-Conditions                |  |
| 5646         | None.                                                                                                |                               |  |
| 5647         | 2.22.7.3.5                                                                                           | Post-Conditions               |  |
| 5648         | None.                                                                                                |                               |  |
| 5649         |                                                                                                    |                               |  |
| 5650         | 2.22.7.4                                                                                             | Manage Additional Information |  |
| 5651         | 2.22.7.4.1                                                                                           | Description                   |  |

- 5652 This use case helps to maintain the following attributes of a Web Service that is useful in determining if a particular user has the privilege to invoke it.
- 5654 Service Name. This is the name of the service to monitor
- 5655 Access level. This refers to the access level of the Web Services hosted

fwsi-fe-2.0-guidelines-spec-wd-01.doc Copyright © OASIS Open 2005. All Rights Reserved.

- 5656Role Names. If a user's role matches any of the roles contained here, then he/she has the5657privilege to access the Web Service.
- 5658 2.22.7.4.2 Flow of Events

### 5659 2.22.7.4.2.1 Basic Flow

- 5660 This use case starts when user wants to manage services.
- 1: The user specifies the additional information that he wants to create/update/delete/retrieve.
- 5662 2: Once the user provides the requested information, one of the sub-flows is executed.
- 5663 If the user provides 'Create Service Parameter', then sub-flow 2.1 is executed.
- 5664 If the user provides '**Update Service Parameter**'', then sub-flow 2.2 is executed.
- 5665 If the user provides '**Delete Service Parameter**'', then sub-flow 2.3 is executed.
- 5666 If the user provides '**Retrieve Service Parameter**'', then sub-flow 2.4 is executed.
- 5667 2.1: Create Service Parameter.
- 5668 2.1.1: The user specifies the service to create with the appropriate additional information.
- 5669 2.1.2: The Functional Element connects to the data store.
- 56702.1.3: The Functional Element saves the new service in the data store and the use case5671ends.
- 5672 2.2: Update Service Parameter.
- 5673 2.2.1: The user specifies the service to update with the appropriate additional information.
- 5674 2.2.2: The Functional Element connects to the data store.
- 56752.2.3: The Functional Element updates the service in the data store and the use case5676ends.
- 5677 2.3: Delete Service Parameter.
- 5678 2.3.1: The user specifies the service to delete.
- 5679 2.3.2: The Functional Element connects to the data store.
- 56802.3.3: The Functional Element deletes the service in the data store and the use case5681ends.
- 5682 2.4: Retrieve Service Parameter.
- 5683 2.4.1: The user specifies the service to retrieve.
- 5684 2.4.2: The Functional Element connects to the data store.
- 56852.4.3: The Functional Element retrieves the service from the data store and the use case5686ends.
- 5687 2.22.7.4.2.2 Alternative Flows
- 5688 1: Data Store Not Available.

5689 1.1: If in basic flow 2.1.2, 2.2.2, 2.3.2 and 2.4.2, the data store is not available, an error message is returned and the use case ends.

- 5691 2.22.7.4.3 Special Requirements
- 5692 None.
- 5693 2.22.7.4.4 Pre-Conditions
- 5694 None.
- 5695 2.22.7.4.5 Post-Conditions
- 5696 None.

# 56972.23Service Registry Functional Element

# 5698 **2.23.1 Motivation**

In a Web Service-enabled implementation, there exist the needs to maintain a central repository
of all the services that are available. This facilitates service lookups as well as management of
Web Services within the application that contains the Functional Element. In order to achieve
these expectations, the Functional Element will cover the following aspects.

- Simplify management of information in a XML registry server like UDDI and ebXML, and
- Simplify information publish and query from a XML registry server like UDDI and ebXML.
- 5705

5706 This Functional Element fulfills the following requirements from the Functional Elements 5707 Requirements Document 02:

• Primary Requirements

| 5709 | <ul> <li>PROCESS-031 to PROCESS-032,</li> </ul>      |  |
|------|------------------------------------------------------|--|
| 5710 | <ul> <li>PROCESS-035, and</li> </ul>                 |  |
| 5711 | <ul> <li>MANAGEMENT-097 to MANAGEMENT-100</li> </ul> |  |
| 5712 | Secondary Requirements                               |  |
| 5713 | o PROCESS-014.                                       |  |
| 5714 |                                                      |  |

# 5715 **2.23.2 Terms Used**

| Terms                        | Description                                                                                                    |
|------------------------------|----------------------------------------------------------------------------------------------------|
| Classification /<br>Taxonomy | Classification / Taxonomy refers to a taxonomy that may be used to classify<br>or categorize any registry object instances like Organizations, Web<br>Services, Service Bindings, etc.                                                                                                    |
| Concept / tModel             | Concept / tModel is used to represent taxonomy elements and their structural relationship with each other in order to describe an internal taxonomy.                                                                                                    |
| Organization                 | Organization provides information on organizations such as a Submitting<br>Organization. Each Organization may have a reference to a parent<br>Organization. In addition it may have a contact attribute defining the primary<br>contact within the organization. An Organization also has an address<br>attribute. |
| Registry Server              | Registry Server refers to a registry that offers a mechanism for users or software applications to advertise and discover Web Services. An XML registry is an infrastructure that enables the building, deployment, and discovery of Web Services.                                                                  |
| Service Binding              | Service Binding represent technical information on a specific way to access a specific interface offered by a service.                                                                                                    |
| UUID                         | Universally Unique Identifier                                                                                                    |

# 5716 **2.23.3 Key Features**

5717 Implementations of the Service Registry Functional Element are expected to provide the following 5718 key features:

- 5719 1. The Functional Element MUST provide the capability to facilitate the management of the 5720 following information in a UDDI or an ebXML compliant registry server.
- 5721 1.1. Organisation
- 5722 1.2. Classification / Taxonomy
- 5723 1.3. Web Service
- 5724 1.4. tModel
- 5725 1.5. Service Binding
- 5726 The management of this information includes registering, updating, deleting and searching.
- 5727 2. As part of Key Feature (1), the Functional Element MUST provide the ability to perform the operations specified across multiple registry servers.
- 5729 3. The Functional Element MUST provide a mechanism to enable single step publishing of 5730 services into registry servers
- 5731

# 5732 2.23.4 Interdependencies

- 5733 None
- 5734

# 5735 2.23.5 Related Technologies and Standards

| Specifications                                                       | Description                                                                                                    |
|----------------------------------------------------------------------|----------------------------------------------------------------------------------------------------|
| UDDI Data Structure and API<br>Specification v2.0                    | UDDI Data Structure Specification v2.0 describes in detail the data structure models of organizations, web services, service categories, service bindings, and tModels. [22]<br>UDDI API Specification v2.0 describes in detail the publishing, deleting, and querying API(s) to manipulate the information stored in XML registry server like UDDI. [23] |
| ebXML Registry Information<br>Model (RIM) Specification v2.0<br>[24] | ebXML Registry Information Model Specification v2.0 describes in detail the data structure models of organizations, web services, service categories, service bindings, and tModels.                                                                                                    |
| ebXML Registry Services (RS)<br>Specification v2.0 [25]              | ebXML Registry Services Specification v2.0 describes in detail the publishing, deleting, and querying API(s) to manipulate the information stored in XML registry server like UDDI.                                                                                                    |

5736

### 5737 **2.23.6 Model**

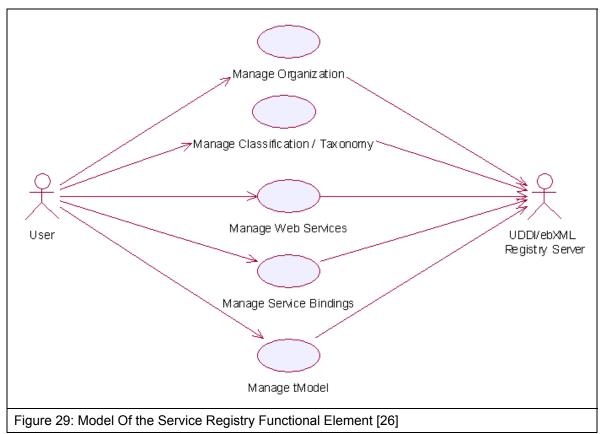

# 5738 **2.23.7 Usage Scenario**

### 5739 2.23.7.1 Manage Classification / Taxonomy

### 5740 **2.23.7.1.1 Description**

5741 This use case allows any users to create, remove and view classification/taxonomy in the 5742 registry.

### 5743 2.23.7.1.2 Flow of Events

### 5744 2.23.7.1.2.1 Basic Flow

- 5745 This use case starts when the users of registry server wishes to create, remove or view the 5746 classification/taxonomy in the registry server.
- 5747
- 5748 1: User initiates a request type to the Functional Element stating whether to create, remove or5749 view classification/taxonomy.
- 5750 2: The Functional Element checks whether the registry server exists.
- 5751 3: The Functional Element checks the request. Based on the type of request, one of the sub-5752 flows is executed.

- 5753 If the request is to 'Create Classification/Taxonomy', then sub-flow 3.1 is executed. 5754 If the request is to 'View Classification/Taxonomy', then sub-flow 3.2 is executed. 5755 If the request is to 'Remove Classification/Taxonomy', then sub-flow 3.3 is executed. 5756 3.1: Create Classification/Taxonomy. 5757 3.1.1: Other Functional Element provides username, password and registry server URL 5758 to the Functional Element for authentication. 3.1.2: The Functional Element checks for the user validity in the identified registry server. 5759 5760 3.1.3: Other Functional Element provides classification/taxonomy information to be created in the registry server. 5761 5762 3.1.4: The Functional Element checks for the duplicate classification/taxonomy name. 5763 3.1.5: The Functional Element creates the classification/taxonomy information in the 5764 private (default) or the public UDDI registry server according to the URL provided by other Functional Element, if it does not exist. 5765 5766 3.2: View Classification/Taxonomy. 5767 3.2.1: The Functional Element retrieves all the classification/taxonomy from the identified 5768 registry server, which may be private (default) or public. 3.2.2: The Functional Element returns the classification/taxonomy information from the 5769 identified registry server to other Functional Element. 5770 5771 3.3: Remove Classification/Taxonomy. 5772 3.3.1: Other Functional Element provides username, password and registry server URL to the Functional Element for authentication. 5773 5774 3.3.2: The Functional Element checks for the user validity in the identified registry server. 5775 3.3.3: Other Functional Element provides classification/taxonomy key (i.e. UUID) to be removed from the identified registry server. 5776 3.3.4: The Functional Element removes the classification/taxonomy information from the 5777 private (default) or the public UDDI registry server according to the URL provided by the 5778 5779 user. 5780 4: The Functional Element returns the status of the operation and the use case ends. 5781 2.23.7.1.2.2 Alternative Flows 5782 1: Registry Server Down. 5783 1.1: In the basic flow 2, if the identified registry server is down, the Functional Element 5784 returns an error message and the use case ends. 5785 Invalid Username And Password. 5786 2.1: In the basic flow 3.1.2 and 3.3.2, if the username or password is invalid, the Functional Element returns an error message and the use case ends. 5787 5788 3: Classification/Taxonomy Key Not Found. 5789 3.1: In the basic flow 3.3.3, if the classification/taxonomy key cannot be found in the 5790
- 5790 specified registry server, the Functional Element returns an error message and the use 5791 case ends.

- 5792 4: Duplicate Classification/Taxonomy.
- 57934.1: In the basic flow 3.1.4, If the same classification/taxonomy name has been defined in5794the registry server, the Functional Element returns an error message and the use case5795ends.

## 5796 2.23.7.1.3 Special Requirements

5797 None

### 5798 2.23.7.1.4 Pre-Conditions

- 5799 In order to manage the classification/taxonomy in the registry server, users must be registered 5800 with the registry server. Username and password will be given when a user registers with a 5801 registry server.
- 5802 2.23.7.1.5 Post-Conditions
- 5803 None.
- 5804 2.23.7.2 Manage Web Services
- 5805 2.23.7.2.1 Description
- 5806 This use case allows any users to register, remove and view Web Services in the private (default) 5807 as well as the public UDDI Registry Server.
- 5808 2.23.7.2.2 Flow of Events

### 5809 2.23.7.2.2.1 Basic Flow

- 5810 This use case starts when the users of registry server wishes to create, remove and view Web 5811 Services.
- 1: User initiates a request type to the Functional Element stating whether to create, remove orview Web Services in the identified private or public registry server.
- 5814 2: The Functional Element checks whether the registry server exists.
- 5815 3: The Functional Element checks the request. Based on the type of request, one of the sub-5816 flows is executed.
- 5817 If the request is to 'Create Web Service', then sub-flow 3.1 is executed.
- 5818 If the request is to '**View Web Services**', then sub-flow 3.2 is executed.
- 5819 If the request is to '**Remove Web Service**', then sub-flow 3.3 is executed.
- 5820 3.1: Create Web Service.
- 58213.1.1: User provides username, password and registry server URL to the Functional5822Element for authentication.
- 5823 3.1.2: The Functional Element checks for the user validity in the identified registry server.
- 58243.1.3: Other Functional Element provides Web Service information to be created in the<br/>registry server.

- 58263.1.4: The Functional Element creates the Web Service information in the private5827(default) or the public UDDI registry server according to the URL provided by other5828Functional Element.
- 5829 3.2: View Web Services.
- 58303.2.1: The Functional Element retrieves all the Web Services from the identified registry5831server for specific stated conditions like service name search, business name search,5832etc.
- 58333.2.2: The Functional Element displays the Web Services information search results from5834the identified registry server to other Functional Element.
- 5835 3.3: Remove Web Service
- 58363.3.1 User provides username, password and registry server URL to the Functional5837Element for authentication.
- 5838 3.3.2: The Functional Element checks for the user validity in the identified registry server.
- 58393.3.3: Other Functional Element provides Web Service key (i.e. UUID) to be removed5840from the identified registry server.
- 58413.3.4: The Functional Element removes the Web Service information from the private5842(default) or the public UDDI registry server according to the URL provided by other5843Functional Element.
- 4: The Functional Element returns the results of the operation and the use case ends.
- 5845 **2.23.7.2.2.2** Alternative Flows
- 5846 1: Registry Server Down.
- 58471.1: In the basic flow 2, if the identified registry server is down, the Functional Element5848returns an error message and the use case ends.
- 5849 2: Invalid Username And Password.
- 5850 2.1: In the basic flow 3.1.2 and 3.3.2, if the username or password is invalid, the Functional5851 Element returns an error message and the use case ends.
- 5852 3: Web Service Key Not Found.
- 58533.1: In the basic flow 3.3.3, if the Web Service key cannot be found in the specified registry5854server, the Functional Element returns an error message and the use case ends.
- 5855 2.23.7.2.3 Special Requirements

### 5856 2.23.7.2.4 Pre-Conditions

In order to manage Web Services in the registry server, the users must be registered with the
 registry server. Username and password will be given when a user registers with a registry
 server.

### 5860 **2.23.7.2.5 Post-Conditions**

5861 None.

## 5862 2.23.7.3 Manage Organization

### 5863 2.23.7.3.1 Description

- 5864 This use case allows any users to create, remove and view organization in the registry.
- 5865 2.23.7.3.2 Flow of Events

#### 5866 **2.23.7.3.2.1 Basic Flow**

- 5867 This use case starts when the users of registry server wishes to create, remove or view 5868 Organization.
- 5869 1: User initiates a request type to the Functional Element stating whether to create, remove or 5870 view Organization.
- 5871 2: The Functional Element checks whether the registry server exists.
- 5872 3: The Functional Element checks the request. Based on the type of request, one of the sub-5873 flows is executed.
- 5874 If the request is to 'Create Organization', then sub-flow 3.1 is executed.
- 5875 If the request is to 'View Organizations', then sub-flow 3.2 is executed.
- 5876 If the request is to '**Remove Organization**', then sub-flow 3.3 is executed.
- 5877 3.1: Create Organization.
- 58783.1.1: Other Functional Element provides username, password and registry server URL5879to the Functional Element for authentication.
- 5880 3.1.2: The Functional Element checks for the user validity in the identified registry server.
- 58813.1.3: Other Functional Element provides organization information to be created in the<br/>registry server.
- 5883 3.1.4: The Functional Element checks for the duplicate organization name.
- 58843.1.5: The Functional Element creates the organization information in the private (default)5885or the public UDDI registry server according to the URL provided by other Functional5886Element, if it does not exist.
- 5887 3.2: View Organizations.
- 58883.2.1: The Functional Element retrieves all the organizations from the identified registry5889server for specific stated conditions like organization name, key, etc.
- 58903.2.2: The Functional Element returns the organization information from the identified5891registry server to other Functional Element.
- 5892 3.3: Remove Organization.
- 58933.3.1: Other Functional Element provides username, password and registry server URL5894to the Functional Element for authentication.
- 5895 3.3.2: The Functional Element checks for the user validity in the identified registry server.
- 58963.3.3: Other Functional Element provides Organization key (i.e. UUID) to be removed5897from the identified registry server.

- 58983.3.4: The Functional Element removes the Organization information from the private5899(default) or the public UDDI registry server according to the URL provided by the user.
- 5900 4: The Functional Element returns the status of the operation and the use case ends.

### 5901 **2.23.7.3.2.2** Alternative Flows

- 5902 1: Registry Server Down.
- 59031.1: In the basic flow 2, if the identified registry server is down, the Functional Element5904returns an error message and the use case ends.
- 5905 2: Invalid Username And Password.
- 59062.1: In the basic flow 3.1.2 and 3.3.2, if the username or password is invalid, the Functional5907Element returns an error message and the use case ends.
- 5908 3: Organization Key Not Found.
- 5909 3.1: In the basic flow 3.3.3, if the Organization key cannot be found in the specified registry 5910 server, the Functional Element returns an error message and the use case ends.
- 5911 4: Duplicate Organization.
- 59124.1: In the basic flow 3.1.4, If the same Organization name has been defined in the registry5913server the Functional Element returns an error message and the use case ends.

### 5914 2.23.7.3.3 Special Requirements

5915 None

### 5916 2.23.7.3.4 Pre-Conditions

5917 In order to manage Organization in the registry server, users must be registered with the registry 5918 server. Username and password will be given when a user registers with a registry server.

## 5919 **2.23.7.3.5 Post-Conditions**

- 5920 None.
- 5921 2.23.7.4 Manage Service Binding

### 5922 2.23.7.4.1 Description

5923 This use case allows any users to register, remove and view Service Binding in the private 5924 (default) as well as the public UDDI Registry Server.

## 5925 2.23.7.4.2 Flow of Events

### 5926 **2.23.7.4.2.1 Basic Flow**

- 5927 This use case starts when the users of registry server wishes to create, remove and view Service 5928 Binding.
- 1: User initiates a request type to the Functional Element stating whether to create, remove orview Service Binding in the identified private or public registry server.
- 5931 2: The Functional Element checks whether the registry server exists.
- 5932 3: The Functional Element checks the request. Based on the type of request, one of the sub-5933 flows is executed.

| 5934                 | If the request is to 'Create Service Binding', then sub-flow 3.1 is executed.                                                                                                    |
|----------------------|----------------------------------------------------------------------------------------------------|
| 5935                 | If the request is to 'View Service Bindings', then sub-flow 3.2 is executed.                                                                                                    |
| 5936                 | If the request is to 'Remove Service Binding', then sub-flow 3.3 is executed.                                                                                                    |
| 5937                 | 3.1: Create Service Binding.                                                                                                    |
| 5938<br>5939         | 3.1.1: User provides username, password and registry server URL to the Functional Element for authentication.                                                                                  |
| 5940                 | 3.1.2: The Functional Element checks for the user validity in the identified registry server.                                                                                                  |
| 5941<br>5942         | 3.1.3: Other Functional Element provides Service Binding information to be created in the registry server.                                                                                     |
| 5943<br>5944<br>5945 | 3.1.4: The Functional Element creates the Service Binding information in the private (default) or the public UDDI registry server according to the URL provided by other Functional Element.   |
| 5946                 | 3.2: View Service Bindings.                                                                                                    |
| 5947<br>5948         | 3.2.1: The Functional Element retrieves all the Service Bindings from the identified registry server for specific stated conditions like service binding key search, etc.                      |
| 5949<br>5950         | 3.2.2: The Functional Element displays the Service Bindings information search results from the identified registry server to other Functional Element.                                        |
| 5951                 | 3.3: Remove Service Binding                                                                                                    |
| 5952<br>5953         | 3.3.1 User provides username, password and registry server URL to the Functional<br>Element for authentication.                                                                                |
| 5954                 | 3.3.2: The Functional Element checks for the user validity in the identified registry server.                                                                                                  |
| 5955<br>5956         | 3.3.3: Other Functional Element provides Service Binding key (i.e. UUID) to be removed from the identified registry server.                                                                    |
| 5957<br>5958<br>5959 | 3.3.4: The Functional Element removes the Service Binding information from the private (default) or the public UDDI registry server according to the URL provided by other Functional Element. |
| 5960                 | 4: The Functional Element returns the results of the operation and the use case ends.                                                                                                    |
| 5961                 | 2.23.7.4.2.2 Alternative Flows                                                                                                    |
| 5962                 | 1: Registry Server Down.                                                                                                    |
| 5963                 | 1.1: In the basic flow 2, if the identified registry server is down, the Functional Element returns                                                                                            |

- 59631.1: In the basic flow 2, if the identified registry server is down, the Functional Element returns5964an error message and the use case ends.
- 5965 2: Invalid Username And Password.
- 5966 2.1: In the basic flow 3.1.2 and 3.3.2, if the username or password is invalid, the Functional5967 Element returns an error message and the use case ends.
- 5968 3: Service Binding Key Not Found.
- 59693.1: In the basic flow 3.3.3, if the Service Binding key cannot be found in the specified registry5970server, the Functional Element returns an error message and the use case ends.

## 5971 2.23.7.4.3 Special Requirements

## 5972 2.23.7.4.4 Pre-Conditions

5973 In order to manage Service Binding in the registry server, the users must be registered with the 5974 registry server. Username and password will be given when a user registers with a registry 5975 server.

## 5976 2.23.7.4.5 Post-Conditions

- 5977 None.
- 5978 2.23.7.5 Manage tModel

### 5979 2.23.7.5.1 Description

- 5980 This use case allows any users to register, remove and view tModel in the private (default) as 5981 well as the public UDDI Registry Server.
- 5982 **2.23.7.5.2** Flow of Events

### 5983 **2.23.7.5.2.1 Basic Flow**

- 5984 This use case starts when the users of registry server wishes to create, remove and view tModel.
- 5985 1: User initiates a request type to the Functional Element stating whether to create, remove or 5986 view tModel in the identified private or public registry server.
- 5987 2: The Functional Element checks whether the registry server exists.
- 5988 3: The Functional Element checks the request. Based on the type of request, one of the sub-5989 flows is executed.
- 5990 If the request is to 'Create tModel', then sub-flow 3.1 is executed.
- 5991 If the request is to 'View tModels', then sub-flow 3.2 is executed.
- 5992 If the request is to '**Remove tModel**', then sub-flow 3.3 is executed.
- 5993 3.1: Create tModel.
- 59943.1.1: User provides username, password and registry server URL to the Functional5995Element for authentication.
- 5996 3.1.2: The Functional Element checks for the user validity in the identified registry server.
- 59973.1.3: Other Functional Element provides tModel information to be created in the registry5998server.
- 59993.1.4: The Functional Element creates the tModel information in the private (default) or6000the public UDDI registry server according to the URL provided by other Functional6001Element.
- 6002 3.2: View tModels.
- 60033.2.1: The Functional Element retrieves all the tModels from the identified registry server6004for specific stated conditions like tModel name search, tModel key search, etc.

- 60053.2.2: The Functional Element displays the tModel information search results from the<br/>identified registry server to other Functional Element.
- 6007 3.3: Remove tModel.
- 60083.3.1 User provides username, password and registry server URL to the Functional6009Element for authentication.
- 6010 3.3.2: The Functional Element checks for the user validity in the identified registry server.
- 60113.3.3: Other Functional Element provides tModel key (i.e. UUID) to be removed from the6012identified registry server.
- 60133.3.4: The Functional Element removes the tModel information from the private (default)6014or the public UDDI registry server according to the URL provided by other Functional6015Element.
- 4: The Functional Element returns the results of the operation and the use case ends.

### 6017 2.23.7.5.2.2 Alternative Flows

- 6018 1: Registry Server Down.
- 1.1: In the basic flow 2, if the identified registry server is down, the Functional Element returnsan error message and the use case ends.
- 6021 2: Invalid Username And Password.
- 6022 2.1: In the basic flow 3.1.2 and 3.3.2, if the username or password is invalid, the Functional6023 Element returns an error message and the use case ends.
- 6024 3: tModel Key Not Found.

60253.1: In the basic flow 3.3.3, if the tModel key cannot be found in the specified registry server,6026the Functional Element returns an error message and the use case ends.

## 6027 2.23.7.5.3 Special Requirements

### 6028 2.23.7.5.4 Pre-Conditions

6029 In order to manage tModel in the registry server, the users must be registered with the registry 6030 server. Username and password will be given when a user registers with a registry server.

### 6031 2.23.7.5.5 Post-Conditions

6032 None.

# 6033 2.24 Service Router Functional Element (new)

# 6034 **2.24.1 Motivation**

6035 There have been concerns about enabling direct access to Web Services, especially services 6036 that handle sensitive information and can be potentially exploited. These are security concerns 6037 that must be addressed. Furthermore, there are organisations that are not keen to expose their 6038 Web Services' endpoints directly to potential users, especially in situations where the exact forms 6039 and types of users are hard to predict. This is typical for services that are made publicly available. 6040 Furthermore, these Web Services typically do not have in-built security or authentication 6041 capabilities and need to rely on other services to provide them. For such cases, it is important that access to these Web Services must be pre- and post-processed, as well as provided a 6042 6043 facade or middle-layer between the invocations by users and the actual invocations to these 6044 services.

6045

6050

6051

6046 This Functional Element aims to fulfill the needs of this space by provide capability for easy and 6047 simple mechanisms for invoking such Web Services by:

- Providing a façade to service requesters for services location transparency, services reliability.
  - Performing pre- and post- processing before and after web services invocation.

6052This Functional Element fulfills the following requirements from the Functional Elements6053Requirements Document 02:

- 6054 Primary Requirements
  6055 O PROCESS-250 to PROCESS-260.
  6056 Secondary Requirements
- 6057 o None
- 6058

# 6059 **2.24.2 Terms Used**

| Terms              | Description                                                                                                    |
|--------------------|----------------------------------------------------------------------------------------------------|
| Façade             | Façade is exterior face or interface of a system, which hides the implementation details of the system.        |
| Functional handler | Functional handler is a software component that performs certain business processing on the parameters passed. |

6060

Figure 30 depicts the basic concepts of how the participating entities collaborate together in the Service Router Functional Element. All the invocations from service client come to the Service router which servers as façade. The Service Router routes the invocation the actual web services. Functional handlers could be incorporated in the Functional Element. The functional handlers can be invoked before or after the actual web services are invoked.

6066

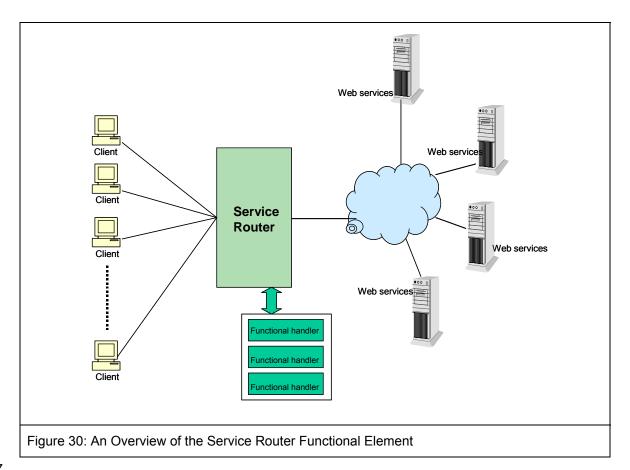

6067

# 6068 **2.24.3 Key Features**

6069 Implementations of the Service Router Functional Element are expected to provide the following 6070 key features:

- The Functional Element MUST provide mechanism as façade for web services invocations.
   This mechanism has the following capabilities:
- 6073 1.1. Provide a single access point for web service invocation.
- 6074 1.2. Provide the location transparency of actual web services.
- 60752.The Functional Element MUST provide capability to route web services invocation on<br/>behalf of service requesters to the specified actual web services.
- 60773.The Functional Element MUST provide capability to manage web services invocation in the<br/>aspects of invocation time-out, transaction management.
- 60794.The Functional Element MUST provide capability to manage the registration of web6080services that are going to be invoked.
- 60815.The Functional Element MUST provide capability to deploy registered web services6082automatically into the façade.
- 6083 6. The Functional Element MUST provide mechanism to incorporate functional handlers.
- The Functional Element MUST provide capability to perform processing by invoking
   functional handlers defined for a web services invocation before the web services is really
   invoked.
- 60878.The Functional Element MUST provide capability to perform processing by invoking6088functional handlers for a web services invocation after the web services is invoked.

6089 9. The Functional Element MUST provide capability to manage functional handlers.

- The Functional Element MUST provide capability to manage the parameter mappings
   between two adjacent functional handlers and parameter mapping between functional
   handler and web services.
- 6093
- 6094 In addition, the following key features could be provided to enhance the Functional Element 6095 further:
- The Functional Element MAY provide capability to invoke the alternative web services if the actual web services that is targeted to invoke is not available. The Functional Element MAY provide the capability to define a sequence of functional handlers for a web services for a web services invocation.
- 6100 1. The Functional Element MAY provide capability to enable the invocation of functional
   6101 handlers in pre-defined sequence for a web for a web services invocation.
- 6102
- 6103 **2.24.4** Interdependencies
- 6104 None.
- 6105

# 6106 2.24.5 Related Technologies and Standards

6107 None.

### 6108

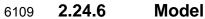

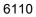

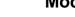

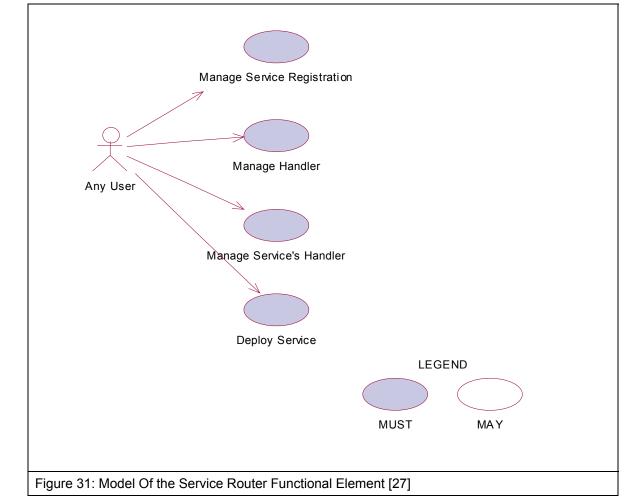

### 6111

- 2.24.7 **Usage Scenarios** 6112
- **Manage Service Registration** 6113 2.24.7.1
- 2.24.7.1.1 Description 6114
- 6115 This use case allows the user to register, remove and view web services from or to the service 6116 router.
- 6117 **Register Web Service** •
- 6118 Web services details are registered to the service router.
- 6119 **Delete Web Service** •
- 6120 Web services are removed from the service router.

fwsi-fe-2.0-guidelines-spec-wd-01.doc Copyright © OASIS Open 2005. All Rights Reserved.

- View Web Service
- 6122 View the registration information of a web service.

### 6123 2.24.7.1.2 Flow of Events

#### 6124 **2.24.7.1.2.1 Basic Flow**

- 6125 This use case starts when the user of service router wishes to register, remove and view web 6126 services registration.
- 6127 1: The user initiates a request type to the Functional Element stating whether to register, remove6128 or view web services registration in the service router.
- 6129 2: The Functional Element checks the request. Based on the type of request, one of the sub6130 flows is executed. If the request is to register a new web service in the service router, system
  6131 executes 'Register Web Service'. If the request is to view web services from the service router,
  6132 system executes 'View Web Services'. If the request is to remove a web service from the service
  6133 router, system executes 'Remove Web Service'.
- 6134 2.1: Register Web Service.
- 6135 2.1.1: The user provides the WSDL of a web service.
- 61362.1.2: The user provides other web service information to be kept in the service6137router.
- 61382.1.3: The Functional Element retrieves web service information from the WSDL and6139keeps them into the registry.
- 6140 2.2: View Web Services.
- 61412.2.1: The Functional Element retrieves the service from the registry with the specific6142service name.
- 61432.2.2: The Functional Element returns the web services information results to the<br/>user.
- 6145 2.3: Remove Web Service
- 61462.3.1: The user provides web service name to be removed from the identified6147registry server.
- 6148 2.3.2: The Functional Element removes the web service information from the registry.
- 3: The Functional Element responses the status of the operation whether it is successful or failureto the user and the use case ends.

### 6152 2.24.7.1.2.2 Alternative Flows

- 6153 1: WSDL error.
- 6154 1.1: In the Basic Flow 2.1.1, if the WSDL could not be retrieved, "WSDL error" will be sent6155 back.
- 6156 2: Service does not exist

6157 2.1: In the Basic Flow 2.2.1 and 2.3.1, if the service name does not exist, "Service does not exist" error will be sent back.

- 6159 2.24.7.1.3 Special Requirements
- 6160 None.
- 6161 2.24.7.1.4 Pre-Conditions
- 6162 None.
- 6163 2.24.7.1.5 Post-Conditions
- 6164 None.

6165

- 6166 2.24.7.2 Manage Handler
- 6167 **2.24.7.2.1 Description**
- 6168 This use case allows any user to add, remove and view handler to the service router.
- 6169 2.24.7.2.2 Flow of Events
- 6170 2.24.7.2.2.1 Basic Flow
- 6171 This use case starts when the user of registry server wishes to add, remove or view web service 6172 handlers.
- 6173 1: The user initiates a request type to the Functional Element stating whether to add, remove or6174 view web service handlers.

6175 2: The Functional Element checks the request. Based on the type of request, one of the sub6176 flows is executed. If the request is to add a new web service handler to the router, system
6177 executes 'Add Service Handler'. If the request is to view web service handlers, system executes
6178 'View Service Handlers'. If the request is to remove a handler from the router, system executes
6179 'Remove Service Handler'.

- 6180 2.1: Add Service Handler.
- 6181 2.1.1: The user provides handler name and location to The Functional Element.
- 6182 2.1.2: The service adds the information to the registry.
- 6183 2.2: View Service Handlers.
- 6184 2.2.1: The Functional Element receives a handler name from the user.
- 6185 2.2.2: The Functional Element returns the information of the handler to the user.
- 6186 2.3: Remove Service Handler.
- 6187 2.3.1: The user provides handler name to be removed from the service router.
- 6188 2.3.2: The Functional Element removes the service handler from the registry.

6189 3: The Functional Element responses the status of the operation whether it is successful or failure6190 to the user and the use case ends.

### 6191 2.24.7.2.2.2 Alternative Flows

- 6192 1: Handler name error.
- 6193 1.1: In the Basic Flow 2.2.1 and 2.3.1, if the handler name does not exist, system displays an
  6194 error message and exits the use case.
- 6195

### 6196 2.24.7.2.3 Special Requirements

- 6197 None.
- 6198 2.24.7.2.4 Pre-Conditions
- 6199 None.
- 6200 2.24.7.2.5 Post-Conditions
- 6201 None.
- 6202

### 6203 2.24.7.3 Manage Service's Handler

- 6204 **2.24.7.3.1 Description**
- This use case allows the user to add, remove and view handlers to the services registered in the service router.
- Add a handler to a service
- 6208 New handler is added to a registered service.
- Remove a handler to a service
- 6210 Existing handler is removed from a registered service.
- View service's handler
- 6212 Existing handlers of a service could be viewed by the user.
- 6213 2.24.7.3.2 Flow of Events

### 6214 **2.24.7.3.2.1 Basic Flow**

- This use case starts when the user of service router wishes to add, remove or view handlers to a service.
- 6217 1: The user initiates a request type to the Functional Element stating whether to add, remove or6218 view handlers to a service.
- 6219 2: The Functional Element checks the request. Based on the type of request, one of the sub6220 flows is executed. If the request is to add a new web service handler to a registered web service,
  6221 system executes 'Add Service Handler'. If the request is to view web service handlers, system
  6222 executes 'View Service Handlers'. If the request is to remove a handler from a service, system
  6223 executes 'Remove Service Handler'.

- 6224 2.1: Add Service Handler.
- 6225 2.1.1: The user provides handler name, service name and parameter mappings to The 6226 Functional Element.
- 6227 2.1.2: The service adds the information to the registry.
- 6228 2.2: View Service Handlers.
- 6229 2.2.1: The Functional Element receives the service name from the user.
- 6230 2.2.2: The Functional Element retrieves all the handlers and return to the user.
- 6231 2.3: Remove Service Handler.
- 62322.3.1: The user provides handler name and service name to be removed from the<br/>service router.
- 6234 2.3.2: The Functional Element removes the service handler from the registry.
- 3: The Functional Element responses the status of the operation whether it is successful or failureto the user and the use case ends.
- 6237 2.24.7.3.2.2 Alternative Flows
- 6238 1: Handler name or service name does not exist.
- 6239 1.1: In the Basic Flow 2.1.1, 2.2.1 and 2.3.1, if the service name or the handler name does 6240 not exist, system displays an error message and exits the use case.
- 6241 2.24.7.3.3 Special Requirements
- 6242 None.
- 6243 2.24.7.3.4 Pre-Conditions
- 6244 None.
- 6245 2.24.7.3.5 Post-Conditions
- 6246 None.
- 6247
- 6248 2.24.7.4 Deploy Service
- 6249 **2.24.7.4.1 Description**
- 6250 This use case allows the user to deploy registered services to an application server.
- Add server information to The Functional Element
- 6252 New server is added to a registered service.
- Remove server information to The Functional Element
- 6254 Existing server is removed from a registered service.
- View server information

- 6256 Existing server information could be viewed by the user.
- 6257 Deploy service
- 6258 Deploy a registered service to a server.

6259

- 6260 **2.24.7.4.2** Flow of Events
- 6261 **2.24.7.4.2.1 Basic Flow**
- 6262 This use case starts when the user of service router wishes to add, remove, view server 6263 information or deploy a web service to a server.
- 1: The user initiates a request type to the Functional Element stating whether to add, remove or view server's information or deploy service.
- 6266 2: The Functional Element checks the request. Based on the type of request, one of the sub6267 flows is executed. If the request is to add a server to the router, system executes 'Add Server'. If
  6268 the request is to view server information, system executes 'View Server'. If the request is to
  6269 remove a server from the router, system executes 'Remove Server'. If the request is to deploy a
  6270 service to a server, system executes 'Deploy Service'.
- 6271 2.1: Add Server.
- 6272 2.1.1: The user provides server name and location of the server.
- 6273 2.1.2: The service adds the information to the registry.
- 6274 2.2: View Server.
- 6275 2.2.1: The Functional Element receives the server name from the user.
- 6276 2.2.2: The Functional Element retrieves the information and return to the user.
- 6277 2.3: Remove Server.
- 6278 2.3.1: The user provides the server name from the service router.
- 6279 2.3.2: The Functional Element removes the server from the registry.
- 6280 2.4: Deploy Service.
- 6281 2.4.1: The user provides the server name and service name from the service router.
- 62822.4.2: The Functional Element generate code package the service and deploy it to<br/>the server.
- 3: The Functional Element responses the status of the operation whether it is successful or failureto the user and the use case ends..

### 6286 2.24.7.4.2.2 Alternative Flows

- 6287 1: Service name or server name does not exist.
- 62881.1: In the Basic Flow 2.2.1, 2.3.1 and 2.4.1, if the service name or the server name does not6289exist, system displays an error message and exits the use case.

| 6290 |            |                      |
|------|------------|----------------------|
| 6291 | 2.24.7.4.3 | Special Requirements |
| 6292 | None.      |                      |
| 6293 | 2.24.7.4.4 | Pre-Conditions       |
| 6294 | None.      |                      |
| 6295 | 2.24.7.4.5 | Post-Conditions      |
| 6296 | None.      |                      |
| 6297 |            |                      |

# 6298 2.25 Service Tester Functional Element

### 6299 [Deprecated]

- 6300 This Functional Element has been deprecated in this version. Please refer to its replacement,
- 6301 2.15 Quality of Service (QoS) Functional Element (new) for further details.

# 6302 2.26 Transformer Functional Element (new)

# 6303 **2.26.1 Motivation**

Different applications support different format of files or message. Sometimes same information
 needs to be represented in different format in different use cases. This element tries to provide a
 framework to facilitate transformation between files or messages.

6307

6308 This Functional Element fulfills the following requirements from the Functional Elements 6309 Requirements Document 02:

- Primary Requirements
- 6311 o DELIVERY-150,
- 6312 o DELIVERY-151,
- 6313 o DELIVERY-152,
- 6314 o DELIVERY-153,
- 6315 o DELIVERY-155, and
- 6316 o DELIVERY-157.
- 6317 Secondary Requirements
- 6318 o None.
- 6319

# 6320 **2.26.2 Terms Used**

| Terms                   | Description                                                                                                    |
|-------------------------|----------------------------------------------------------------------------------------------------|
| API Handlers            | Binary components which are deployed at the same location as the element. This component provides a set of APIs for the element to invoke to transform files or messages. |
| Web Services<br>Handler | A web service which are used by the element to invoke to transform files or messages.                                                                                     |
| WSDL                    | Web Services Description Language                                                                                                    |
| XSLT                    | Extensible Stylesheet Language Transformation                                                                                                    |

6321

Figure 32 depicts the basic concepts of 2 steps approach of Transformer Functional Element.
Step 1 begins when the user (service requester) requests to define supported message, file
types, XSLT templates and process handlers. The Function Element persists these definitions
the return the results. Step 2 begins when the user requests for file or message transformation.
The user provides messages or files to be transformed. The Functional Element will do the
transformation and returns the result to the user.

6328

6329

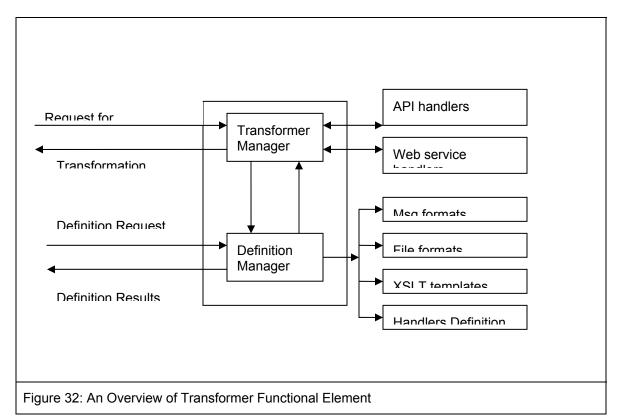

6330

# 6331 **2.26.3 Key Features**

6332 Implementations of the Transformer Functional Element are expected to provide the following key6333 features:

- 6334 1. The Functional Element MUST provide the capability to manage supported files and6335 messages.
- 6336 2. The Functional Element MUST provide the capability to manage XSLT templates.
- 6337 3. The Functional Element MUST provide the capability to manage handlers for transformation.
- 6338 4. The Functional Element MUST provide the handler to transform SOAP, WSDL messages. 6339
- 6340 In addition, the following key features could be provided to enhance the Functional Element 6341 further:
- 6342 1. The Functional Element MAY provide the capability to chain handlers.
- 6343 2. The Functional Element MAY provide the capability to measure the performance of handlers.
- 63443.The Functional Element MAY provide the capability to select the efficient handlers to do the<br/>transformation.
- 6346

## 6347 2.26.4 Interdependencies

| Direct Dependency              |                                                                |
|--------------------------------|----------------------------------------------------------------|
| Log Utility Functional Element | The Log Utility Functional Element is used to record the data. |

# 6349 2.26.5 Related Technologies and Standards

| Specifications | Description                            |
|----------------|----------------------------------------|
| SOAP 1.2       | The ability to parse the SOAP message. |
| WSDL 1.1       | The ability to parse the WSDL.         |

6350

## 6351 **2.26.6 Model**

### 6352

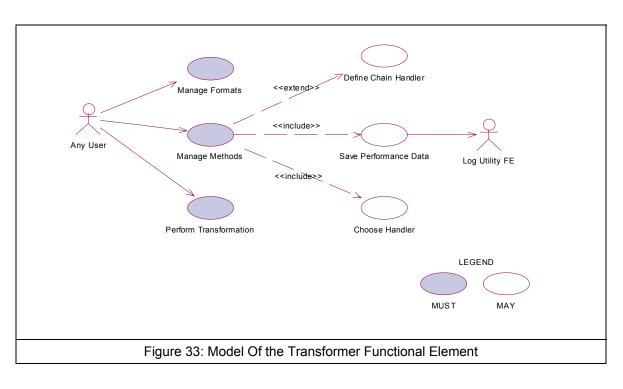

6353

- 6354 2.26.7 Usage Scenarios
- 6355 2.26.7.1 Manage Formats
- 6356 2.26.7.1.1 Description
- 6357 This use case allows the user to manage file or message formats supported by this element.
- 6358 2.26.7.1.2 Flow of Events
- 6359 2.26.7.1.2.1 Basic Flow
- 6360 This use case starts when the user wants to manage file or message formats.
- 6361 1: The user provides the management operation to the functional element.

### 6348

6362 2: Based on the operation one of the following sub-flow is executed. If the operation is "add6363 format" sub-flow 2.1 is executed. If the operation is "delete-format" sub-flow 2.2 is executed. If
6364 the operation is "guery-format" sub-flow 2.3 is executed.

- 6365 2.1: Add format
- 6366 2.1.1: The system gets the format name, file extension name.
- 6367 2.1.2: The system save this information.
- 6368 2.2: Delete format
- 6369 2.2.1: The system gets the format name.
- 6370 2.2.2: The system deletes format information.
- 6371 2.3: Query format:
- 6372 2.3.1: The system gets the format name.
- 6373 3: The Functional Element responses the status of the operation whether it is successful or failure6374 to the user and the use case ends.
- 6375 **2.26.7.1.2.2** Alternative Flows
- 6376 1: Format Name Already Registered.
- 6377 1.1 In Basic Flow 2.1.2, if the format name already registered, the system will assign error6378 message to the result message.
- 6379 2: Format Name Does Not Exist
- 6380 2.1 In Basic Flow 2.2.2, if the format name does not exist, the system will assign error6381 message to the result message.
- 6382 2.26.7.1.3 Special Requirements
- 6383 None.
- 6384 2.26.7.1.4 Pre-Conditions
- 6385 None.
- 6386 2.26.7.1.5 Post-Conditions
- 6387 None.
- 6388 6389
- 6390 **2.26.7.2 Manage Methods**

### 6391 2.26.7.2.1 Description

6392 This use case allows the user to manage the methods that are used to do the transformation.

### 6393 2.26.7.2.2 Flow of Events

### 6394 2.26.7.2.2.1 Basic Flow

- 6395 This use case starts when a user wants to manage the methods that are used to do the 6396 transformation.
- 6397 1. The user provides the management operation and data.

6398 2. Based on the operation it specified, one of the following sub-flows is expected. If the operation
6399 is 'Add Method', then sub-flow 2.1 is executed. If the operation is 'Delete Method', then sub-flow
6400 2.2 is executed. If the operation is "Query Method", then sub-flow 2.3 is executed.

- 6401 2.1: Add Method.
- 6402 2.1.1: The user sets the file method name, type (API or Web Service), Input file format
  6403 location and Output file format location, or user submits the WDSL of a known web
  6404 service.
- 6405 2.1.2: The system save this information.
- 6406 2.2: Delete Method.
- 6407 2.2.1: The user sets the method name.
- 6408 2.2.2: The system deletes this information
- 6409 2.3: Query Method.
- 6410 2.3.1: The user sets the method name, or input format, or output format.

3: The Functional Element responses the status of the operation whether it is successful or failureto the user and the use case ends.

#### 6413 **2.26.7.2.2.2 Alternative Flows**

- 6414 1: Method Name Already Registered.
- 641564161.1 In Basic Flow 2.1.2, if the format name already registered, the system will assign error641664166416
- 6417 2: Method Name Does Not Exist.
- 6418 2.1 In Basic Flow 2.2.2, if the format name does not exist, the system will assign error6419 message to the result message.
- 6420 2.26.7.2.3 Special Requirements
- 6421 None.
- 6422 2.26.7.2.4 Pre-Conditions
- 6423 None.
- 6424 2.26.7.2.5 Post-Conditions
- 6425 None.
- 6426 6427

## 6428 2.26.7.3 Perform Transformation

### 6429 2.26.7.3.1 Description

6430 This use case allows the user to transform a file from one format to another format.

### 6431 2.26.7.3.2 Flow of Events

### 6432 **2.26.7.3.2.1 Basic Flow**

- 6433 This use case starts when a user wants to transform a file from one format to another format.
- 1: The user set the file name to be transformed and the destination format.
- 6435 2: The system checks all the methods which use this file as input.
- 6436 3: The system checks all the methods which use the destination format as output.
- 6437 4: Select one method based on the performance data recorded before.
- 6438 5: Invoke the methods and save the performance data.
- 6439 6: Return the results and the use case ends.

### 6440 2.26.7.3.2.2 Alternative Flows

- 6441 1: If in Basic Flow 4 there is there is no method to do the transformation, the system return error6442 message to the user and this use case ends.
- 6443 2.26.7.3.3 Special Requirements
- 6444 None.
- 6445 2.26.7.3.4 Pre-Conditions
- 6446 None.
- 6447 2.26.7.3.5 Post-Conditions
- 6448 None.
- 6449
- 6450

## 6451 2.26.7.4 Define Chain Handler

### 6452 **2.26.7.4.1 Description**

- This use case allows the user to create new handler based on the existing handler if a
  transformation could be done directly but could be done indirectly through a chain of existing
  handler.
- 6456 2.26.7.4.2 Flow of Events
- 6457 **2.26.7.4.2.1 Basic Flow**
- 6458 1: User sets the chain handler name and the handlers involved in this chain.

- 6459 2: The system gets the input format name of the first handler and the output format name of the 6460 last handler.
- 6461 3: The system save this information.
- 6462 4: Return the results to the user and end the use case.

### 6463 2.26.7.4.2.2 Alternative Flows

- 6464 1: If the handler name could not be found in Basic Flow 2, system returns the results to the user6465 and the use case ends.
- 6466 2.26.7.4.3 Special Requirements
- 6467 None.
- 6468 2.26.7.4.4 Pre-Conditions
- 6469 None.
- 6470 2.26.7.4.5 Post-Conditions
- 6471 None.
- 6472 6473
- 6474 2.26.7.5 Choose Handler
- 6475 **2.26.7.5.1 Description**
- 6476 This use case allows the system to choose a handler for transformation.
- 6477 2.26.7.5.2 Flow of Events
- 6478 **2.26.7.5.2.1 Basic Flow**
- 6479 This use case starts when the transform use case needs a handler to do the transformation.
- 6480 1. The system checks the handlers that match the input and out put format.
- 6481 2: The system returns the name of the handler to the transform use case and ends this use case.

### 6482 **2.26.7.5.2.2** Alternate Flow

- 1: In Basic Flow 1, if there are more handlers available and performance data are available, then
  the system select the handler with the best performance data. Otherwise select any one.
- 6485 2: In Basic Flow 1, if the handler is a XSLT template, return the template name to the transform.
- 6486 2.26.7.5.3 Special Requirements
- 6487 None.

### 6488 2.26.7.5.4 Pre-Conditions

6489 None.

### 6490 2.26.7.5.5 Post-Conditions

6491 None. 6492 6493

- 6494 2.26.7.6 Save Performance Data
- 6495 2.26.7.6.1 Description
- 6496 This use case saves performance data of each handler.
- 6497 2.26.7.6.2 Flow of Events
- 6498 2.26.7.6.2.1 Basic Flow
- 6499 This use case starts when user wants to measure the performance of the handlers.
- 6500 1: It starts time counting.
- 2: Collection CPU information, DISK access information and Network traffic information.
- 6502 3: Waiting for the termination of the handler.
- 6503 4: Save this information and end the use case.

### 6504 2.26.7.6.2.2 Alternative Flows

- 1: In Basic Flow 3, If the log file is not available, the Functional Element returns an error and theuser case ends.
- 6507 2.26.7.6.3 Special Requirements
- 6508 None.
- 6509 2.26.7.6.4 Pre-Conditions
- 6510 None.
- 6511 2.26.7.6.5 Post-Conditions
- 6512 None.
- 6513
- 6514

# 6515 2.27 User Management Functional Element

# 6516 **2.27.1 Motivation**

The User Management Functional Element is expected to be an integral part of the user access 6517 management (UAM) functionalities that is expected to be needed by a Web Service-enabled 6518 6519 implementation. This FE is expected to fulfill the needs arising out of managing resources within 6520 an application, with a user-centric viewpoint. As such it will cover aspects that include: 6521 Basic user accounts management facilities, • 6522 Ability to extend dynamically from the basic set of account information, • 6523 Capability for configurable policies governing account management, • 6524 Providing log trails for user activities, and • 6525 Management of user authentication means, either directly or indirectly. • 6526 6527 This Functional Element fulfills the following requirements from the Functional Elements **Requirements Document 02:** 6528 6529 **Primary Requirements** • 6530 MANAGEMENT-001 to MANAGEMENT-003, 0 6531 MANAGEMENT-005, 0 6532 MANAGEMENT-008, 0 6533 MANAGEMENT-012, and 0 6534 SECURITY-002 (all). 0 6535 Secondary Requirements • 6536 SECURITY-001. 0 6537

## 6538 2.27.2 Terms Used

| Terms     | Description                                                                                                    |
|-----------|----------------------------------------------------------------------------------------------------|
| Namespace | Namespace is use to segregate the instantiation of the application across different application domains. If a company has two separate standalone application, for example, an email application and an equipment booking application, then these two are considered as separate application domains. |
| User      | A user is loosely defined to include both human and virtual users. Virtual users could include service users and application (or machine) users that are utilising other services in a SOA environment.                                                                                               |

| User Access<br>Management / | User Access Management or UAM refer to the concept of managing users in a holistic manner, considering all aspect which includes: |
|-----------------------------|----------------------------------------------------------------------------------------------------|
| UAM                         | Defining a set of basic user information that should be stored in any enterprise application.                                     |
|                             | Providing a means to extend this basic set of user information when needed.                                                       |
|                             | Simplifying management by grouping related users together through certain criteria.                                               |
|                             | Having the flexibility of adopting both coarse/fine grain access controls.                                                        |
| User Repository             | User Repository is where the user information is stored. It can be a database or a flat file.                                     |

### 6539

# 6540 **2.27.3 Key Features**

| 6541<br>6542 | Implementations of the User Management Functional Element are expected to provide the following key features:                                                      |  |
|--------------|----------------------------------------------------------------------------------------------------|--|
| 6543         | 1. The Functional Element MUST provide a User Repository.                                                                                                    |  |
| 6544         | 2. The Functional Element MUST be able to control access to such a User Repository.                                                                                |  |
| 6545<br>6546 | <ol> <li>The Functional Element MUST provide a basic User structure with a set of pre-defined<br/>attributes.</li> </ol>                                           |  |
| 6547<br>6548 | 5. The Functional Element MUST provide the capability to extend on the basic User structure dynamically.                                                           |  |
| 6549<br>6550 | <ol> <li>As part of Key Feature (4), this dynamic extension MUST be definable and configurable at<br/>runtime implementation of the Functional Element.</li> </ol> |  |
| 6551<br>6552 | 7. The Functional Element MUST provide the capability to manage the creation and deletion of instances of Users based on defined structure.                        |  |
| 6553<br>6554 | 8. The Functional Element MUST provide the capability to manage all the information (attribute values) stored in such Users. This includes the capability to:      |  |
| 6555         | 2.1. Retrieve and update attribute's values belonging to a User,                                                                                                   |  |
| 6556         | 2.2. Generate a random password,                                                                                                    |  |
| 6557         | 2.3. Encrypt sensitive user information, and                                                                                                    |  |
| 6558         | 2.4. Authenticate a user.                                                                                                    |  |
| 6559<br>6560 | 9. As part of Key Feature (7.4), the authentication of a User MUST be achieved at least through the use of a password.                                             |  |
| 6561<br>6562 | 10. The Functional Element MUST provide a mechanism for managing Users across different application domains.                                                       |  |
| 6563         | Example: Namespace control mechanism                                                                                                    |  |
| 6564         |                                                                                                    |  |
| 6565<br>6566 | In addition, the following key features could be provided to enhance the Functional Element further:                                                               |  |
| 6567         | 1. The Functional Element MAY provide a mechanism to control the username format.                                                                                  |  |
| 6568         | Example: Usernames must be at least 8 characters long.                                                                                                    |  |
| 6569<br>6570 | <ol> <li>The Functional Element MAY provide additional security mechanisms to enhance the<br/>security of sensitive information like user passwords.</li> </ol>    |  |
|              |                                                                                                    |  |

- 6571 *Example:* Passwords are stored in security tokens, or a more secure encryption algorithms for passwords.
- 11. If Key Feature (2) is provided, the Functional Element MAY also provide a selection ofselectable encryption algorithms.
- 65753.The Functional Element MAY provide additional security policies to ensure that systems are6576not compromised.
- 6577 Example: Passwords must be changed every 30 days.
- 12. If Key Feature (4) is provided, the Functional Element MAY also provide a facility to notify users before the password expires.
- 6580

# 6581 **2.27.4** Interdependencies

| Interaction Dependencies                             |                                                                                                    |
|------------------------------------------------------|----------------------------------------------------------------------------------------------------|
| Group Management Functional<br>Element               | The Group Management Functional Element may be used to provide useful aggregation of the users.                                                                                                    |
| Phase and Lifecycle<br>Management Functional Element | The Phase and Lifecycle Management Functional Element<br>may be used to maintain the relationships between various<br>phases of a project lifecycle and the group who is working on<br>it.                 |
| Role and Access Management<br>Functional Element     | The Role and Access Management Functional Element may<br>be used to manage the user's access rights by virtue of it's<br>association with a group, phase or even the complete<br>lifecycle of the project. |

6582

# 6583 2.27.5 Related Technologies and Standards

6584 None

6585 **2.27.6 Model** 

6586

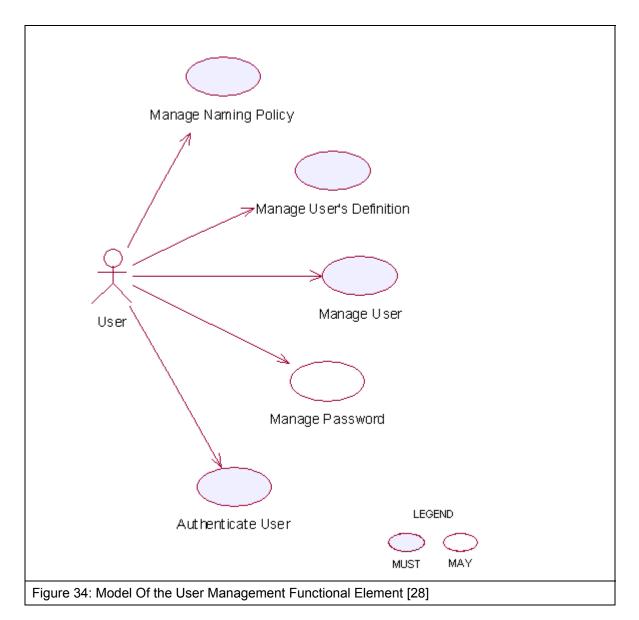

6587 2.27.7 Usage Scenarios

# 6588 2.27.7.1 Manage Naming Policy

### 6589 2.27.7.1.1 Description

- This use case allows any user to manage naming policy when creating/updating user accounts.The service user may create, update, retrieve and delete a naming policy.
- 6592 2.27.7.1.2 Flow of Events
- 6593 2.27.7.1.2.1 Basic Flow
- 6594 This use case starts when any user wants to manage naming policy for creating/updating user 6595 account.

- 1: The user sends Manage Naming Policy request to the Functional Element together with thespecified operation.
- 6598 2: Functional Element gets the operation. Based on the operation, one of the sub-flows is 6599 executed.
- 6600 If the service user provides 'Create Naming Policy', then sub-flow 2.1 is executed.
- 6601 If the service user provides '**Update Naming Policy**', then sub-flow 2.2 is executed.
- 6602 If the service user provides 'Delete Naming Policy', then sub-flow 2.3 is executed.
- 6603 2.1: Create Naming Policy.
- 66042.1.1: The service user specifies namespace, name and description of the policy to6605create, for example, the policy name may be name length, the policy description may be6606"=7".
- 6607 2.1.2: The Functional Element checks the existing naming policy.
- 6608 2.1.3: The Functional Element generates naming policy information and adds to the 6609 Functional Element and the use case ends.
- 6610 2.2: Update Naming Policy.
- 6611 2.2.1: The service user specifies the policy to update.
- 6612 2.2.2: The Functional Element retrieves the existing naming policy information.
- 66132.2.3: The service user provides the update naming policy information according to the6614policy name used in creating a naming policy.
- 66152.2.4: The Functional Element updates the naming policy with the updated information6616and ends use case.
- 6617 2.3: Retrieve Naming Policy.
- 6618 2.3.1: The service user specifies the policy to retrieve.
- 6619 2.3.2: The Functional Element retrieves the existing naming policy information and ends 6620 the use case.
- 6621 2.4: Delete Naming Policy.
- 6622 2.4.1: The service user specifies the policy to delete.
- 6623 2.4.2: The Functional Element retrieves the existing naming policy information.
- 66242.4.3: The Functional Element deletes the naming policy from the Functional Element6625and the use case ends.

### 6626 2.27.7.1.2.2 Alternative Flows

- 6627 1: Invalid Policy.
- 1.1: If in the basic flow 2.1.1, Functional Element detects any invalid description, FunctionalElement returns general error message and ends the use case.
- 6630 2: Naming Policy already exists.

- 6631 2.1: If in the basic flow 2.1.2, the Functional Element checks the existing naming policy and
  6632 finds the naming policy already exists. The Functional Element returns an error and ends the
  6633 use case.
- 6634 **2.27.7.1.3 Special Requirements**
- 6635 2.27.7.1.4 Pre-Conditions
- 6636 None.

### 6637 2.27.7.1.5 Post-Conditions

6638 If the use case was successful, the naming policy information is added to the Functional Element.
6639 To do any creating and updating of User information after the naming policy is added must satisfy
6640 the naming policies defined. If unsuccessful, the Functional Element's state is unchanged.

### 6641 2.27.7.2 Manage User Definition

### 6642 2.27.7.2.1 Description

The use case allows any user to manage user definition when more basic user definition can not
satisfied in creating/updating user accounts. The service user may create, update, retrieve and
delete a user definition.

6646 2.27.7.2.2 Flow of Events

### 6647 **2.27.7.2.2.1 Basic Flow**

- 6648 This use case starts when any user wants to manage user definition for creating/updating user 6649 account.
- 1: The user sends Manage User Definition request to the Functional Element together with thespecified operation.
- 6652 2: Functional Element gets the operation. Based on the operation, one of the sub-flows is6653 executed.
- 6654 If the service user provides '**Create User Definition**', then sub-flow 2.1 is executed.
- 6655 If the service user provides '**Update User Definition**', then sub-flow 2.2 is executed.
- 6656 If the service user provides 'Delete User Definition', then sub-flow 2.3 is executed.
- 6657 2.1: Create User Definition.
- 66582.1.1: The service user specifies namespace, name and description of the user definition6659fields to create.
- 66602.1.2: The Functional Element checks the existing user definition fields (including basic6661ones).
- 66622.1.3: The Functional Element generates user definition information and adds to the6663Functional Element and the use case ends.
- 6664 2.2: Update User Definition.
- 6665 2.2.1: The service user specifies the user definition field to update.

| 6666         | 2.2.2: The Functional Element retrieves the existing user definition information.                         |
|--------------|----------------------------------------------------------------------------------------------------|
| 6667         | 2.2.3: The service user provides the update user definition information.                                  |
| 6668<br>6669 | 2.2.4: The Functional Element updates the user definition with the updated information and ends use case. |
| 6670 2       | 2.3: Retrieve User Definition.                                                                            |
| 6671         | 2.3.1: The service user specifies the user definition to retrieve.                                        |
| 6672         | 2.3.2: The Eurotional Element retrieves the existing user definition information and ends                 |

- 66722.3.2: The Functional Element retrieves the existing user definition information and ends6673the use case.
- 6674 2.4: Delete User Definition.
- 6675 2.4.1: The service user specifies the user definition to delete.
- 6676 2.4.2: The Functional Element retrieves the existing user definition information.
- 66772.4.3: The Functional Element deletes the user definition from the Functional Element6678and the use case ends.

### 6679 2.27.7.2.3 Alternative Flows

- 6680 1: Invalid User Definition.
- 1.1: If in basic flow 2.1.1, Functional Element detects any invalid description, Functional
   Element returns general error message and ends the use case.
- 6683 2: User Definition already exists.

6684 2.1: If in basic flow 2.1.2, the Functional Element checks the existing user definition and finds
 6685 the user definition already exists. The Functional Element returns an error and ends the use
 6686 case.

6687 3: User Definition not exists.

3.1: If in basic flow 2.2.2, 2.3.2 and 2.4.2, the Functional Element checks the existing user
definition and finds the user definition does not exist. The Functional Element returns an
error and ends the use case.

- 6691 2.27.7.2.4 Special Requirements
- 6692 None
- 6693 **2.27.7.2.5 Pre-Conditions**
- 6694 None.

## 6695 2.27.7.2.6 Post-Conditions

6696 If the use case was successful, the user definition information is added to the Functional Element.
 6697 Thereafter, when creating and updating User, the User information must satisfy the user definition
 6698 defined earlier. If the use case fails, the Functional Element's state is unchanged.

### 6699 2.27.7.3 Manage User

- This use case describes the management of a user, namely the creation, deletion, retrieval and update of the user.
- 6702 2.27.7.3.1 Flow of Events
- 6703 **2.27.7.3.1.1 Basic Flow**
- 6704 This use case starts when the user wants to manage a user.
- 6705 If user wants to 'Create User, then basic flow 1 is executed.
- 6706 If user wants to '**Retrieve User**, then basic flow 2 is executed.
- 6707 If user wants to '**Update User**, then basic flow 3 is executed.
- 6708 If user wants to 'Delete User, then basic flow 4 is executed.
- 6709 1: Create User.
- 6710 1.1: User provides the information that is necessary for creating a user.
- 1.2: The Functional Element validates the user information provided against the naming policy.
- 1.3: The Functional Element validates the user information provided against the user's definition.
- 6715 1.4: Functional Element creates the user and the use case ends.
- 6716 2: Retrieve User.
- 6717 2.1: User provides the necessary information for retrieving the complete user's attributes.
- 6718 2.2: The Functional Element returns the user's information and the use case ends.
- 6719 3: Update User.
- 6720 3.1: User provides the necessary information for updating the group's attributes.
- 3.2: The Functional Element validates the user's information provided against the naming policy.
- 6723 3.3: The Functional Element validates the user information provided against the user's definition.
- 6725 3.4: The Functional Element updates the user and the use case ends.
- 6726 4: Delete User.
- 6727 4.1: User provides the necessary information for deleting a user group.
- 6728 4.2: Functional Element deletes the user and the use case ends.
- 6729 2.27.7.3.1.2 Alternative Flows
- 6730 1: User Exist.
- 1.1: In basic flow 1.4, if the Functional Element detects an identical user, the Functional
- Element returns an error message and the use case ends.

- 6733 2: User Does Not Exist.
- 6734 1.1: In basic flow 2.2, 3.4 and 4.2, if the Functional Element cannot find a user that matches 6735 the user's criteria, the Functional Element returns an error message and the use case ends.
- 6736 2.27.7.3.2 Special Requirements
- 6737 None.
- 6738 2.27.7.3.3 Pre-Conditions
- 6739 None.
- 6740 2.27.7.3.4 Post-Conditions
- 6741 None.
- 6742 2.27.7.4 Authenticate User
- 6743 2.27.7.4.1 Description
- 6744 This use case allows users to authenticate a user.
- 6745 **2.27.7.4.2** Flow of Events
- 6746 **2.27.7.4.2.1 Basic Flow**
- 6747 This use case starts when users wish to authenticate a user.
- 1: Users provide user name and password to Functional Element.
- 2: The Functional Element checks the user name and password.
- 6750 3: The Functional Element returns the result to users and the use case ends.
- 6751 **2.27.7.4.2.2** Alternative Flows
- 6752 None.
- 6753 2.27.7.4.3 Special Requirements
- 6754 None.
- 6755 2.27.7.4.4 Pre-Conditions
- 6756 None.
- 6757 2.27.7.4.5 Post-Conditions
- 6758 None.

## 6759 2.27.7.5 Manage Password

This use case describes the management of password in this Functional Element.

#### 6761 2.27.7.5.1 Flow of Events

#### 6762 2.27.7.5.1.1 Basic Flow

- This use case starts when the user wants to obtain an encrypted password. This can be achieved via one of the following basic flow.
- 6765 If user wants to 'Generate Password', then basic flow 1 is executed.
- 6766 If user wants to 'Encrypt Password', then basic flow 2 is executed.
- 6767 1: Generate Password
- 6768 1.1: The user specifies the option of format of password among available options in the 6769 Functional Element.
- 6770 1.2: The Functional Element generates clear text password based on the format specified by6771 the service user.
- 6772 1.3: The Functional Element includes "Encrypt Password' use case to encrypt the clear text6773 password.
- 6774 1.4: The Functional Element returns the clear text password and encrypted password to user6775 and the use case ends.
- 6776 2: Encrypt Password
- 6777 1.1: The user provides clear text password to Functional Element.
- 6778 1.2: The user specifies the encryption algorithm to be used.
- 6779 1.3: The Functional Element encrypts the clear text password.
- 6780 1.4: The Functional Element returns the encrypted password to user and the use case ends.
- 6781 **2.27.7.5.1.2** Alternative Flows
- 6782 None.
- 6783 2.27.7.5.2 Special Requirements
- 6784 None.
- 6785 **2.27.7.5.3 Pre-Conditions**
- 6786 None.
- 6787 2.27.7.5.4 Post-Conditions
- 6788 None.

## 6789 2.28 Web Service Aggregator Functional Element

#### 6790 **2.28.1 Motivation**

6791 In any Web Service-enabled application, it is expected that complex business functions have to
6792 be realized via aggregation of multiple Web Services. This Functional Element is expected to
6793 fulfill the needs arising out of Web Services composition. As such it will cover aspects that
6794 include:

- Facilitating the composition of Web Services, and
- Testing of aggregated Web Services.

#### 6797

This Functional Element fulfills the following requirements from the Functional ElementsRequirements Document 02:

- 6800 Primary Requirements
- 6801 o PROCESS-010 to PROCESS-014.
- Secondary Requirements
- 6803 o PROCESS-131

6804

#### 6805 2.28.2 Terms Used

| Terms                     | Description                                                                                                    |
|---------------------------|----------------------------------------------------------------------------------------------------|
| Aggregated Web<br>Service | Aggregated Web Service is single Web Services that invoke multiple Web Services to realize its functionality.                                                                                                    |
| Composition Rule          | A Composition Rule is an expression specifying how individual Web<br>Services are invoked to form aggregated Web Services. It includes the<br>name of Web Services that are included in aggregation, specification of<br>aggregation sequence, data dependency among the individual Web<br>Services. |

6806

6807 The following diagram shows the meaning of the terms in the context of Web Services 6808 aggregation.

6809

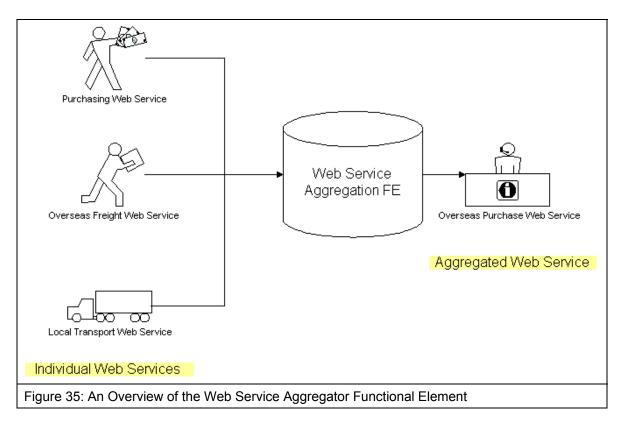

6811

## 6812 **2.28.3 Key Features**

| 6813<br>6814 | Implementations of the Web Service Aggregator Functional Element are expected to provide the<br>following key features: |                                                                                                    |  |
|--------------|----------------------------------------------------------------------------------------------------|----------------------------------------------------------------------------------------------------|--|
| 6815<br>6816 | 1.                                                                                                    | The Functional Element MUST provide a mechanism for composing any number of Web Services into single Web Service according to specified Composition Rule(s). |  |
| 6817         | 2.                                                                                                    | Individual web services can reside at any location, but it is expected to be accessible.                                                                     |  |
| 6818<br>6819 | 3.                                                                                                    | As part of Key Feature (1), the WSDL of a web service used for composition MUST be available.                                                                |  |
| 6820<br>6821 | 4.                                                                                                    | The Functional Element MUST support the definition, modification and removal of<br>Composition Rules.                                                        |  |
| 6822<br>6823 | 5.                                                                                                    | The Functional Element MUST encapsulate the composition logic used into an interpretable XML-based script based on a particular standard*.                   |  |
| 6824         |                                                                                                    | Example: BPEL or WSCI. The TC will have to decide on which standard to use                                                                                   |  |
| 6825         |                                                                                                    |                                                                                                    |  |
| 6826<br>6827 | In addition, the following key features could be provided to enhance the Functional Element further:                    |                                                                                                    |  |
| 6828<br>6829 | 1.                                                                                                    | The Functional Element MAY provide the capability to transform the interpretable XML-based script into an executable program.                                |  |
| 6830<br>6831 | 2.                                                                                                    | If Key Feature (1) is provided, then the Functional Element MAY also have the following<br>capabilities:                                                     |  |
| 6832         |                                                                                                    | 2.1 The ability to test the functionality of the aggregated Web Service,                                                                                     |  |
| 6833         |                                                                                                    | 2.2 A WSDL to describe the aggregated Web Service, and                                                                                                    |  |
| 6834         |                                                                                                    | 2.3 The capability to publish the aggregated Web Service into an UDDI-compliant registry                                                                     |  |
|              |                                                                                                    |                                                                                                    |  |

#### 6835 2.28.4 Interdependencies

| Interaction Dependencies               |                                                                                                    |  |  |  |
|----------------------------------------|----------------------------------------------------------------------------------------------------|--|--|--|
| Services Tester Functional<br>Element  | The Services Tester Functional Element may be used to test the performance of the aggregated web services |  |  |  |
| Service Registry Functional<br>Element | The Services Registry Functional Element may be used to publish the aggregated web services               |  |  |  |

6836

### 6837 2.28.5 Related Technologies and Standards

| Specifications                                                              | Specific References                                                                              |
|-----------------------------------------------------------------------------|--------------------------------------------------------------------------------------------------|
| Business Process Execution<br>Language for Web Services<br>version 2.0 [29] | Web Services Business Process Execution Language Version 2.0, Committee Draft, 01 September 2005 |

6838

#### 6839 **2.28.6 Model**

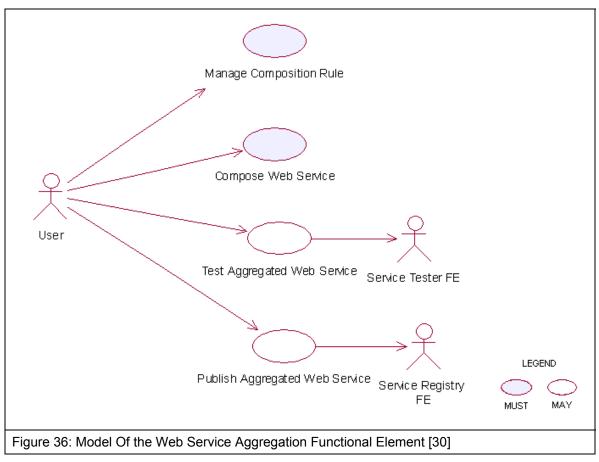

| 6841         | 2.28.7                                                                                                  | Usage Scenarios                                                                                                    |  |
|--------------|----------------------------------------------------------------------------------------------------|----------------------------------------------------------------------------------------------------|--|
| 6842         | 2.28.7.1                                                                                                | Manage composition rule                                                                                                    |  |
| 6843         | 2.28.7.1.1                                                                                              | Description                                                                                                    |  |
| 6844<br>6845 | This use case aggregation.                                                                              | allows the user to manage the composition rule used for Web Services                                                                             |  |
| 6846         | 2.28.7.1.2                                                                                              | Flow of Events                                                                                                    |  |
| 6847         | 2.28.7.1.2.1                                                                                            | Basic Flow                                                                                                    |  |
| 6848         | The use case                                                                                            | begins when the user wants to manage a composition rule.                                                                                         |  |
| 6849<br>6850 | 1: The user sends a request to the Functional Element together with the composition rule and operation. |                                                                                                    |  |
| 6851         | 2: Based on the operation it specified, one of the following sub-flows is executed:                     |                                                                                                    |  |
| 6852         | If the operation is ' <b>Define a rule</b> ', then sub-flow 2.1 is executed.                            |                                                                                                    |  |
| 6853         | If the operation is ' <b>Update a rule</b> ', then sub-flow 2.2 is executed.                            |                                                                                                    |  |
| 6854         | If the operatio                                                                                         | n is ' <b>Retrieve a rule</b> ', then sub-flow 2.3 is executed.                                                                                  |  |
| 6855         | If the operation is ' <b>Remove a rule</b> ', then sub-flow 2.4 is executed.                            |                                                                                                    |  |
| 6856         | 2.1: Define                                                                                             | e Rule.                                                                                                    |  |
| 6857<br>6858 |                                                                                                    | The Functional Element gets the composition rule, i.e. names of all Web Service, equence specification, parameters mapping between Web Services. |  |
| 6859         | 2.1.2:                                                                                                  | The Functional Element verifies the correctness of composition rule.                                                                             |  |
| 6860         | 2.1.3:                                                                                                  | The Functional Element saves the composition rule to persistent mechanism.                                                                       |  |
| 6861         | 2.2: Upda                                                                                               | te Rule.                                                                                                    |  |
| 6862         | 2.2.1:                                                                                                  | The Functional Element gets the name of composition rule.                                                                                        |  |
| 6863<br>6864 |                                                                                                    | The Functional Element retrieves the composition rule definition from persistent anism.                                                          |  |
| 6865         | 2.2.3:                                                                                                  | The Functional Element verifies the correctness of composition rule.                                                                             |  |
| 6866         | 2.2.4:                                                                                                  | The Functional Element updates the composition rule.                                                                                             |  |
| 6867         | 2.3: Retrieve Rule.                                                                                     |                                                                                                    |  |
| 6868         | 2.3.1:                                                                                                  | The Functional Element gets the name of composition rule.                                                                                        |  |
| 6869         | 2.3.2:                                                                                                  | The Functional Element retrieves the definition of composition rule.                                                                             |  |
| 6870         | 2.3.3:                                                                                                  | The Functional Element returns the definition of rule.                                                                                           |  |
| 6871         | 2.4: Remo                                                                                               | ove Rule.                                                                                                    |  |
| 6872         | 2.4.1:                                                                                                  | The Functional Element gets the name of composition rule.                                                                                        |  |

- 6873 2.4.2: The Functional Element checks whether the rule exists.
- 6874 2.4.3: The Functional Element removes the rule.

6875 3: The Functional Element returns the results to indicate the success or failure of this operation to 6876 the user and the use case ends.

#### 6877 **2.28.7.1.2.2** Alternative Flows

- 6878 1: Composition Rule Already Created.
- 1.1: If in the basic flow 2.1.2, the same rule already created, Functional Element will return anerror message to the user and the use case ends.
- 6881 2: Composition Rule Not Exist.
- 6882 2.1: If in the basic flow 2.2, 2.3, and 2.4 the specified rule does not exist, Functional Element will return an error message to the user and the use case ends.
- 6884 3: Persistency Mechanism Error.

68853.1: If in the basic flow 2.1, 2.2, 2.3, and 2.4, the Functional Element cannot perform data6886persistency, Functional Element will return an error message to the user and the use case6887ends.

- 6888 2.28.7.1.3 Special Requirements
- 6889 None.
- 6890 2.28.7.1.4 Pre-Conditions
- 6891 None.
- 6892 2.28.7.1.5 Post-Conditions
- 6893 None.
- 6894 2.28.7.2 Compose Web Services

#### 6895 2.28.7.2.1 Description

- 6896 This use case will allow users to aggregate several simpler services into a higher-level service.
- 6897 **2.28.7.2.2 Flow of Events**

#### 6898 2.28.7.2.2.1 Basic Flow

- 6899 This use case begins when any user wants to compose a Web Service.
- 6900 1: The user passes in a list of parameters for composition, including URLs of the WSDL,6901 composition rules.
- 6902 2: Functional Element checks the signature of the Web Services to be composed via accessing6903 WSDL.
- 6904 3: Functional Element generates interpretable XML-based script to encapsulate the composition6905 logic.

6906 4: Functional Element returns the generated script and the use case ends.

#### 6907 2.28.7.2.2.2 Alternative Flows

- 6908 1: Functional Element generates executable program and WSDL.
- 69091.1: At basic flow 3, Functional Element may transform the interpretable XML-based script6910into an executable program, if the user requested.
- 6911 1.2: At basic flow 3, Functional Element may generate WSDL for the executable program, if6912 the user requested.
- 6913 1.3: Functional Element returns the code of executable program and WSDL file
- 6914 2: Functional Element detects ambiguity in Web Services signature.
- 6915 2.1: At basic flow 2, Functional Element encounters an ambiguity in the Web Services6916 signature which it cannot resolve.
- 6917 2.2: Functional Element returns an error message that there is a composition error.
- 6918 3: Functional Element detects error in Web Services composition.
- 6919 3.1: At basic flow 3, Functional Element encounters an error in the Web Services6920 composition.
- 6921 3.2: Functional Element returns an error message that there is a composition error.
- 6922 2.28.7.2.3 Special Requirements
- 6923 None.

#### 6924 2.28.7.2.4 Pre-Conditions

- 6925 The composition rule for this Web Services aggregation must be pre-defined.
- 6926 2.28.7.2.5 Post-Conditions
- 6927 The generated program is ready for deployment in any Web Services container.
- 6928
- 6929 2.28.7.3 Test Aggregated Web Services
- 6930 2.28.7.3.1 Description
- This use case will allow users to test the functionality of aggregate web service.
- 6932 2.28.7.3.2 Flow of Events
- 6933 2.28.7.3.2.1 Basic Flow
- This use case begins when any user wants to test aggregated web service.
- 6935 1: The user passes in a list of parameters for testing, including URLs of the WSDL, values of6936 parameters for invocation.
- 6937 2: Functional Element invokes the aggregated web service with parameters.

- 6938 3: Functional Element compares the returned parameter with the expected values.
- 6939 4: Functional Element returns the result of comparison and the use case ends.

#### 6940 **2.28.7.3.2.2** Alternative Flows

- 1: Functional Element cannot invoke the aggregated web service.
- 69421.1: At basic flow 2, Functional Element encounters problems of invoking the aggregated web6943services.
- 6944 1.2: Functional Element returns an error message that indicates the invocation error.

#### 6945 2.28.7.3.3 Special Requirements

6946 None.

#### 6947 2.28.7.3.4 Pre-Conditions

- 6948The executable program must be generated and deployed in web services hosting environment6949and ready for invocation.
- 6950 2.28.7.3.5 Post-Conditions
- 6951 None.
- 6952 2.28.7.4 Publish Aggregated Web Services
- 6953 2.28.7.4.1 Description
- This use case will allow users to publish the aggregated web services into UDDI registry.

#### 6955 2.28.7.4.2 Flow of Events

- 6956 **2.28.7.4.2.1 Basic Flow**
- This use case begins when any user wants to publish the aggregated web services into UDDI registry.
- 6959 1: The user passes in a list of parameters for publishing, including URLs of the WSDL of
   6960 aggregated web services, URL of UDDI and parameters of business and services description.
- 6961 2: Functional Element checks the availability of UDDI.
- 6962 3: Functional Element publishes services description of aggregated web services into UUDI.
- 6963 4: Functional Element returns the publish result and the use case ends.

#### 6964 **2.28.7.4.2.2** Alternative Flows

- 6965 1: UDDI registry server is not available
- 6966 1.1: At basic flow 2, Functional Element cannot connect to UDDI registry if UDDI registry6967 server is not available.
- 6968 1.2: Functional Element returns the error message that UDDI connection cannot be built.
- 6969 2: Functional Element detects error in Web Services publishing.

- 6970 2.1: At basic flow 3, Functional Element encounters an error in the publishing Web Services.
- 6971 2.2: Functional Element returns an error message that there is a publishing error.
- 6972 2.28.7.4.3 Special Requirements
- 6973 None.
- 6974 2.28.7.4.4 Pre-Conditions
- 6975 The WSDL of the aggregated web services must exist.
- 6976 2.28.7.4.5 Post-Conditions
- 6977 None

# 6978 **3 Functional Elements Usage Scenarios**

The Functional Elements are designed to be building blocks that can be assembled to accelerate
web service-enabled applications. From these Functional Elements, a variety of solutions can be
built. In this section, the following solutions are provided as examples:

- A service monitoring solution for the management of services in a SOA model
- Enabling security through the Secure SOAP Functional Element
- 6984
   Decoupled User Access Management with support for multi-domain capabilities in a web service environment
- 6986 Single-Sign On for Distributed Services (Applications)

6987

## 6989 **3.1 Service Monitoring**

6990 In a SOA environment, management of services includes the capability to monitor services within6991 the management domain. These includes:

- Monitoring the performance of services invoked
- Generating audit trails of services invoked
- Monitoring and testing the availability of services on the remote machine (server)

A basic solution can be realised through the aggregation of two Functional Element, namely
Service Management and QoS, as shown in Figure 19. This solution can be improved with
notification capabilities, using the Notification Engine, be it to a remote client, a system
administrator or an end user of a particular service. Further enhancement can be added with a
Rule Engine that will have the cognitive ability to make decisions. An example of this
enhancement would be the ability to decide when should notifications or alerts be sent and in
what form.

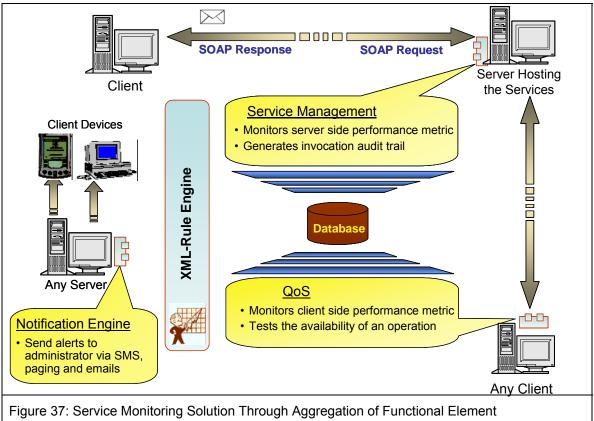

## 7003 3.2 Securing SOAP Messages

SOAP in its pure form does not have any built in security as it is meant to be a simple and
lightweight protocol. As such, where security is needed, additional capabilities must be provided.
Presently, standards like XML Encryption and XML Signature are available. Making use of these
standards, the Secure Soap Functional Element, when deployed on both the sending and
receiving parties, will be able to provide encryption and signing of messages as illustrated in
Figure 20.

7010

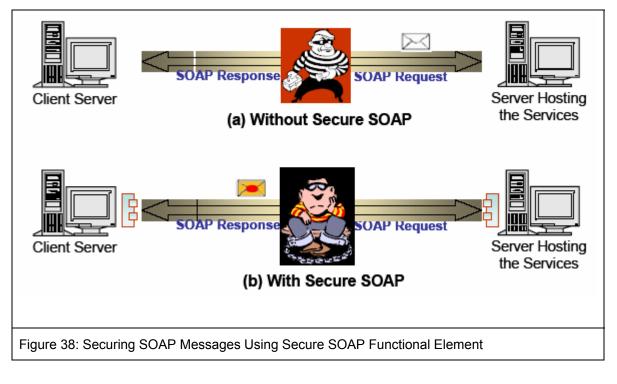

## 7012 3.3 Decoupled User Access Management

User Access Management (UAM) has been implemented in many forms and in a wide variety of
ways, from the most basic to the most complex. At the most simple form, the functionality would
include username and password support. On the end of the scale, it would include functionalities
like distributed access management, replication capabilities and fine-grain controls just to name a
few.

In this specification, the goal is to provide a set of Functional Element that can be used as
building blocks for UAM, and can be extended when the need arises. It is provided as a
decoupled building blocks consisting of four Functional Elements, namely User Management,
Group Management, Role & Access Management and Phase & Lifecycle Management, as
illustrated in Figure 21. These Functional Elements can be used in a variety of combinatorial
forms, and some of these examples include:

- User Management only, or
- User Management and Group Management, or
- User Management and Role & Access Management, or
- User Management, Group Management and Role & Access Management, or
- All the four Functional Elements in tandem

On the same token, any of the Functional Elements can be replaced with similar functionality third
party web services. As these services are designed to be in a web service environment, each of
them also supports the concept of namespace. This namespace provision enables each of the
Functional Elements to be used as web services that can be accessed by multiple organisations
or to cater for users from different domains. With this, access control for example, can be defined
for multiple domains without corruption or interferences problems.

#### 7035

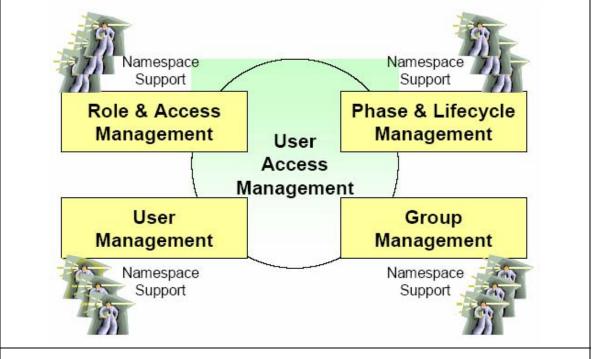

Figure 39: User Access Management via Functional Element

# 70363.4Single-Sign-On for Distributed Services7037(Applications)

7038 In a SOA world, it is very likely that services for a composite application can be potentially made up of multiple 3<sup>rd</sup> party services from different application domains. It is also very likely that each 7039 7040 of these domains will require authentication of the user separately. However, it is not user friendly 7041 to enforce re-authentication as the user moves from one domain to another. Using the Identity 7042 Management Functional Element, with the potential combination of Secure SOAP Functional Element and other user access management Functional Elements like User Management, a 7043 solution for such an environment can be put together to enable Single-Sign-On. In this scenario of 7044 use, a Circle of Trust between different application domains can be established using the Identity 7045 Management Functional Element, and the exchanges between these domains can be secured 7046 using the Secure SOAP Functional Element. Access and authentication to individual domains 7047 remain the purview of the distributed applications, and can potentially also leveraged on the 7048 7049 Decoupled User Access Management scenario detailed in section 3.3.

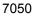

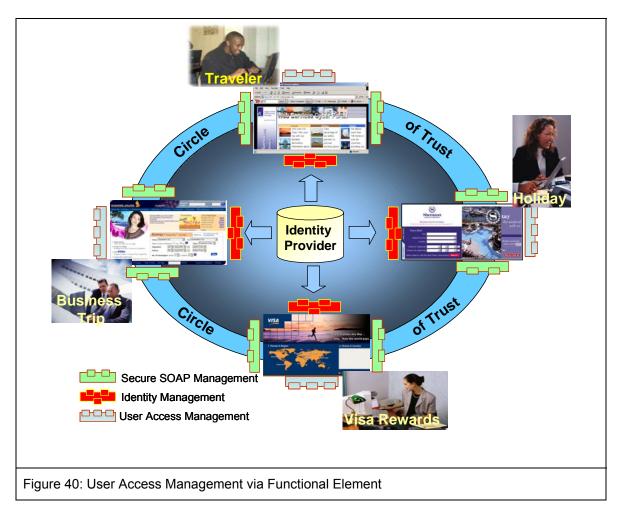

## 7054 **4 References**

- 1. FWSI TC, OASIS, **Web Service Implementation Methodology Working Draft 0.1**, http://www.oasis-open.org/apps/org/workgroup/fwsi/documents.php, September 2004.
- 2. FWSI TC, OASIS, Functional Elements Requirements Approved Document 02, http://www.oasis-open.org/apps/org/workgroup/fwsi/documents.php, October 2005.
- 3. S. Bradner, Key words for use in RFCs to Indicate Requirement Levels, 809, http://www.ietf.org/rfc/rfc2119.txt, IETF RFC 2119, March 1997.
- 4. Cheng, Y.S., **WSRA Use Case Specifications Event Handler**, version 1.0, JSSL of Singapore Institute of Manufacturing Technology, November 2003.
- Wu, Y.Z., WSRA Use Case Specifications Group Management, version 1.4, JSSL of Singapore Institute of Manufacturing Technology, September 2003.
- OASIS Web Services Security TC, Web Services Security: SOAP Message Security 1.0 (WS-Security 2004), http://docs.oasis-open.org/wss/2004/01/oasis-200401-wsssoap-message-security-1.0.pdf, March 2004
- 7. OASIS, **Security Assertion Markup Language (SAML) v1.0**, http://www.oasisopen.org/committees/download.php/2290/oasis-sstc-saml-1.0.zip, September 2002.
- 8. Liberty Alliance, **ID-FF 1.2 Specifications**, version 1.2, http://www.projectliberty.org/specs/index.html#ID-FF\_Specs.
- 9. Liberty Alliance, **ID-WSF** 1.0 Specifications, version 1.0, http://www.projectliberty.org/specs/index.html#ID-WSF Specs.
- 10. Web Services Federation Language (WS-Federation), <u>http://www-106.ibm.com/developerworks/webservices/library/ws-fed/</u>, July 2003.
- 11. Chan, L.P., **WSRA Use Case Specifications Identity Management,** version 0.3, JSSL of Singapore Institute of Manufacturing Technology, December 2003.
- 12. Yin, Z.L., **WSRA Use Case Specifications Log Utility**, version 1.2, JSSL of Singapore Institute of Manufacturing Technology, December 2002.
- Limbu, D.K., WSRA Use Case Specifications Notification Engine, version 1.2, JSSL of Singapore Institute of Manufacturing Technology, December 2002.
- 14. Wu, Y.Z., **WSRA Use Case Specifications Phase & LC Management**, version 1.3, JSSL of Singapore Institute of Manufacturing Technology, October 2003.
- 15. Xu, X.J., WSRA Use Case Specifications Role & Access Management, version 1.3, JSSL of Singapore Institute of Manufacturing Technology, September 2003.

- 16. Ramasamy, V., **WSRA Use Case Specifications Search**, version 1.3, JSSL of Singapore Institute of Manufacturing Technology, June 2004.
- 17. W3C, XML-Signature Syntax and Processing, W3C Recommendation, http://www.w3.org/TR/xmldsig-core/, February 2002.
- 18. W3C, XML-Encryption Syntax and Processing, W3C Recommendation, http://www.w3.org/TR/xmlenc-core, August 2002.
- 19. Wu, Y.Z., **WSRA Use Case Specifications Secure SOAP Management Private**, version 1.2, JSSL of Singapore Institute of Manufacturing Technology, December 2002
- Limbu, D.K., WSRA Use Case Specifications Sensory Engine, version 1.2, JSSL of Singapore Institute of Manufacturing Technology, December 2002.
- 21. Cheng, H.K., **WSRA Use Case Specifications Service Management**, version 1.2, JSSL of Singapore Institute of Manufacturing Technology, December 2002.
- 22. OASIS UDDI Specification TC, Universal Description, Discovery And Integration (UDDI) Data Structure, OASIS Standard, version 2.03, http://uddi.org/pubs/DataStructure-V2.03-Published-20020719.pdf, July 2002.
- 23. OASIS UDDI Specification TC, Universal Description, Discovery And Integration (UDDI) API Specifications, OASIS Standard, version 2.04, http://uddi.org/pubs/ProgrammersAPI-V2.04-Published-20020719.pdf, July 2002.
- 24. OASIS ebXML Registry TC, **ebXML Registry Information Model Specification**, version 2.0, OASIS Standard, http://www.oasis-open.org/committees/regrep/documents/2.0/specs/ebrim.pdf, April 2002.
- 25. OASIS ebXML Registry TC, ebXML Registry Services Specification, version 2.0, http://www.oasis-open.org/committees/regrep/documents/2.0/specs/ebrs.pdf, April 2002.
- Ramasamy, V., WSRA Use Case Specifications Service Registry, version 1.2, JSSL of Singapore Institute of Manufacturing Technology, December 2002.
- 27. Yin Z.L., **WSRA Use Case Specifications Service Router**, version 1.0, Web Services Programme of Singapore Institute of Manufacturing Technology, October 2004.
- 28. Xu, X.J., **WSRA Use Case Specifications User Management**, version 1.2, JSSL of Singapore Institute of Manufacturing Technology, December 2002.
- 29. OASIS Web Services Business Process Execution Language TC, Web Services Business Process Execution Language Specification, Version 2.0, Committee Draft, http://www.oasis-open.org/apps/org/workgroup/wsbpel/documents.php, September 2002.
- 30. Cheng, H.K., **WSRA Use Case Specifications Web Service Aggregator**, version 1.2, JSSL of Singapore Institute of Manufacturing Technology, December 2002.

## 7053 Appendix A. Acknowledgments

- 7054 Special thanks to the following individuals who contributed significantly towards this specification:
- 7055 Ang Chai Hong
- 7056 Chan Lai Peng
- 7057 Cheng Yushi
- 7058 Dilip Kumar Limbu
- 7059 V. Ramasamy
- 7060 Wu Yingzi
- 7061 Xu Xingjian, and
- 7062 Yin Zunliang.
- The committee would also like to express its appreciation for the encouragement and guidanceprovided by Jamie Clark throughout the course of the TC work.

7065

The committee would also like to record its heartfelt appreciation to IBM Rational (Singapore) Pte.
Ltd. for kindly agreeing to allow the use of the Rational Tools towards the creation of the Use
Case Model used in this document.

7069

# 7073 Appendix B. Revision History

7074

The following revision of this document represents the major milestones achieved.

7075

Rev Date By Whom What FWSI-FESC-01-Jul-2004 Huang Kheng First Draft specifications-01.doc Cheng Puay Siew Tan FWSI-FESC-18-Oct-2004 Huang Kheng Second Draft specifications-02.doc Cheng Puay Siew Tan 25-Nov- 2004 fwsi-fe-1.0-Huang Kheng Second Draft (Voted version) guidelines-spec-wd-Cheng 03.doc fwsi-fe-1.0-04-Mar-2005 Puay Siew Tan Update the document to reflect its guidelines-spec-cschange of status to a Committee 01.doc Specs (as of 16 Dec 2004) fwsi-fe-1.0-27-May-2005 Puay Siew Tan Update the document on syntactical guidelines-spec-cserrors. Features are not changed. 02.doc Puay Siew Tan fwsi-fe-2.0-28-Oct-2005 New working draft for Version 2.0 of the FE Specs: guidelines-spec-wd-01.doc Deprecated 2 FEs, namely • Presentation Transformer and Service Tester • Replaced the deprecated FEs with Transformer and Quality of Service (QoS) FEs respectively Added 10 new FEs identified for version 2.0 Minor changes to the following FEs: • Phase & Lifecycle Management o Secure SOAP Management o Sensory o Service Management o Service Registry • Web Service Aggregator • Usage Scenarios (added 1 more usage scenario for SSO)

## 7077 Appendix C. Notices

7078 OASIS takes no position regarding the validity or scope of any intellectual property or other rights 7079 that might be claimed to pertain to the implementation or use of the technology described in this 7080 document or the extent to which any license under such rights might or might not be available: 7081 neither does it represent that it has made any effort to identify any such rights. Information on 7082 OASIS's procedures with respect to rights in OASIS specifications can be found at the OASIS 7083 website. Copies of claims of rights made available for publication and any assurances of licenses 7084 to be made available, or the result of an attempt made to obtain a general license or permission for the use of such proprietary rights by implementors or users of this specification, can be 7085 7086 obtained from the OASIS Executive Director.

- OASIS invites any interested party to bring to its attention any copyrights, patents or patent
   applications, or other proprietary rights which may cover technology that may be required to
   implement this specification. Please address the information to the OASIS Executive Director.
- 7090 Copyright © OASIS Open 2004. All Rights Reserved.

This document and translations of it may be copied and furnished to others, and derivative works that comment on or otherwise explain it or assist in its implementation may be prepared, copied, published and distributed, in whole or in part, without restriction of any kind, provided that the

above copyright notice and this paragraph are included on all such copies and derivative works.

7095 However, this document itself does not be modified in any way, such as by removing the

copyright notice or references to OASIS, except as needed for the purpose of developing OASIS
specifications, in which case the procedures for copyrights defined in the OASIS Intellectual
Property Rights document must be followed, or as required to translate it into languages other
than English.

7100 The limited permissions granted above are perpetual and will not be revoked by OASIS or its 7101 successors or assigns.

This document and the information contained herein is provided on an "AS IS" basis and OASIS DISCLAIMS ALL WARRANTIES, EXPRESS OR IMPLIED, INCLUDING BUT NOT LIMITED TO

7104 ANY WARRANTY THAT THE USE OF THE INFORMATION HEREIN WILL NOT INFRINGE

ANY RIGHTS OR ANY IMPLIED WARRANTIES OF MERCHANTABILITY OR FITNESS FOR APARTICULAR PURPOSE.